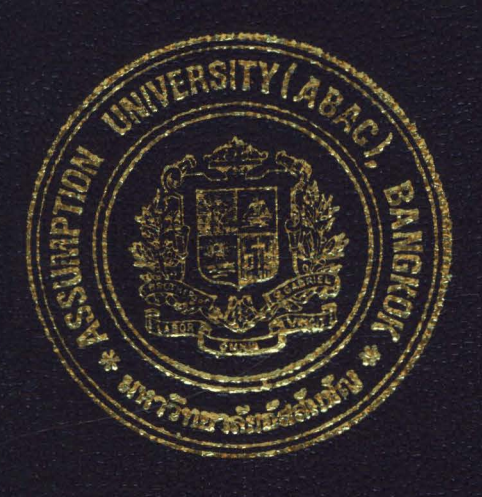

## The Order Processing Information System for Chaiwat Electric Company

by

## Mr. Chaiwat Eikarat

A Final Report of the Three-Credit Course CS 6998 System Development Project

Submitted in Partial Fulfillment of the Requirements for the Degree of Master of Science in Computer Information System Assumption University

August, 2001

142315

## **MS(CIS> St. Gabriel Library ,An**

 $107$ 

#### The Order Processing Information System for Chaiwat Electric Company

by Mr. Chaiwat Eikarat

A Final Report of the Three-Credit Course CS 6998 System Development Project

 $\frac{1}{2}$ 

Submitted in Partial Fulfillment of the Requirements for the Degree of Master of Science in Computer Information Systems Assumption University

**SINCE 1969** 

ยาลัยอั

August 2001

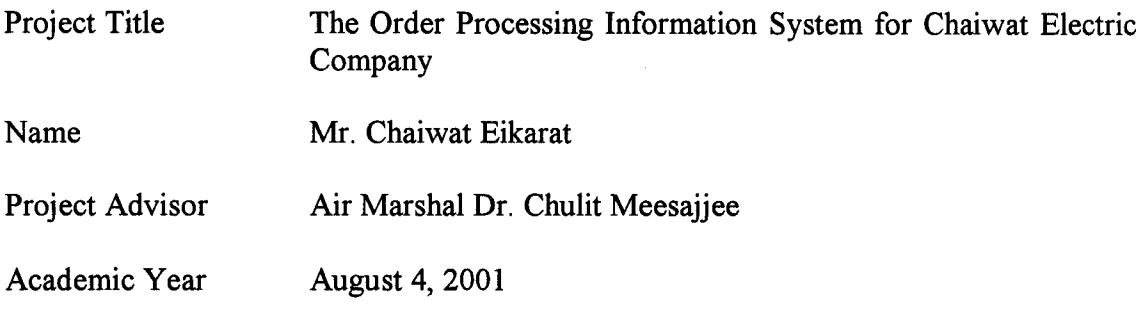

The Graduate School of Assumption University has approved this final report of the three-credit course, CS 6998 System Development Project, submitted in partial fulfillment of the requirements for the degree of Master of Science in Computer Information Systems.

Approval Committee: A.M chalit Massajiee. (Air Marshal Dr. Chulit Meesajjee) Dean and Advisor (ProfDr. Srisakdi Charmonman) Chairman

Vieht Arten

(Asst.Prof.Dr. Vichit Avatchanakorn) Member

(Assoc.Prof. Somchai Thayarnyong) MUA Representative

#### **ABSTRACT**

The Order Processing Information System is developed based on Sales Department at Chaiwat Electric Company. The information is gathered from the department daily operations. This Project covers the analysis of the existing system and proposed system.

The current existing Order Processing Information System is based on the manual and some computerized system. Most data are stored on paper, while some parts are kept in the Microsoft Access. It is very hard to maintain the system, that has to face the general problems of manual system, which are error-prone and having a high maintenance cost.

The new proposed Information System will be developed to replace the manual and some computerized information system. All data are kept in the database server, Microsoft SQL Server 7.0, and are accessed through the web server, Microsoft Internet Information Server 5.0 on Microsoft Windows 2000 Server. The user interfaces, moreover, are implemented on web browser, Microsoft Internet Explorer. It will reduce **SINCE 1969** the number of administrative staffs, solve the problem of manual system and decrease ยาลยอ' the high maintenance cost.

 $\mathbf{i}$ 

#### **ACKNOWLEDGEMENTS**

It is a great pleasure to acknowledge the assistance and guidance of numerous people who contributed to this system development project and making the report success.

The writer would like to thank Air Marshal Dr. Chulit Meesajjee, his project advisor, for advising him thought out these project.

Thank to all MS(CIS) instructors for the knowledge they gave him through out his study in CIS program.

Lastly, he would like to thank Sales Department for providing him the necessary information that he uses to develop this project.

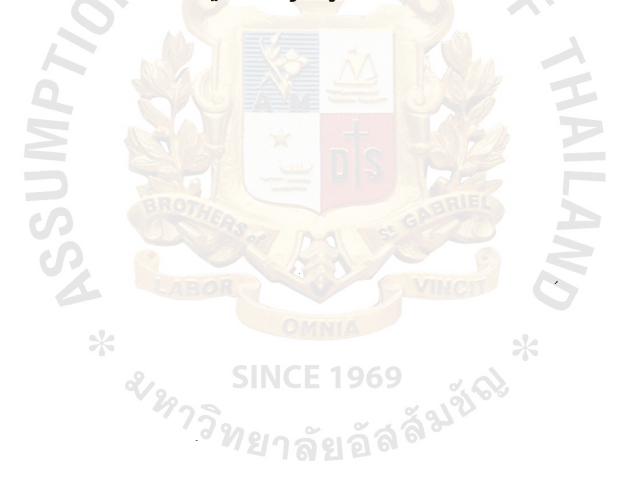

 $\sim 10$ 

## **TABLE OF CONTENTS**

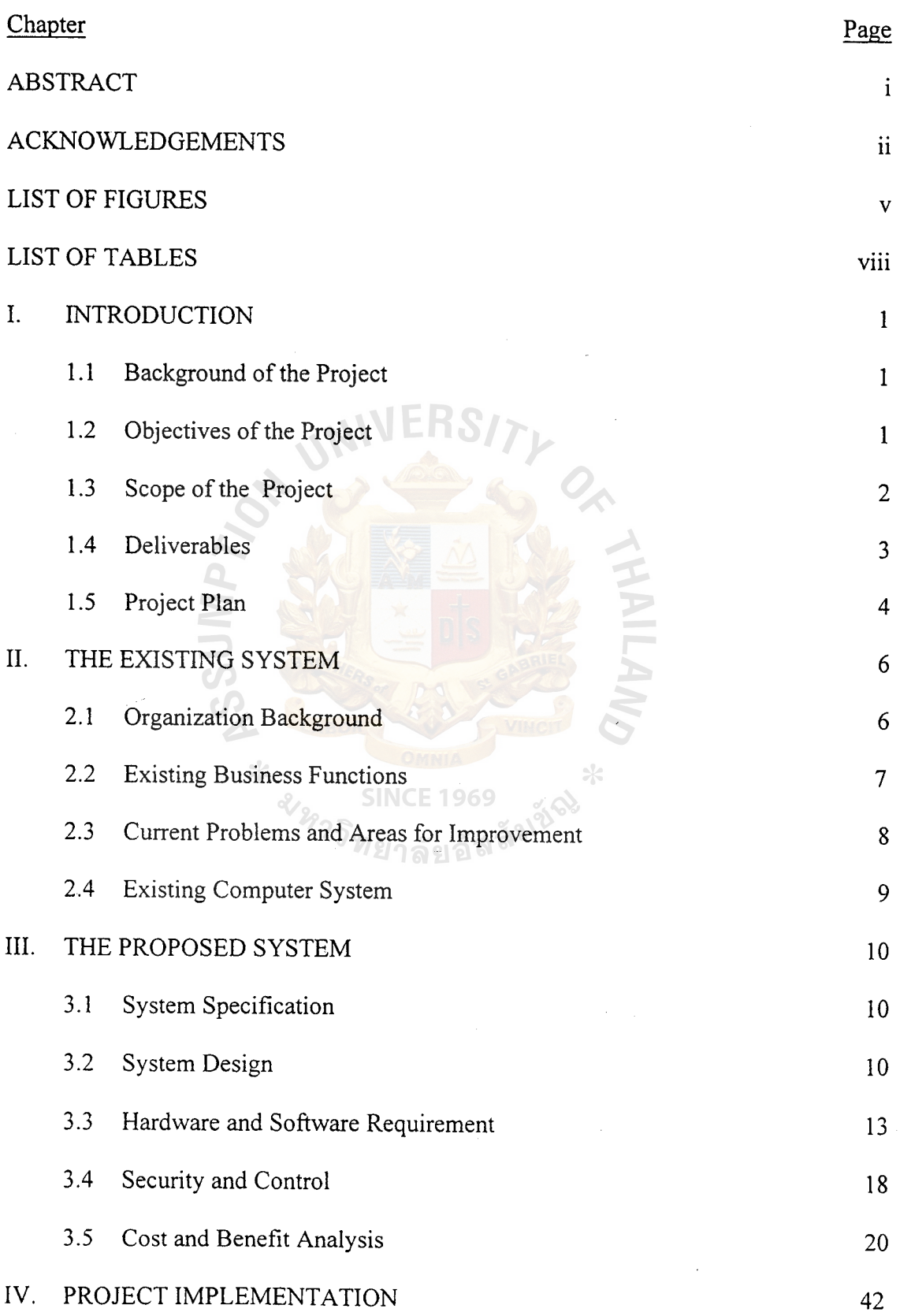

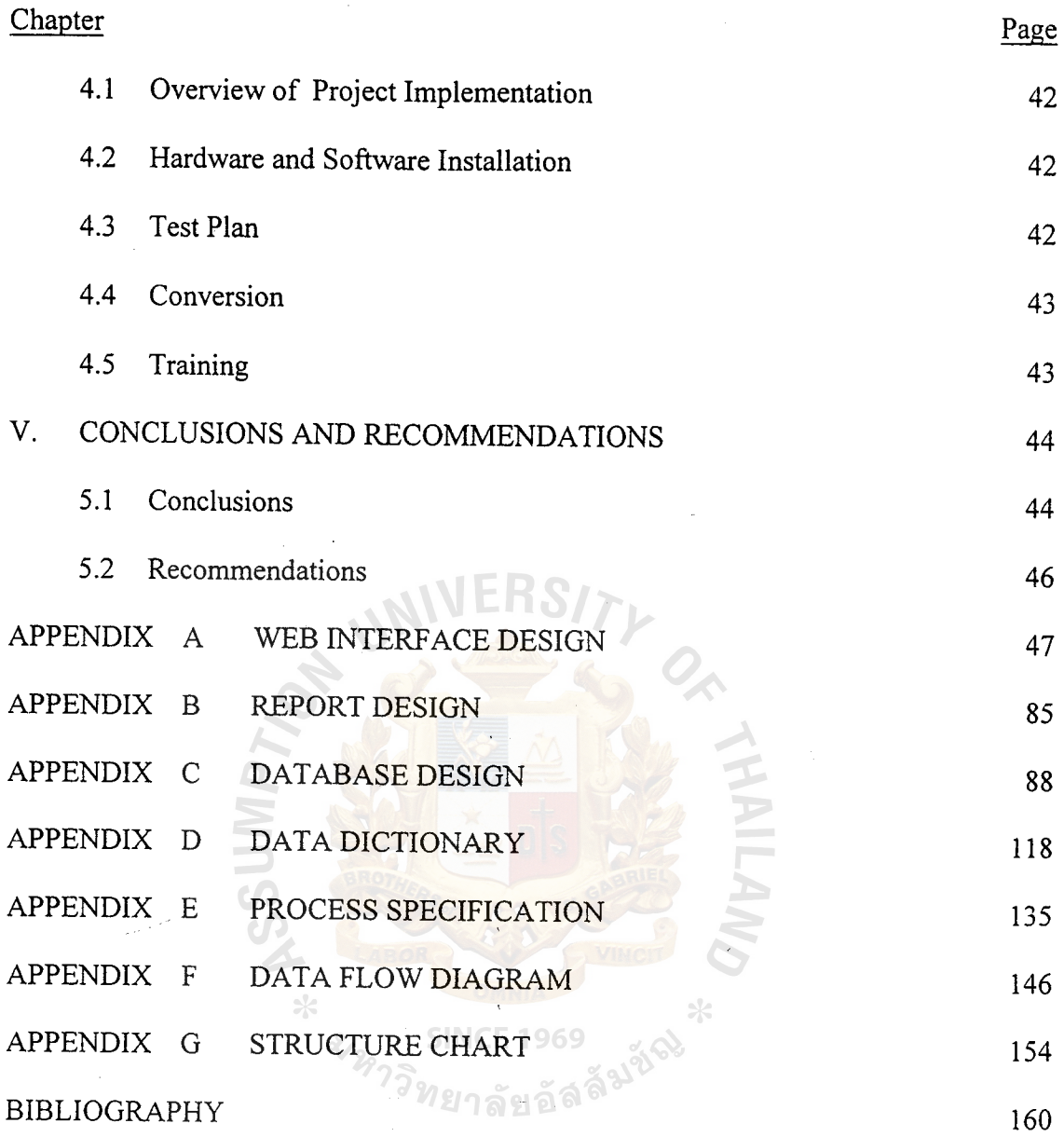

### **LIST OF FIGURES**

 $\sim$ 

 $\ddot{\phantom{0}}$ 

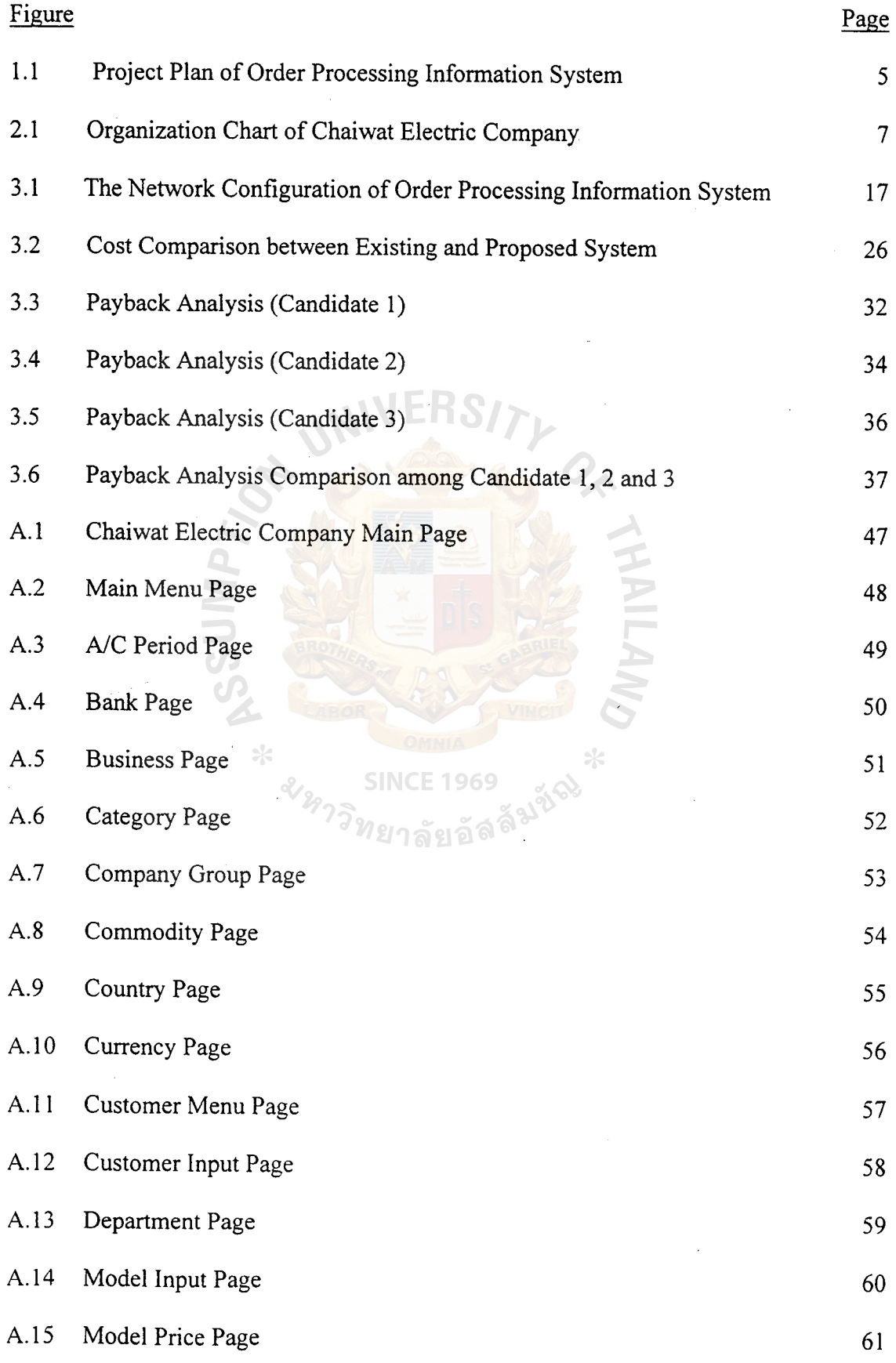

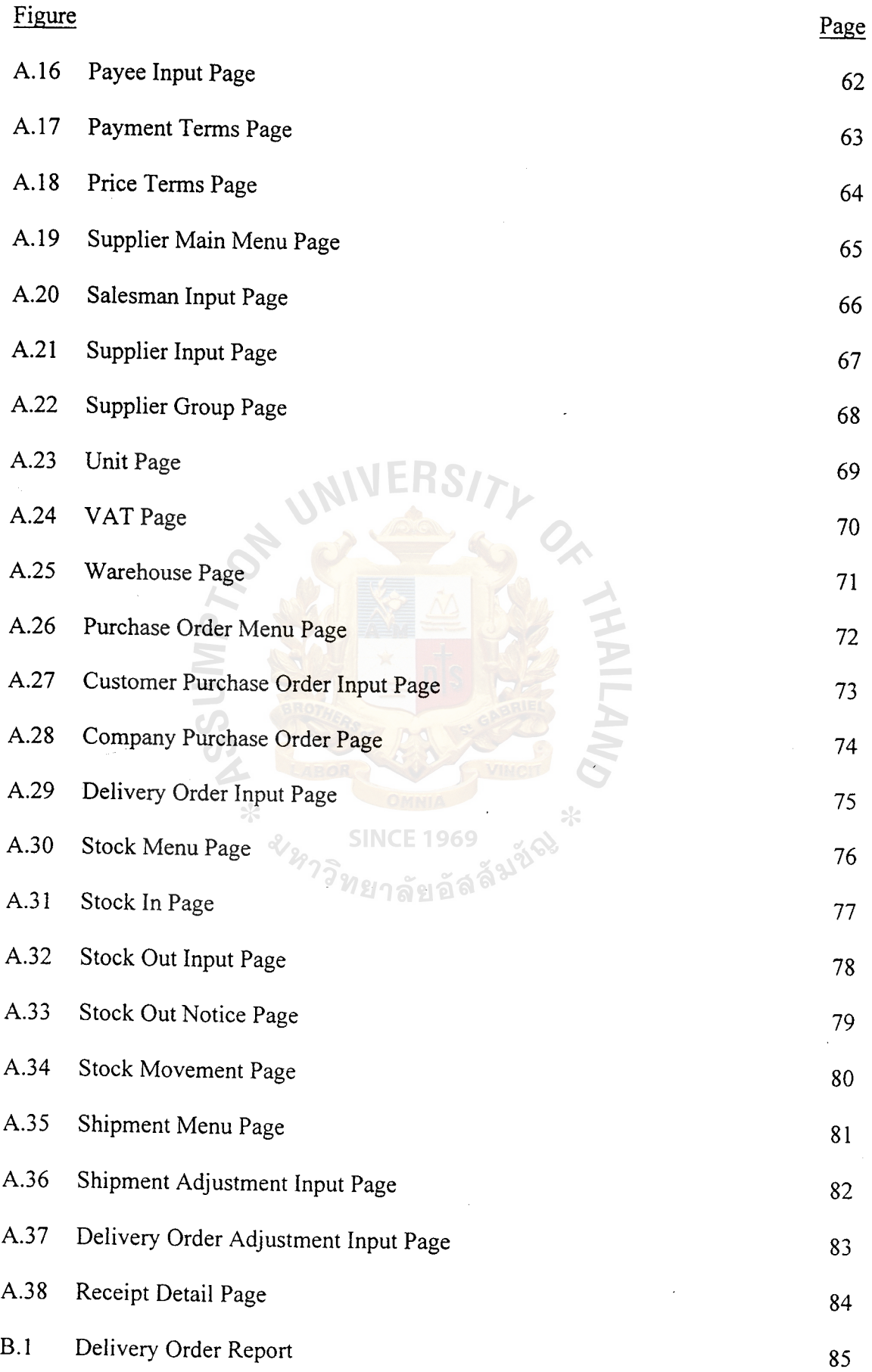

 $\ddot{\phantom{0}}$ 

J

 $\sim$   $\sim$ 

 $\ddot{\phantom{0}}$ 

Ŷ,

 $\cdot$ 

## VI

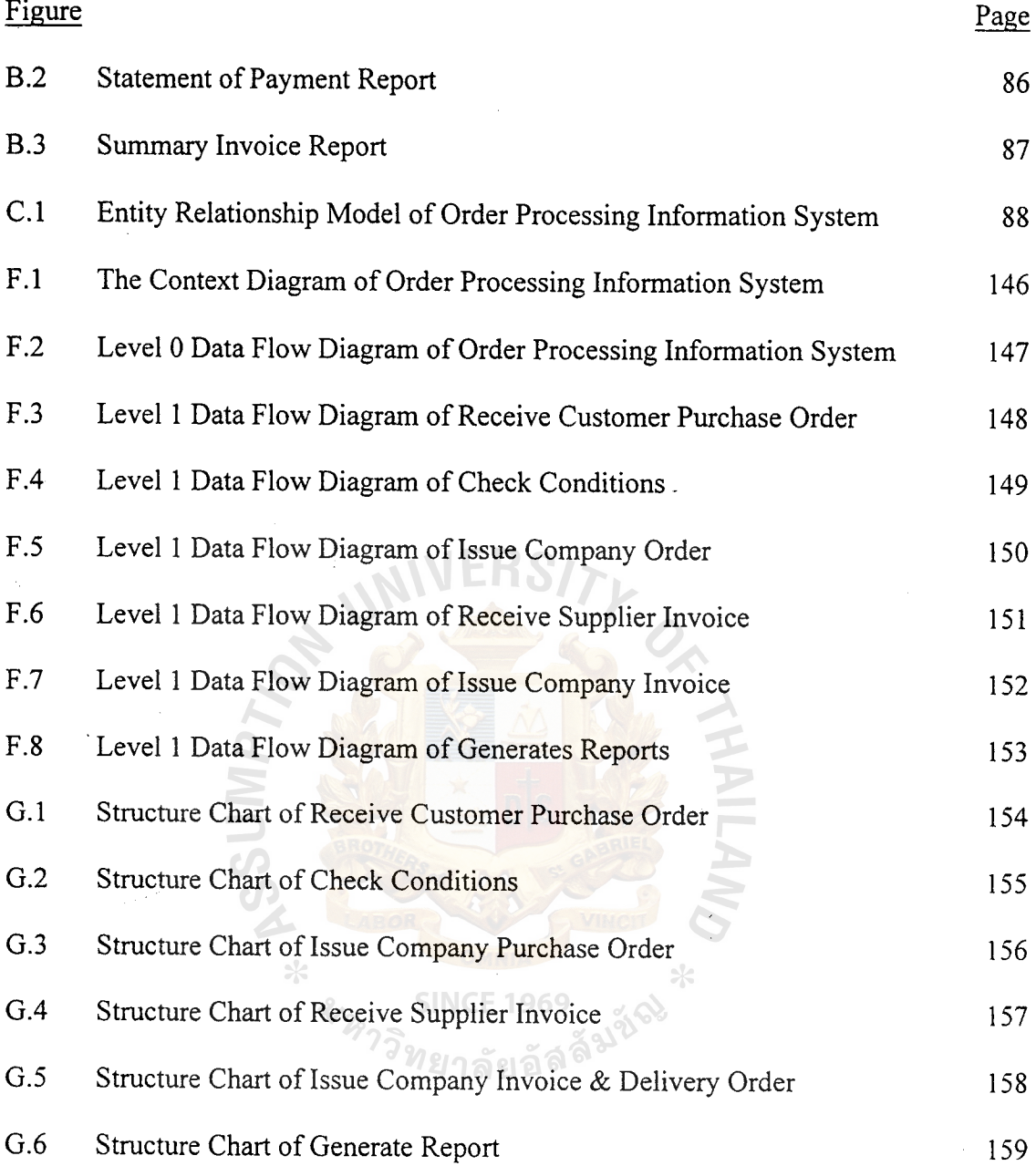

i,

 $\ddot{\phantom{0}}$ 

 $\ddot{\phantom{a}}$ 

## **LIST OF TABLES**

 $\langle$ 

l,

 $\bar{\mathbf{v}}$ 

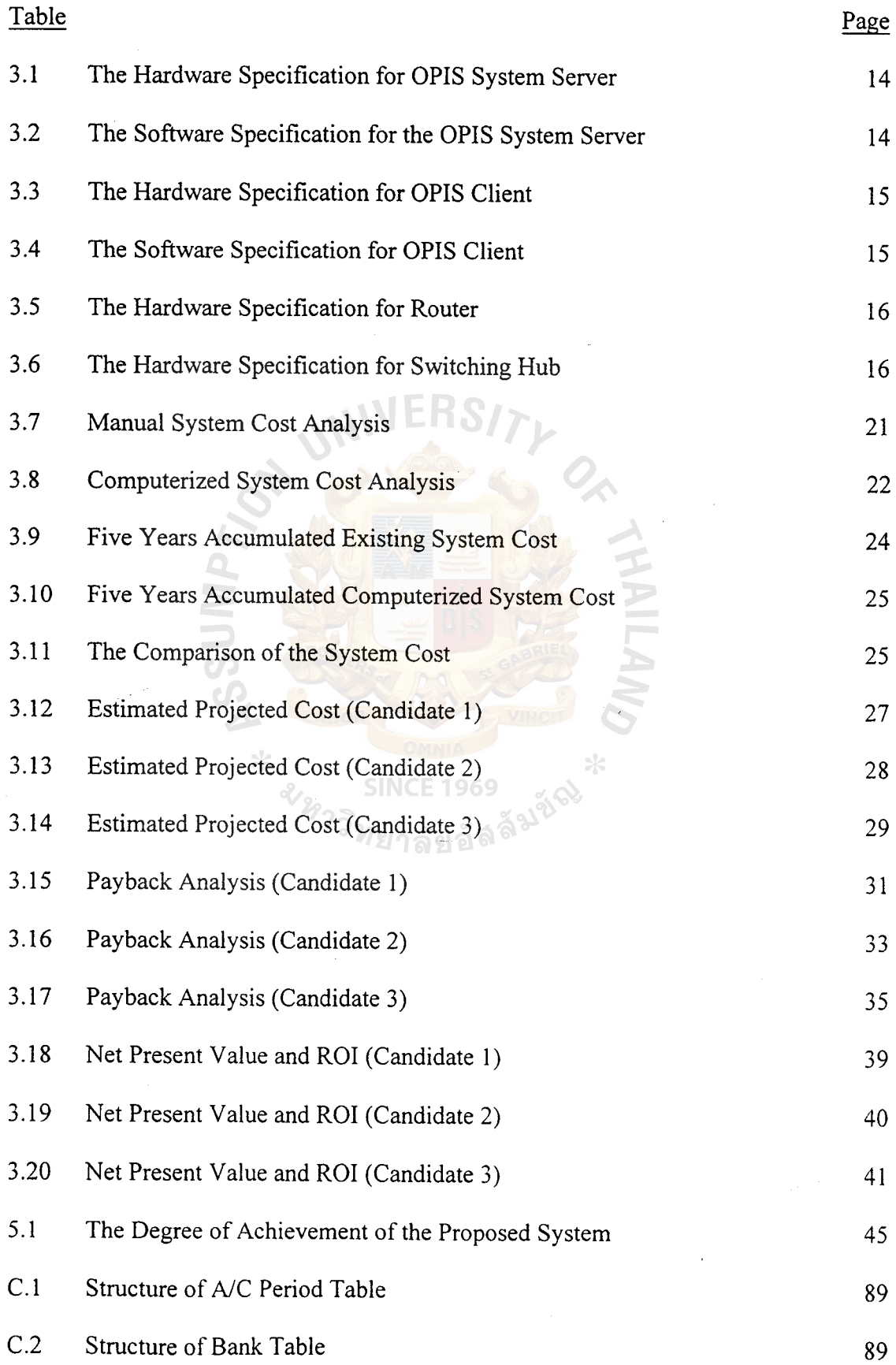

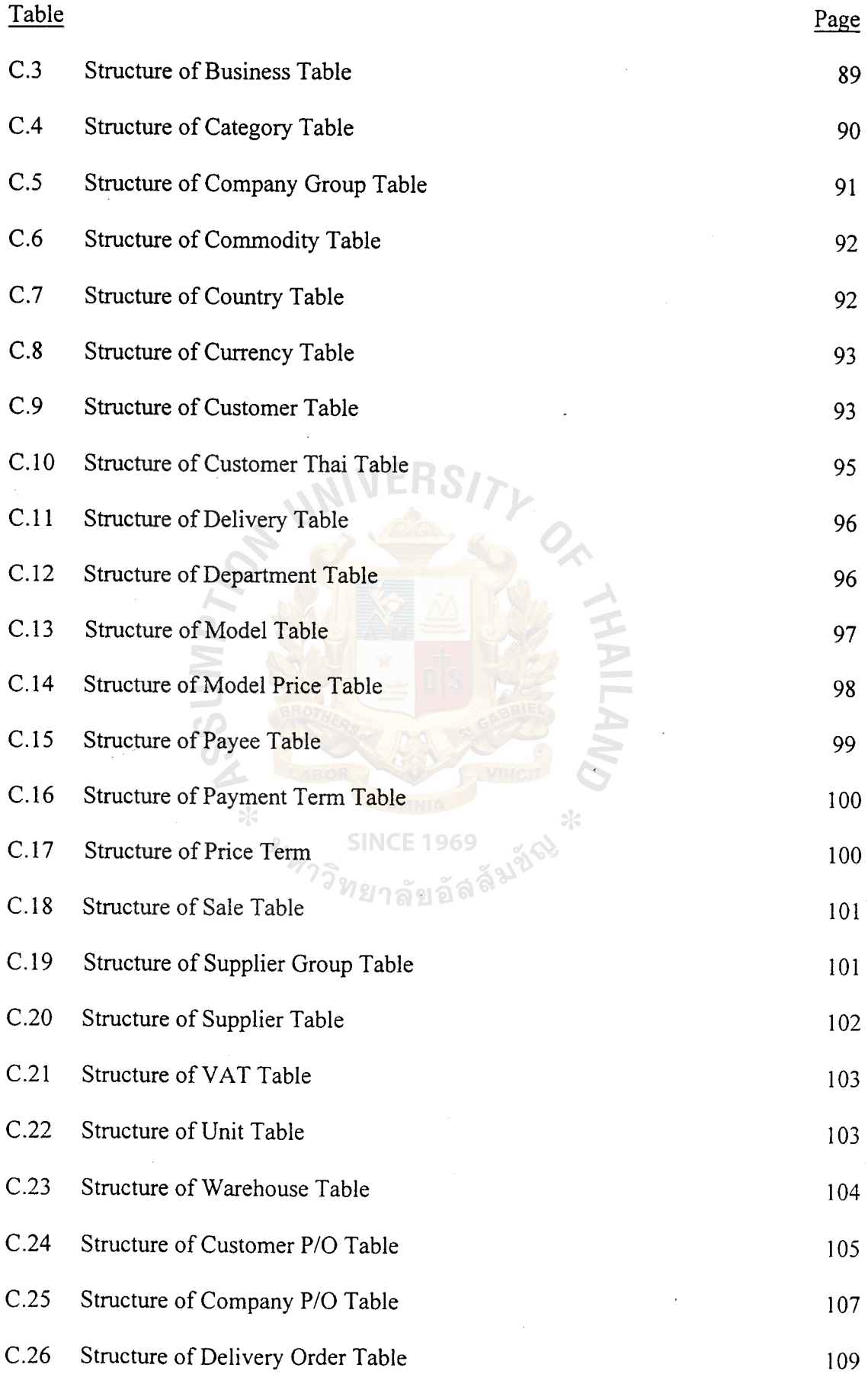

 $\ddot{\phantom{0}}$ 

 $i\mathbf{x}$ 

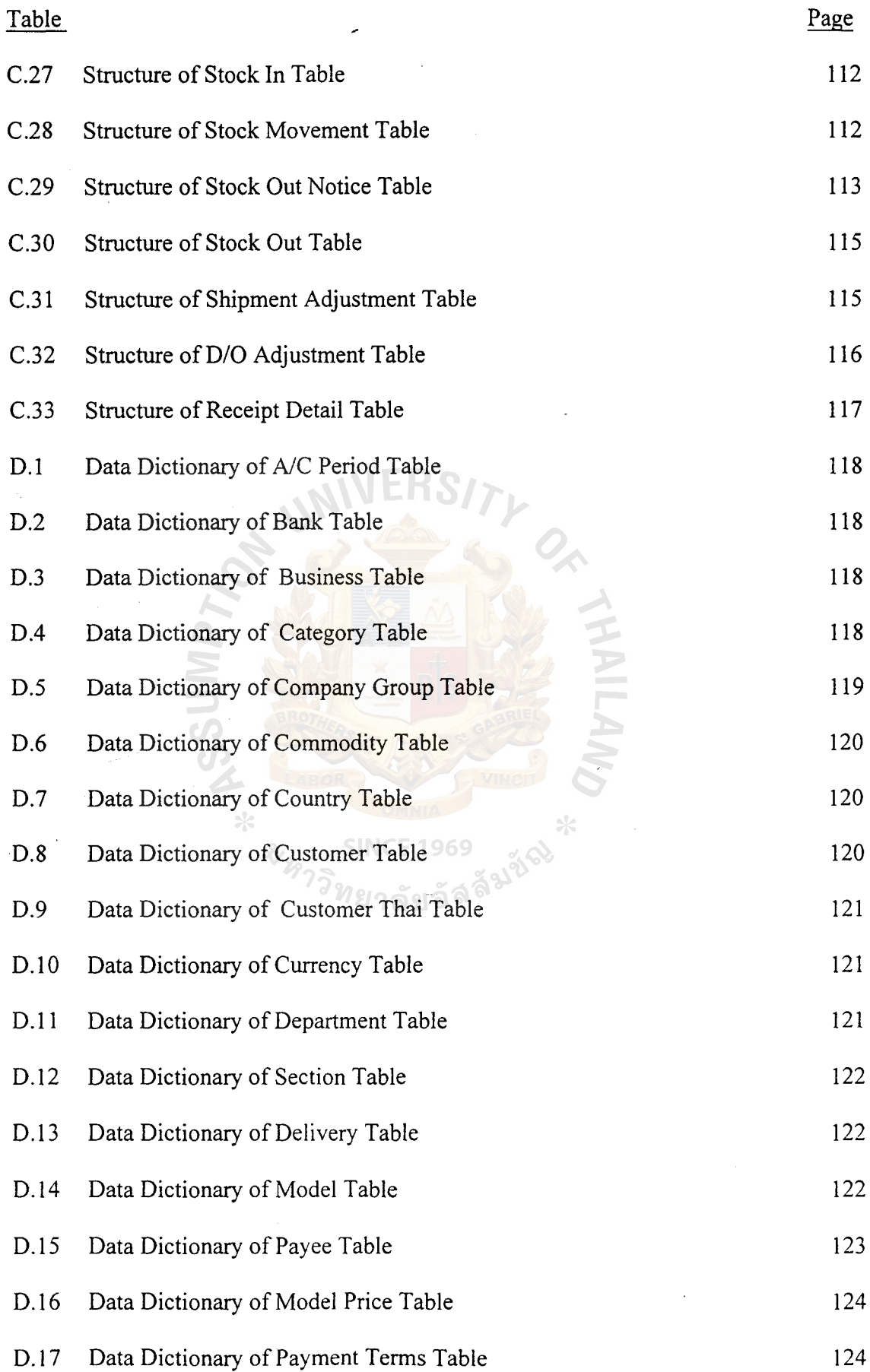

 $\ddot{\phantom{0}}$ 

x

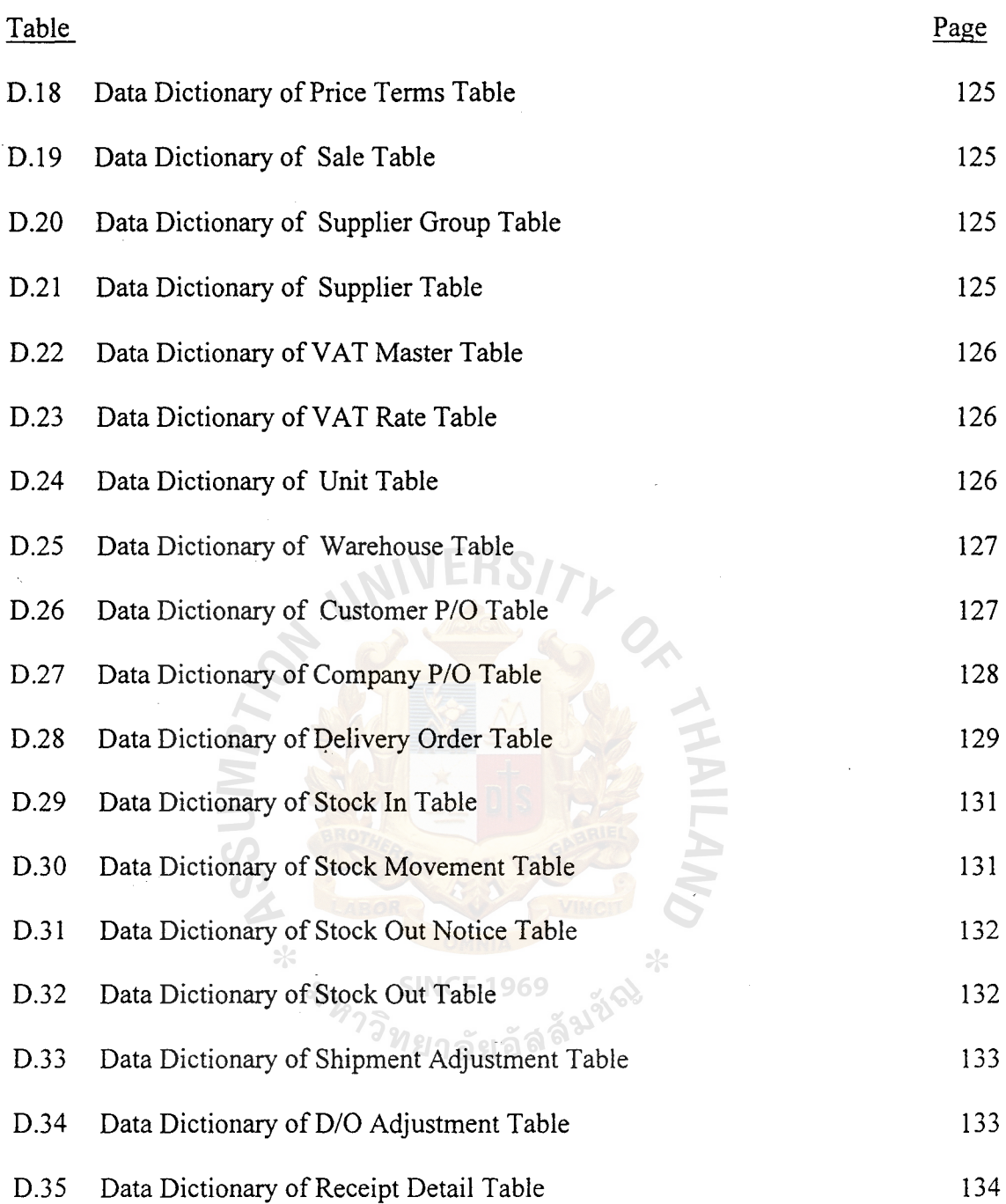

#### **I. INTRODUCTION**

#### **1.1 Background of the Project**

In the past, the company used computer for basic tasks such as preparing documentation and keeping records of customer and business partners. In addition the existing order system make errors occur and it easily delayed in the past. To reduce all these problems, we decide to use the computer system to execute the job.

The order processing information system is aimed to develop a computerized information system in order to support data collection for higher efficiency in responding and satisfying in terms of the attached diagram. Finally, this project suggests a system that will enhance the business functions in terms of capacity and control by using a computerized web database gathering and containing all necessary information that is related to the data collecting. We aim to help employees in gathering information from the customers and store them into computerized web base format in order to let every concerned departments easily retrieve the desired data.

#### **1.2 Objectives of the Project**

The objective of the project on order processing information system are as follows:

- (1) To reduce documentation work by adopting documents electronically such as purchase order, invoice., etc.
- (2) To reduce the transaction and processing cost.
- (3) To enable shorten lead-time of ordering components in order to meet the requirement of the customers.
- (4) To implement the new system which provides high speed of data transmission & communication and improve the accuracy of information.

#### **1.3 Scope of the Project**

This project focuses on computerized system of how to increase efficiency of various activities at station service and reduce the time taken to serve customers to achieve their satisfaction.

The project scope is divided as follows:

- (1) Scope of Data
	- (a) Purchase order number (P/0#)
	- (b) Customer code
	- (c) Order type
	- (d) Currency paid by the customer
	- ( e) Price term for customer purchase order
	- $(f)$  Date of customer order / delivery date
	- (g) Sales contact
	- (h) Quantity ordered
	- (i) VAT
	- (j) Name of suppliers for the goods
	- (k) Specification of the goods (Model, Unit Price, etc)
- (2) Scope of Process
	- (a) The company receives order from customer by telephone or e-mail.
	- (b) The company input data of customer into customer's web based application of classifying the type of customer.
	- (c) The company input the information about the customer purchase order.
	- (d) The information is automatically link to the supplier's customer system.
- (e) The supplier sends Purchase Invoice, Bill of Lading and other related business documents to the company through the network.
- (f) The company receives P/L, BIL and other related business documents via electronically devices.
- (g) The company receives and clears merchandise at cargo (or) received by the customer.
- (3) Scope of Interface
	- (a) Customer
	- (b) Model
	- (c) Model Price
	- (d) Customer Purchase Order
	- (e) Company Purchase Order
	- $(f)$  Control P/A Shipment
	- (g) Delivery Order
	- (h) Stock In
	- (i) Stock Out
- ( 4) Scope of Geography
	- (a) The Chaiwat Electric Company
	- (b) The company's suppliers are established in Japan, Singapore, Malaysia, Philippines and Indonesia

In summary, the context data flow diagram of gas self-servicing real time information system is illustrated in Figure F.1.

1969

#### **1.4 Deliverables**

- ( 1) Project Introduction
	- (a) Background of the project
- (b) Objectives
- (c) Scope
- (2) The Existing System
	- (a) Background of the organization
	- (b) Existing business function
	- (c) Current problems and areas for improvements
	- (d) Existing computer system
- (3) The Proposed System
	- (a) System specification
		- (1) Context diagram
		- (2) Data flow diagram
	- (b) System design
	- (c) Hardware and software requirement
	- (d) Security and controls
	- (e) Cost/benefit analysis
- (4) Project Implementation SINCE 1969
	- (a) Overview of project implementation
	- (b) Test plan and results
- (5) Conclusions and Recommendations

#### **1.5 Project Plan**

The project plan is represented in Gantt Chart as shown in Figure 1.1.:

メディスク

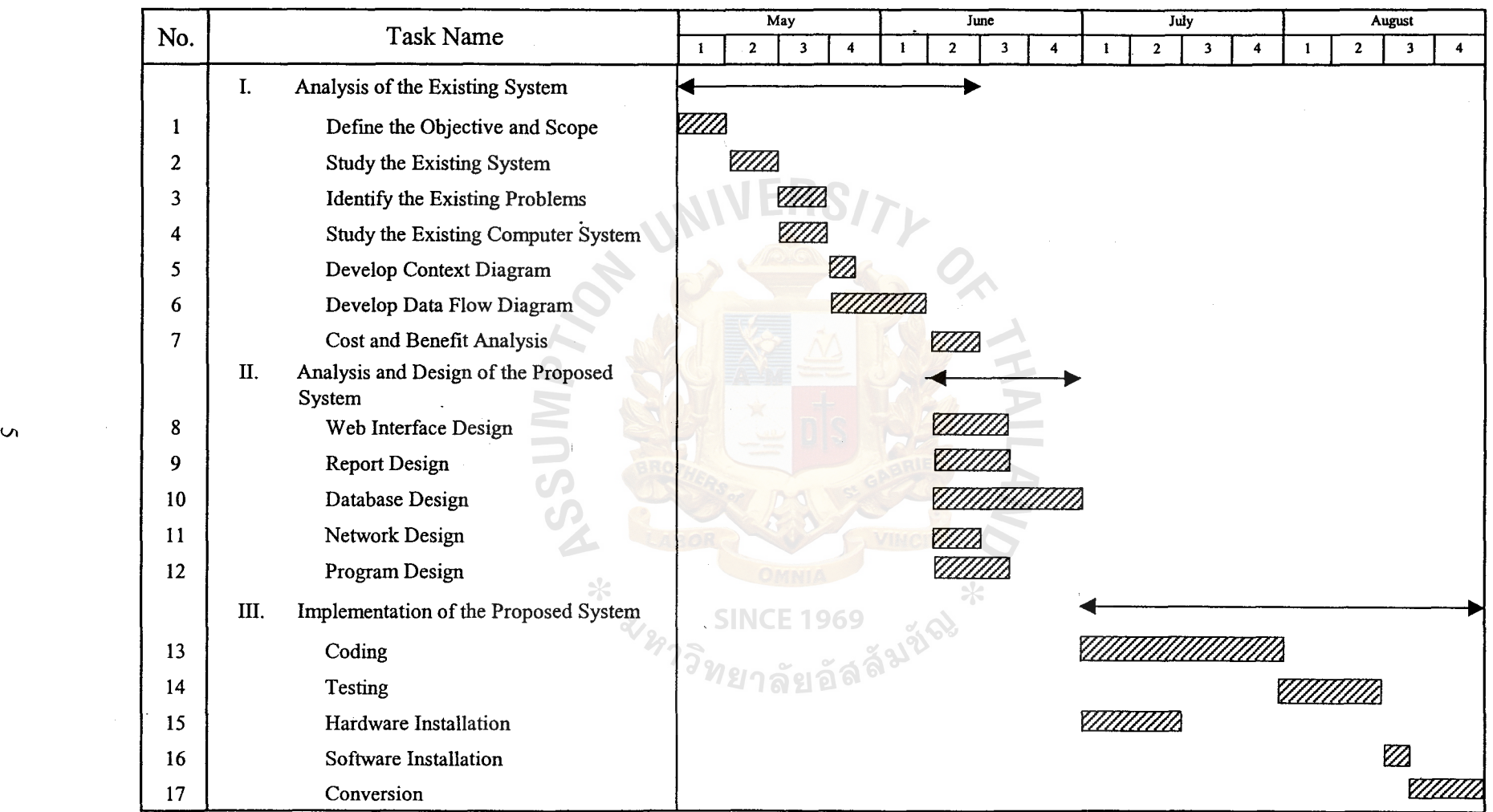

Figure 1.1. Project Plan of Order Processing Information System.

 $\Delta$ 

#### **II. THE EXISTING SYSTEM**

#### **2.1 Organization Background**

Chaiwat Electric Company was founded on 23 April, 1997. The company engaged in providing the component part including electronic components, home appliance & communication components, car electronic products, semiconductor and factory automation from the Chaiwat group who are the suppliers established in Japan, Singapore, Malaysia, Philippines and Indonesia to customers. The company sells imported and local industrial products in Thailand. The shareholders of the company are Chaiwat Electric Company which holds 49% and Nattapong Electric Company which holds 51% of the total stock. The company has approximately 114 people in the organization.

Chaiwat Electric Company has a clear-cut duty divided into each department. Description of each department are as below:

(1) Sales Department:

The department promote, advertise and sale products of the company and handles all orders from all customers that the customers ordered.

(2) Logistic Department:

The department is handling import cargoes and responsible for taking care of stock of cargoes stored in warehouses.

(3) Accounting Department:

The department deals with all jobs such as making general accounting standard, producing payroll for all employees and support internal activities for sales' job.

(4) Human Resource Department:

The department is responsible for everything about staff- such as: recruiting employee, etc.

The organization chart of Chaiwat Electric Company is shown below in Figure 2.1.

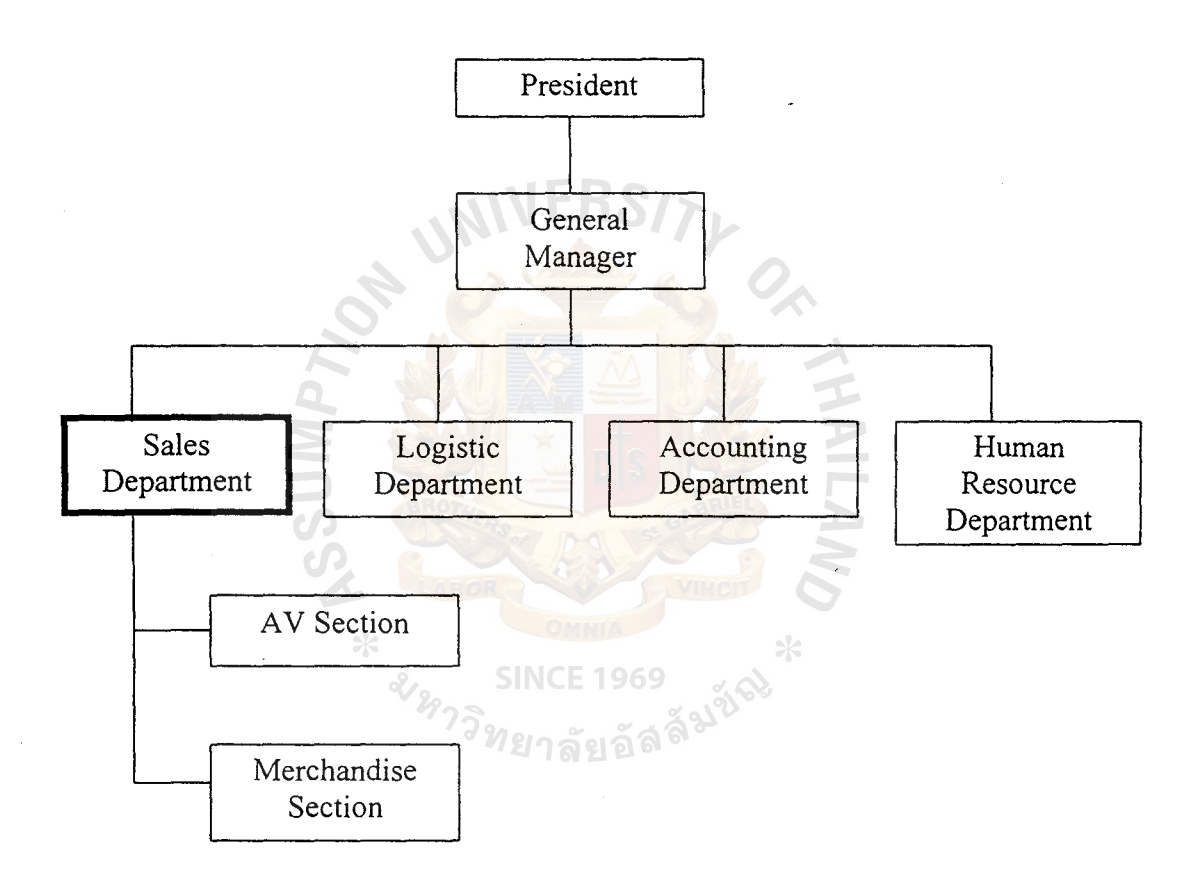

Figure 2.1. The Organization Chart of Chaiwat Electric Company.

#### 2.2 Existing Business Functions

The Sales department receives purchase orders from customers then they will check and verify the customer's business documents manually and submit to the authorized person for approval. It will take 3-5 days for the business documents to pass for approval. If it is approved, they will send them to the company's suppliers established in foreign countries via fax machines and sometimes by mailing the business document. For keeping the records of each customer, the company classifies the customer's records in more than one file, which can frustrate the information worker. From the supplier's side, it will take time to check and verify business documents sent from the company. It also consumes time to provide the goods for the company since it will check the stock of the components for each customer. Because his company lacks linking its business to be as one organization, many disadvantages occurred to the company.

#### 2.3 Current Problems and Areas for Improvement

Ordering some products from suppliers established in foreign countries brought the cost of transaction each time high and communication channel itself made it difficult to know the product availability at the moment. A lot of business document had to be used and the complexity of passing each transaction to the authorization department takes about 3-5 days for checking and approval.

Implementing the new system - VPN (Virtual Private Network) which is a service offer secure, reliable connectivity over shared public network infrastructure such as the internet. Introducing VPN the Sales department would check and issue the purchase order from customer. Instead of printing and mailing to the suppliers established in foreign countries, the purchase order would be transmitted directly to the suppliers in foreign countries via computer network.

To facilitates this process. we adopt order processing information system software to transmit the related information to the supplier. On the supplier's side suppliers could send their business documents such as shipping document, invoice, or related documents through the network within less than a minute. In addition, to achieve the

global competitiveness in the business world, the company needs linking all business partners together to know their up-to-date information.

#### **2.4 Existing Computer System**

At present, our company has some information system to support the business. Some information may be kept in the form of paper work that has opportunity to lose any information used to record the business report and some information may be kept in Microsoft Access Database. Moreover, information is not easily shared to any responsible person or division to perform some tasks. So, it is a time to develop and implement the new system to better performance of the business.

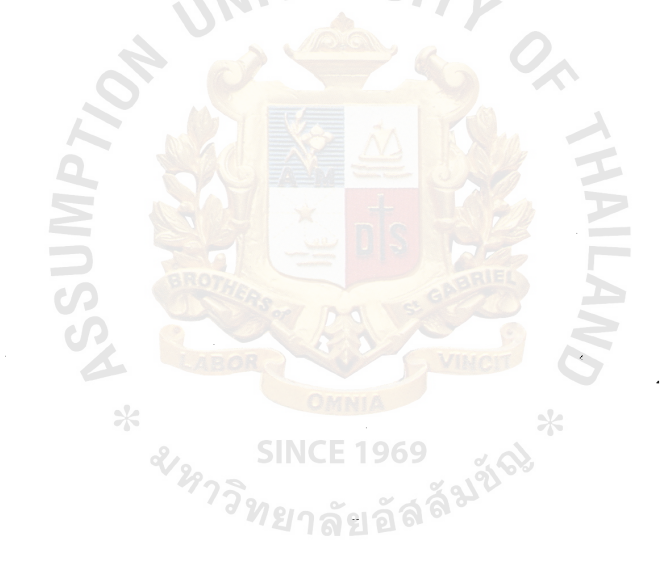

#### III. THE PROPOSED SYSTEM

#### 3.1 System Specification

The new system is developed by Visual InterDev and it is analyzed and designed by the following tool;

#### Context Diagrams

They are constructed to show the highest level model of the system. This is the most general or broad picture of the existing system. They are used to represent pictorially the scope of boundaries of the system or what we call the area under study. Their purpose is to identify what is to be included in the area under study. They link the system to the rest of the world. It shows how the system interacted with the others outside the system boundary. In other words, it intends to obtain a broad overview of what the system encompasses and what it does not encompass.

Data Flow Diagrams

They are graphic representation of a system that shows data flows to, from, and within the system, processing functions that change the data in some manner, and the storage of this data they are nothing more than a network of related system function (processing of data) that indicated from where information is received and where it is sent a popular term of data flow diagram refer to acronym DFDs.

#### 3.2 System Design

After getting the best evaluate alternate solution to fulfill our business requirements and specify the computer base solution, the design and integrate requirements is involved to develop technical design specifications. That means our identified system analyst ready to be constructed.

IO

## **IJS(CIS) St. Gabriel Library. An**

## **1840** ~·1

By constructing the propose system, the technical design specifications (IS blueprints) are identified into 5 distinct focus in the system, which are the processes to be illustrated; a system designed by orderly drawing process design, database design, input and output design, user interface, and software design. The pictures are shown in Appendix section.

( 1) Process Design

The process design is depicted in a form of data flow diagrams (DFDs) that is the technique for organizing and documenting the structure and flow of data through a system's process. For these pictures defined our entire business processes, we begin with project scope of our system to look for the information about interface focus that documented in a context diagram. It is shown in Figure F.l. After identifying context diagram, the order processing information system can be divided into subsystem data flow diagrams in lower levels that shows data flow details to specify deeper information of each subsystem. It is shown in Figure F.3. to F.8. Then, these gathering of subsystems will represent the whole processes system (level 0) that is shown in Figure F.2. Finally, this data flow diagrams (Logical DFDs) which is introduced for our business requirements can be used to develop a technical design (Physical DFDs) to implement the propose system.

(2) Database Design

According to our business requirements used to create useful information, it is classified into a related data that has been analyzed to be ready for implementation as simple, nonredundant, flexible, and adaptable database. The Entity Relationship Diagrams (ERDs) is a tool to create the database model representing the whole picture of our system's data. These

11

related data will be kept in a database. In particular, the data are described in terms of the entities and relationships that meet with system users and system owners to support our propose system. For data architecture, we will use the distributed relational database to apply in the system. The entity relationship model and tables of structure chart diagram (key data, data type, data domain, attribute, and etc.) are shown in Appendix C.

(3) Input and Output Design

The business transactions and inquiries-are often best processed when they occur. Errors are identified and corrected more quickly. It permits greater human interaction in decision making. Inquiries and report can be processed immediately. It could reduce the response time. The input transaction and information requests are transmitted online to several computers for processing. In addition, for middleware, we will use ODBC (Open Database Connectivity Standard) that is attached to the Visual InterDev program to interconnect with another database with another platform.  $\frac{2}{3}n$ ยาลัยอัลล์ $\frac{3}{3}n$ นี platform. **SINCE 1969** 

For interface architecture, the web graphical user interface (GUI) will be designed to reach the interactive on-line interface between system user and the computer device. This interface provided a friendly ease of use by application to process inputs and obtain outputs. It has only start web browser and input the html address of the program and login to the systemUser interface for this system involves many screens as existing in any kind of computer plus related screens for accomplishment designed system solution. The user interface design is shown in Appendix A.

(5) Software Design .

The software design is the last step to complete a system design of the proposed system. After we have designed the database, input, output, and user interface, we have to select the appropriate packaged software and computer equipment that should be installed during the system design. So, the computer programmer has to present programming specifications for implementation the system.

The structured design is used to deal with the size and complexity of selected program. This technique will assist our computer programmers to design the program as a top-down hierarchy of modules that presents the result in a computer program, which is easier to implement and maintain.

Typically, structured design requires data flow diagrams to construct the structure chart, tool of this technique, to graphically depict a modular design of program. The pictures are illustrated in Figure G.1. to Figure G.6.

#### 3.3 Hardware and Software Requirement

For the new system, the selection of hardware and software specification is the major important point to support system design and implement the proposed system. In addition, the cost of computer hardware and software are not too expensive compared with the past and the performance is likely the same or increasing. So, the high quality hardware and software performance with the appropriate price is the best way to reduce cost of implementing to get most benefits for our business.

The new system requires only one server to provide services needed by any client. It must have to use the high specjfication in server because everything is run and processed on server. The database must have more efficiency to support business and customer data. It also has a good database management system (DBMS) to manage data extracted or retrieved from different information. The following Tables 3.1 and 3.2. show details of selection hardware and software.

| Hardware                  | Specification                            |  |  |  |
|---------------------------|------------------------------------------|--|--|--|
| <b>CPU</b>                | Dual 1 GHz, Pentium III,<br>or higher    |  |  |  |
| Cache                     | 512 MB or higher                         |  |  |  |
| Memory                    | 256 MB 100 MHz, ECC, SDRAM               |  |  |  |
| Hard Disk                 | 40 GB or higher                          |  |  |  |
| <b>CD-ROM Drive</b>       | 52X or higher                            |  |  |  |
| Floppy Drive              | 1.44 MB                                  |  |  |  |
| Network Adapter           | Ethernet 100-Base T, HUB&LAN<br>Card UTP |  |  |  |
| Display Adapter           | SVGA card                                |  |  |  |
| Monitor                   | 17" monitor                              |  |  |  |
| Printer                   | Hewlett Packard Laser Jet                |  |  |  |
| <b>UPS</b><br><b>1</b> つお | UPS Powercom 750 VA                      |  |  |  |
|                           |                                          |  |  |  |

Table 3.1. The Hardware Specification for the OPIS System Server.

Table 3.2. The Software Specification for OPIS System Server.

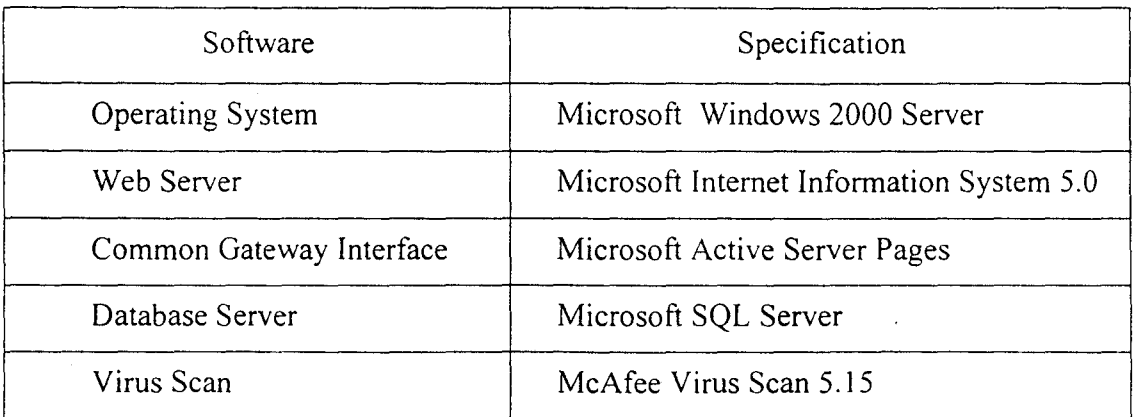

The Client of a proposed system use Windows 2000 Professional because the server will be easy to control every client and organization of the company by using active directory service. The selected hardware and software are shown in Tables 3.3, 3.4. below.

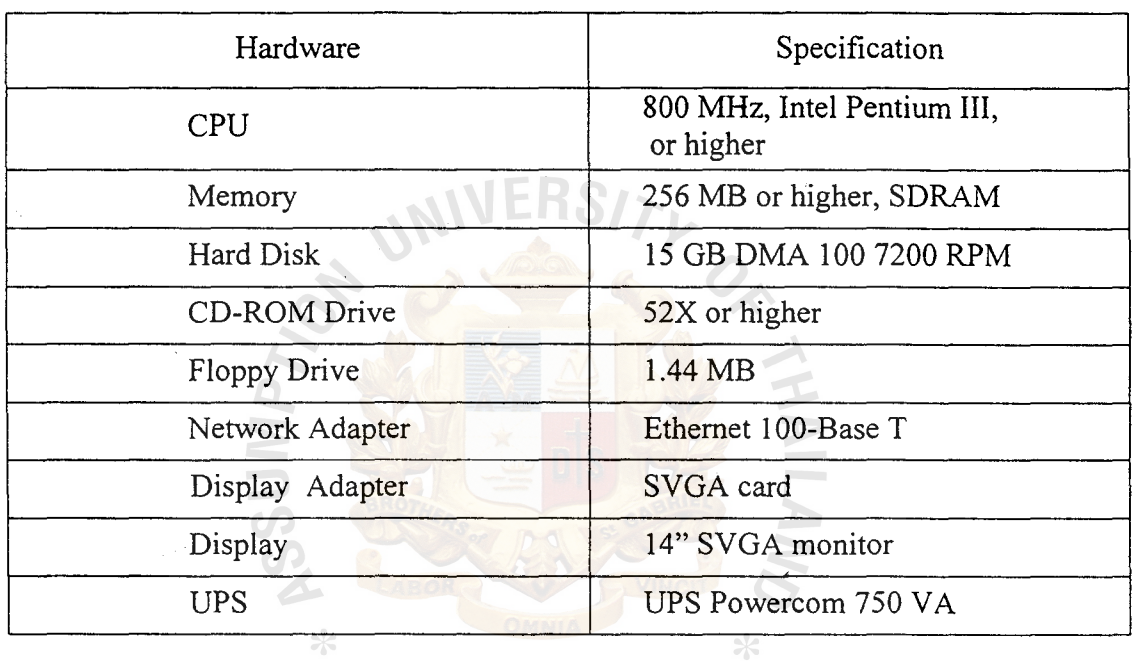

Table 3.3. The Hardware Specification for OPIS Client.

# **UPIS UPIS UPIS CAPES** 31861

Table 3.4. The Software Specification for OPIS Client.

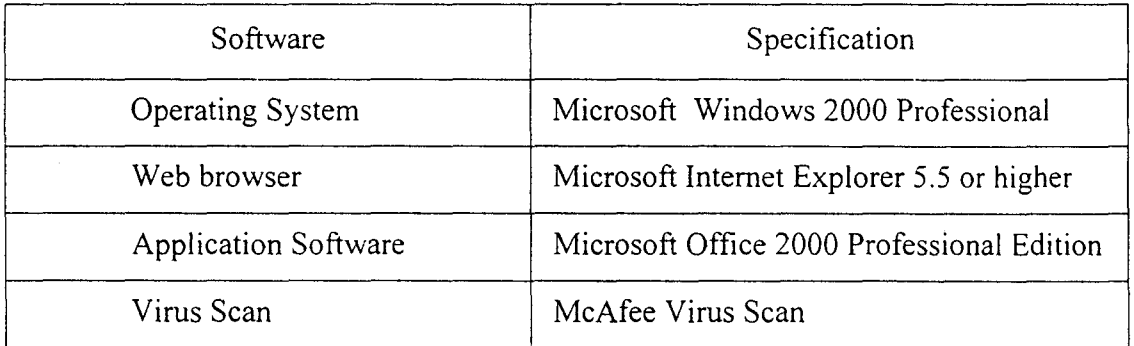

## **St. Gabriel Library ,Au**

In addition, the new proposed system must have a computer embedded in every floor to modify data and send the purchase order. Hardware and software specifications are shown below and the following Figure 3 .1 illustrates the hardware configuration of the system of how each component can connect with each other.

#### Table 3.5. The Hardware Specification for Router.

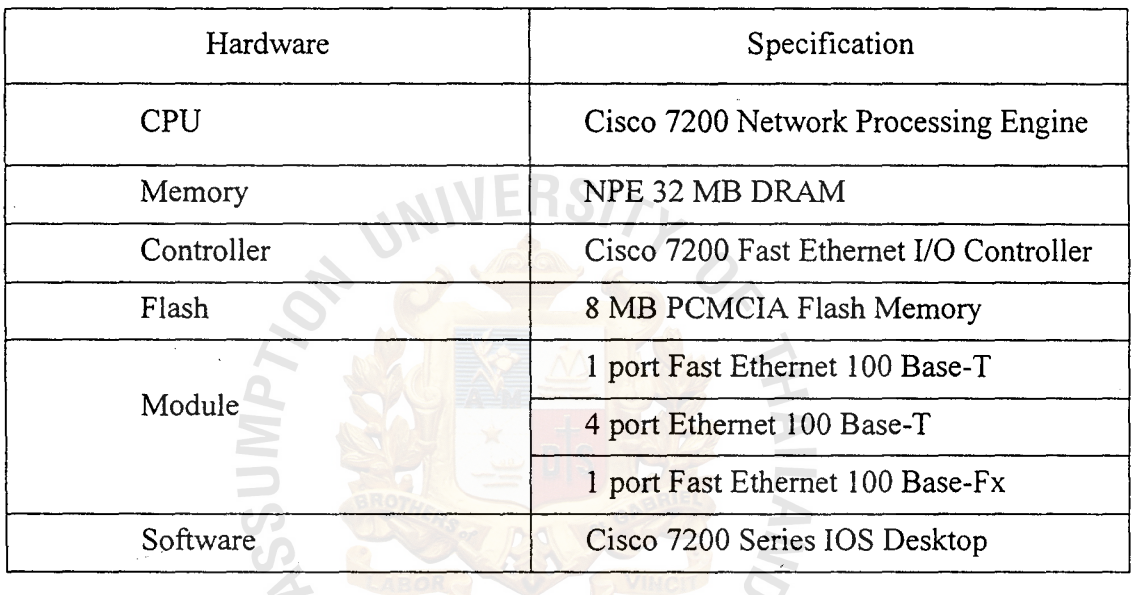

#### **SINCE 1969**

 $\ast$ 

#### Table 3.6. The Hardware Specification for Switching Hub.

 $\ast$ 

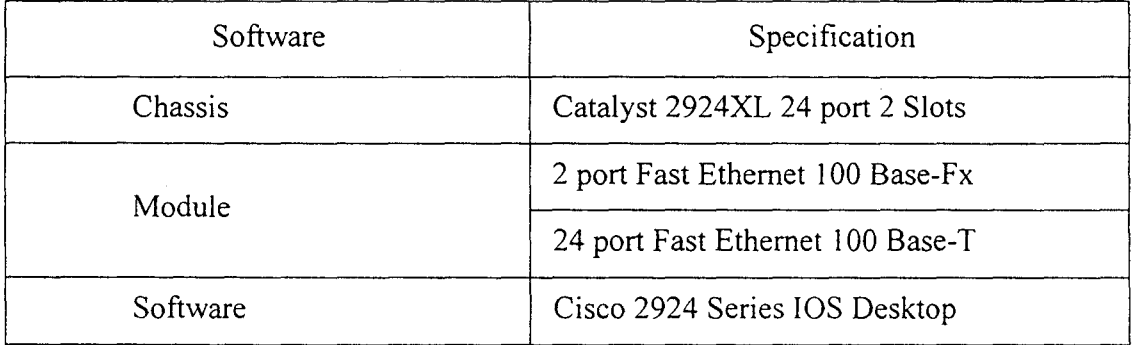

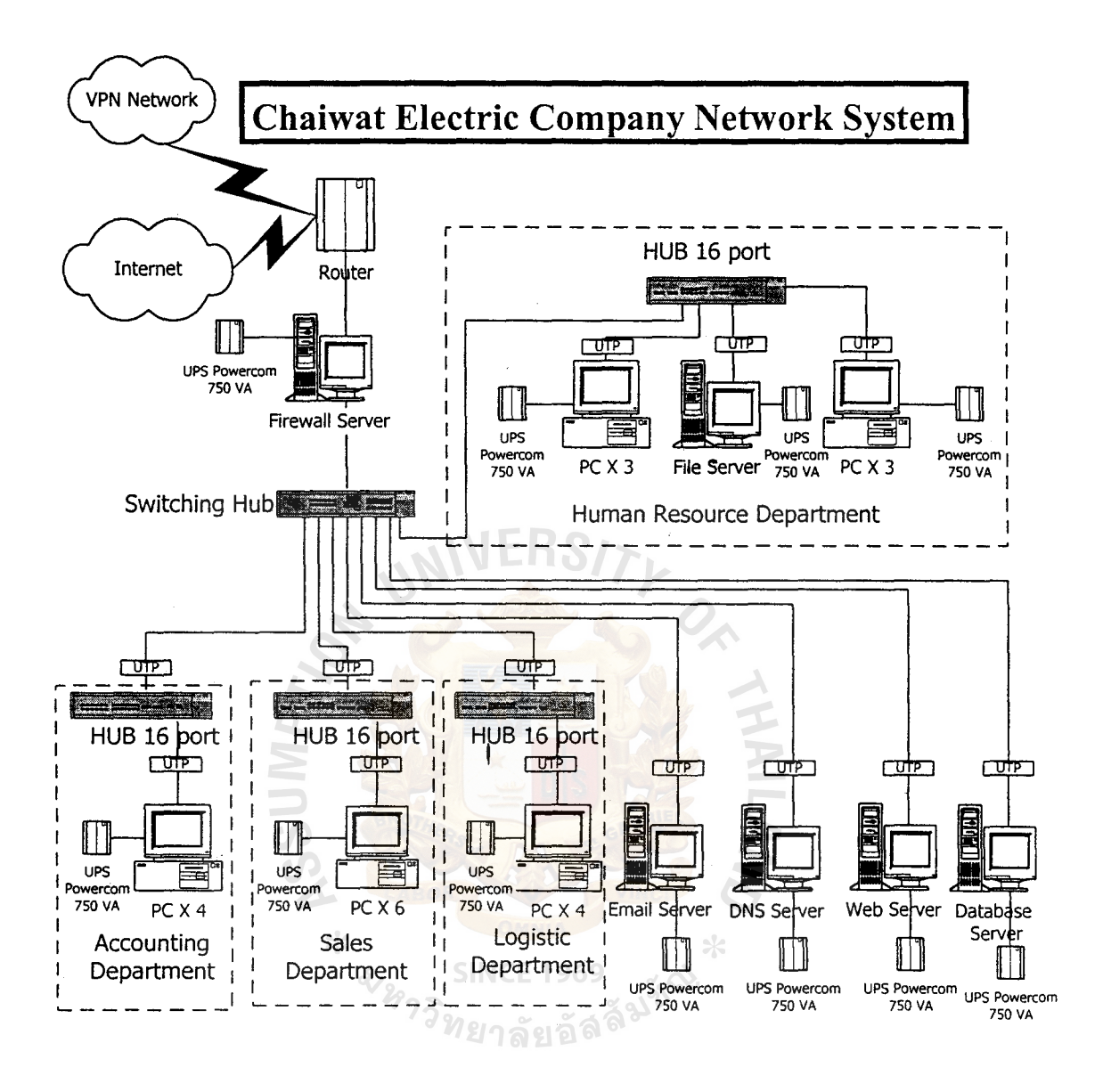

Figure 3.1. Netwok Diagram of Chaiwat Electric Company.

## **St. Gabriel Library ,Au**

#### **3.4 Security and Controls**

Nowadays, information becomes an invaluable asset, the various methods are created to protect from all possible harms. Since the computerized system of Order Processing Information System is designed in a form of distributed data, the concern is toward the authority for accessing the data. The user authentication is established and implemented. This is just the first phrase of protecting the value of data to remain secret, possess integrity and availability for all users.

The security of a computerized system possess the properties as follows:

( 1) User Identification

At the beginning, each user receives the password to access the data at the level that their job is related to. They are not able to access the data out of range of their authority. The system will detect the unauthorized user if that user is not allowed to access that particular information area. The first step is to set the input interface that the user has to enter their password for getting into the system. This is a method to prevent and ensure only authorized users can enter the system. The password of each user is encrypt and kept in the Right database. This encrypted method will encrypt the password into a meaningless form so other users are unable to read and understand.

#### (2) Program Security

This problem cannot happen because we build the web page by using Visual InetDev Program. When we begin to build the web page, the program will ask us to tick Secure Socket Layer (SSL) Function or not. If we tick it, the page will be coded to be the SSL page format. When we enter

18

the data through the web, the data is automatically encrypted and other person can not capture and see our data.

#### (3) Physical Security

Network administrators have increasing concerns about the security of their networks when they expose their organizations' private data and networking infrastructure to Internet crackers. To provide the required level of protection, an organization needs a security policy to prevent unauthorized users from accessing resources-on the private network and to protect against the unauthorized export of private information. Even if an organization is not connected to the Internet, it may still want to establish an internal security policy to manage user access to portions of the network and protect sensitive or secret information.

It is best to describe first what a firewall is not: a firewall is not simply a router, host system, or collection of systems that provides security to a network. Firewall is an approach to security. It helps implement a larger security policy that defines the services and access to be permitted. The main purpose of firewall system is to control access to or from a protected network. An Internet Firewall is a system or group of systems that enforces a security policy between an organization's network and the Internet. Firewall permits only authorized traffic to pass, and the firewall itself must be immune to penetration.

#### (4) Data Entry and Validation

The GUI control and technique can reduce the rate of errors made by user. The program can be set to check every line that is entered. This can ensure the quality of the data produced.

#### (5) Database Control

With the authority of each user to be able to read, write, delete and modification to the database, this specific range can protect from out of range access through the data from any damage to the database system.

#### **3.5 Cost and Benefit Analysis**

(1) Cost Analysis

Cost Analysis is the technique for testing the economic feasibility. The economic feasibility refers to the cost-effectiveness of a project. Cost . and Benefit Analysis determines whether the project is cost-effective.

Investment Cost: this is a onetime cost that will not recur after the project has been completed. This will include the cost of hardware, software, personnel and other expense.

The Investment Cost, is classified into two parts, which are:

- (a) Development Costs are onetime costs associate with the analysis, design and implementation of the system.
- (b) Implementation Cost: the costs are related to the implementation of the system. This will include the costs such as training cost.

Apart from the Investment Cost, Annual Operating Cost may be a fixed costs over time or variable with respect to the system usage.

The Existing and Computerized System Operational Cost is listed on Table 3.7 and Table 3.8.

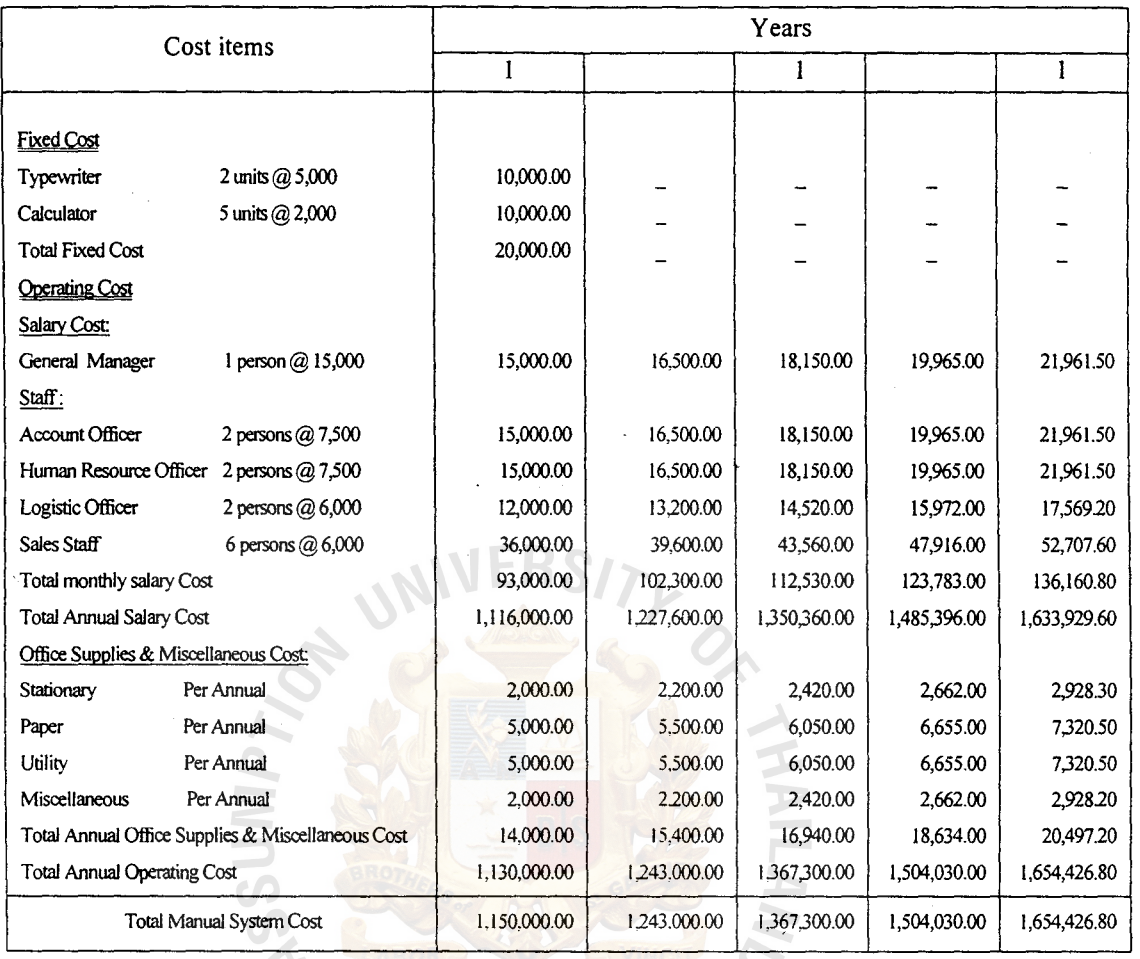

## Table 3.7. Manual System Cost Analysis, Baht.

 $\ddot{\phantom{0}}$ 

21

| Cost items                                     | Years        |                |              |                         |              |
|------------------------------------------------|--------------|----------------|--------------|-------------------------|--------------|
|                                                | 1            | $\overline{2}$ | 3            | $\overline{\mathbf{4}}$ | 5            |
| <b>Fixed Cost</b>                              |              |                |              |                         |              |
| Hardware Cost:                                 |              |                |              |                         |              |
| Computer Server Cost                           | 79,900.00    | 79,900.00      | 79,900.00    | 79,900.00               | 79,900.00    |
| Client Cost                                    | 72,900.00    | 72,900.00      | 72,900.00    | 72,900.00               | 72,900.00    |
| <b>Router Cost</b>                             | 89,200.00    | 89,200.00      | 89,200.00    | 89,200.00               | 89,200.00    |
| Switching Hub and Hub                          | 11,160.00    | 11,160.00      | 11,160.00    | 11,160.00               | 11,160.00    |
| <b>UPS Cost</b>                                | 12,000.00    | 12,000.00      | 12,000.00    | 12,000.00               | 12,000.00    |
| <b>Total Hardware Cost</b>                     | 253,160.00   | 253,160.00     | 253,160.00   | 253,160.00              | 253,160.00   |
| Maintenance Cost:                              |              |                |              |                         |              |
| Maintenance Cost                               |              |                |              | 35,000.00               | 20,000.00    |
| Total Maintenance Cost                         |              |                |              | 35,000.00               | 20,000.00    |
| VPN Link Charge Cost                           |              |                | 120,000.00   | 120,000.00              | 120,000.00   |
| Network Cost                                   | 120,000.00   | 120,000.00     |              | 5,000.00                | 5,000.00     |
| Application S/W Cost                           | 5,000.00     | 5,000.00       | 5,000.00     | 241,500.00              | 241,500.00   |
| <b>Total Software Cost</b>                     | 241,500.00   | 241,500.00     | 241,500.00   | 246,500.00              | 246,500.00   |
|                                                | 246,500.00   | 246,500.00     | 246,500.00   |                         |              |
| Implementation Cost:                           |              |                |              |                         |              |
| Advanced Training Cost                         | 15,000.00    |                |              |                         |              |
| Set up Cost                                    | 85,500.00    |                |              |                         |              |
| Total Implementation Cost                      | 100,500.00   |                |              |                         |              |
|                                                |              |                |              |                         |              |
| <b>Total Fixed Cost</b>                        | 600,160.00   | 499,660.00     | 499,660.00   | 534,660.00              | 519,660.00   |
| <b>Operating Cost</b><br>People-Ware Cost:     |              |                |              |                         |              |
| General Manager<br>1 person @ 40,000<br>Staff. | 40,000.00    | 44,000.00      | 48,400.00    | 53,240.00               | 58,564.00    |
| 2 persons @ 8000<br>General Officer            | 16,000.00    | 17,600.00      | 19,360.00    | 21,296.00               | 23,425.60    |
| <b>Total Monthly Salary Cost</b>               | 56,000.00    | 61,600.00      | 67,760.00    | 74,536.00               | 81,989.60    |
| <b>Total Annual Salary Cost</b><br>∗           | 672,000.00   | 739,200.00     | 813,120.00   | 894,432.00              | 983,875.20   |
|                                                |              |                |              |                         |              |
| Office Supplies & Miscellaneous Cost:          |              |                |              |                         |              |
| Stationary<br>1,500 per month                  | 18,000.00    | 19,800.00      | 21,780.00    | 23,958.00               | 26,353.00    |
| Paper<br>7,500 per month                       | 90,000.00    | 99,000.00      | 108,900.00   | 119,790.00              | 131,769.00   |
| 5,000 per month<br>Utility                     | 60,000.00    | 66,000.00      | 72,600.00    | 79,860.00               | 87,846.00    |
| $1,500$ per month<br>Miscellaneous Cost        | 18,000.00    | 19,800.00      | 21,780.00    | 23,958.00               | 26,353.00    |
| Annual Office Supplies & Miscellaneous<br>Cost | 186,000.00   | 204,600.00     | 225,060.00   | 247,566.00              | 272,321.00   |
| <b>Total Operating Cost</b>                    | 858,000.00   | 943,800.00     | 1,038,180.00 | 1,141,998.00            | 1,256,196.20 |
| <b>Total Computerized System Cost</b>          | 1,458,160.00 | 1,443,460.00   | 1,537,840.00 | 1,676.658.00            | 1,775,856.20 |

Table 3.8. Computerized System Cost Analysis, Baht.

 $\ddot{\phantom{1}}$
# *St.* **Gabriel Library, Au**

## (2) Benefit Analysis

The benefits from the computerized system can be generalized into two categories.

## Tangible benefits

- (a) Improve connection of transaction processing that could reduce time and expense.
- (b) Past record reference.
- ( c) Reduce documentation work.
- (d) Support management requirement to analyze report in timely basis.
- ( e) Decrease employee and paper.

# Intangible Benefits

- (a) The accuracy of the computerized system makes mistakes less than the manual system.
- (b) High reliability of computerized system makes less mistakes than the manual system.
- (c) Increase the speed of transmitting information to business partners.
- ( d) Improve business activities without the steps of complexity and also it supports the growth of the company in the near future.
- (e) High level of security.
- (f) Explosive demand by facilitating the business partners.

In Table 3.9 shows the Five Years of Existing Cost and Accumulation

In Table 3.10 shows the Five Years of Computerized Cost and the Accumulation.

In Table 3.11 shows the Comparison between Accumulation of Manual Cost and Accumulation of Computerized Cost.

In Figure 3.2 depicts the Break Even Analysis between the Existing System and the Computerized System. There are two kinds of line, which are shown in Figure 3.2. One line stands for the Existing System and another one stands for the Computerized System. With the Break Even Analysis, the range of five years has been used to compare the accumulated cost between the existing system and the proposed system.

Apparently, the cost of the investment in the first year of the computerized system is higher than the existing system. For the following years, the cost of the computerized system tends to decline while the cost of the manual system increases dramatically. At one point, where these two lines cut across each other is called the Break Even Point. As in the Figure 3.2, within 1 year and nearly 2 months the proposed system would have reached the Break Even Point, and thereafter, becomes more economical to operate than the existing system.

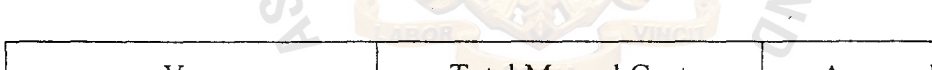

Table 3.9. Five Years Accumulated Manual System Cost, Baht.

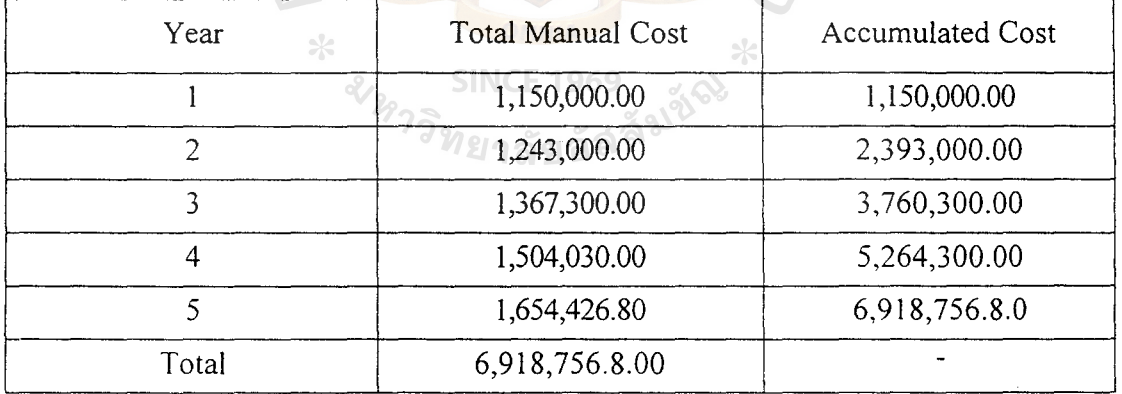

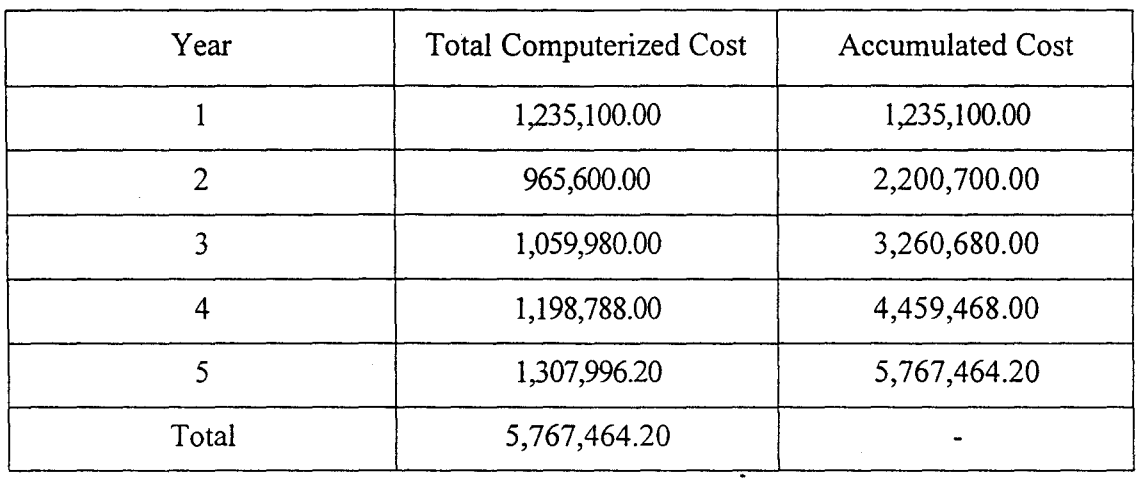

Table 3.10. Five Years Accumulated Computerized Cost, Baht.

Table 3.11. The Comparison of the System Costs, Baht.

 $\overline{\phantom{a}}$ 

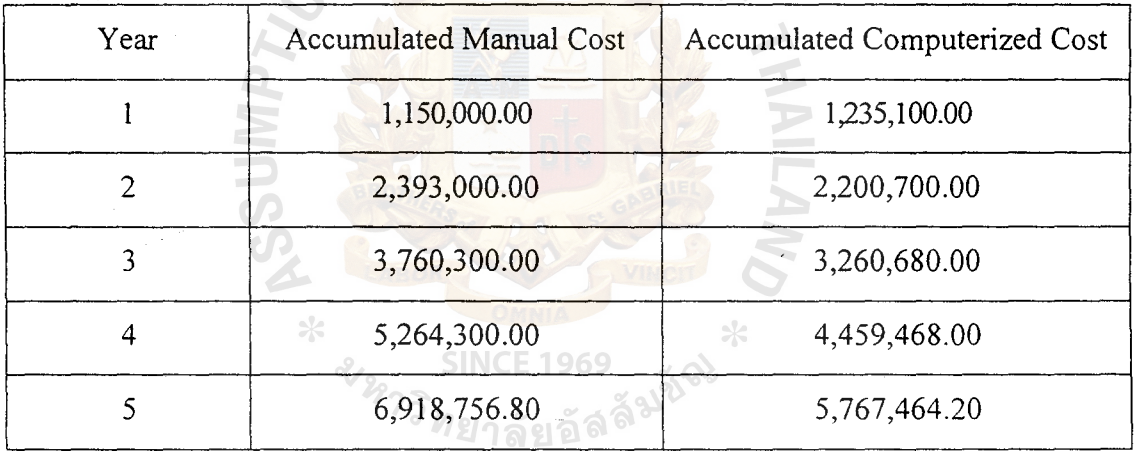

 $\lambda$ 

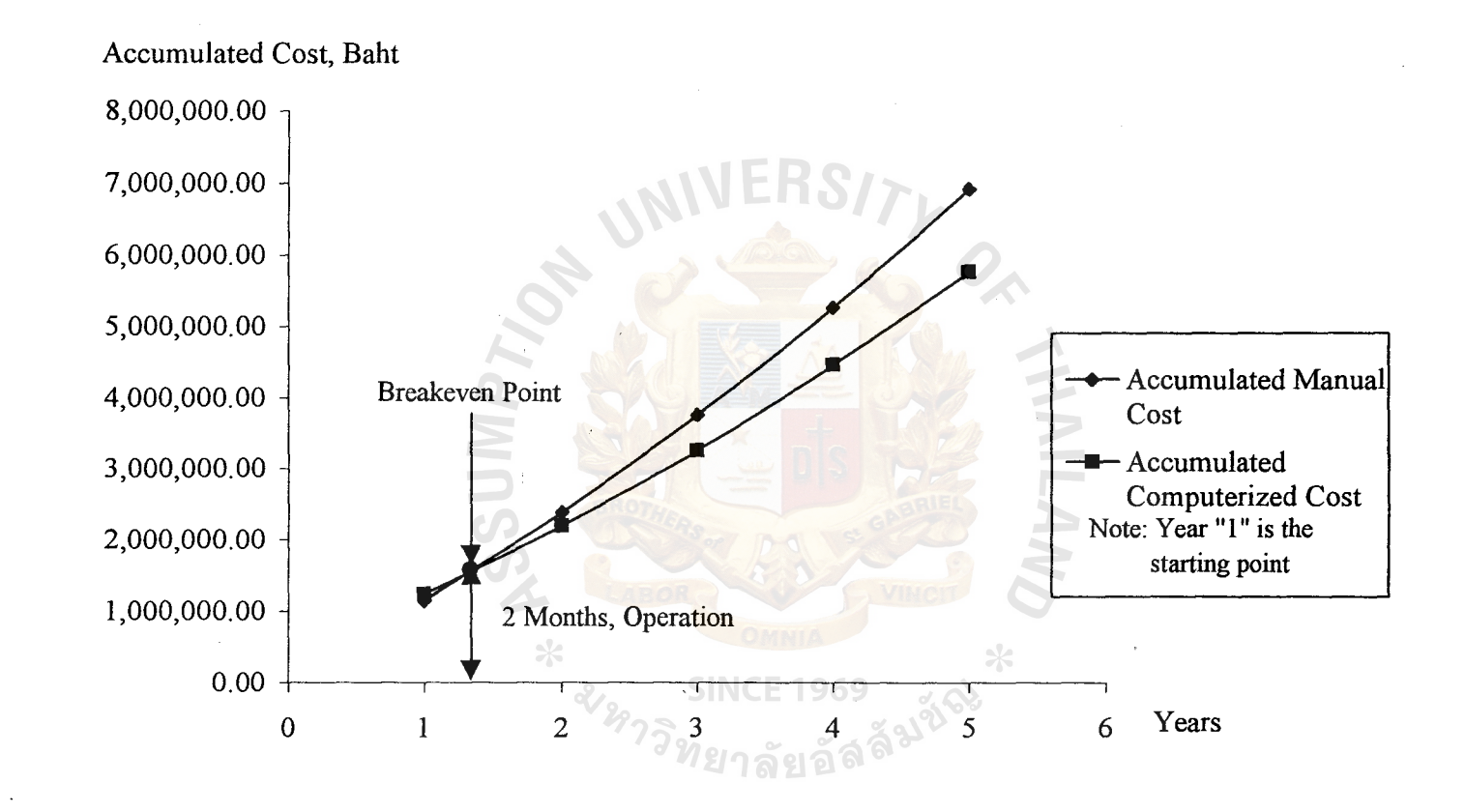

Figure 3 .2. Cost Comparison between Manual and Computerized System.

# **3.6 Cost Benefit Analyst Candidate**

 $\hat{\mathbf{r}}$ 

( **1)** Estimated Costs for Order Processing Information System Alternative

(Candidate 1)

Table 3.12. Estimated Projected Cost, Baht.

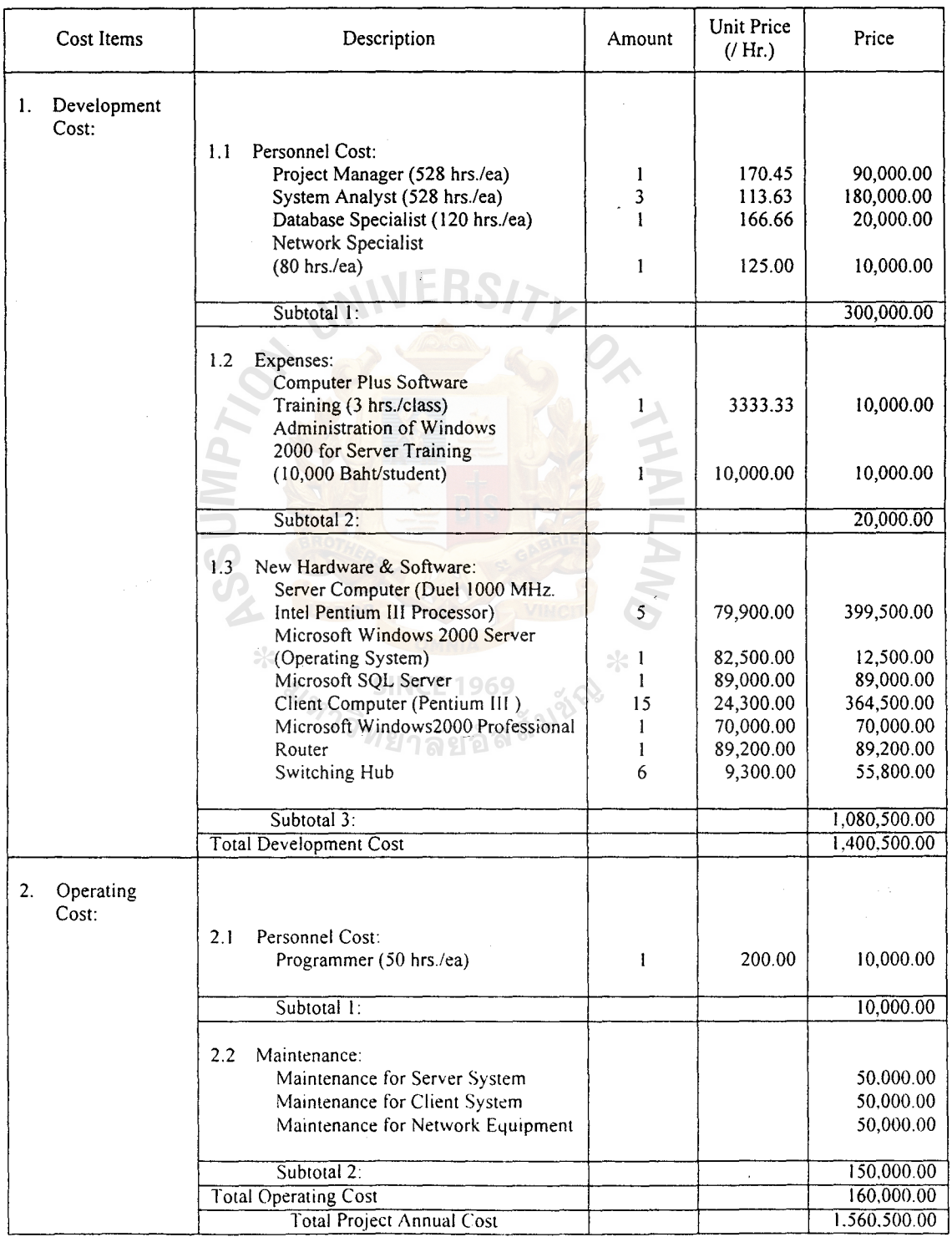

# **St. Gabriel Library, Au**

# (2) Estimated Costs for Order Processing Information System Alternative (Candidate 2)

Table 3.13. Estimated Projected Cost, Baht.

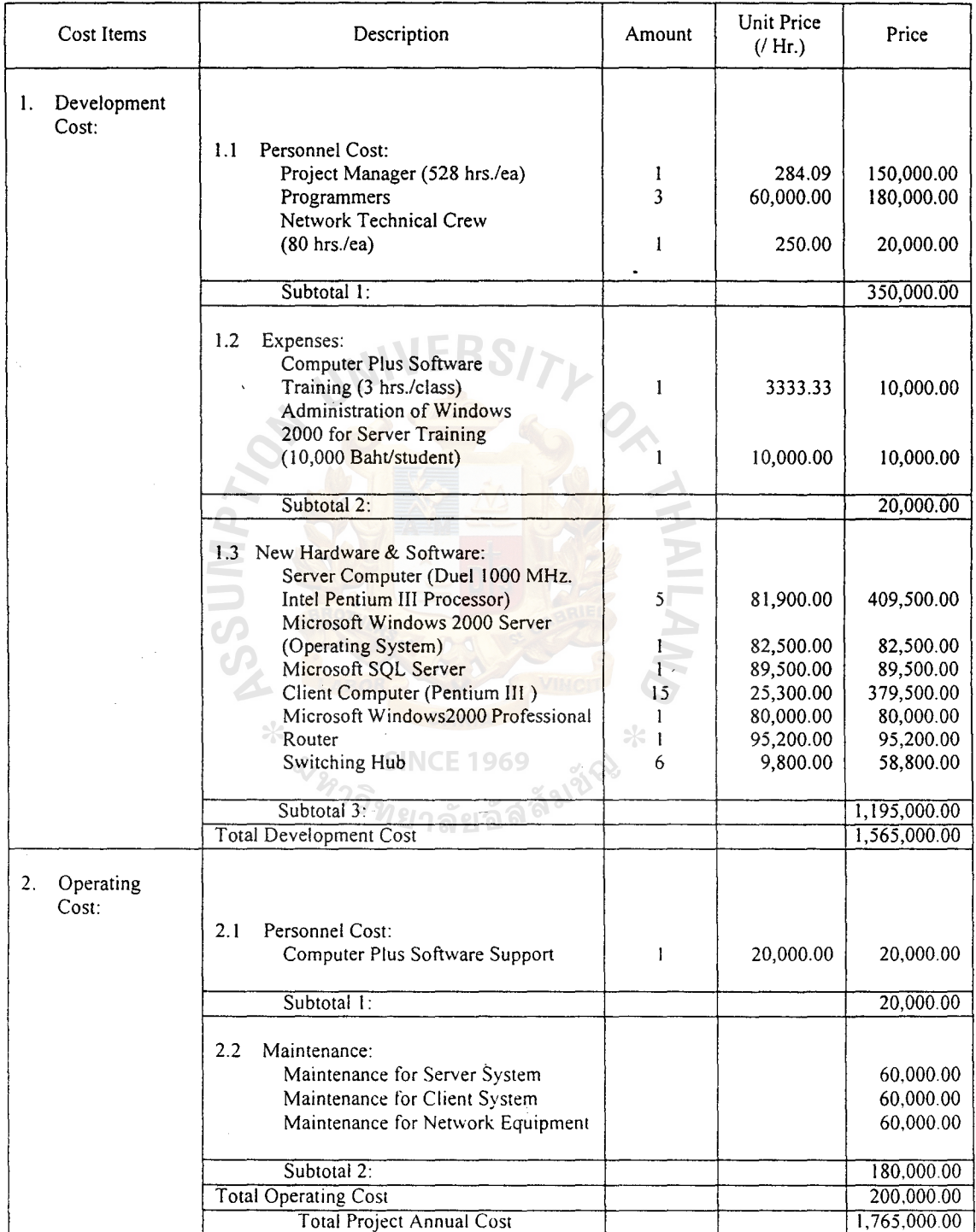

 $\frac{1}{2}$ 

# (3) Estimated Costs for Order Processing Information System Alternative (Candidate 3)

Table 3.14. Estimated Projected Cost, Baht.

 $\ddot{\phantom{0}}$ 

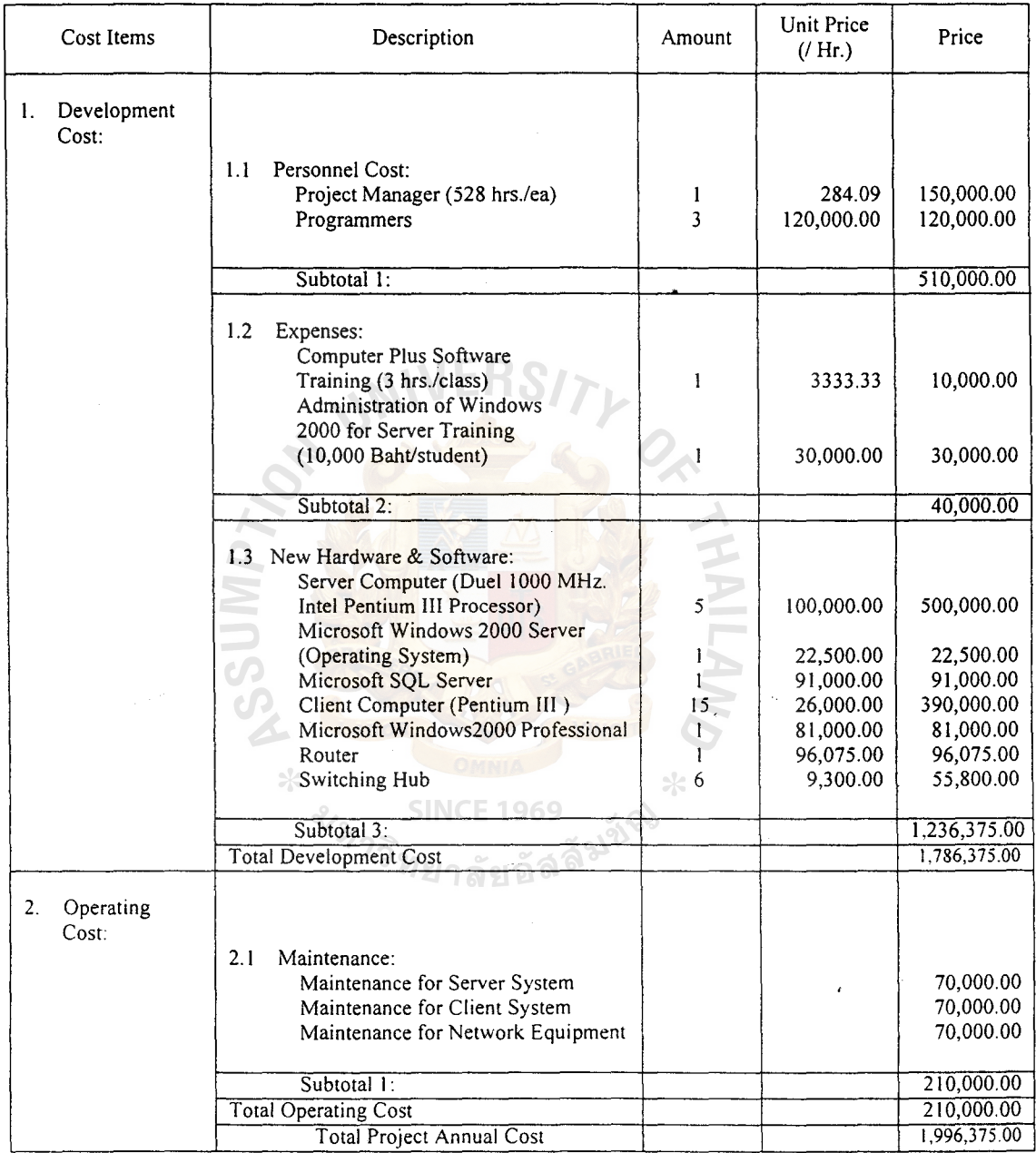

# (3) Payback Analysis

This is one of the popular methods for determining if and when an investment will pay off. As the company has to invest a certain amount of budget for the development cost long before the benefits are received, this will take a period of time for the benefits to overtake the costs.

Payback Period for the Proposed System can be calculated by the following formula:

Payback Period =  $C / (A + B)$  Where:  $A =$  Last year of negative cash flow difference  $B =$  Cumulative difference last negative year  $C =$  Absolute value of cumulative difference

 $\ast$ 

21997

E 1969

 $PI2$ 

| Cost Items                                             | Years           |                      |                 |                 |                 |                 |  |  |  |
|--------------------------------------------------------|-----------------|----------------------|-----------------|-----------------|-----------------|-----------------|--|--|--|
|                                                        | $\theta$        | $\ddot{\phantom{0}}$ | $\overline{2}$  | 3               | $\overline{4}$  | 5               |  |  |  |
| Development cost                                       | $-1,400,500.00$ |                      |                 |                 |                 |                 |  |  |  |
| Operation & maintenance cost                           |                 | $-160,000.00$        | $-168,000.00$   | $-176,400.00$   | $-185,220.00$   | $-194,481.00$   |  |  |  |
| Discount factors for 12%                               | 1.000           | 0.893                | 0.797           | 0.712           | 0.636           | 0.567           |  |  |  |
| Time-adjusted costs<br>(adjusted to present value)     | $-1,400,500.00$ | $-142,880.00$        | $-133,896.00$   | $-125,596.80$   | $-117,799.92$   | $-110,270.73$   |  |  |  |
| Cumulative time-adjusted costs<br>over lifetime        | $-1,400,500.00$ | $-1,543,380.00$      | $-1,677,276.00$ | $-1,802,872.00$ | $-1,920,672.72$ | $-2,030,943.45$ |  |  |  |
| Benefits derived from<br>operation of new system       | $\Omega$        | 680,000.00           | 830,000.00      | 980,000.00      | 1,130,000.00    | 1,280,000.00    |  |  |  |
| Discount factors for 12%                               | 1.000           | 0.893                | 0.797           | 0.712           | 0.636           | 0.567           |  |  |  |
| Time-adjusted benefits<br>(adjusted to present value)  | $\theta$        | 607,240.00           | 661,510.00      | 697,760.00      | 718,680.00      | 725,760.00      |  |  |  |
| Cumulative time-adjusted<br>benefits over lifetime     | $\theta$        | 607,240.00           | 1,268,750.00    | 1,966,510.00    | 2,685,190.00    | 3,410,950.00    |  |  |  |
| Cumulative lifetime time-<br>adjusted $cost + benefit$ | $-1,400,500.00$ | $-936,140.00$        | $-408,526.00$   | 163,637.20      | 764,517.28      | 1,380,006.55    |  |  |  |
|                                                        |                 |                      |                 |                 |                 |                 |  |  |  |

Table 3 .15. Payback Analysis of Order Processing Information System (Candidate I), Baht.

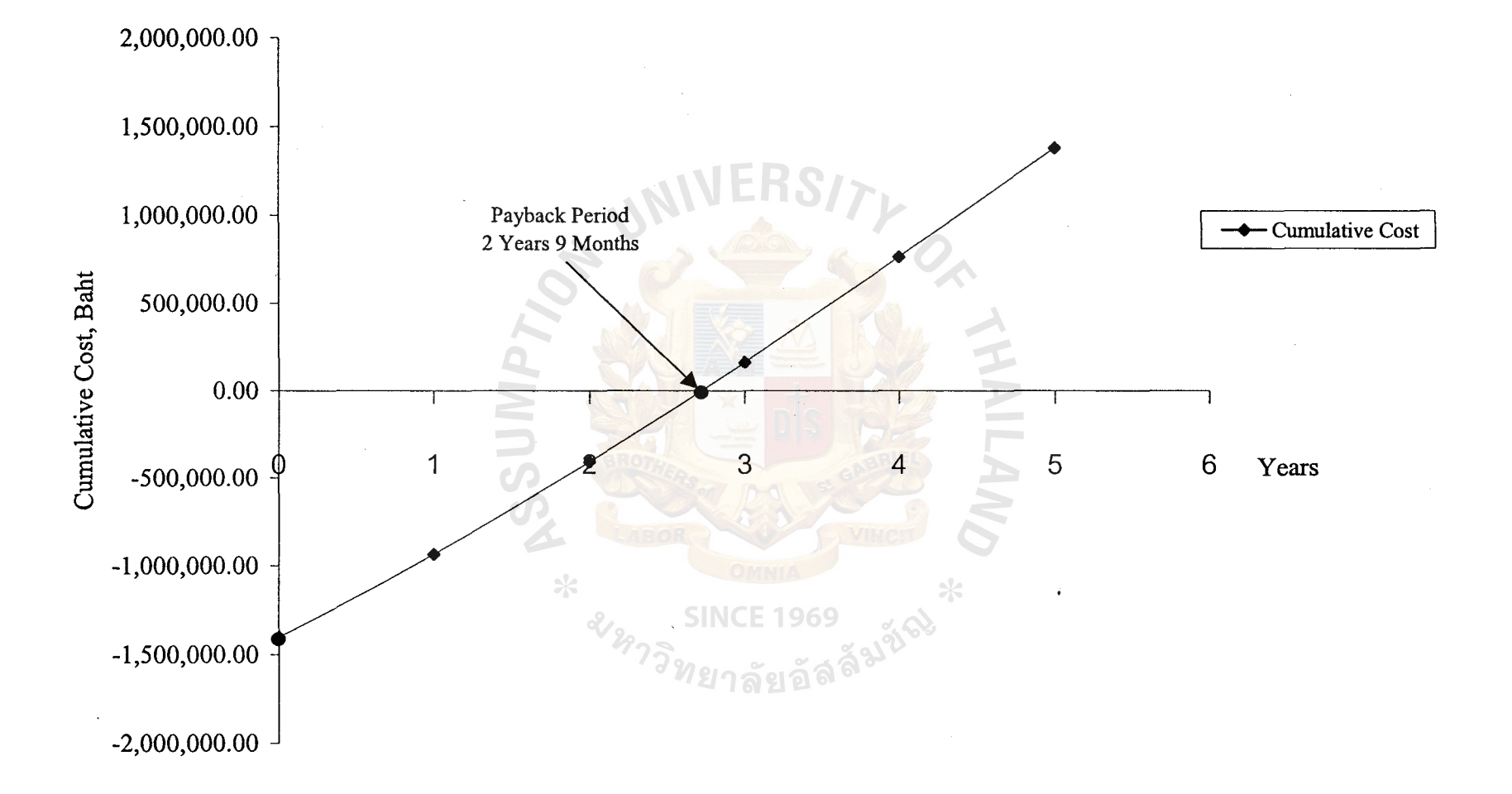

Table 3.16. Payback Analysis of Order Processing Information System (Candidate 2), Baht.

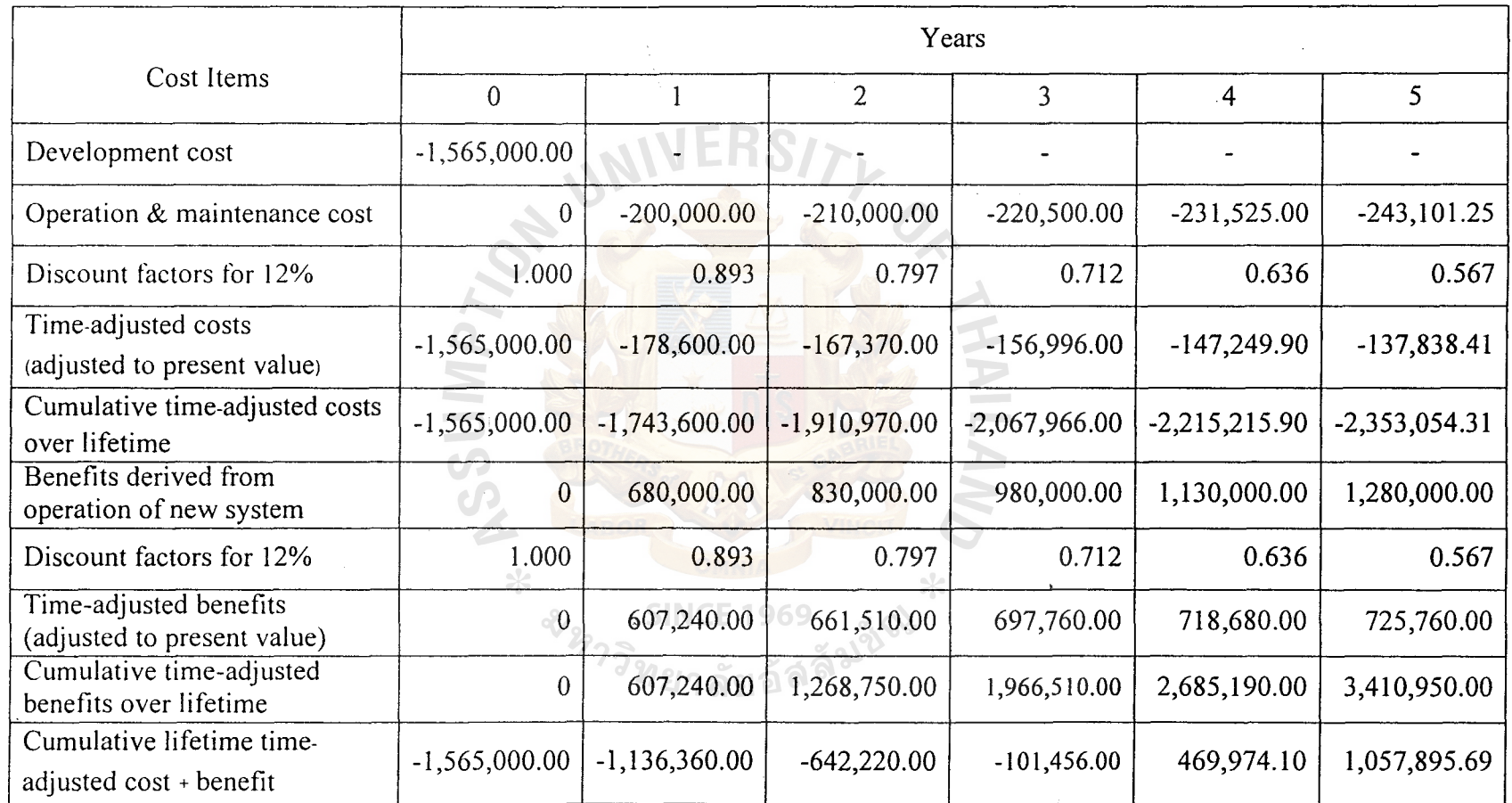

 $\sim$ 

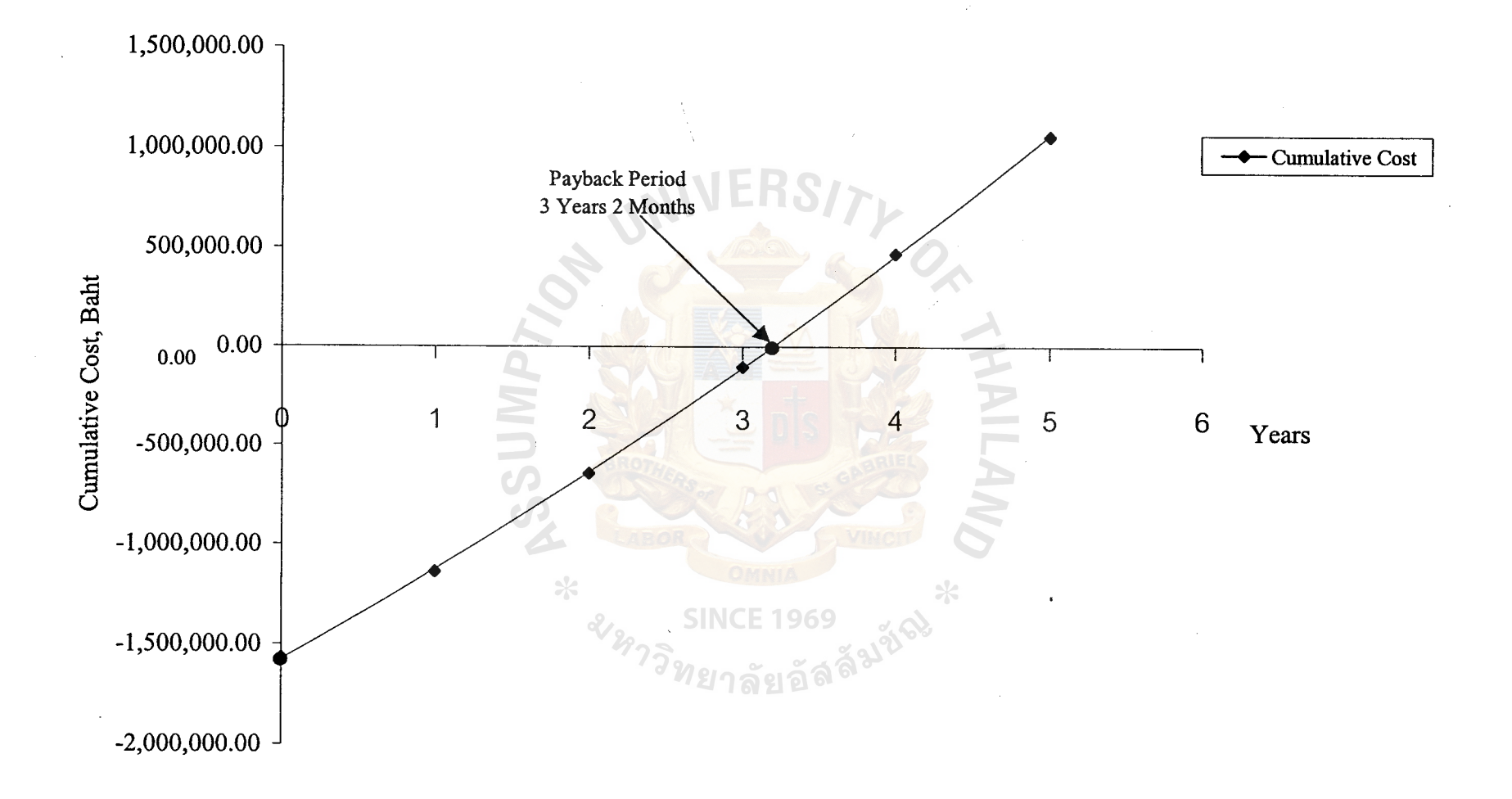

Figure 3.4. Payback Analysis of Gas Self-Servicing Real Time Information System (Candidate2).

 $34$ 

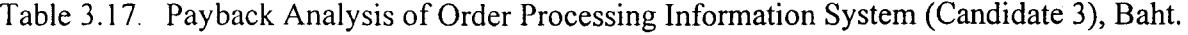

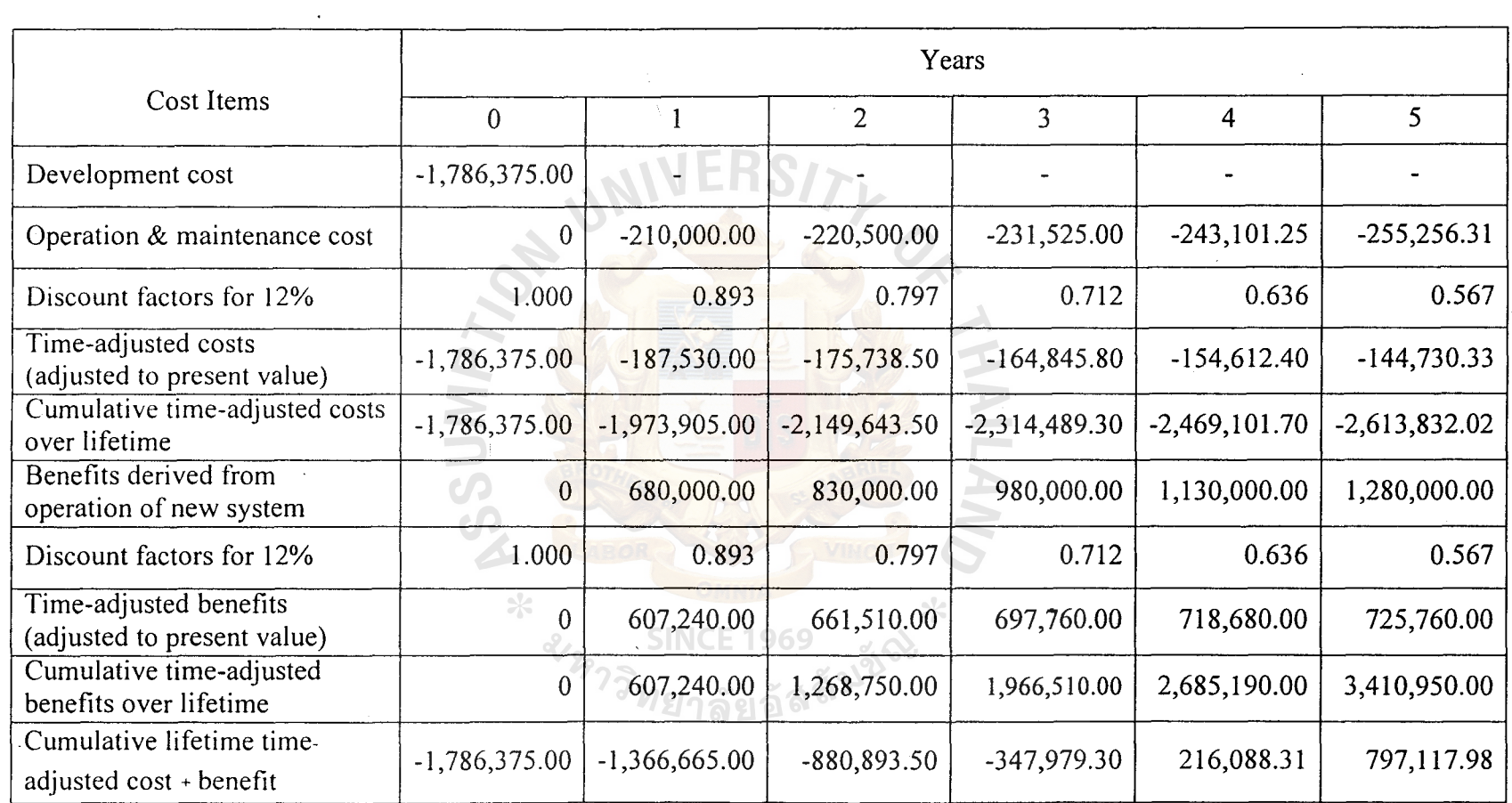

 $\sim$ 

 $\bullet$  .

 $\sim 10$ 

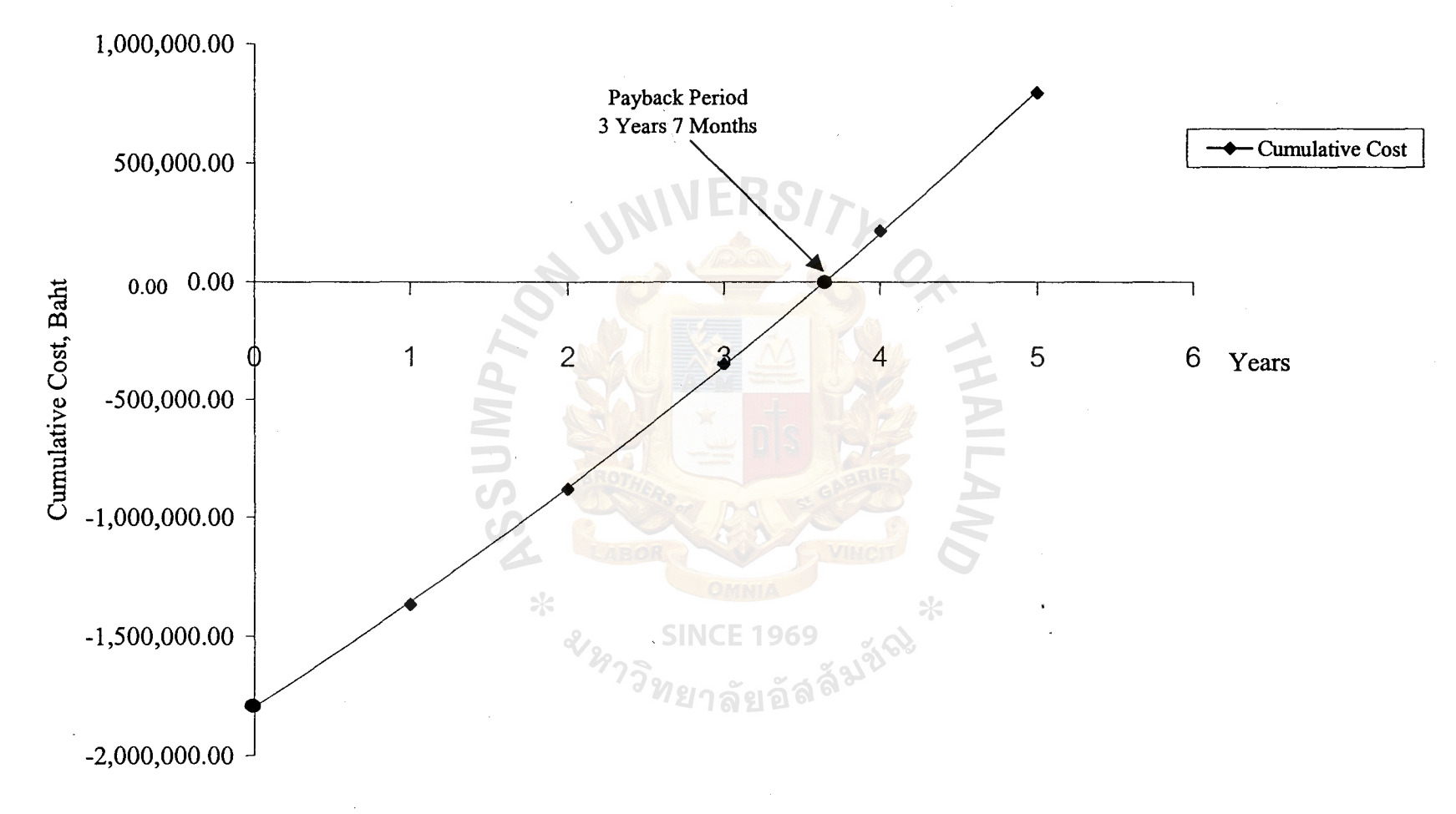

Figure 3.5. Payback Analysis of Gas Self-Servicing Real Time Information System (Candidate3).

36

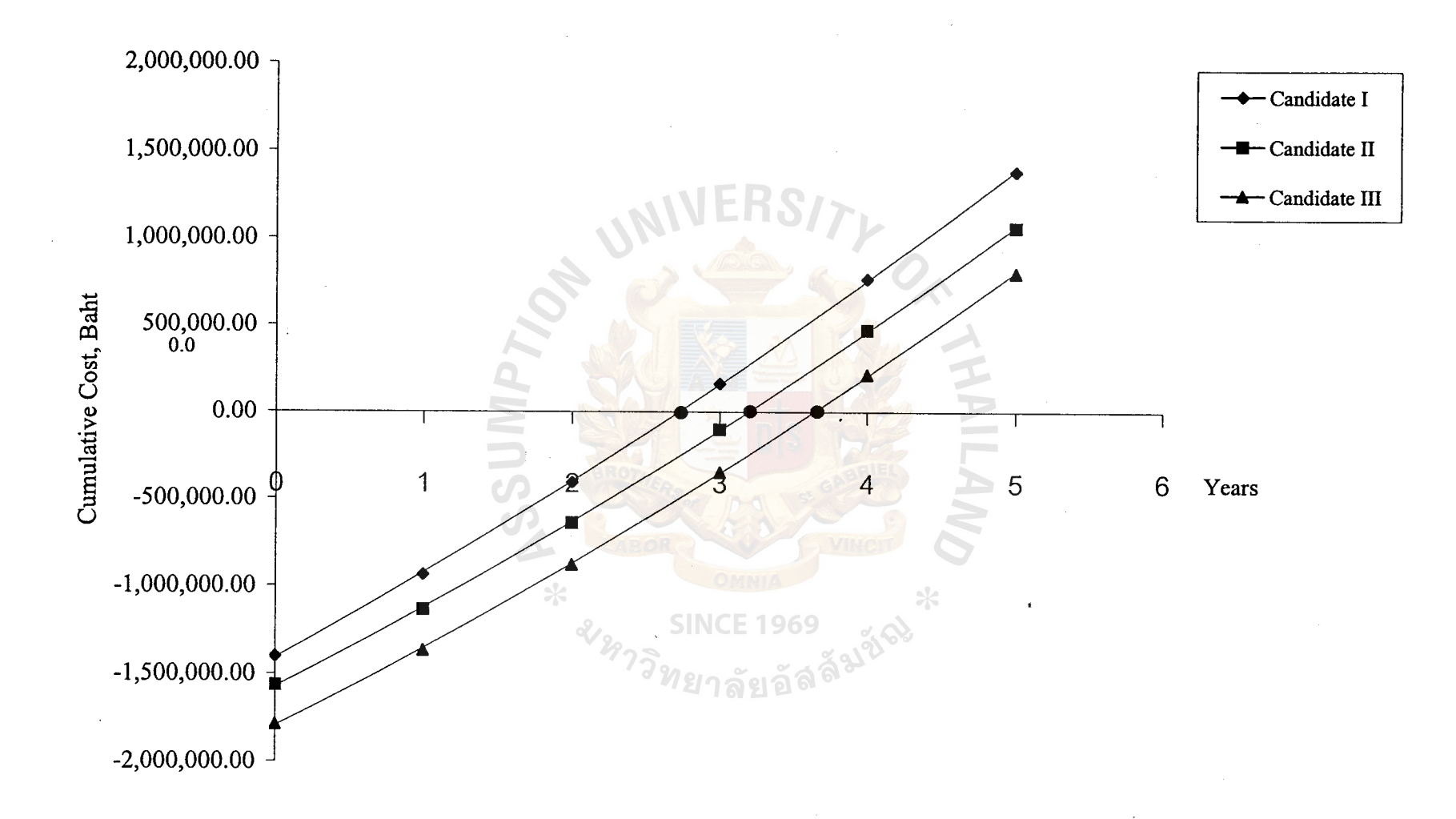

Figure 3.6. Payback Analysis Comparison among Candidate I, II, and III.

 $37$ 

(4) Net Present Value

The Net Present Value determines whether it is worth an investment for a computerized system, if the substraction of the net present value of lifetime cost with the sum of the net present value of lifetime benefit returns the positive value. This can indicate a reasonable or good investment for the company.

# (5) Return on Investment

 $\ast$ 

212973

This technique is used to compare the lifetime profitability. The return on investment for a project is a percentage rate that measures the relationship between the amount the business get back from an investment and the amount invested.

The return on investment is calculated as follows:

ROI = (Estimated Lifetime Benefits - Estimated Lifetime Cost) Estimated Lifetime Costs

ี SINCE 1969<br>ห<sub>ยาลัยอั</sub>ลลั<sup>ม</sup>ัั<sup>ง</sup>

**SINCE 1969** 

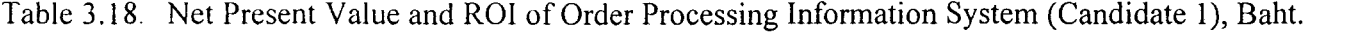

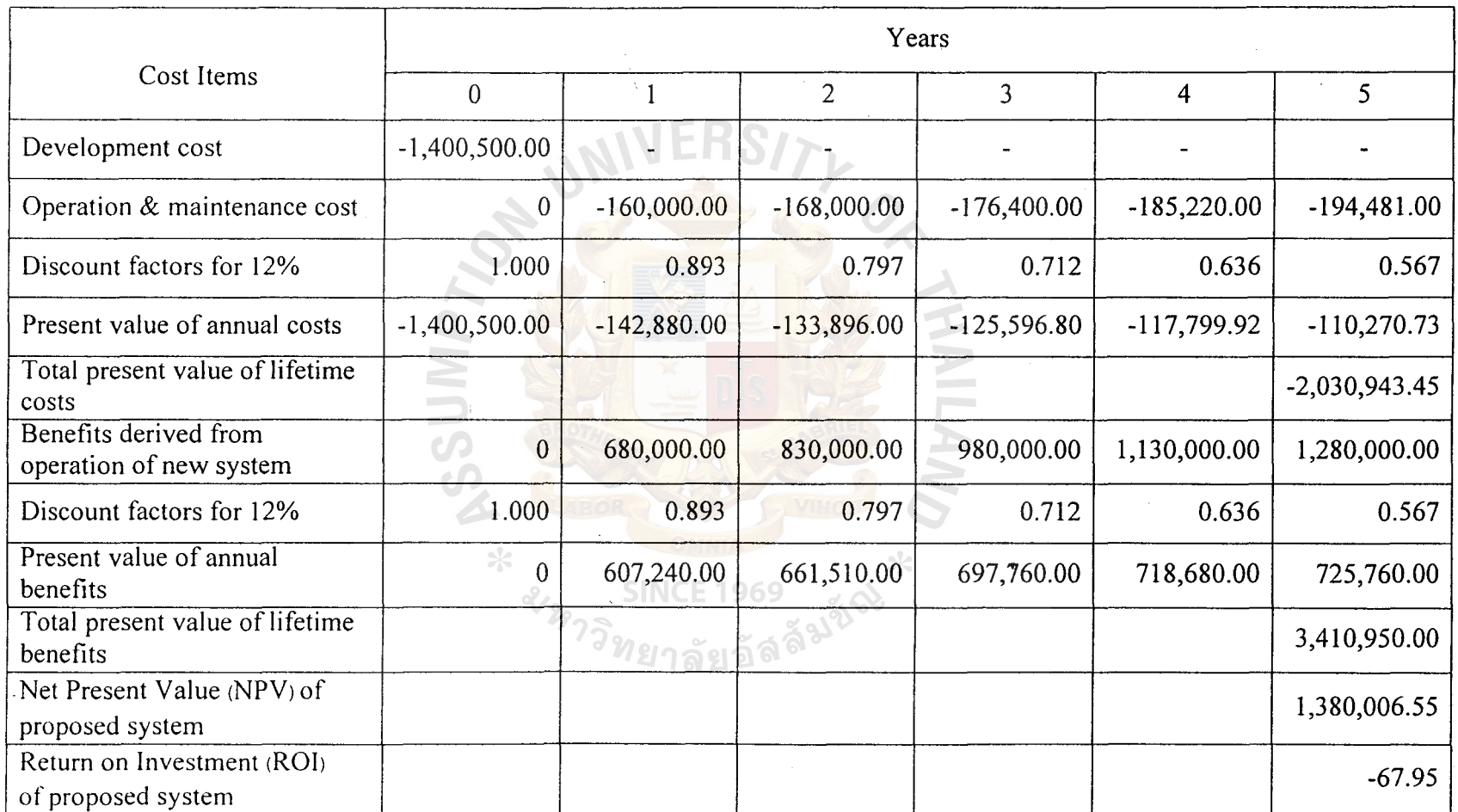

 $\sim$   $\sim$ 

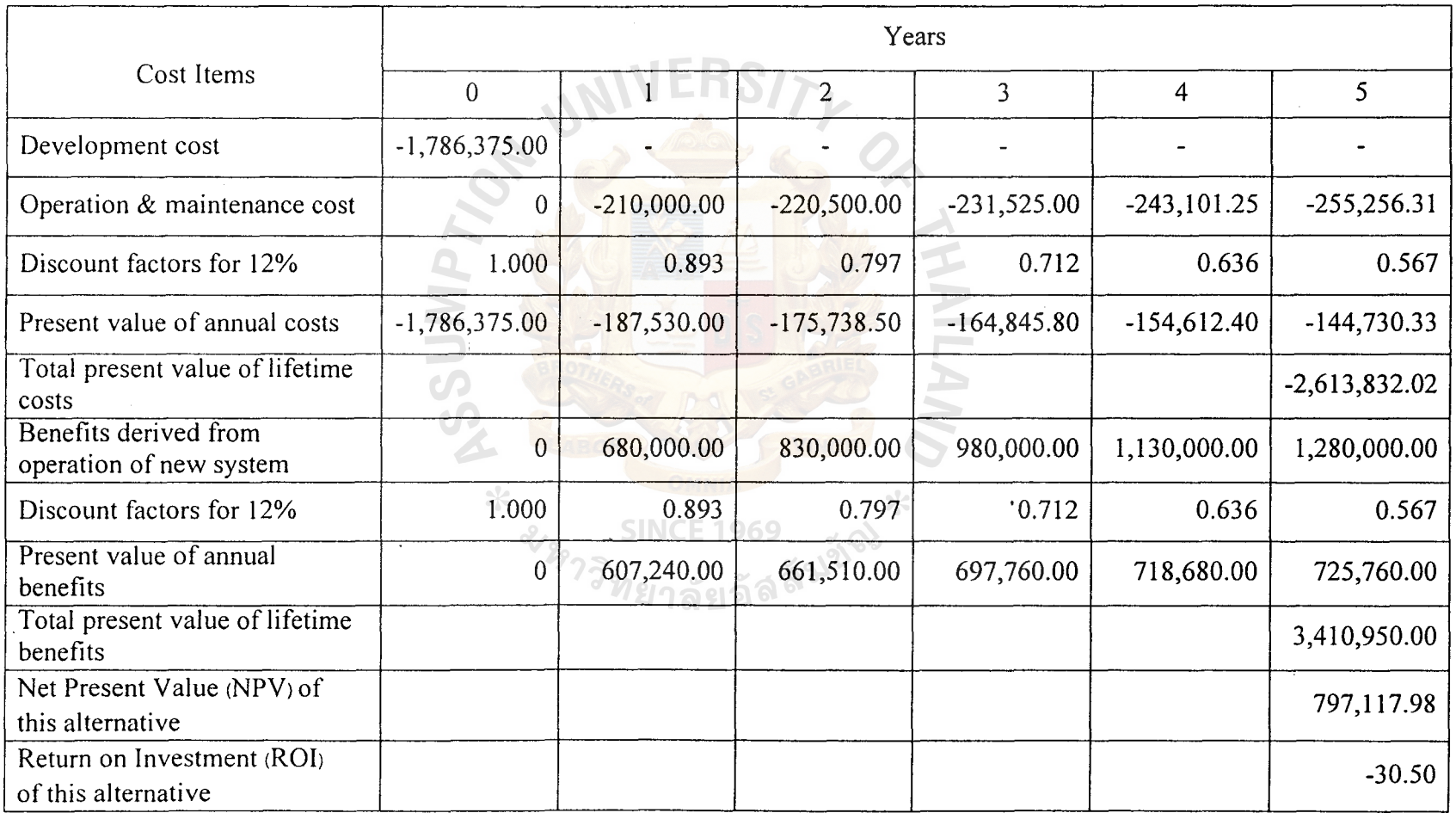

 $\star$ 

Table 3.20. Net Present Value and ROI of Order Processing Information System (Candidate 3), Baht.

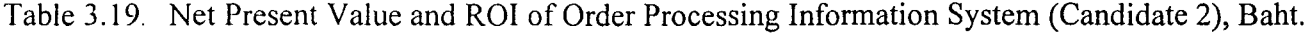

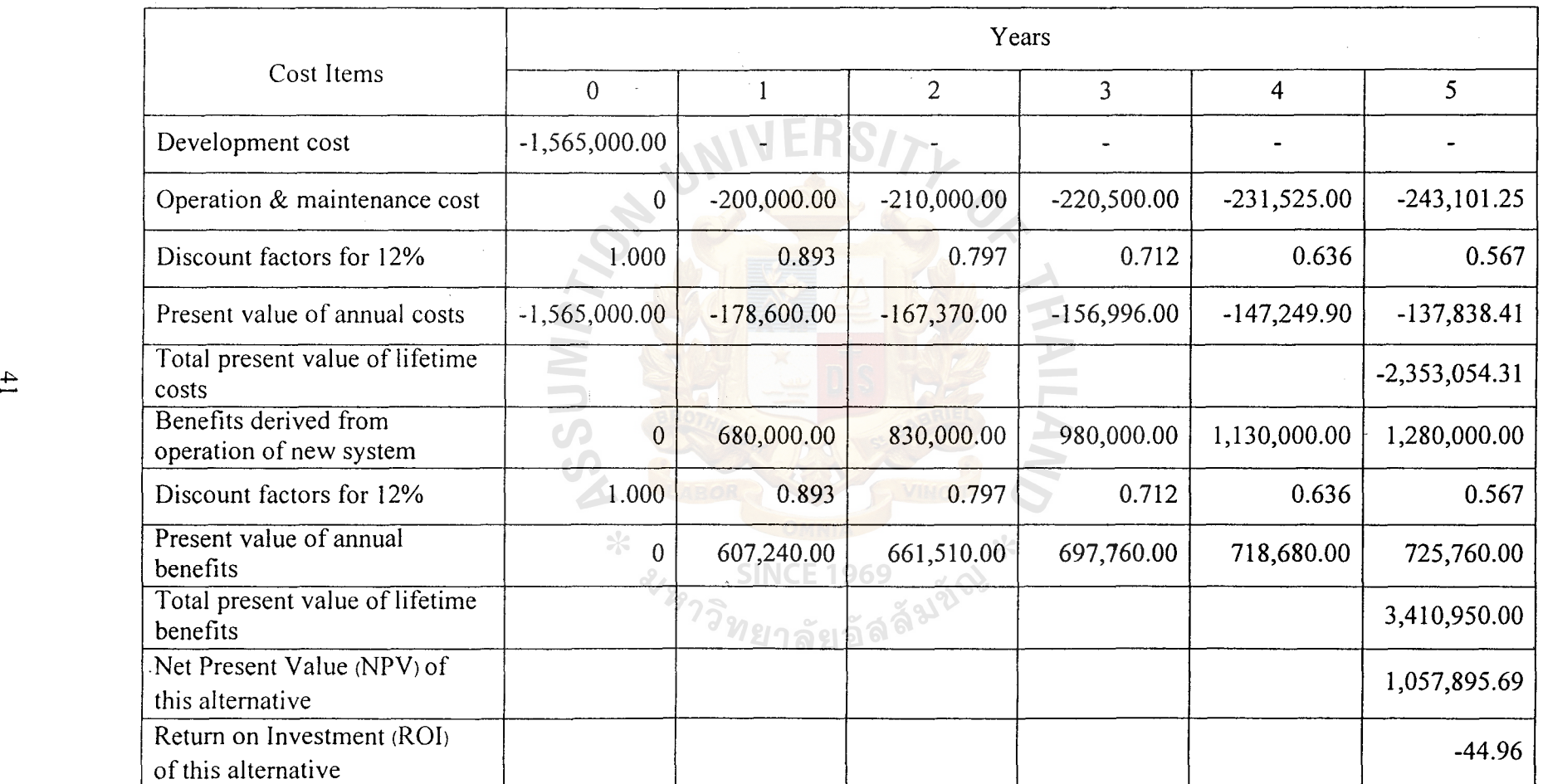

## **IV. PROJECT IMPLEMENTATION**

### **4.1 Overview of Project Implementation**

In the past, we concentrate on using Visual InterDev as a tool in developing and designing the program for the Order Processing Information System. We try to implement the program to be user-friendly as well as easy to read and understand programming logic and user can use this program through the web browser. We start the designing of the program from the point where the user can search for the desired customer profile. User can create, update and delete the data of unwanted customers through the web. Users don't install any program. They just open the browser and type the address of the program in server. The programming logic can be applied to the supplier profile as well. The program also can record customer purchase order and retrieve the data when it is necessary. The user also is able to issue company purchase order, company invoice as well as company delivery order. The report also can be created based on the user and management requirement.

# **4.2 Hardware and Software Installation**

Our new system requires to purchase at lease software packages toward installing the new software system. The system software specific is system server that includes Microsoft Windows 2000 server for operating system and Microsoft Internet Information 5.0 Web Server. Additionally, the Microsoft SQL Server 7.0 is installed in the server to be software to create a system database. For the operation, both server and client sides are a McAfee Virus scan to protect the vulnerable system.

### **4.3 Test Plan**

After the program has been designed and implemented, it now comes the testing part. Testing process is conducted to detect and correct the errors. It also tests the unification of each module in the entire system. All possible ways to get off the route,

apart from the program, are designed and problems must be found and prevented from happening in the future. We have to test whether the program is easy to use and understand if we are the users. If it was hard to follow and understand, then we have to make it more simple. We have to test from the general level to a level that is more specific in order to ensure the correctness of the program. The next implementation thing in testing process is the peak load testing. It can determine whether the system is capable of handling the high volume of activities that occur when the system is at the peak of the processing.

# **4.4 Conversion**

Parallel conversion is the company's choice for the conversion plan. System conversion consists of Data Conversion and System Installation. The major objective is to install the computerized system to replace the manual system. All the data previously kept on paper is now recorded in the designed database. This process must be executed carefully since the conversion of data takes a certain time to process while the existing system is running in a parallel processing until the full computerized system is ready.

### **4.5 Training**

After the program has been tested and installed, there comes the process of training for the user to be familiar and able to use the program correctly. As we know, some user may not know how to user the computer at all. This is the process to teach the user to understand the flow of the program and probably the logic. System analysis, programmers and vendors are assigned to train the users. The methods used are demonstration of the equipment, create the training manual, give lectures about the procedure, discussion, question and answer and hands on experience with new equipment.

43

## **V. CONCLUSIONS AND RECOMMENDATIONS**

## **5.1 Conclusions**

This new computer system is developed to analyze, design and implement the "Order Processing Information System" for Sales department of Chaiwat Electric Company to facilitate the routine tasks of employees, eliminate the complexity of passing documents, provide better service to customers and improve the handled transaction. In the existing system, most activities have been done manually which made the company face many problems in handling the transaction like excessive paper, cost of communication, trace of previous record, information for their customers.

The new system is designed to meet the requirement of users and management. It could provide better service to the customers and help staff to do their routine tasks quickly and effectively. In addition, the new computer system made the company need fewer employees to handle the transaction than before.

The proposed system has several parties involved in order to make the system successful. First, System owner should see the importance of the computer information system and allocate the budget for this system and give the useful information. Second, the system users who give the useful information since they are the ones who actually use this system.

Table 5.1 shows the time spent on each process of the Existing System compared to the Proposed System. It shows that each process of the Proposed System uses less amount of time to finish the mission. This can explain that the Proposed System is far more efficient and effective than the Existing System.

# **St. Gabriel Library ,Au**

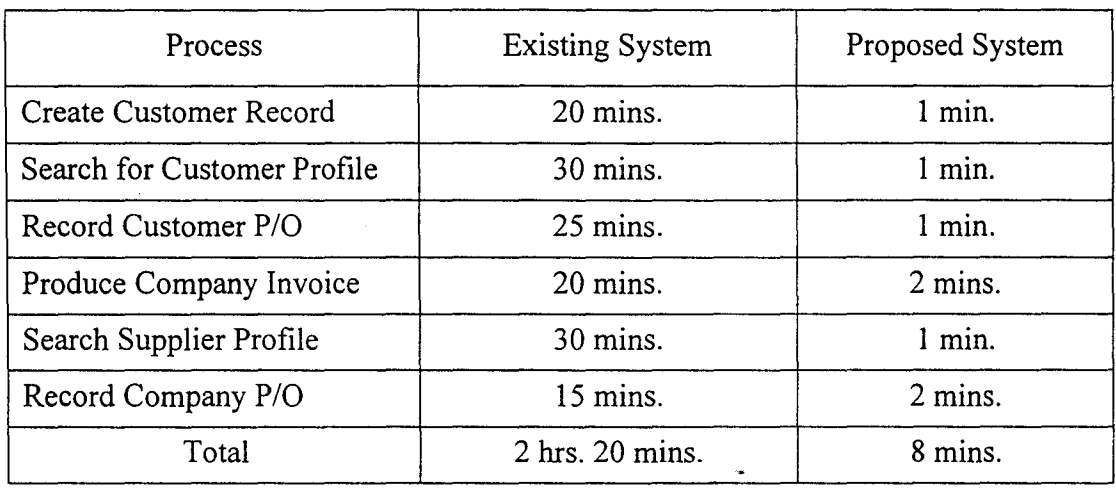

Table 5.1. The Degree of Achievement of the Proposed System.

The process of creating customer or supplier profile can be done by just clicking on the 'New' button. The new window will pop up, then the user need to enter the required data to the provided text box. After finishing with the details then click on the 'Update' button. This time the new profile has been created successfully while taking less amount of time.

For the process of searching customer profile, the user is required to press record navigation bar button and then browse through until the user finds the right customer. **SINCE 1969** Other method is provided as well, the user has to key in the customer number then the closet range of customer number the name will appear then the user needs only to select the desired customer. This concept is also applied in searching supplier profile as well.

Now, we are at the phase of recording customer or company purchase order. The user needs only to enter the data to the provided space then click the 'Update' button. The information is now recorded to the following files for future reference.

For the part of generating company invoice, the user does not have to enter the invoice number. This invoice number is already pre-specified within the program, the last number of the invoice will come up automatically. The user does not have to search

45

for the last time previous number at all. This provides a helpful in arranging the invoice number with the correct sequence and easy for searching in the future.

# 5.2 **Recommendations**

In every step of system development, employees and other users should be involved and have participated since they could gradually be familiar to the new system. The proposed system is designed to meet users and management needs. The system tends to use the program that is easy for the users fo use and operate. This system is designed to be the client/server system that can be used to interact within and outside the company. We have to test the proposed system and get feedback from the users before it is launched for the real use.

However, If we want to become successful in implementing the Order Processing Information System, the following factors should be considered:

- (I) It should have a supporter for the computer program in the company in case of program malfunction.
- (2) Frequently reviews and keeping up to date of the user requirement to correct the mistakes and development in the future.
- (3) The company may adapt the computerized system to other departments such as Accounting and Logistic Department. This will enhance the processing performance, reduce work cycle and eliminate unnecessary paper work.
- ( 4) The new Order Processing Information System needs to have Network administrator to handle and support the technical requirements about the network of the company.
- $(5)$  In the future, the company should implement the Quality of Service  $(Qos)$  to manage the traffic and task and allocate bandwidth for ordering program.

**APPENDIX WEB INTE.**<br>
WEB INTE.<br>
4 4 2 5 SINCE 1969 31260 WEB INTERFACE DESIGN

 $*$ 

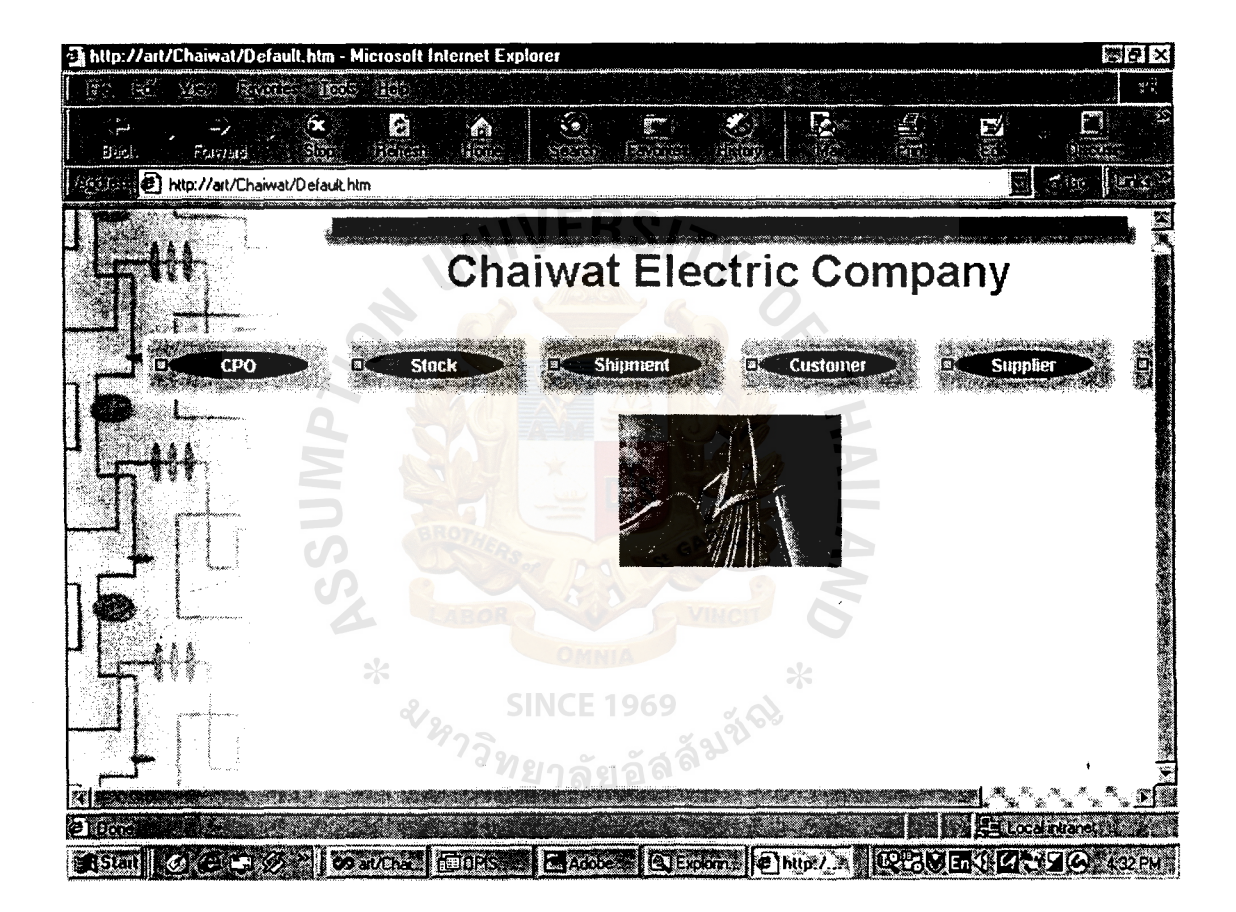

Figure A.1. Chaiwat Electric Company Main Page.

-- - --- ---- -------

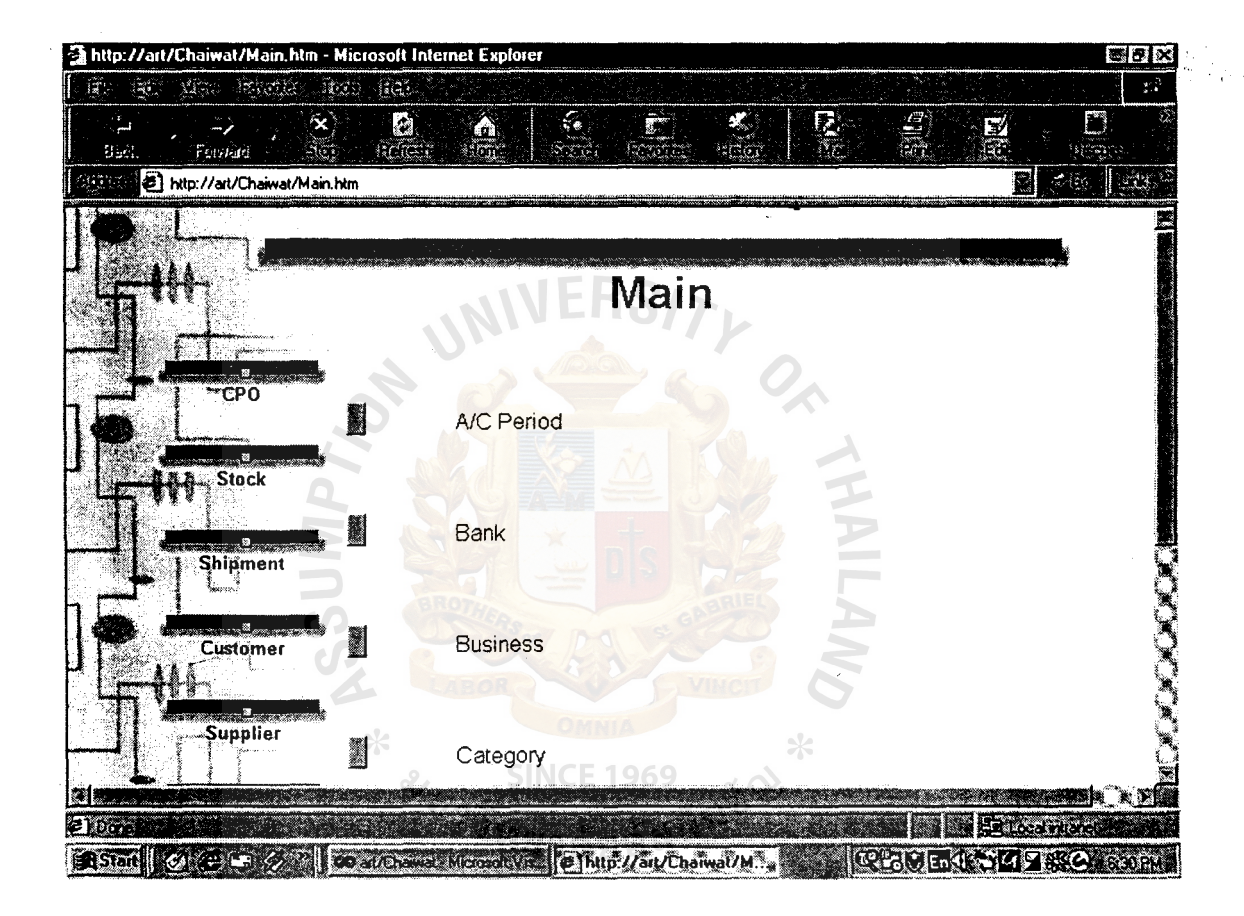

Figure A.2. Main Menu Page.

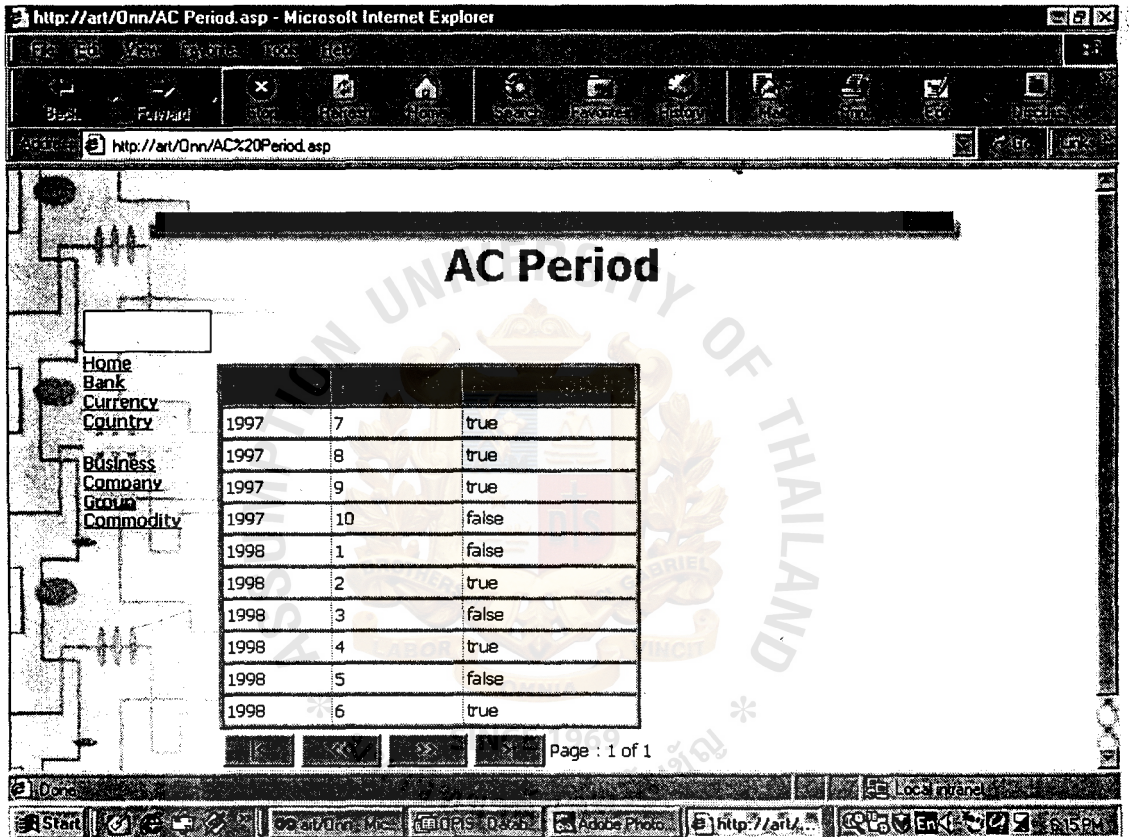

ł,

Figure A.3. A/C Period Page.

 $\bar{\gamma}$ 

 $\bar{\gamma}$ 

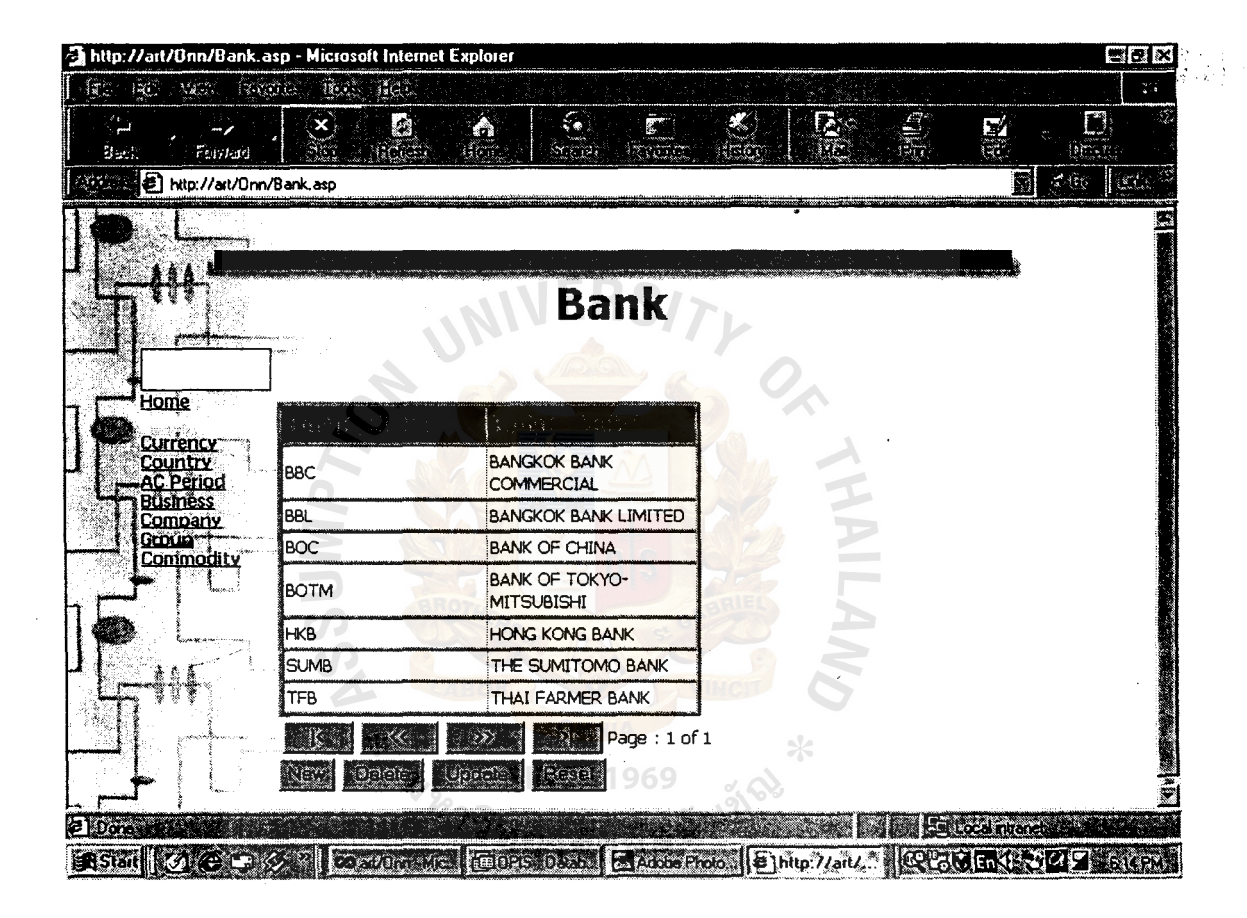

Figure A.4. Bank Page.

# St. Gabriel Library, Au

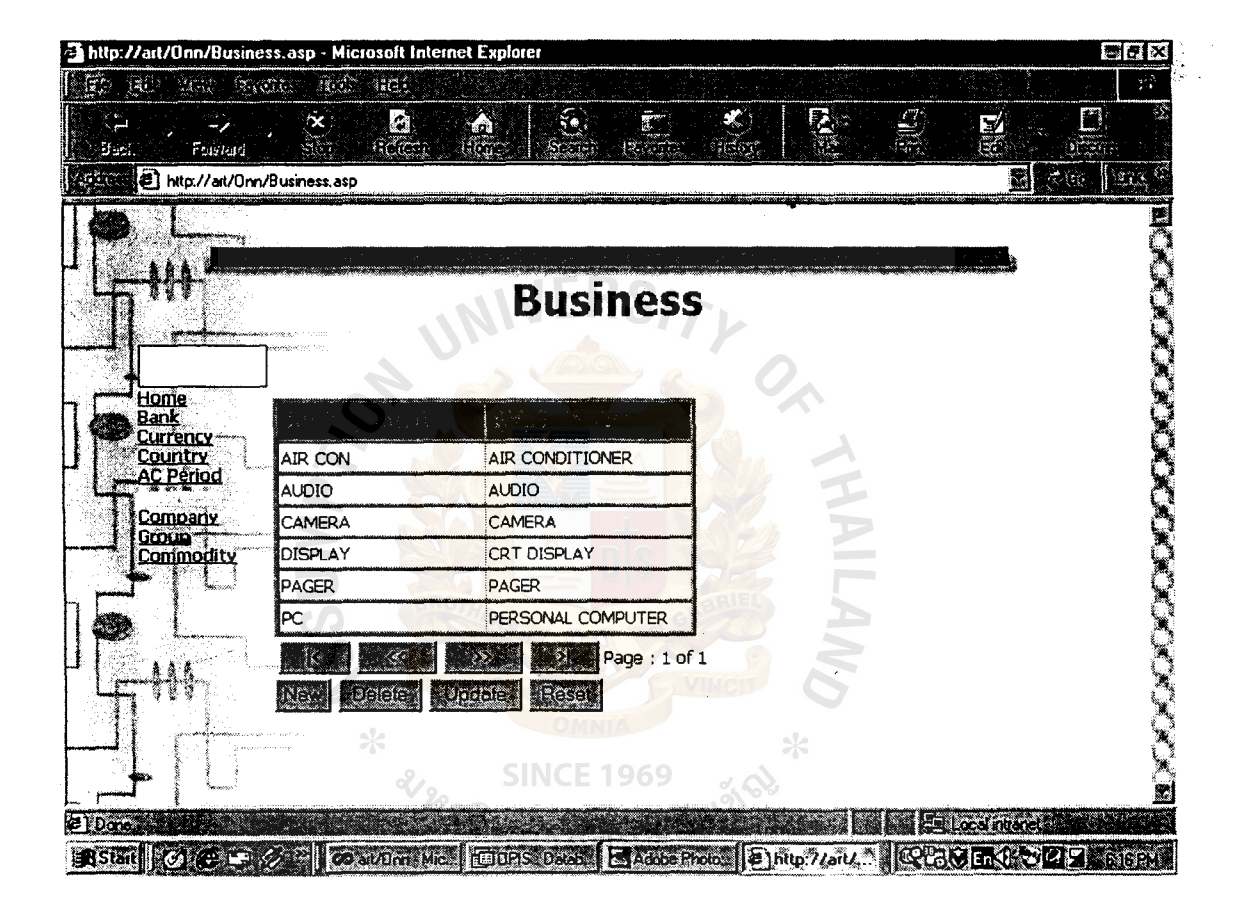

Figure A.5. Business Page.

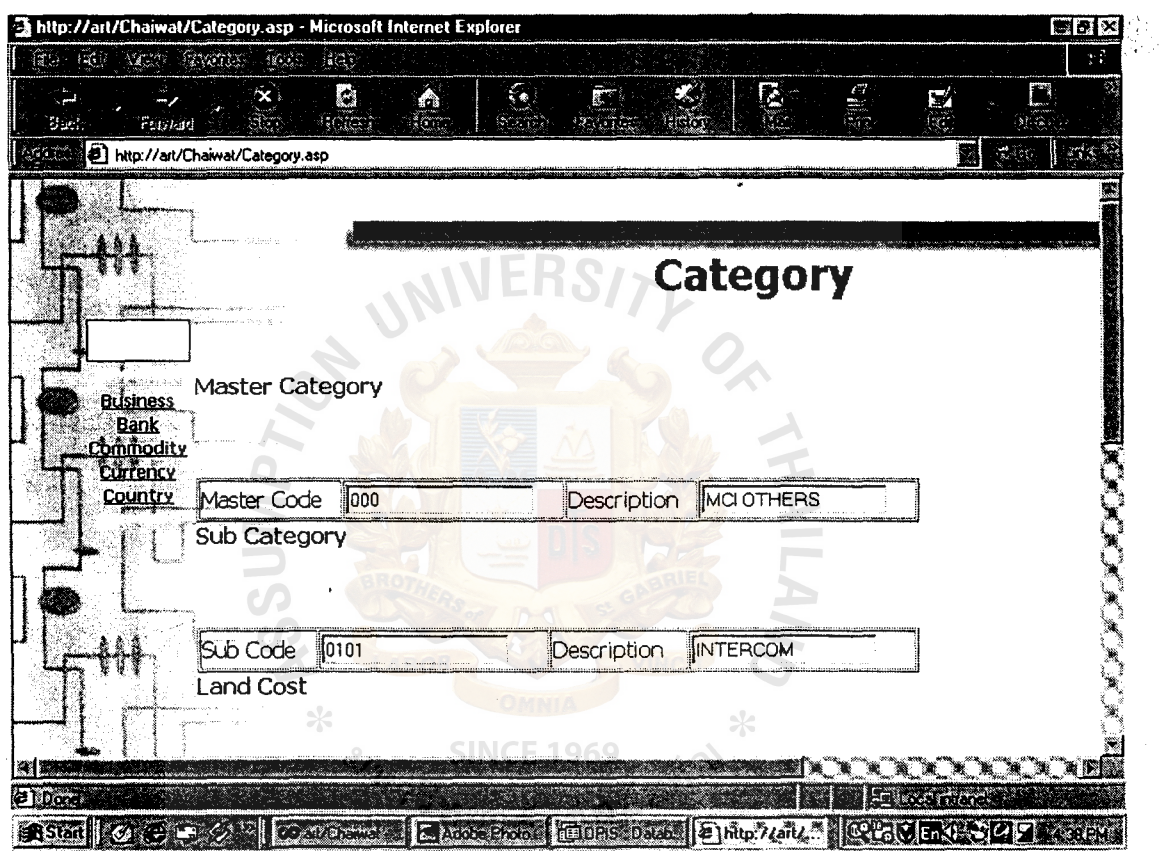

Figure A.6. Category Page.

| http://art/Onn/Company Group.asp - Microsoft Internet Explorer                                                                       |                                       |            |                                     |                              |              |              |   |                |                           | E                                        |               |
|----------------------------------------------------------------------------------------------------|---------------------------------------|------------|-------------------------------------|------------------------------|--------------|--------------|---|----------------|---------------------------|------------------------------------------|---------------|
| $\sqrt{a^2 + b^2}$<br>$\left(\frac{\partial \mathcal{L}_{\mathbf{p}}}{\partial \mathbf{p}}\right)^{\top}$<br>Says of<br><b>STORE</b> | 38.35                                 | 100.5      |                                     |                              |              |              |   |                |                           | τŕ.                                      |               |
| Such<br>Polstard                                                                                                    | $\infty$<br>$\mathcal{N}(\mathbf{r})$ | Ø<br>KOREA | Á<br>136.11                         | $\mathbf{e}$<br><b>PODS:</b> | Ē<br>existen | 螺<br>1367    | g | $\frac{d}{dx}$ | E)<br>E                   | $\Box$<br>MIRAB                          |               |
| http://art/Onn/Company%20Group.asp                                                                                                   |                                       |            |                                     |                              |              |              |   |                |                           | $\sim d\,{\rm tr}$                       |               |
|                                                                                                    |                                       |            |                                     |                              |              |              |   |                |                           |                                          |               |
|                                                                                                    |                                       |            |                                     |                              |              |              |   |                |                           |                                          |               |
|                                                                                                    |                                       |            |                                     |                              |              |              |   |                |                           |                                          |               |
|                                                                                                    |                                       |            | <b>Company Group</b>                |                              |              |              |   |                |                           |                                          |               |
|                                                                                                    |                                       |            |                                     |                              |              |              |   |                |                           |                                          |               |
| <u>Home</u>                                                                                                    |                                       |            |                                     |                              |              |              |   |                |                           |                                          |               |
| Bank<br><b>Currency</b>                                                                                                    |                                       |            |                                     |                              |              |              |   |                |                           |                                          |               |
| <b>Country</b><br><b>AC Period</b>                                                                                                   | AAT                                   |            | AAT, BEW                            |                              |              |              |   |                |                           |                                          |               |
| <b>B</b> Usiness                                                                                                    | AKAI                                  |            | AKAI                                |                              |              |              |   |                |                           |                                          |               |
| <b>NET</b>                                                                                                    | DIT                                   |            | DIT                                 |                              |              |              |   |                |                           |                                          |               |
| <u>Commodity</u>                                                                                                    | DIS                                   |            | DIS                                 |                              |              |              |   |                |                           |                                          |               |
|                                                                                                    | GSS                                   |            | GSSA, GSSK                          |                              |              |              |   |                |                           |                                          |               |
|                                                                                                    | <b>HINO</b>                           |            | THINO, HINO                         |                              |              |              |   |                |                           |                                          |               |
|                                                                                                    | <b>HITACHI</b>                        |            | <b>HCPT</b>                         |                              |              |              |   |                |                           |                                          |               |
|                                                                                                    | <b>HONDA</b>                          |            | AHON, HONC1, HONC2, HONT, HON, HONA |                              |              |              |   |                |                           |                                          |               |
|                                                                                                    | JΕT                                   |            | HAYA JET, JMT, WIT                  |                              |              |              |   |                |                           |                                          |               |
|                                                                                                    | <b>AERO</b>                           |            | AERO, CAIR, OTY, PANS               |                              |              |              |   |                |                           |                                          | $1\times1000$ |
|                                                                                                    |                                       |            |                                     |                              |              | Page: 1 of 1 |   |                |                           |                                          |               |
| e Ubara                                                                                                    |                                       |            |                                     |                              |              |              |   |                | <b>Full ocal rutanets</b> |                                          |               |
| <b>Bistant COME LE</b>                                                                                                    |                                       |            | <b>Colorador McCL CODES DAM</b>     |                              |              |              |   |                |                           | BAGGEROG BINto: ZaitZ. (CCSCEA) 209 6936 |               |

Figure A.7. Company Group Page.

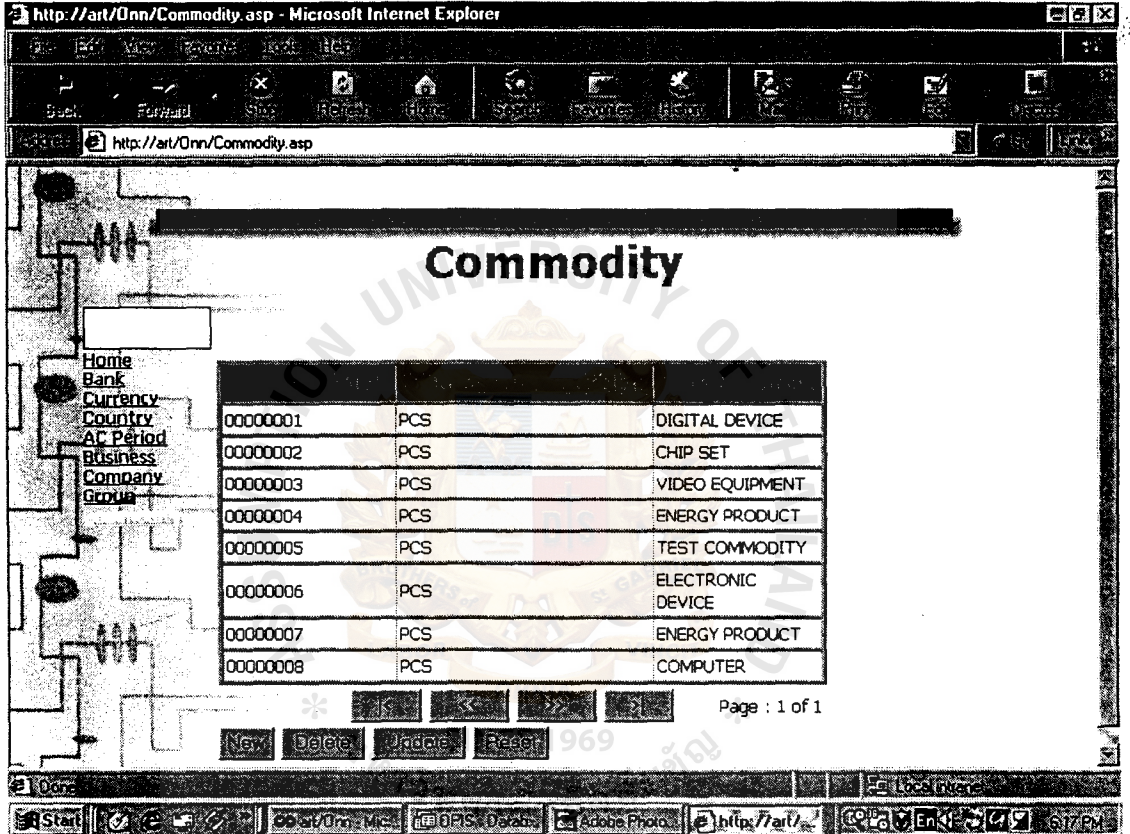

 $\epsilon$ 

ï

Figure A.8. Commodity Page.

 $\bar{\mathbf{v}}$ 

 $\bar{z}$ 

# **St. Gabriel Library ,Au**

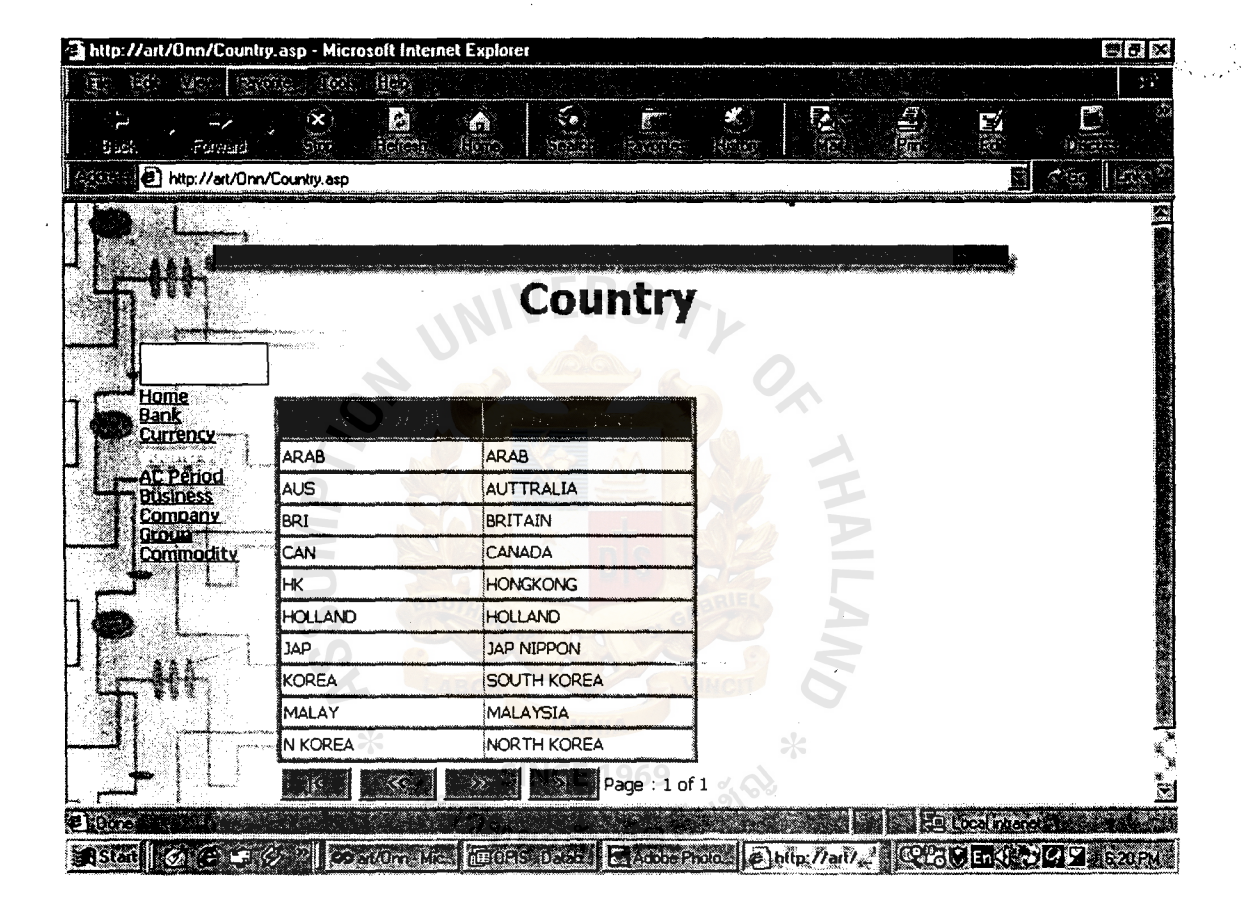

Figure A.9. Country Page.

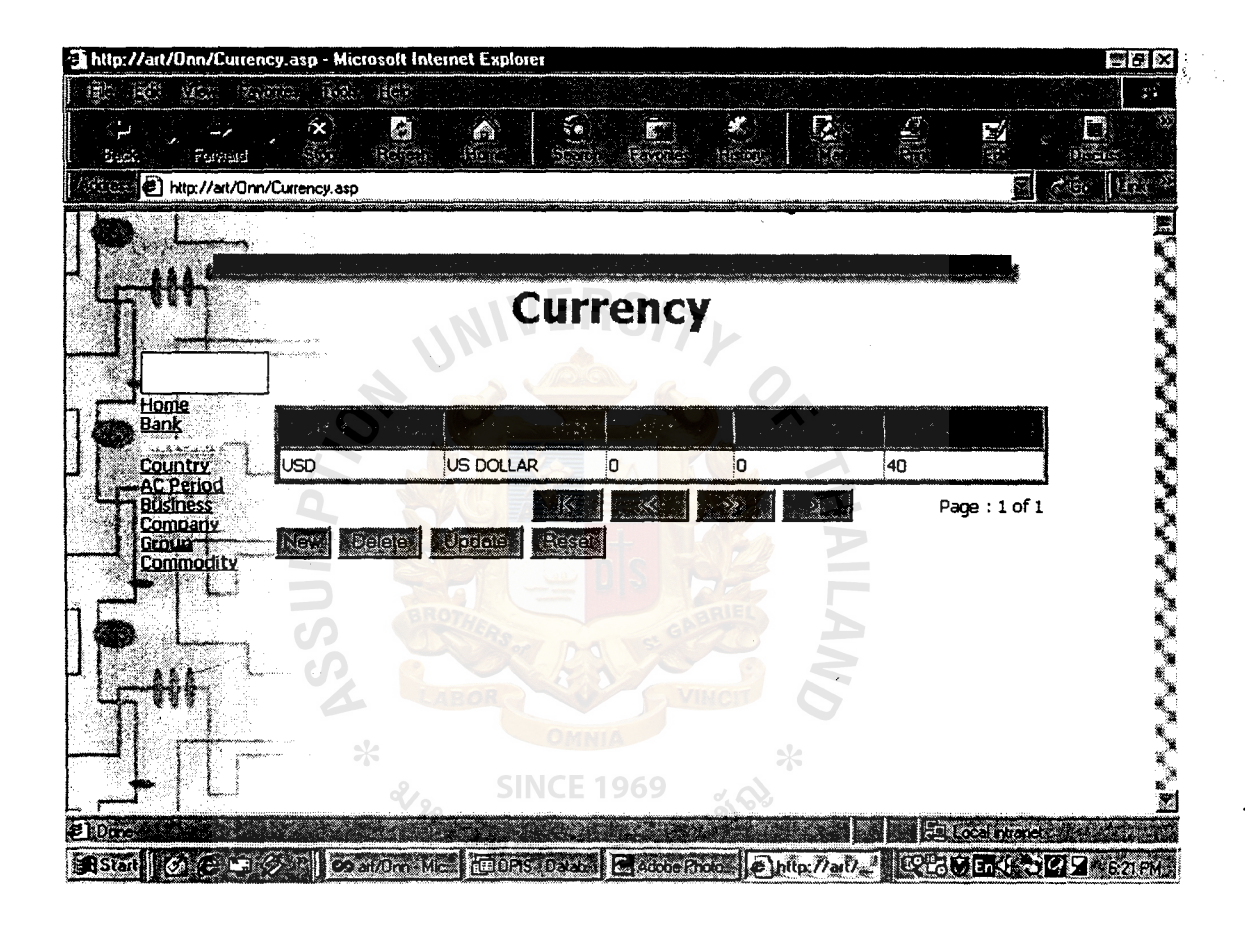

Figure A.10. Currency Page.

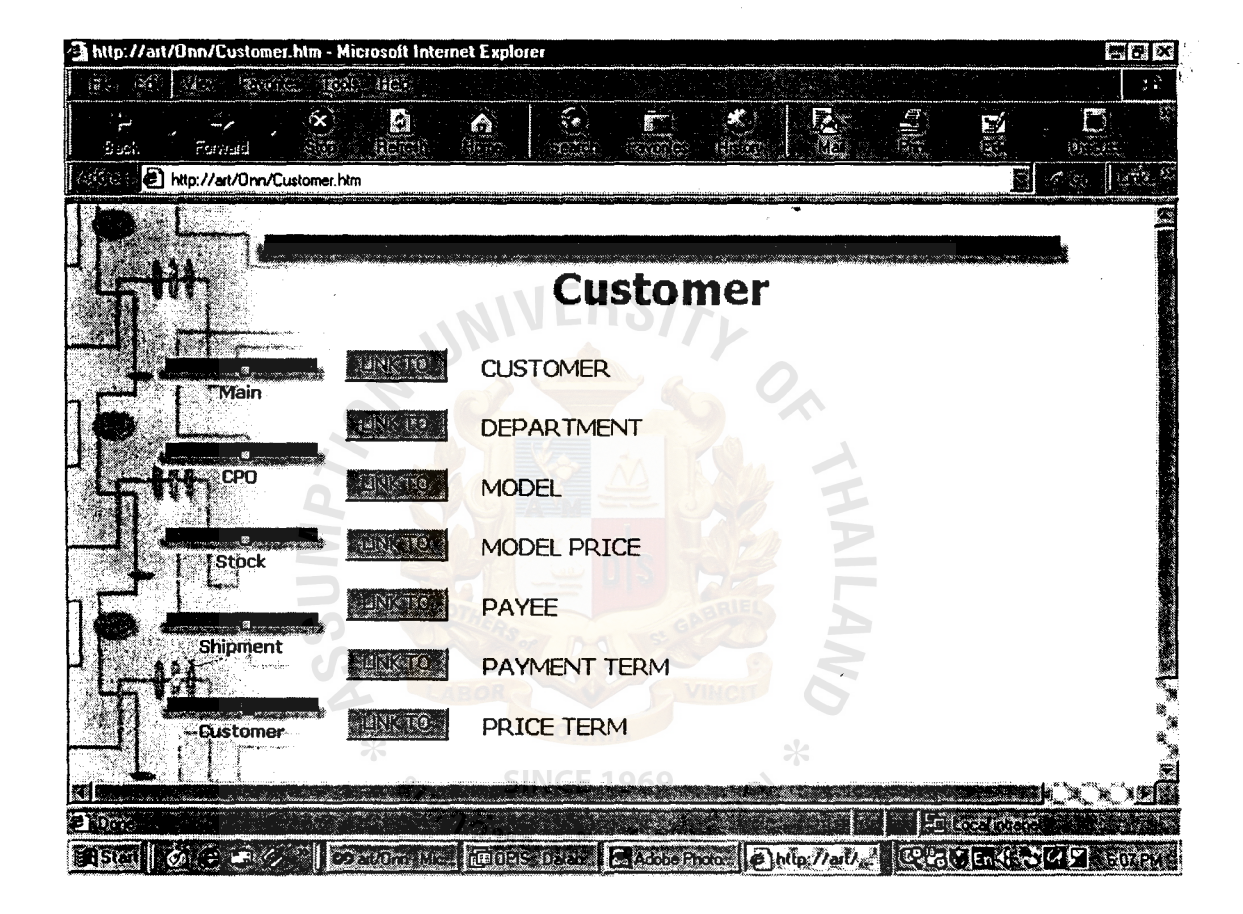

Figure A.11. Customer Menu Page.
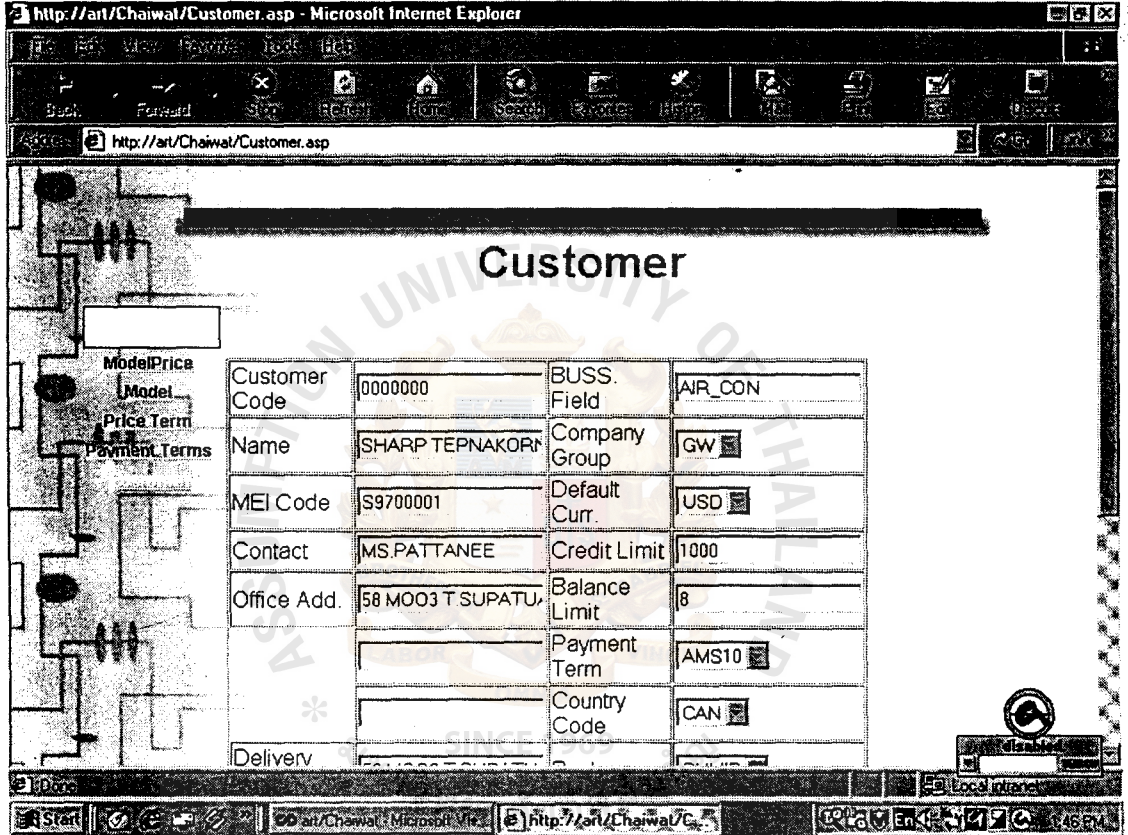

 $\ddot{\phantom{a}}$ 

 $\ddot{\phantom{0}}$ 

Figure A.12. Customer Input Page.

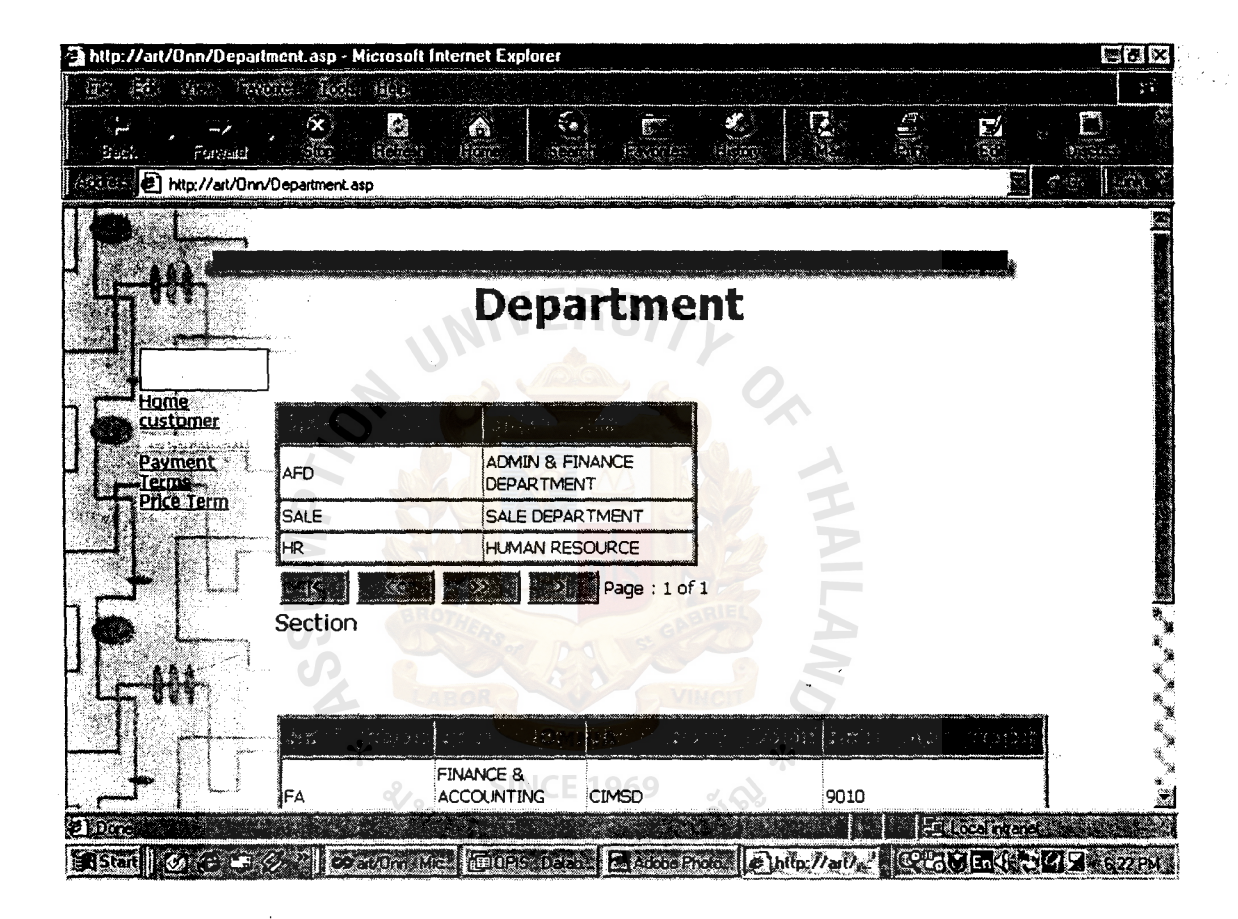

Figure A.13. Department Page.

|                                     |                              | http://art/Chaiwat/Model.asp - Microsoft Internet Explorer                            |                    |                           |               | B <sub>0</sub>                             |
|-------------------------------------|------------------------------|---------------------------------------------------------------------------------------|--------------------|---------------------------|---------------|--------------------------------------------|
| Vágy.<br>$\mathcal{L}(\mathcal{C})$ | <b>Sanch Robe Hill</b>       |                                                                                       |                    |                           |               | $\mathcal{V}(\mathcal{X})$                 |
| <b>Back</b><br>Forgard              | $\propto$<br>و دون           | $\hat{\mathbf{e}}$<br>濁<br>taan                                                       | $\mathbf{S}$<br>Ē. | <b>R</b><br>$\mathbf{x}$  | 農             | $\Box$<br>國<br>37.77.7                     |
|                                     | http://art/Chaiwat/Model.asp |                                                                                       |                    |                           |               | 羂<br>$\mathcal{R}(\mathbb{R})$<br><b>A</b> |
|                                     |                              |                                                                                       |                    |                           |               |                                            |
|                                     |                              |                                                                                       |                    |                           |               |                                            |
|                                     |                              |                                                                                       | <b>WEModel</b>     |                           |               |                                            |
|                                     |                              |                                                                                       |                    |                           |               |                                            |
|                                     |                              |                                                                                       |                    |                           |               |                                            |
| <b>ModelPrice</b>                   | <b>IModel</b>                | BP 273CPOS                                                                            |                    | Description SOLAR BATTERY |               |                                            |
| Price Term.                         |                              |                                                                                       |                    |                           | <b>ISO</b>    |                                            |
| <b>Payment</b><br>id. The           | Catagory                     |                                                                                       | Stopped            | $\nabla$ Checkbox1        | Certified     | <b>I</b> ⊂heckbox2                         |
| Customer                            | Unit                         |                                                                                       | Min. Order         |                           | Min.<br>Level |                                            |
|                                     | Commodity                    |                                                                                       |                    |                           |               |                                            |
|                                     | lwiD<br>Ave.cost             | 187                                                                                   | Latest Cost        |                           |               |                                            |
|                                     | Customer                     |                                                                                       |                    |                           |               |                                            |
|                                     |                              |                                                                                       |                    |                           |               |                                            |
|                                     |                              |                                                                                       |                    |                           |               |                                            |
|                                     |                              | 13. Jan                                                                               |                    |                           |               | 非常温                                        |
|                                     |                              |                                                                                       |                    |                           |               | วรส                                        |
| $\mathbf{Q}$ or $\mathbf{C}$        |                              | FISCAL COLLECTION CODES DESERVED TO ALCOHOL: MORE Children AUTOR CARD EXTREME OF CARD |                    |                           |               | <b>SELL</b> AND INTERNATIONAL              |

Figure A.14. Model Input Page.

# **St. Gabriel Library, Aa**

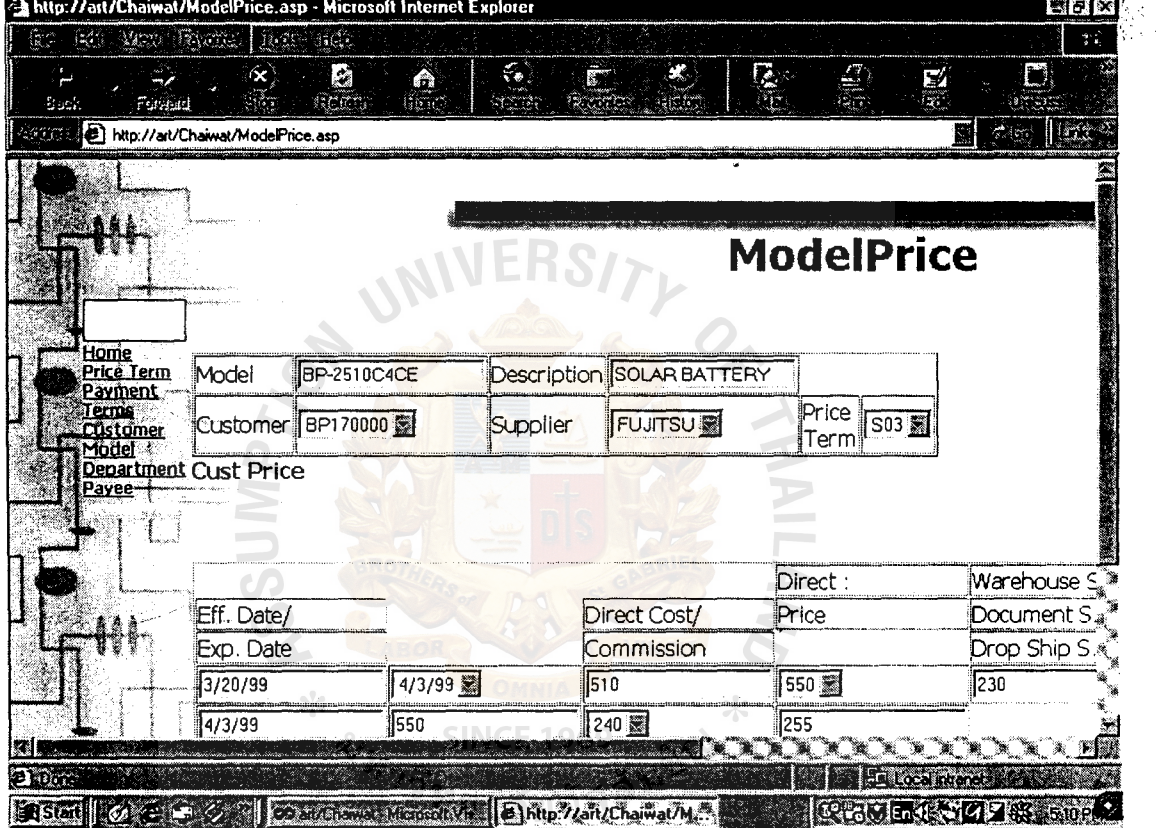

Figure A.15. Model Price Page.

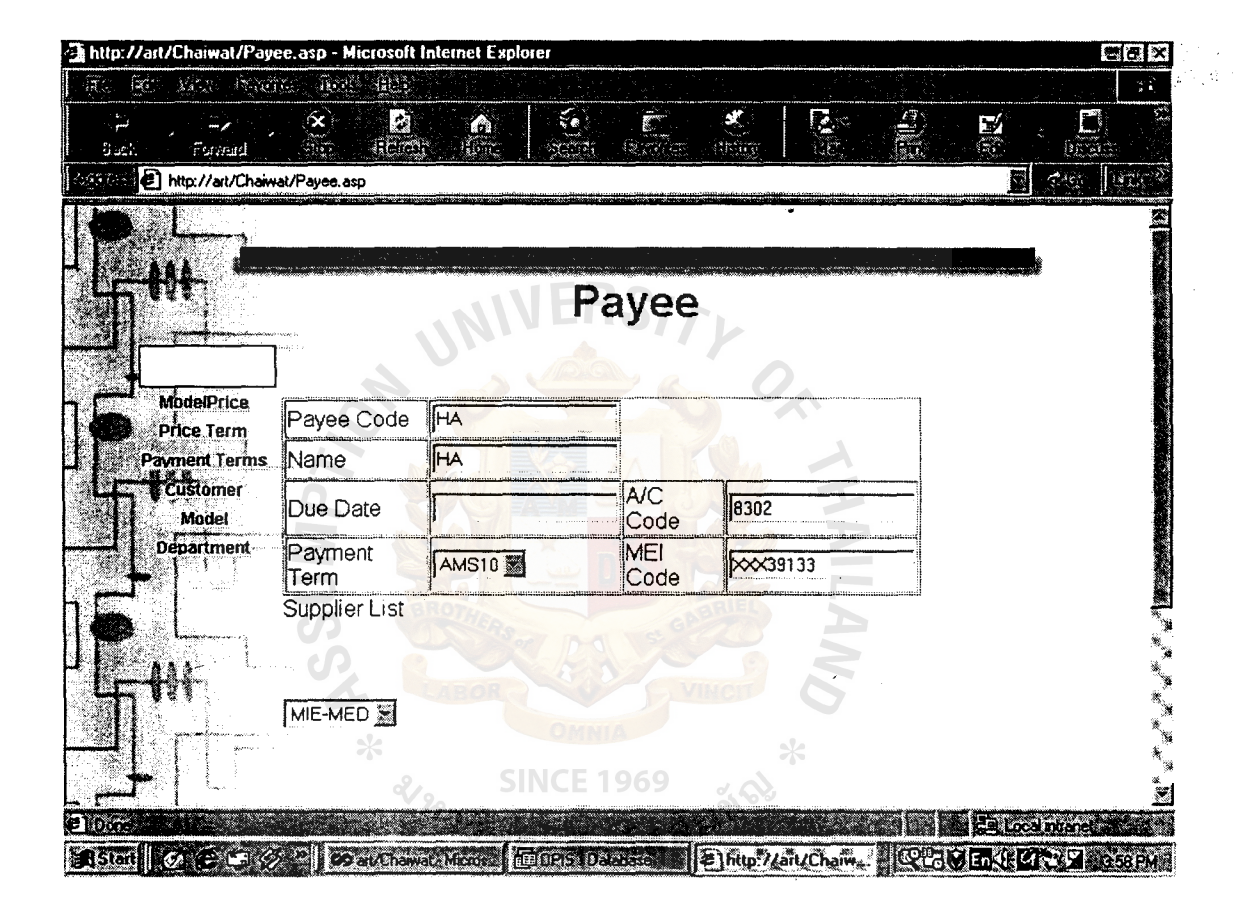

Figure A.16. Payee Input Page.

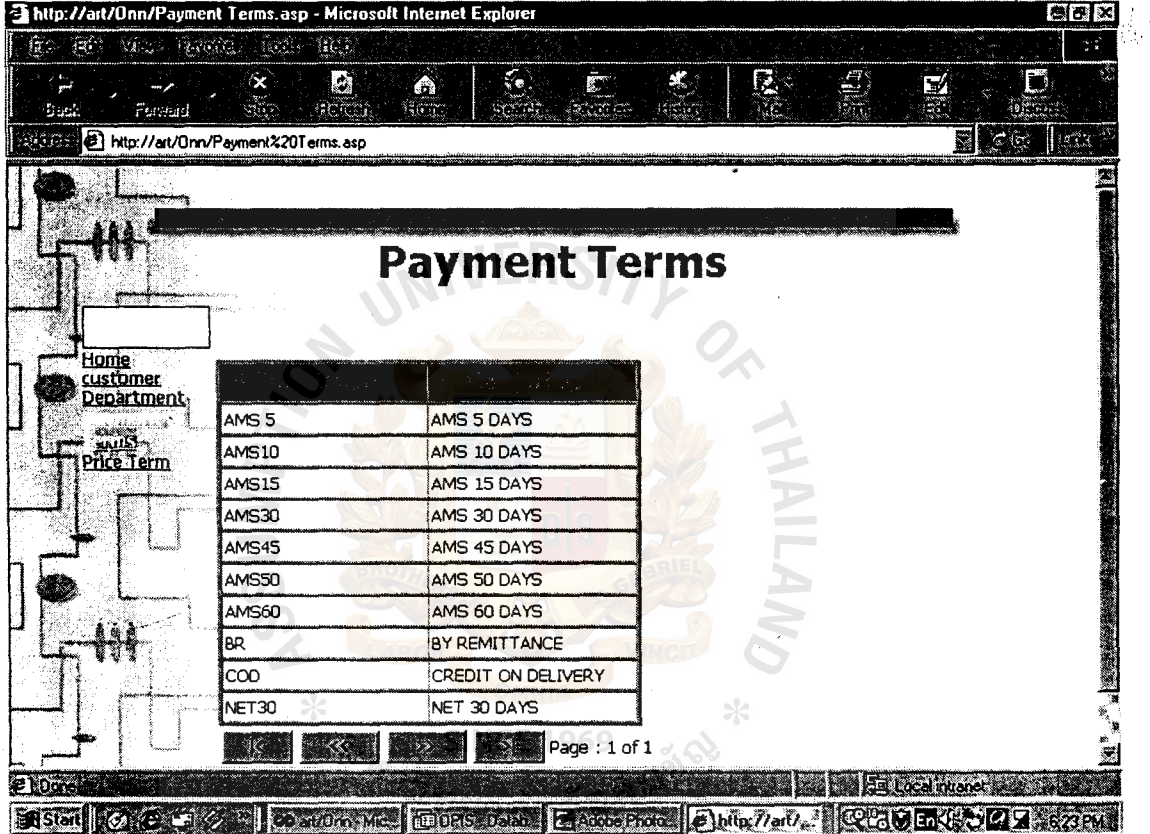

ï

Figure A.17. Payment Terms Page.

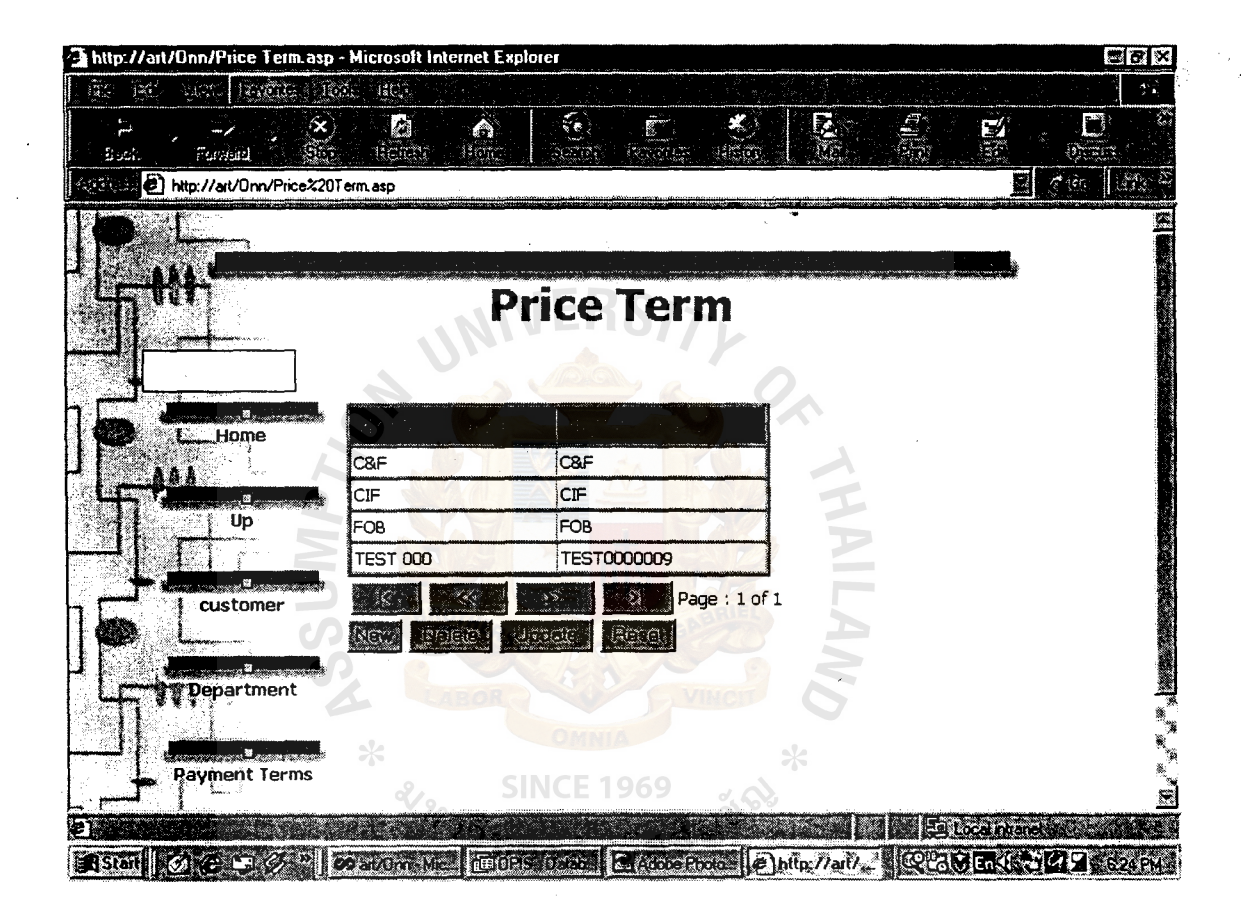

Figure A.18. Price Terms Page.

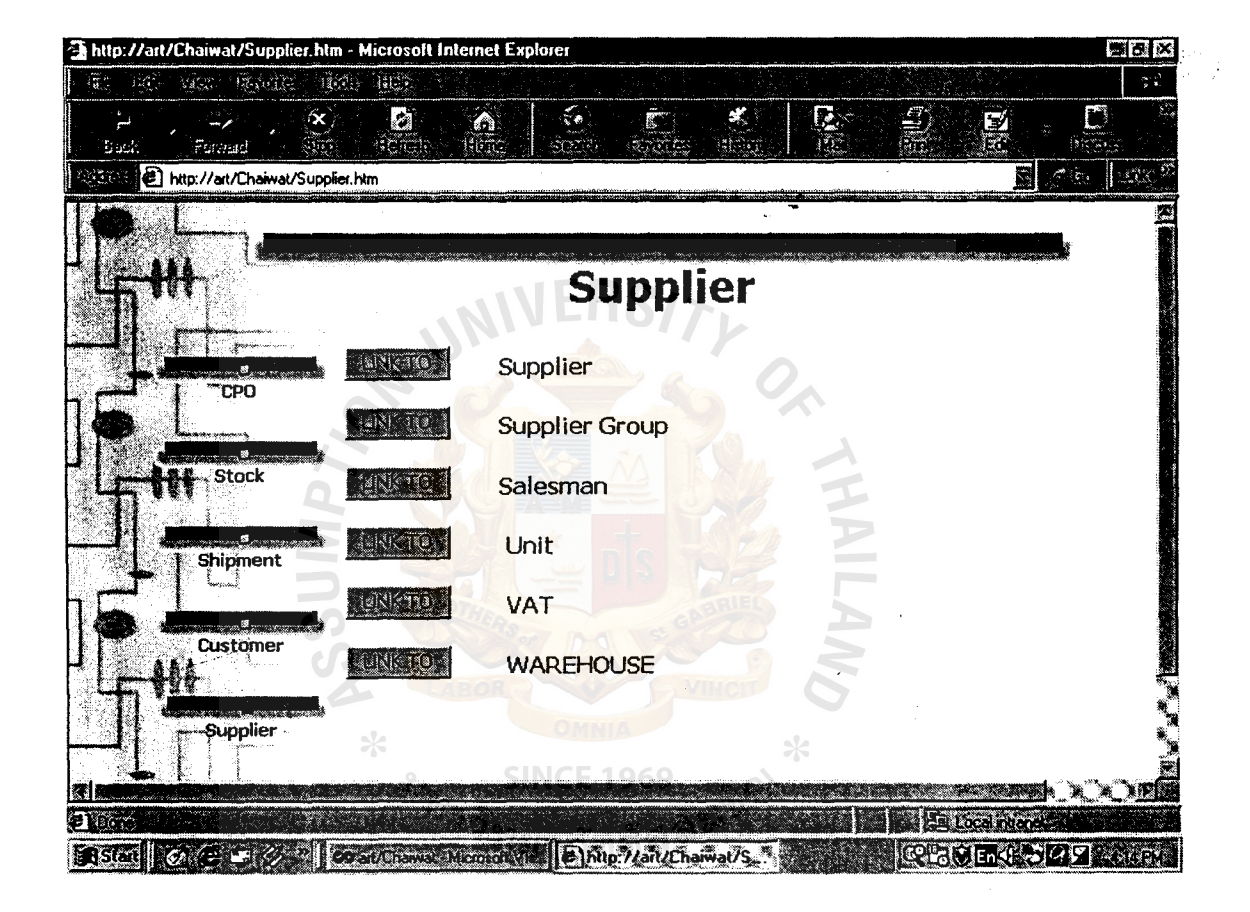

Figure A.19. Supplier Main Menu Page.

|                                          | http://art/Onn/Salesman.asp - Microsoft Internet Explorer |                                      |                         |              |                          | 96x                   |
|------------------------------------------|-----------------------------------------------------------|--------------------------------------|-------------------------|--------------|--------------------------|-----------------------|
| $\mathbb{Z}^d$ .<br>$M_{\rm acc}$<br>€ã° | $\frac{1}{2}$<br><b>The Secret State</b><br>1830          |                                      |                         |              |                          | 소음                    |
| Foread<br>S sek                          | $\propto$<br>Ø<br>acad                                    | $\epsilon$<br>ng strate              | Ē.                      | 52           | R.                       | n                     |
|                                          | http://art/Onn/Salesman.asp                               |                                      |                         |              |                          | રજૂ                   |
|                                          |                                                           |                                      |                         |              |                          |                       |
|                                          |                                                           |                                      |                         |              |                          |                       |
|                                          |                                                           |                                      | <b>Salesman</b>         |              |                          |                       |
|                                          |                                                           |                                      |                         |              |                          |                       |
|                                          |                                                           |                                      |                         |              |                          |                       |
| Home                                     |                                                           |                                      |                         |              |                          |                       |
| Supplier Group<br>init*                  |                                                           |                                      |                         |              |                          |                       |
|                                          | Sales ID                                                  | Sales Name                           |                         | Section      |                          |                       |
|                                          | 101                                                       |                                      | <b>MR.CHANVAT EIKAR</b> | FA1          |                          |                       |
|                                          | 101                                                       |                                      | <b>MR.CHANVAT EIKAR</b> | FA1          |                          |                       |
|                                          | 101                                                       |                                      | <b>MR.CHAIWAT EIKAR</b> | <b>FA1</b>   |                          |                       |
|                                          | 101                                                       |                                      | <b>MR.CHAIWAT EIKAR</b> | FA1          |                          |                       |
|                                          | 101                                                       |                                      | <b>MR.CHANVAT EIKAR</b> | FA1          |                          |                       |
|                                          | 1101                                                      |                                      | MRCHANVAT EIKAR         | FA1          |                          |                       |
|                                          | 101                                                       |                                      | MR.CHANVAT EIKAR        | FA1          |                          |                       |
|                                          | 101                                                       |                                      | <b>MR.CHANVAT EIKAR</b> | FA1          |                          |                       |
| an a                                     |                                                           |                                      |                         |              | <b>Em Kocal Interact</b> |                       |
| 明画 のモロの                                  |                                                           | Convergence from Section Convergence |                         | @hitp://ait/ |                          | <b>QUULUS DAY</b> ROU |

Figure A.20. Salesman Input Page.

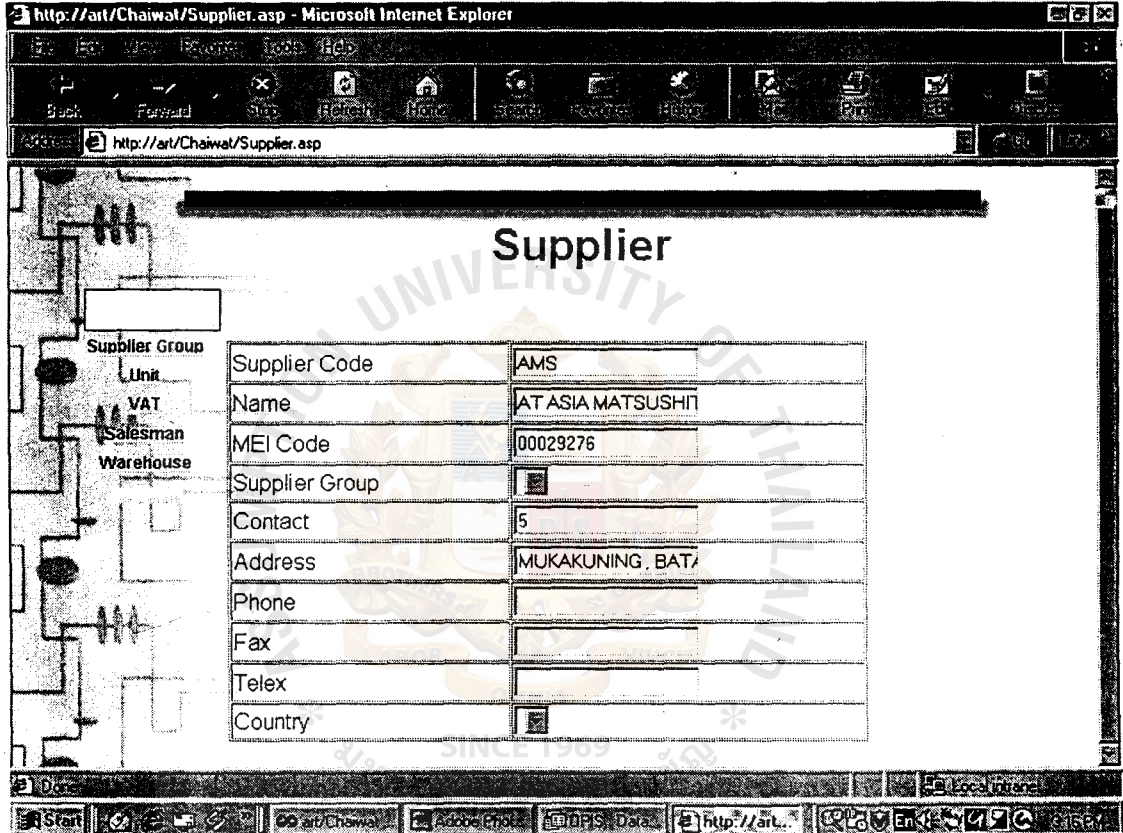

 $\ddot{\phantom{0}}$ 

Figure A.21. Supplier Input Page.

## **St. Gabriel Library, Au**

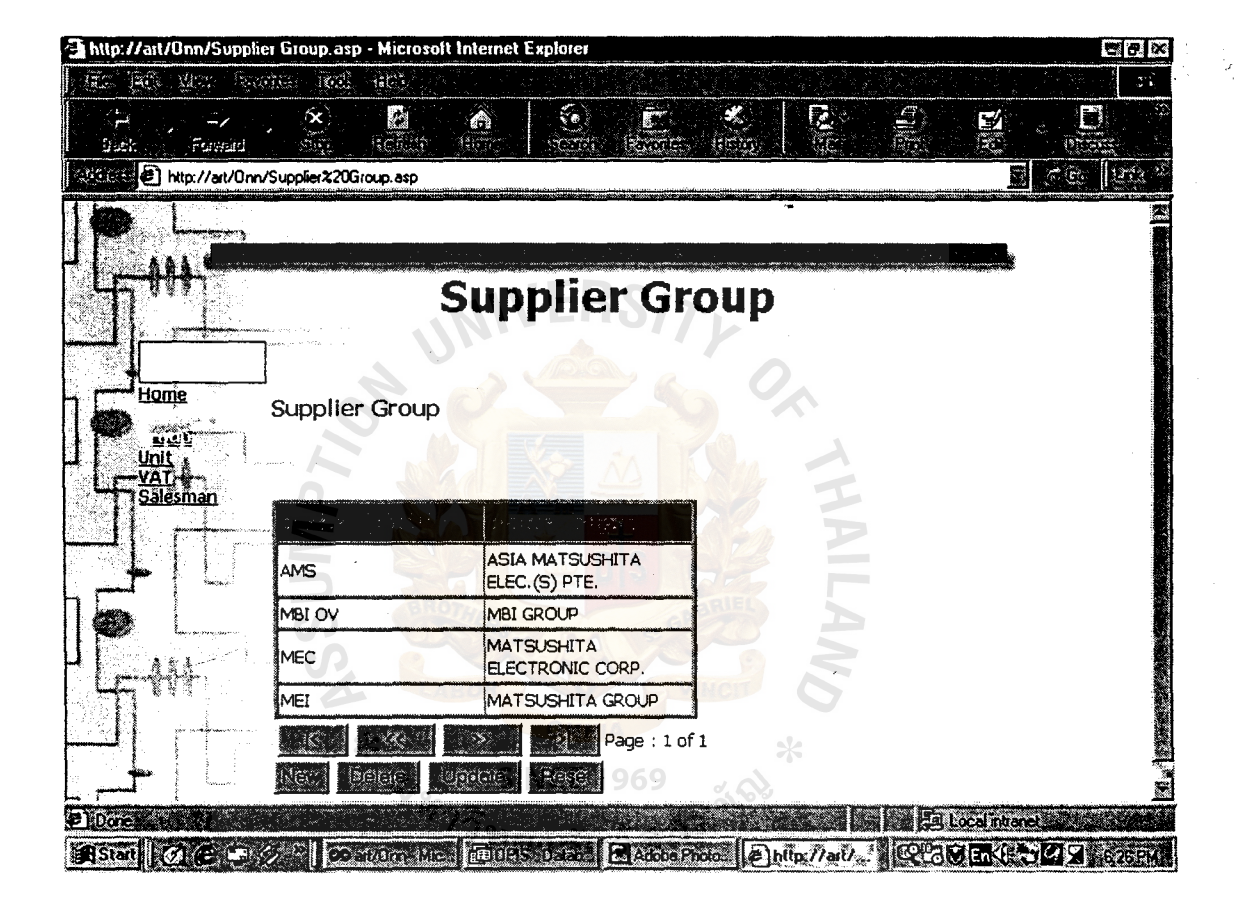

Figure A.22. Supplier Group Page.

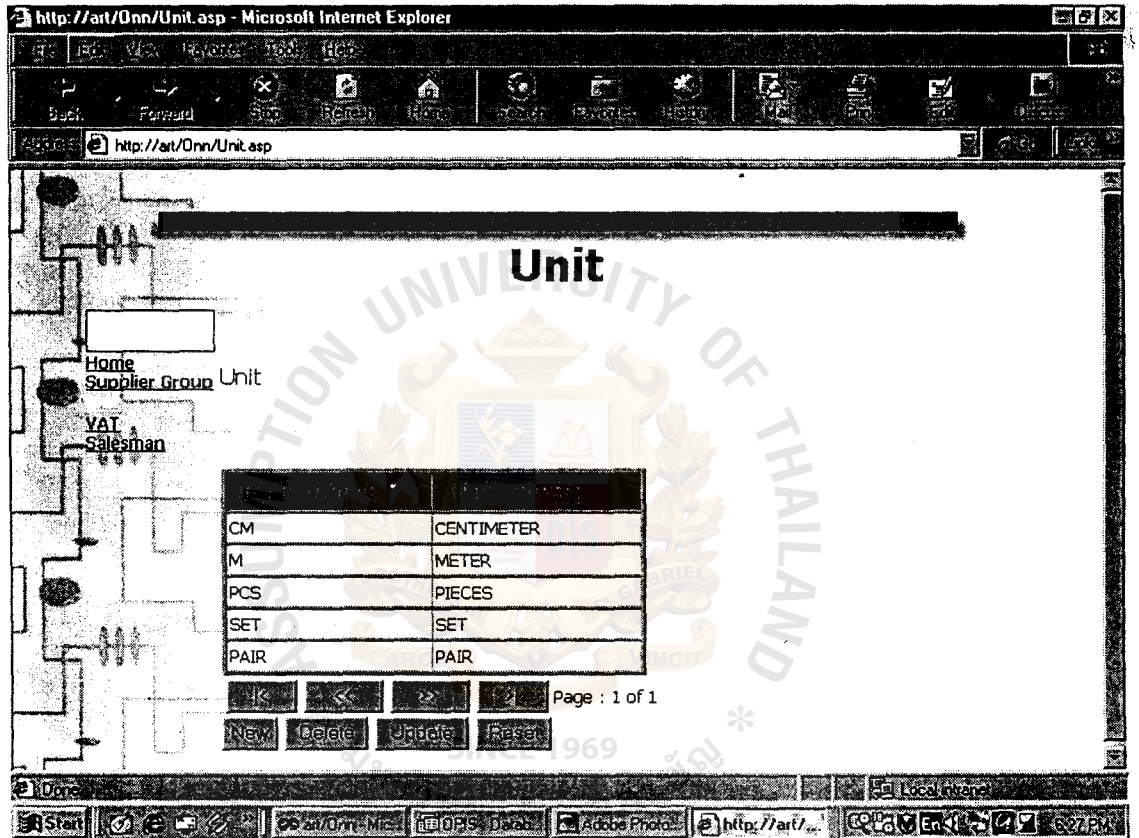

Figure A.23. Unit Page.

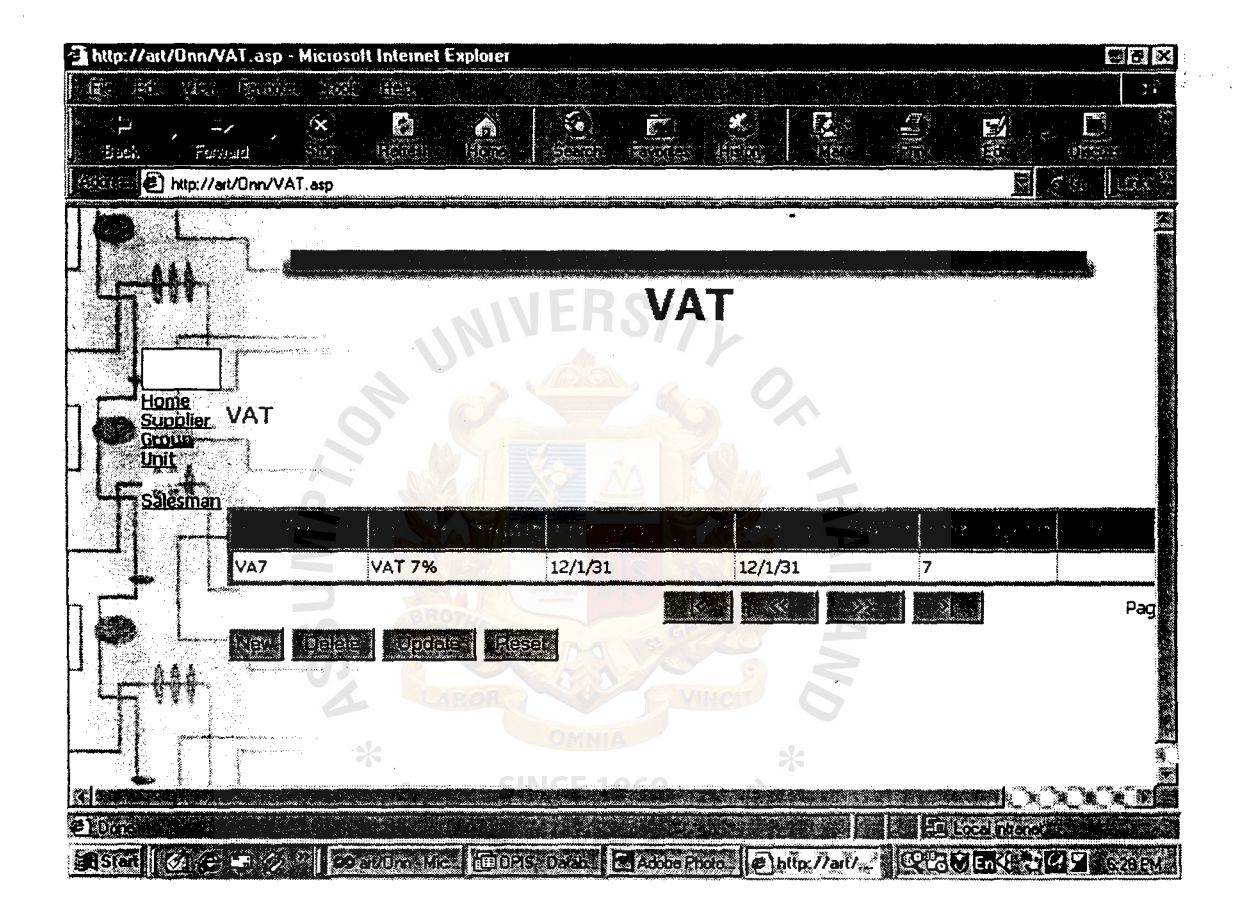

Figure A.24. VAT Page.

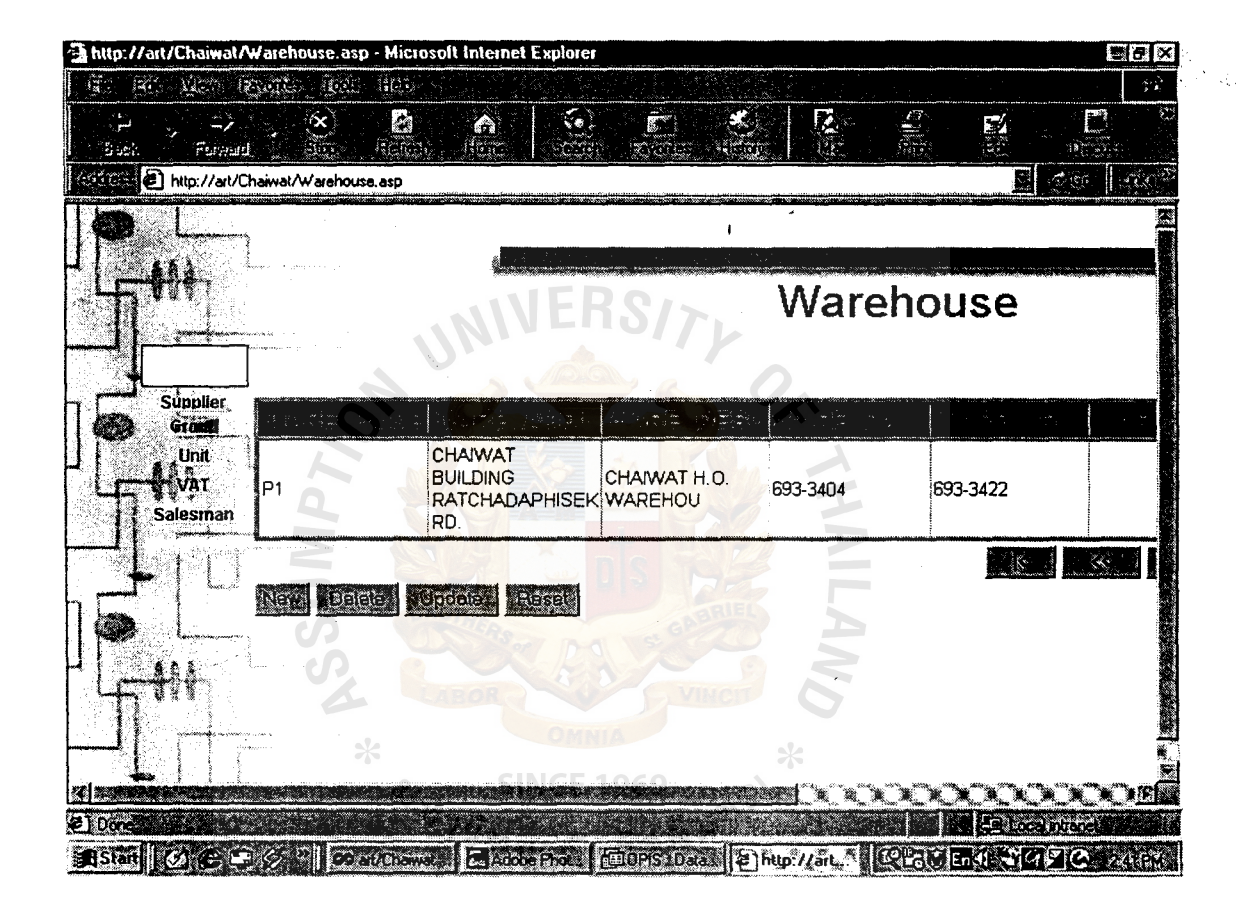

 $\overline{11}$ 

Figure A.25. Warehouse Page.

### **St. Gabriel Library, Au**

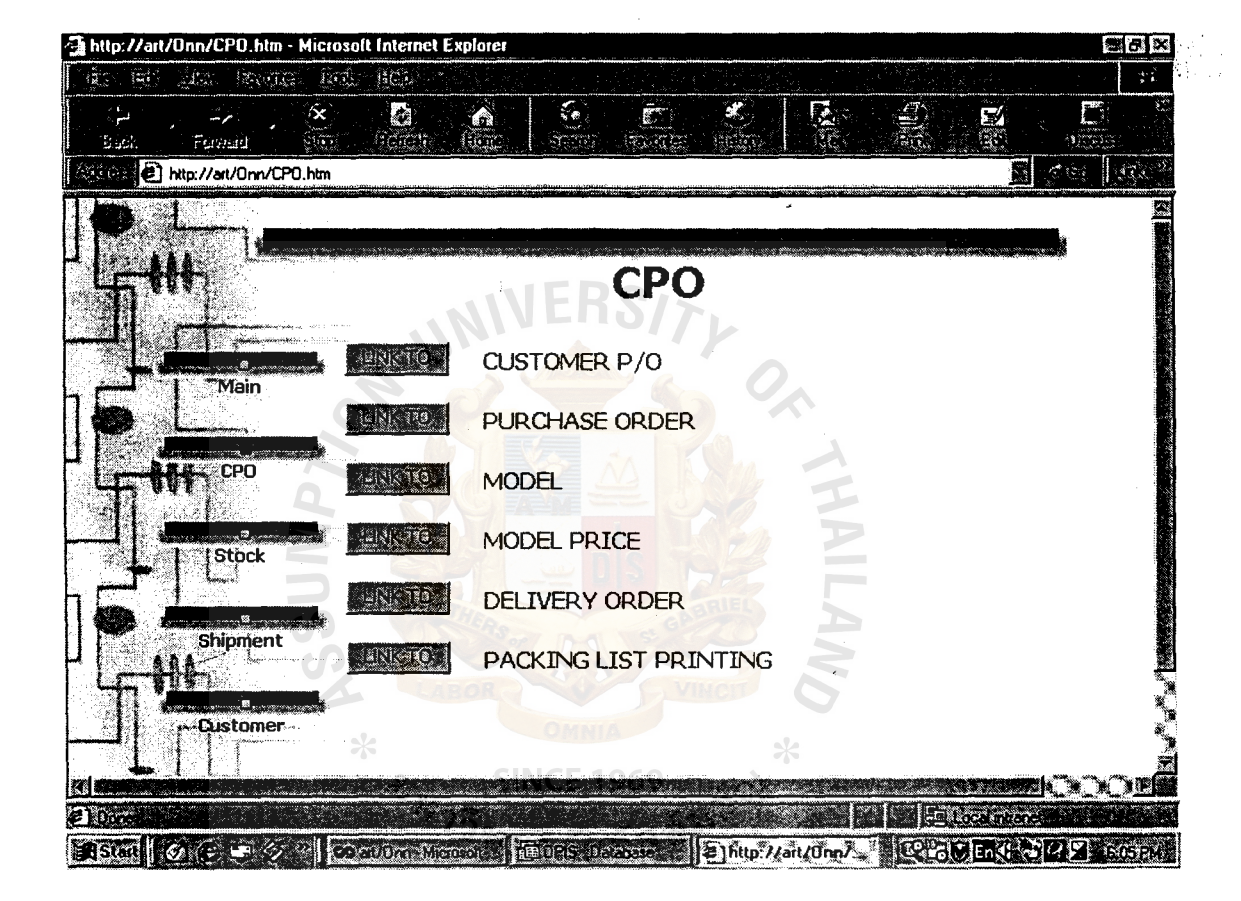

Figure A.26. Purchase Order Menu Page.

# **St. Gabriel Library ,Au**

| $\mathbb{E}[\mathcal{E}]$ | MA PROTECT      | 13920                                   | $\mathbf{G} \in \mathcal{F}$ |                      |                                            |                    |         |          |                              | $\mathcal{C}^{\mathcal{C}}$ |
|---------------------------|-----------------|-----------------------------------------|------------------------------|----------------------|--------------------------------------------|--------------------|---------|----------|------------------------------|-----------------------------|
| لأكتافا                   | مرت<br>Formal   | $\infty$<br>$\mathcal{L}(\mathbb{R})$ . | <b>B</b><br>schmi            | A.<br>thin.          | $\mathbb{S}$<br>ī.<br>Serg.<br><b>BOOK</b> | attist             |         | en<br>Hi | S.                           | D                           |
| 不适宜                       |                 | http://art/Onn/CustomerPO.asp           |                              |                      |                                            |                    |         |          | ببوجة وسبيبر<br>K            | luda                        |
|                           |                 |                                         |                              |                      |                                            |                    |         |          |                              |                             |
|                           |                 |                                         |                              |                      | NERS                                       | <b>Customer PO</b> |         |          |                              |                             |
|                           |                 |                                         |                              |                      |                                            |                    | Up      |          |                              |                             |
|                           |                 |                                         |                              |                      |                                            |                    |         |          |                              |                             |
|                           |                 |                                         |                              |                      |                                            |                    |         |          |                              |                             |
|                           | IPONO.          | PICT380001                              |                              | Order<br>Type        | W                                          |                    | Taxable |          | Modified 12/<br>Date         |                             |
|                           | Code            | A9700001                                |                              | Currency             | внт                                        |                    |         |          | Modified <sub>OP</sub><br>Bγ |                             |
|                           | Limit:Credit    |                                         |                              | Price<br>Term        | 008                                        |                    |         |          | Our Ref. 20G                 |                             |
|                           | Quistd          |                                         |                              | <b>Issue</b><br>Date | 12/28/1454                                 |                    |         |          | Status                       |                             |
|                           | <b>Delivery</b> |                                         |                              | Salesman 1           |                                            |                    |         |          | Section                      |                             |

Figure A.27. Customer Purchase Order Input Page.

| Found<br>Stack.                      | $\propto$ .                      | Á<br>SE             | $\mathcal{L}$<br>Ē.<br>RICO E | $\mathbf{x}_i$<br><b>Altre</b> | H                  | D<br>图            |  |
|--------------------------------------|----------------------------------|---------------------|-------------------------------|--------------------------------|--------------------|-------------------|--|
|                                      | http://art/Chaiwat/CompanyPO.asp |                     |                               |                                |                    | Ы<br>ÿz ()        |  |
|                                      |                                  |                     |                               |                                |                    |                   |  |
|                                      |                                  | WERS <sub>I</sub>   |                               |                                |                    | <b>Company PO</b> |  |
| <b>CustomerPO</b><br><b>Delivery</b> | Pur. Order                       | 1000001             | Curr.                         | Yen                            | Order<br>To        | S04               |  |
| <b>Order</b><br>i a T                | Type                             | <b>IZ Checkbox1</b> | Sect.                         | GIS                            | End<br><b>User</b> | HBK)              |  |
| ŒΟ                                   | CPO                              |                     | Price<br>Term                 | POB                            |                    |                   |  |
|                                      | Accountee                        | A001                | Dest.                         | CEU                            | Supplier S001      |                   |  |
|                                      | Consignee                        | A <sub>001</sub>    | Bank                          | HKB                            | To IPS             | iΙN               |  |
|                                      | Commission% 4                    |                     | Remark                        |                                |                    |                   |  |
|                                      | Taxable Type                     |                     |                               |                                |                    |                   |  |
|                                      | Payee                            | ISEA                |                               |                                |                    |                   |  |

Figure A.28. Company Purchase Ordre Page.

 $\bar{\beta}$ 

# **St. Gabriel Library, Au**

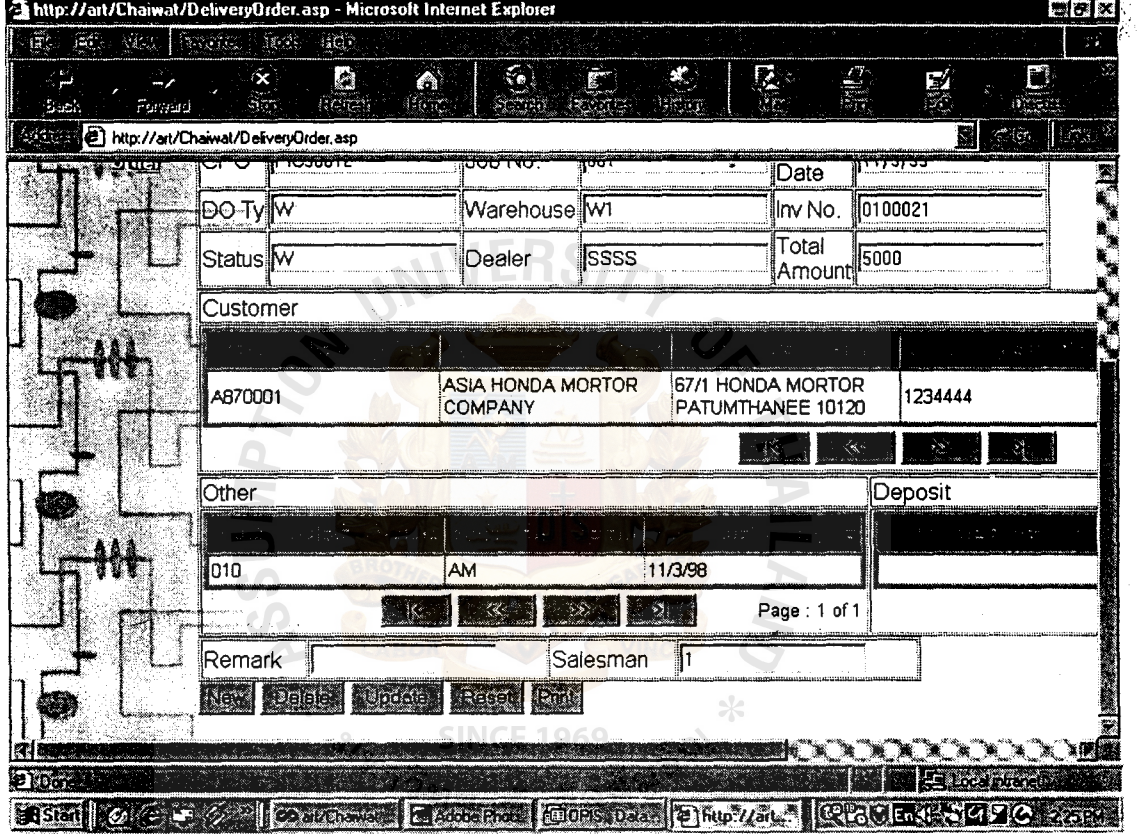

Figure A.29. Delivery Order Input Page.

 $\sim 40$ 

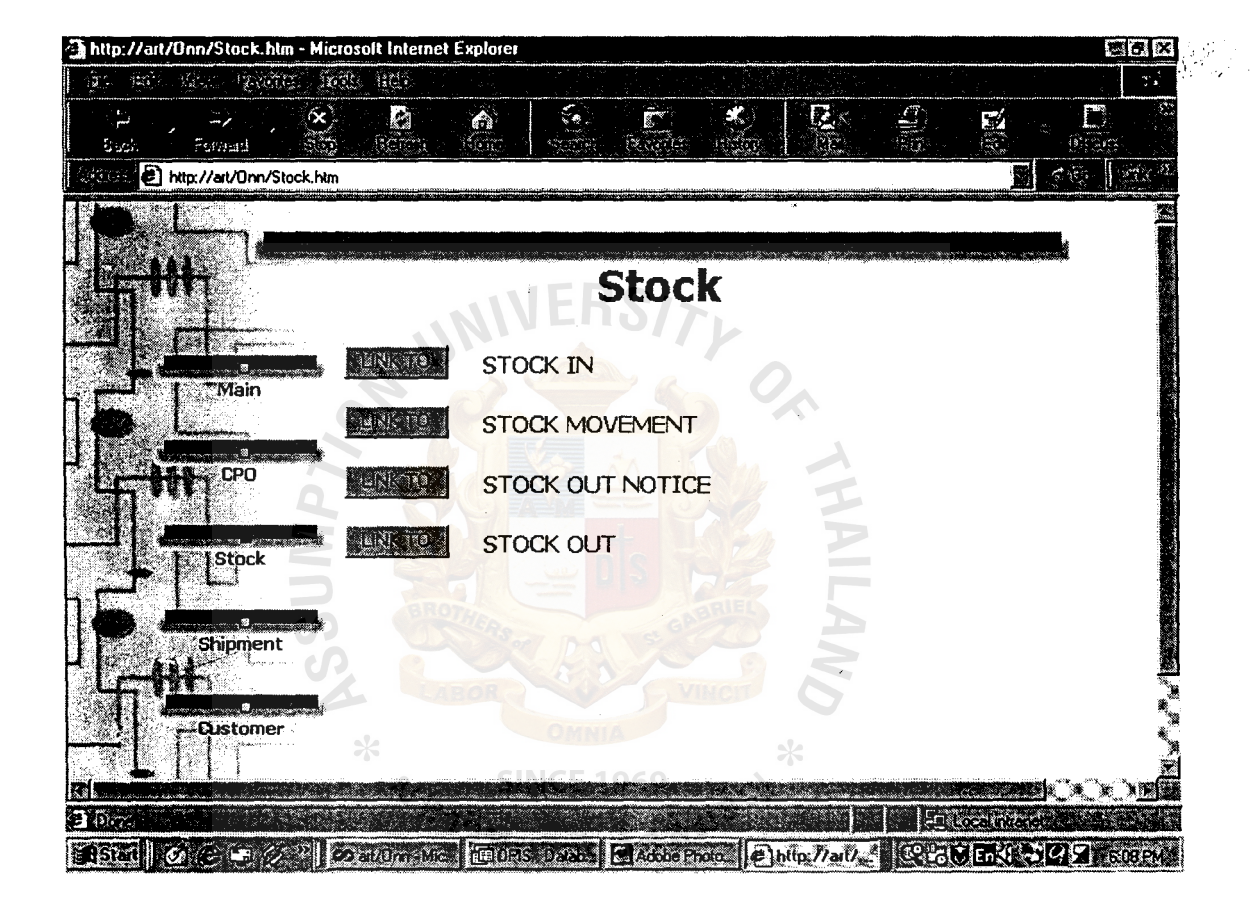

Figure A.30. Stock Menu Page.

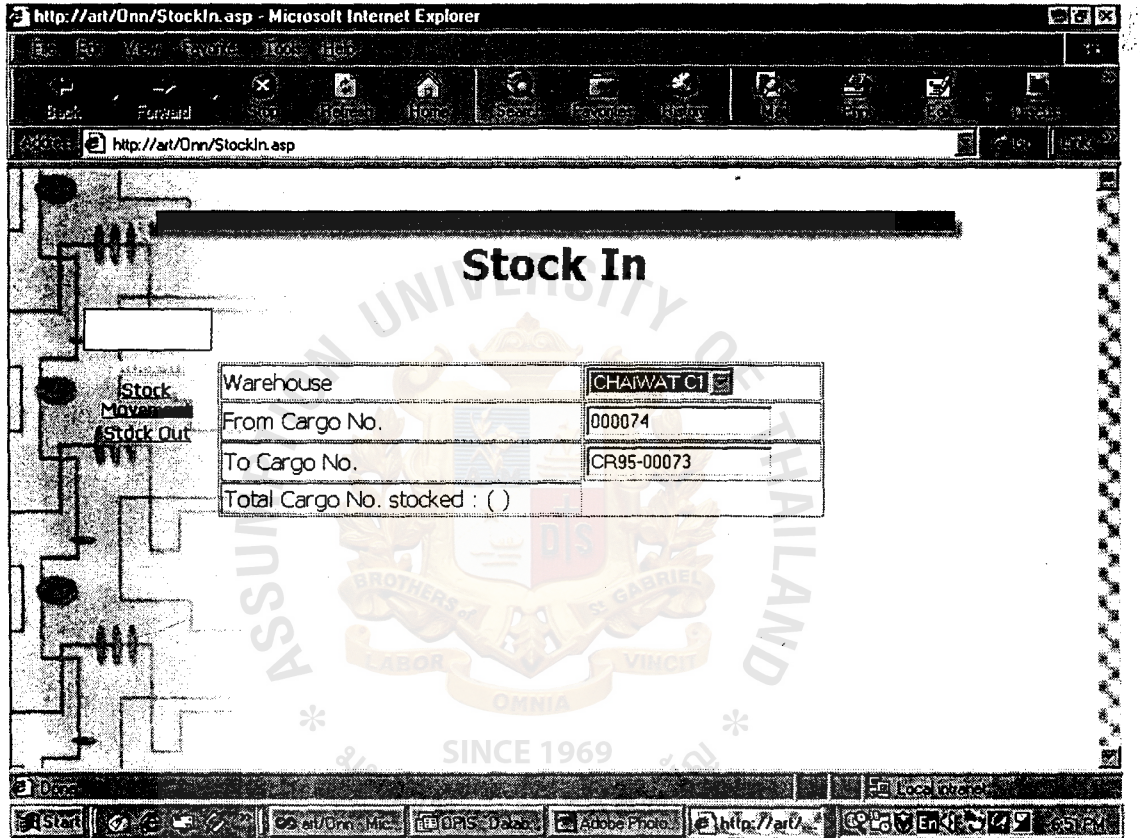

Figure A.31. Stock In Input Page.

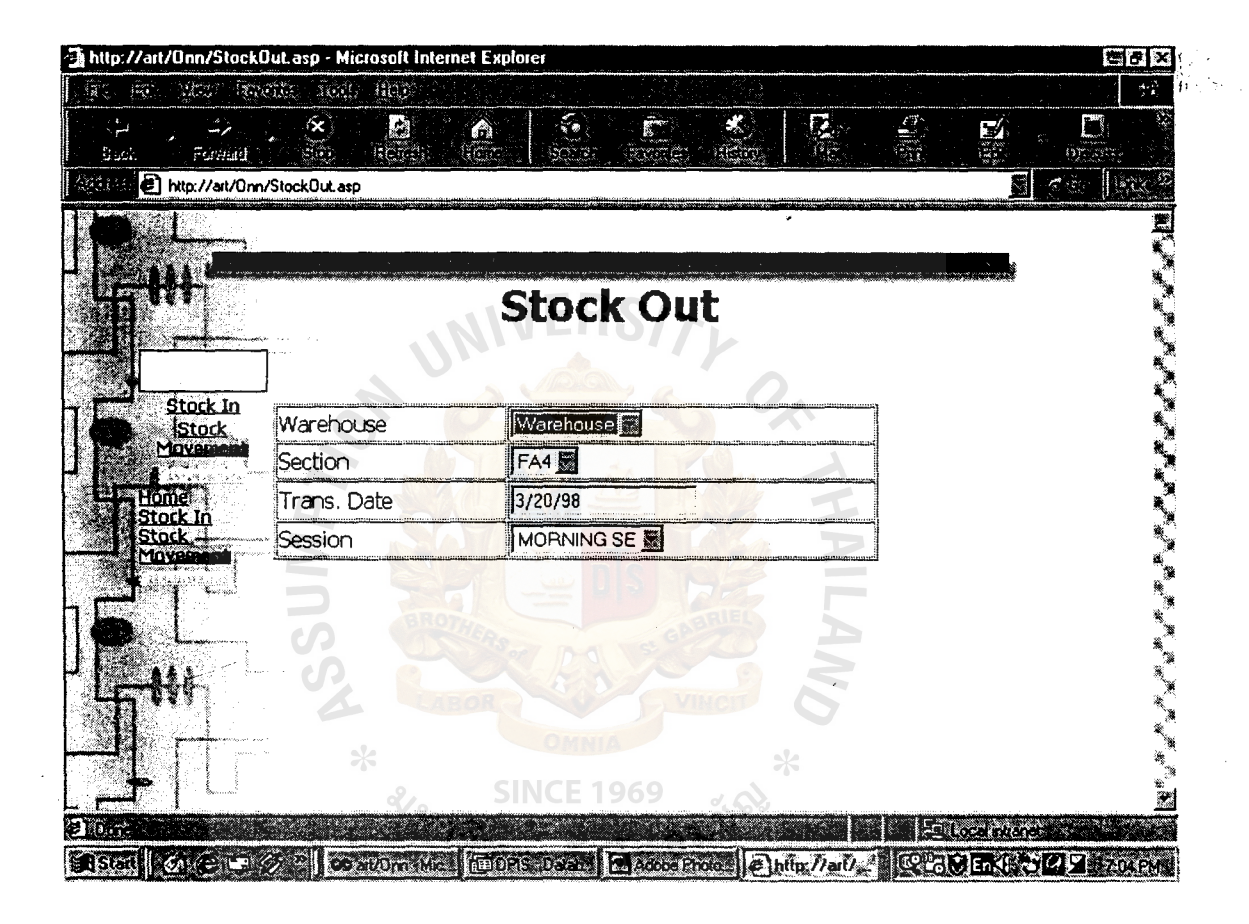

Figure A.32. Stock Out Input Page.

| <b>强 http://art/Chaiwat/StockOutNotice.asp - Microsoft Internet Explorer</b> |                      |                          |                                                               |                          |                          | $B$ $R$                        |
|------------------------------------------------------------------------------|----------------------|--------------------------|---------------------------------------------------------------|--------------------------|--------------------------|--------------------------------|
| $432 - 136$                                                                  | last state left life |                          |                                                               |                          |                          | φ¥.                            |
| Forand                                                                       | ŕχ                   | لما<br>Ы<br>KG.<br>acasa | $\epsilon$<br>$\mathbb{Z}^{\mathbb{Z}}$<br>दिहरा है।<br>කකල්: | 圈<br>$\boldsymbol{\ast}$ | 47)                      | E.<br>E.                       |
| http://art/Chaiwat/StockOutNotice.asp                                        |                      |                          |                                                               |                          |                          | il tanto                       |
|                                                                              |                      |                          |                                                               |                          |                          |                                |
|                                                                              |                      |                          |                                                               |                          |                          |                                |
|                                                                              |                      |                          |                                                               | <b>Stock Out Notice</b>  |                          |                                |
|                                                                              |                      |                          |                                                               |                          |                          |                                |
|                                                                              |                      |                          |                                                               |                          |                          |                                |
| <b>Stockin</b>                                                               | Do. NO.              | 10001                    | Section FA2                                                   |                          | Customer <sub>A001</sub> |                                |
| <b>StockMovement</b><br><b>StockOut</b>                                      |                      |                          |                                                               |                          | <b>Code</b>              |                                |
|                                                                              |                      | Warehouse WAREHOUSE      | <b>Status</b>                                                 | llR                      | Modified<br>By           | OPIS                           |
| umer                                                                         | Goods                | İΑ                       |                                                               | Delivery 12/11/96        | Modified                 | 7/11/96                        |
|                                                                              | Type                 |                          | Date                                                          |                          | Date                     |                                |
|                                                                              | Move Date            | 12/11/96                 | Move<br>Session                                               | MORNING SE               | Car No.                  | 13                             |
|                                                                              |                      |                          |                                                               |                          |                          |                                |
|                                                                              |                      |                          | MODEL02                                                       |                          |                          |                                |
|                                                                              |                      |                          |                                                               | Page: 1 of 1             |                          |                                |
|                                                                              | Rex<br>BOB.          | <b>GARAGE</b>            | it was a                                                      |                          |                          |                                |
|                                                                              |                      |                          |                                                               |                          |                          | mk Ty                          |
| <b>Alban</b>                                                                 |                      |                          |                                                               |                          |                          | E Louisian                     |
| Sister Co come of Coattria Delute A, State of Tulcas                         |                      |                          |                                                               |                          |                          | <b>LAND CONTROLLER CONTROL</b> |

Figure A.33. Stock Out Notice Page.

# **St. Gabriel Library ,Au**

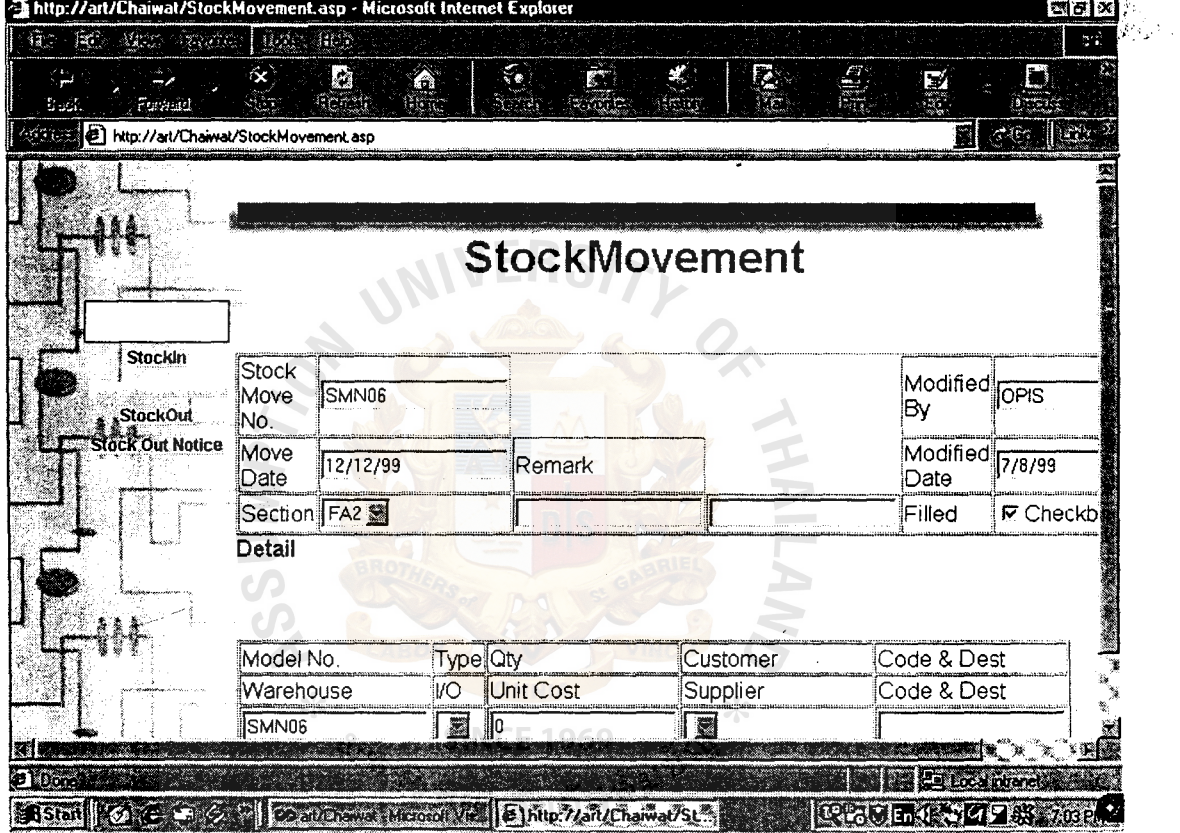

Figure A.34. Stock Movement Page.

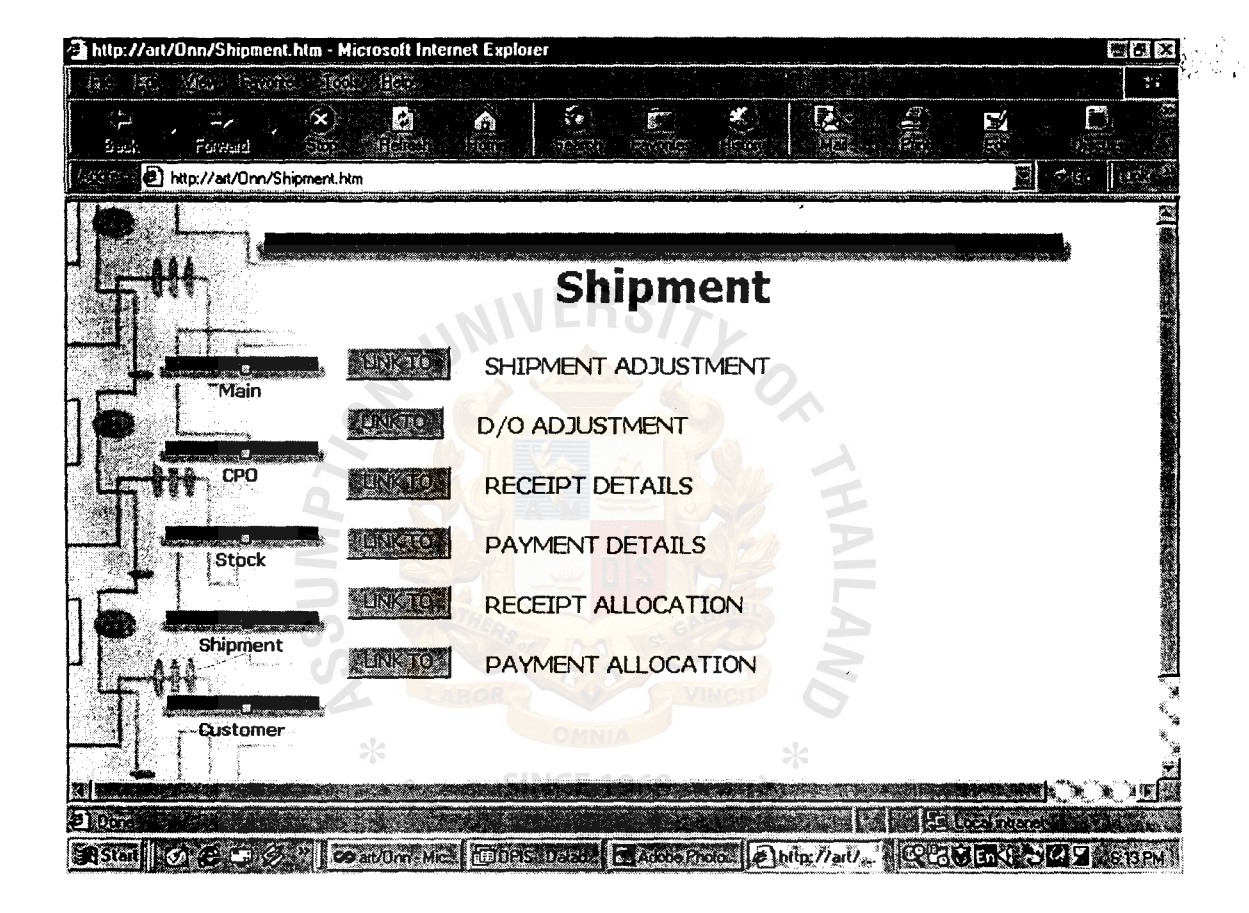

Figure A.35. Shipment Menu Page.

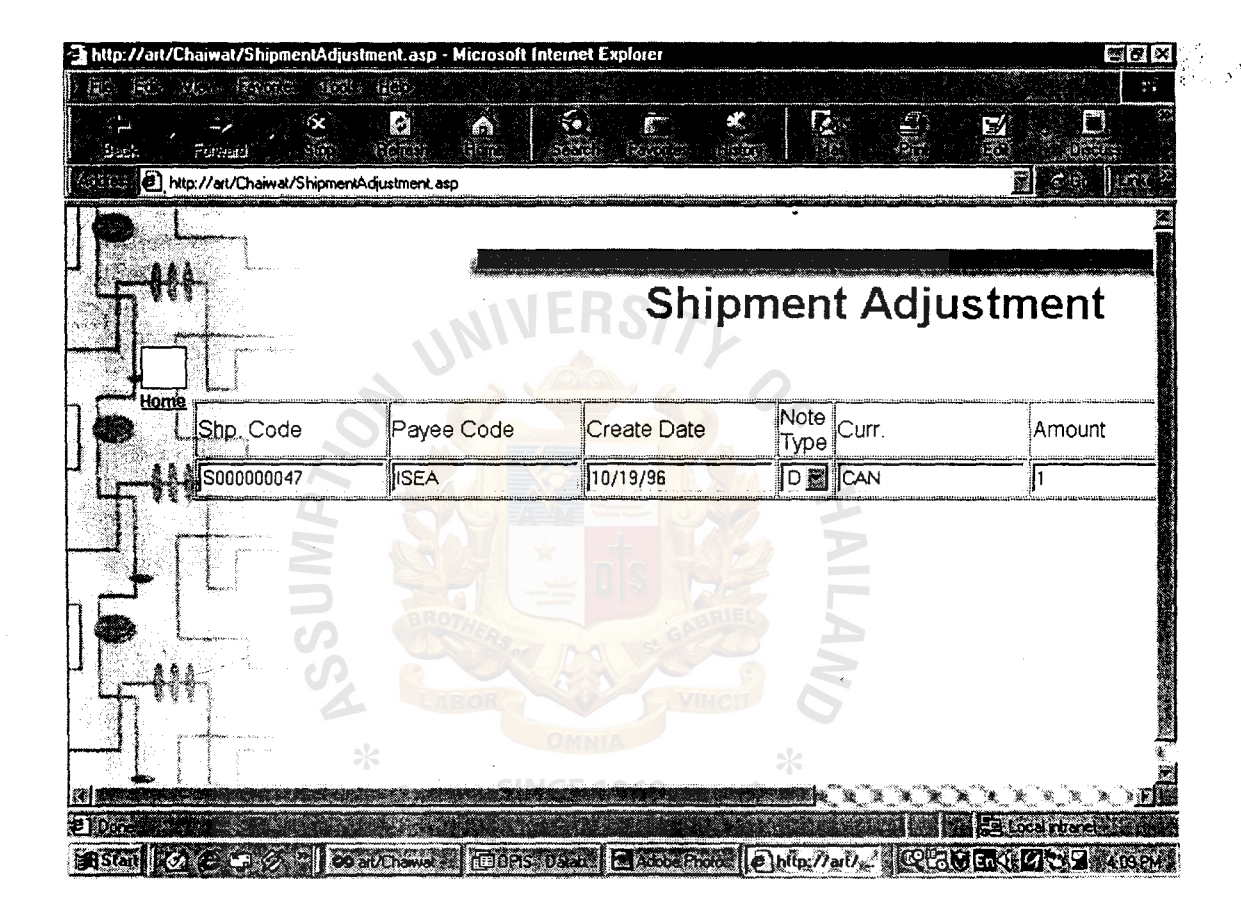

Figure A.36. Shipment Adjustment Input Page.

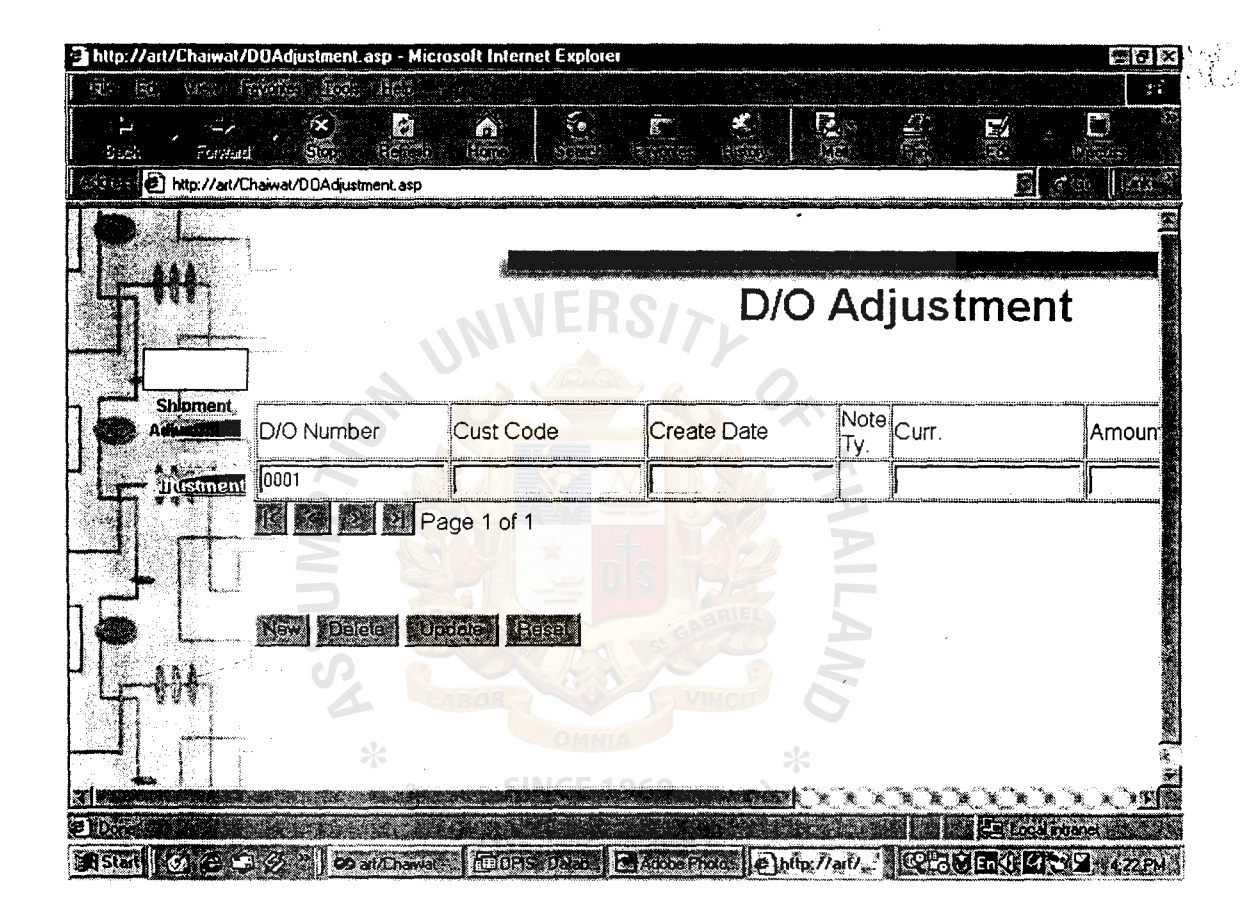

Figure A.37. Delivery Order Adjustment Input Page.

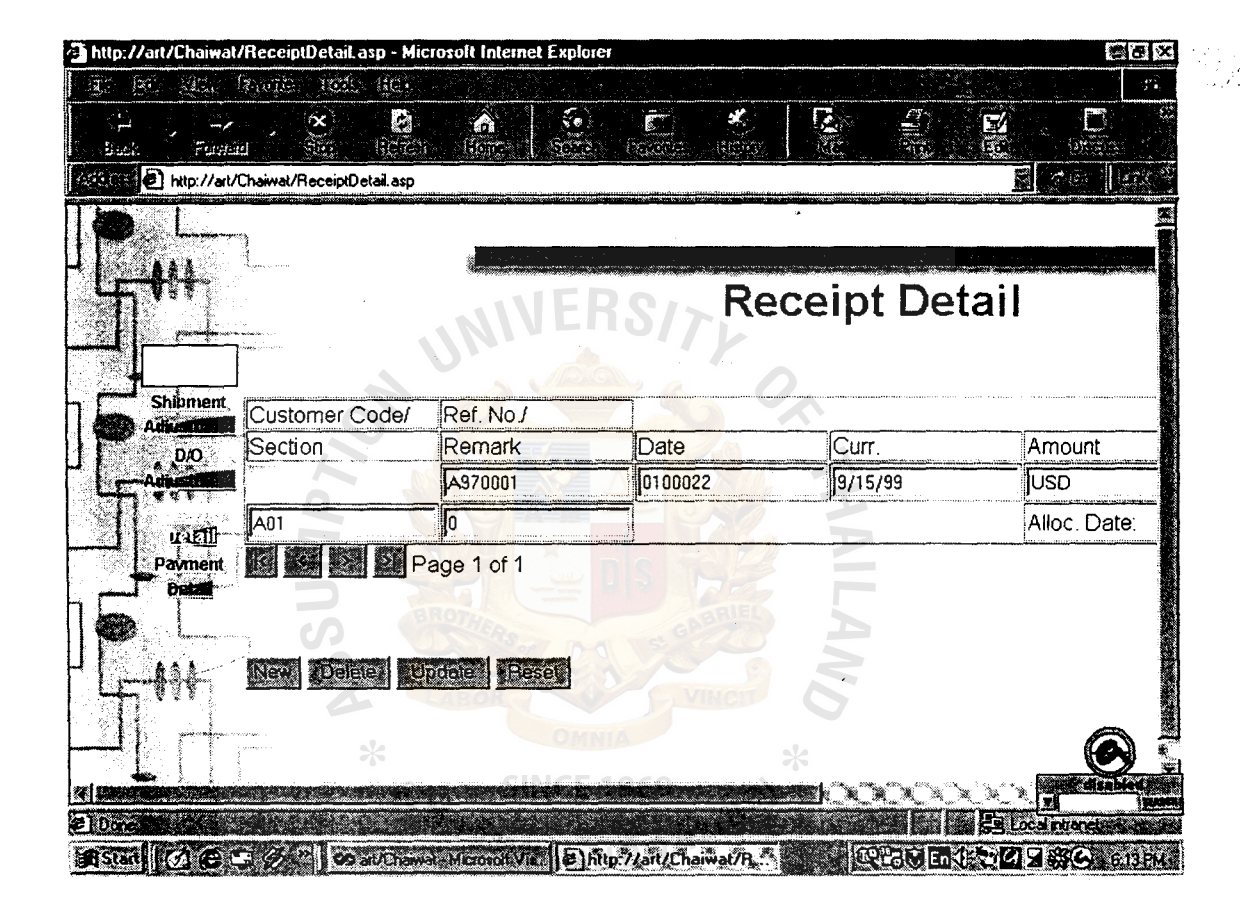

Figure A.38. Receipt Detail Page.

# APPENDIX B REPORT DESIGN<br>REPORT DESIGN<br>REPORT DESIGN<br>REPORT DESIGN<br>REPORT DESIGN

**SINCE 1969** 

ทยาลัยอัล

 $*$ 

HOL.

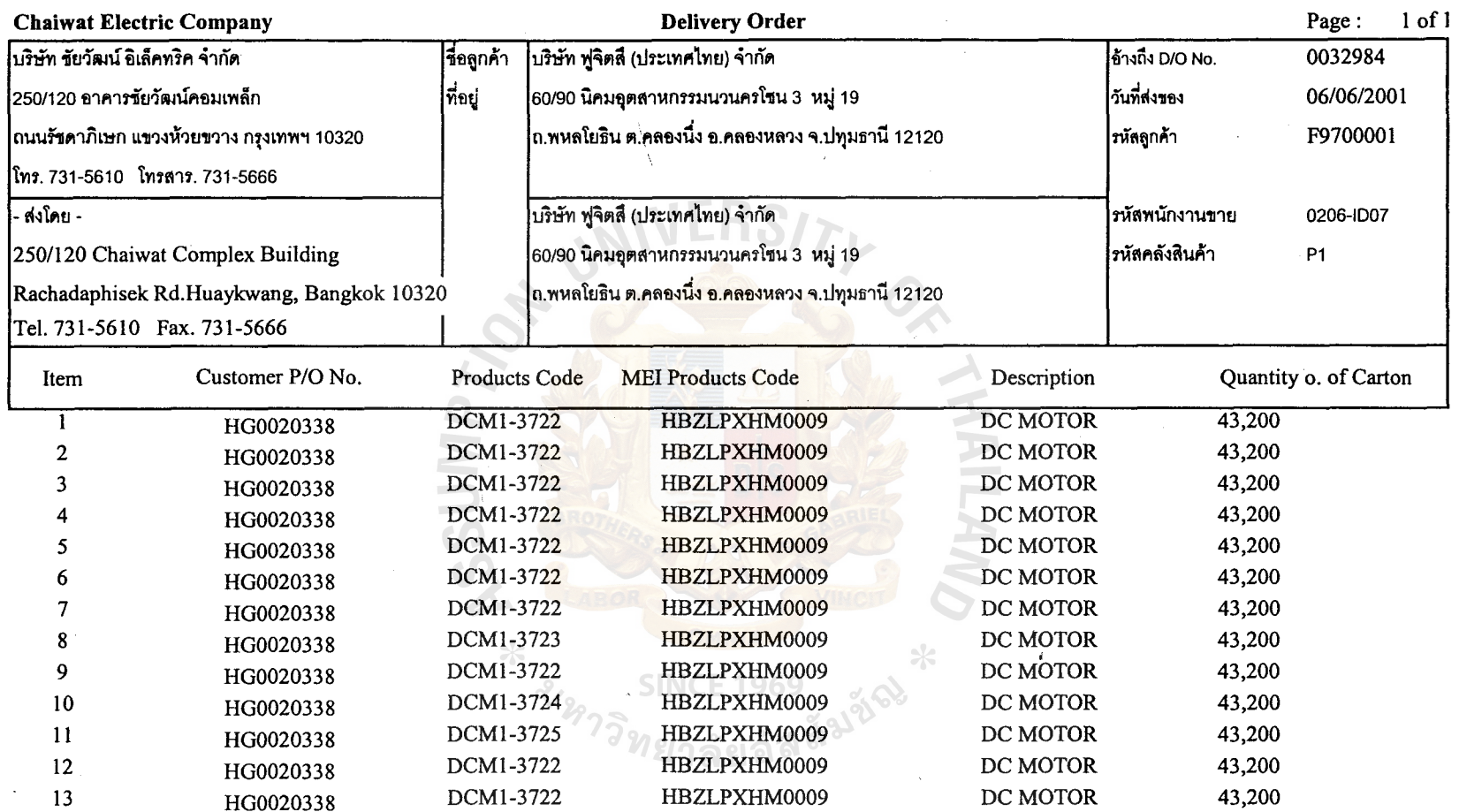

Figure B.1. Delivery Order Report.

 $\langle \cdot \rangle$ 

 $58$ 

บริษัท ชัยวัฒน์ อิเล็คทริค จำกัด

250/120 อาคารขัยวัฒน์คอมเพล็ก ถนนรชดาภเษก แขวงหวยขวาง กรุงเทพฯ 10320 โทร. 731-5610 โทรสาร. 731-5666

Chaiwat Electric Company 250/120 Chaiwat Complex Building Rachadaphisek Rd.Huaykwang, Bangkok 10320 Tel. 731-5610 Fax. 731-5666

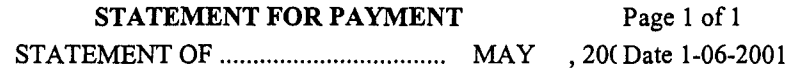

บริษัท ฟูจิตสึ (ประเทศไทย) จำกัด **TOMESSERS.** 

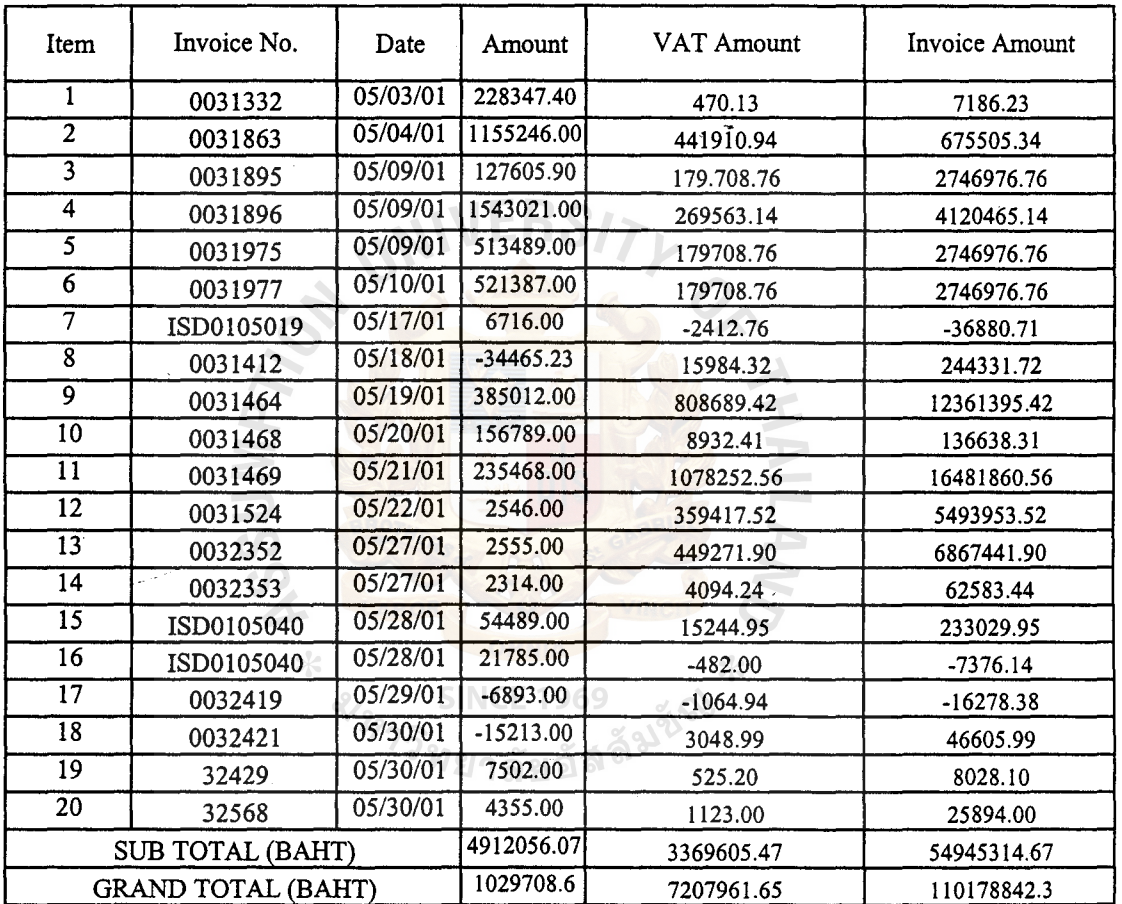

Approved by ...................................................... . Payment date : ....... ../. ......... ./ ......... .

Sales Manager

Approved by ....................................................... . Received by : ........................... .

Accounting Manager

#### Figure B.2. Statement of Payment Report.

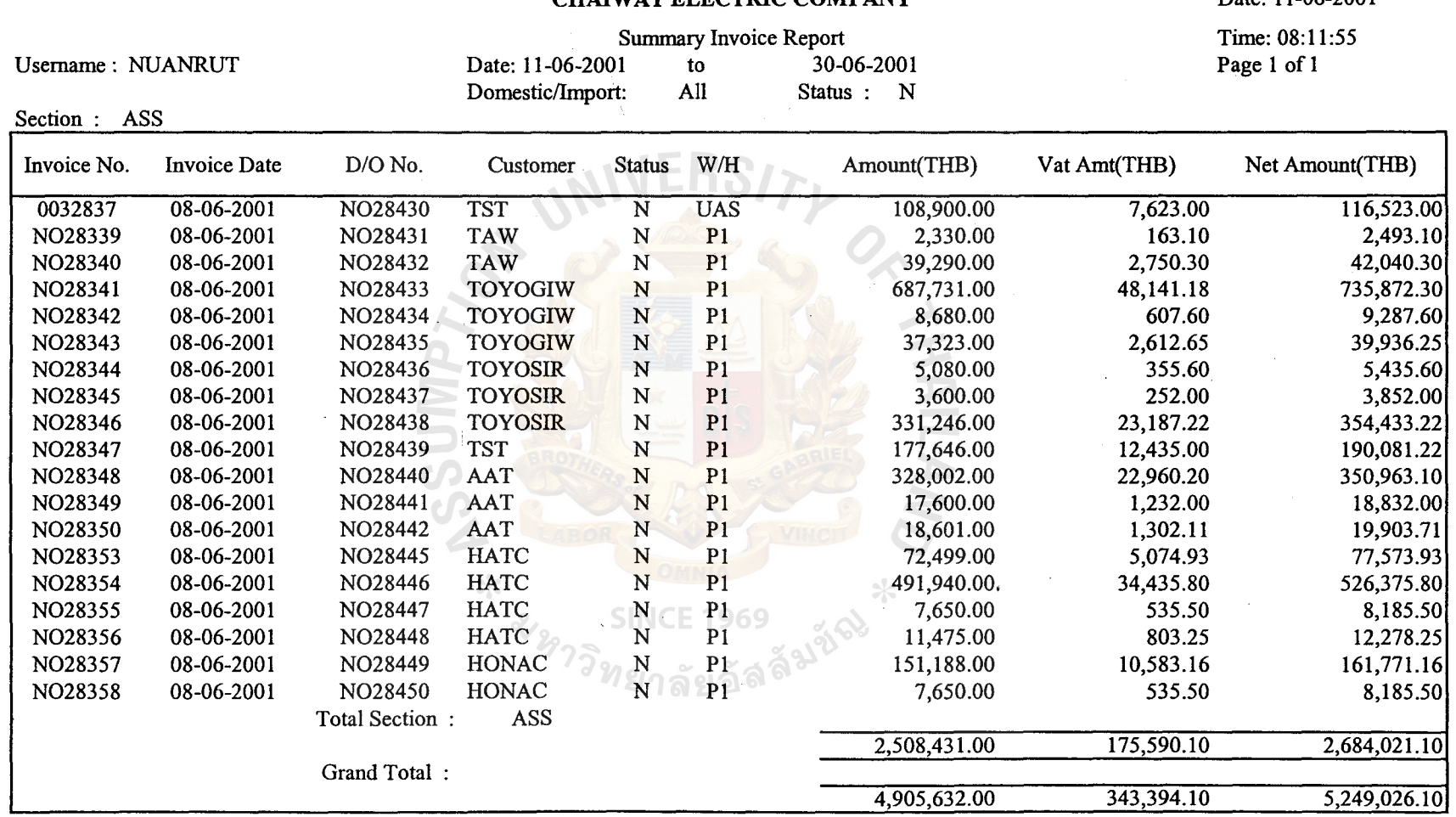

### Figure B.3. Summary Invoice Report.

 $\mathcal{A}$ 

 $\sim 10^{-1}$ 

87

 $\boldsymbol{\Omega}$ §. **::i. a..**   $\text{ihrary}$ ,

 $\epsilon$ 

 $\mathbf{r}$ 

Date: 11-06-2001

### **APPENDIX C**

**ERS** 

-

DATABASE DESIGN

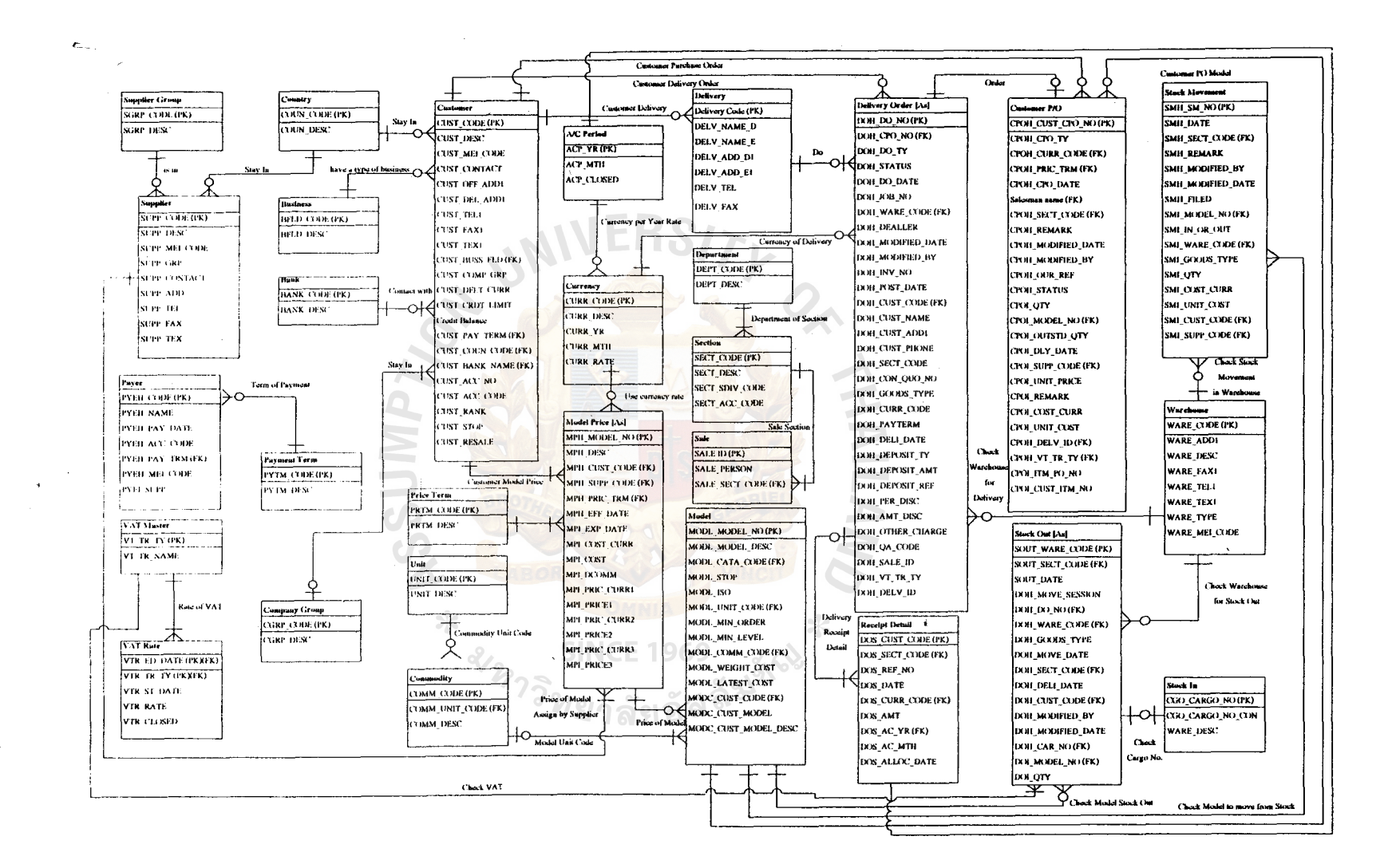

Figure C.1. Entity Relationship Model of Order Processing Information System.

88

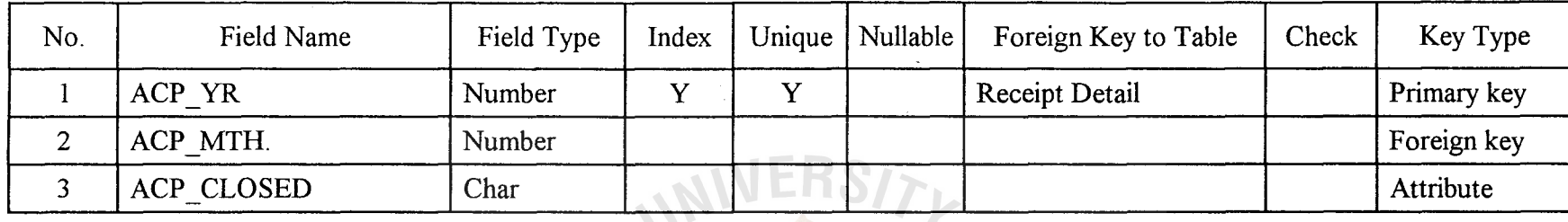

### Table C.2. Structure of Bank Table.

68

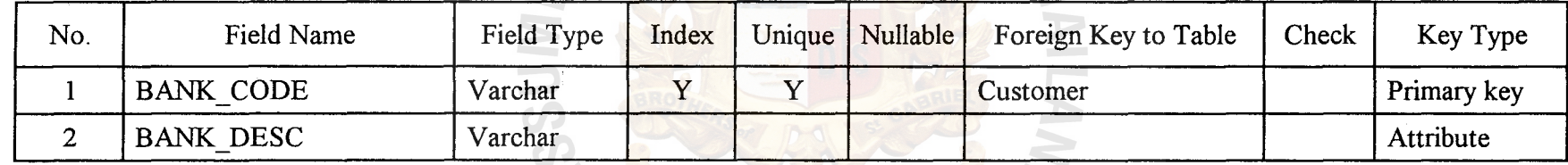

 $\frac{1}{2}$ 

Table C.3. Structure of Business Table.

## **SINCE 1969**

 $\mathbf{d}$ 

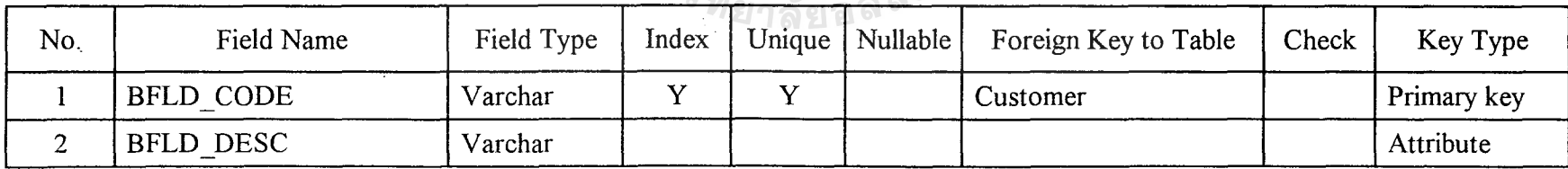

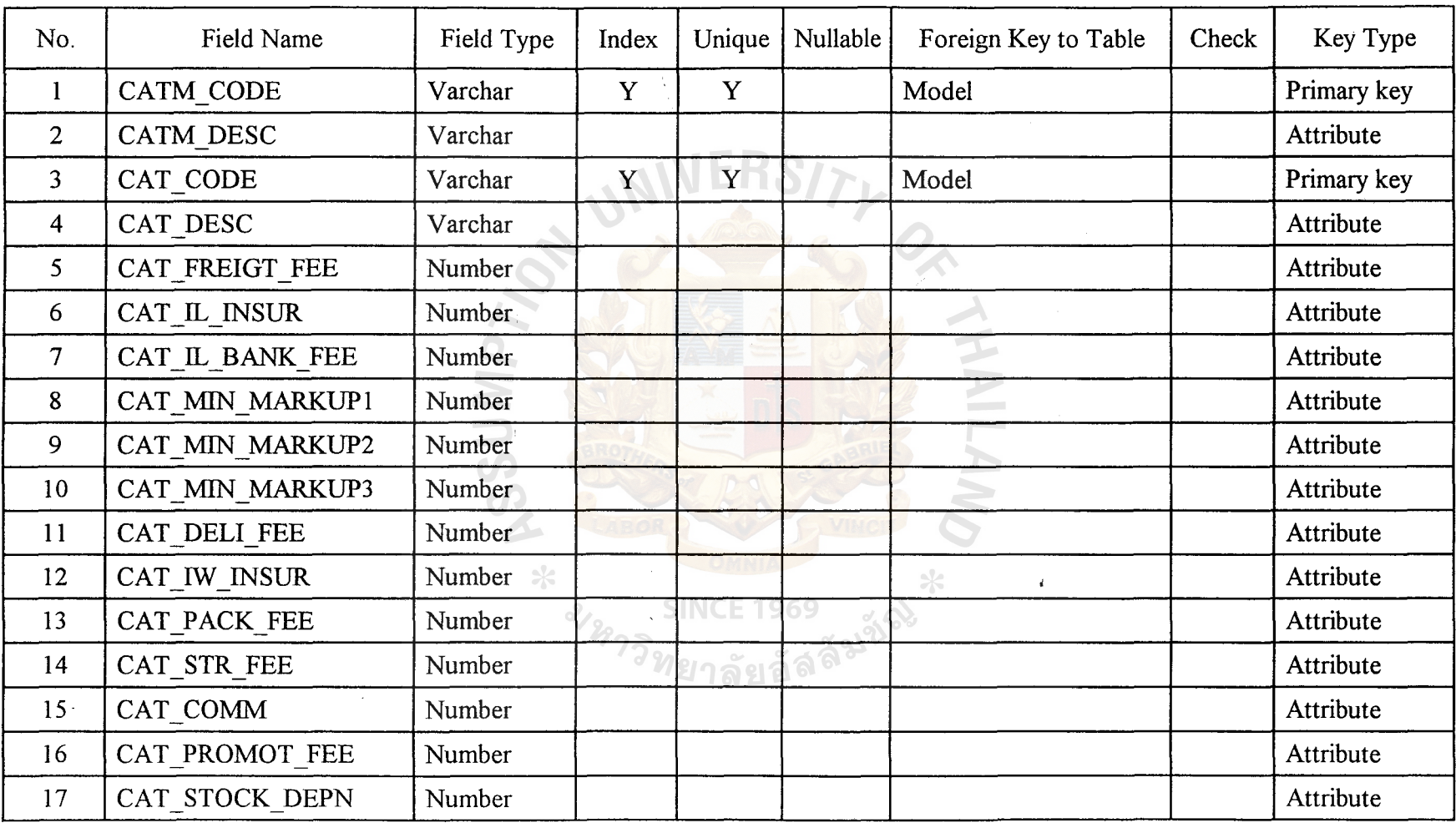

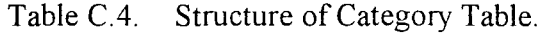

0 '°

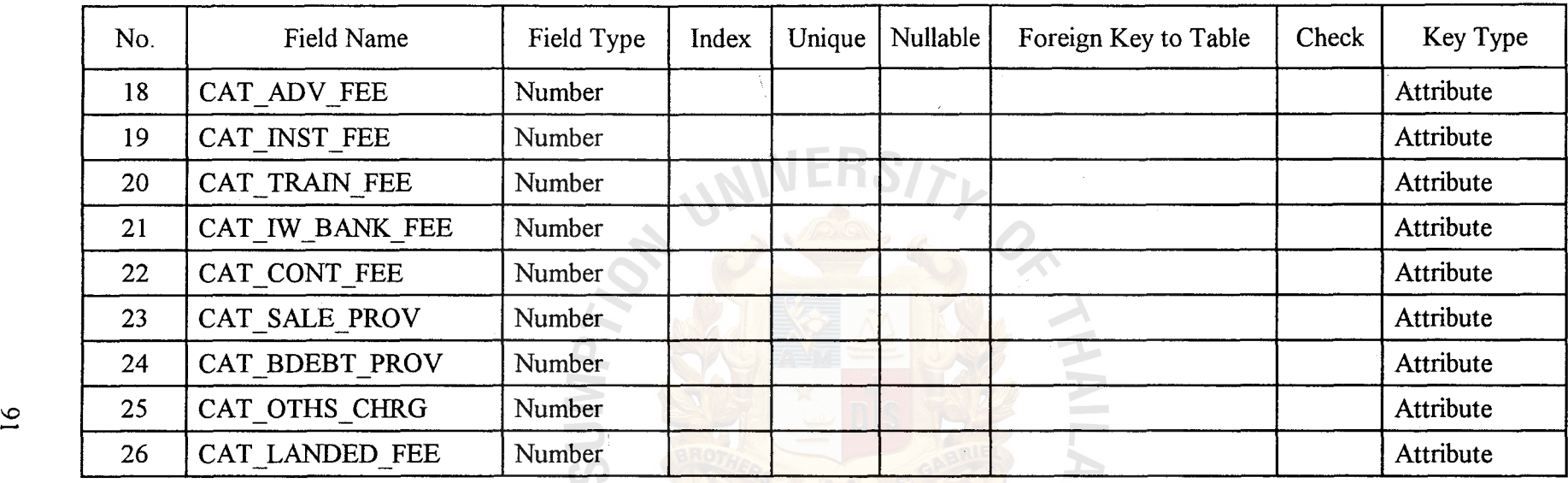

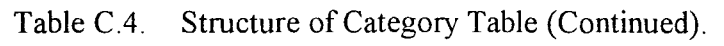

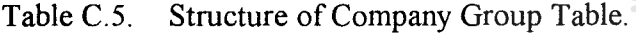

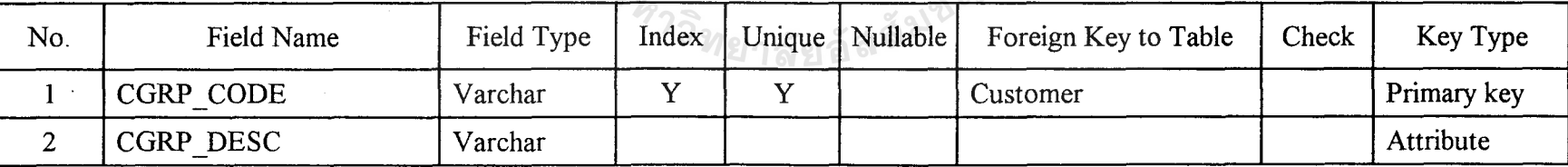

 $\sim$
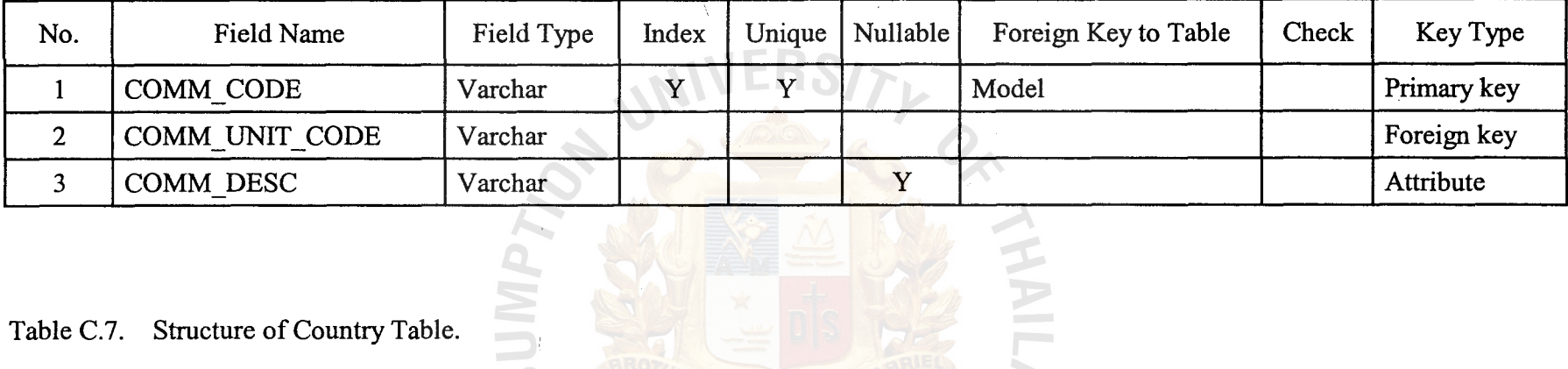

Table C.6. Structure of Commodity Table.

 $\upbeta$  Table C.7. Structure of Country Table.

| Table C.7.    | Structure of Country Table. |            |       |        |          |                      |       |             |
|---------------|-----------------------------|------------|-------|--------|----------|----------------------|-------|-------------|
| No.           | Field Name                  | Field Type | Index | Unique | Nullable | Foreign Key to Table | Check | Key Type    |
|               | COUN CODE                   | Varchar    | Y     | v      |          | Customer<br>Supplier |       | Primary key |
| $\mathcal{P}$ | COUN DESC                   | Varchar    |       |        |          |                      |       | Attribute   |

*ี่* ฯ ฯ ล ย อ ด

 $\sim$ 

 $\bullet$ 

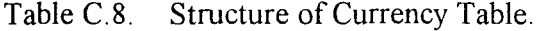

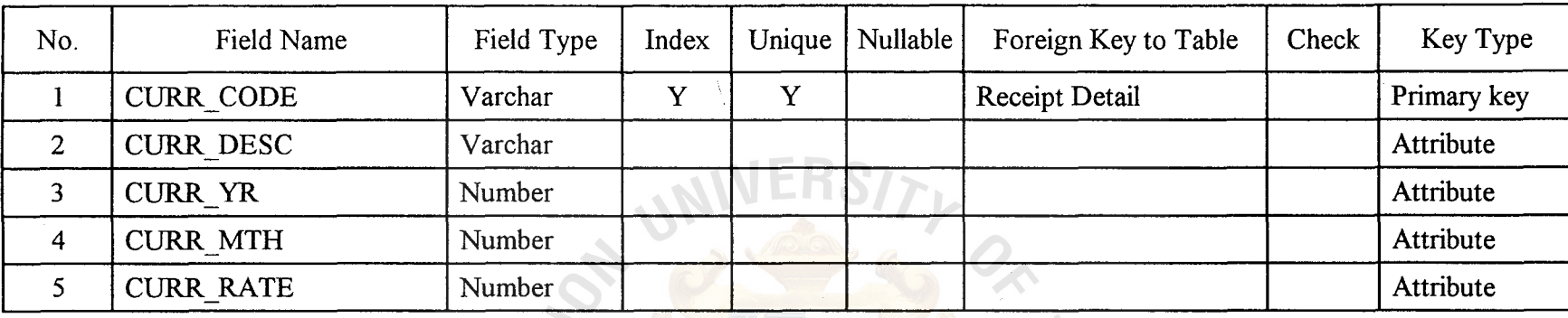

Table C.9. Structure of Customer Table.  $93$ 

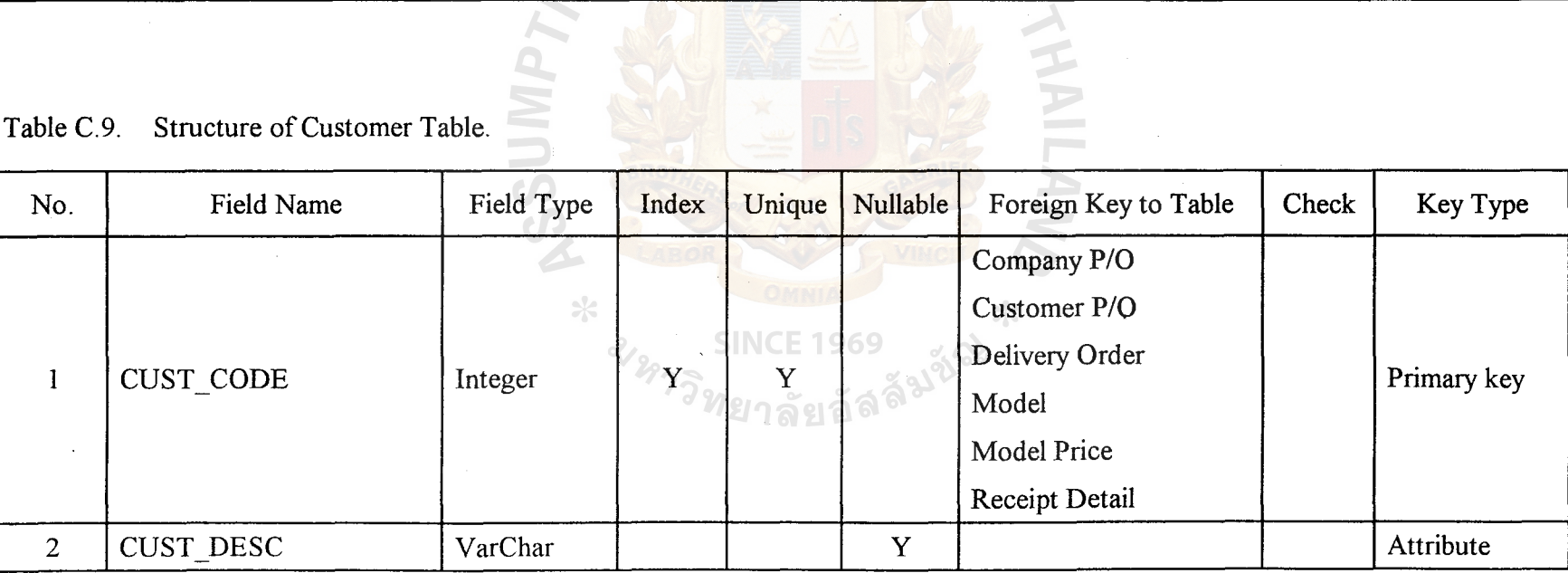

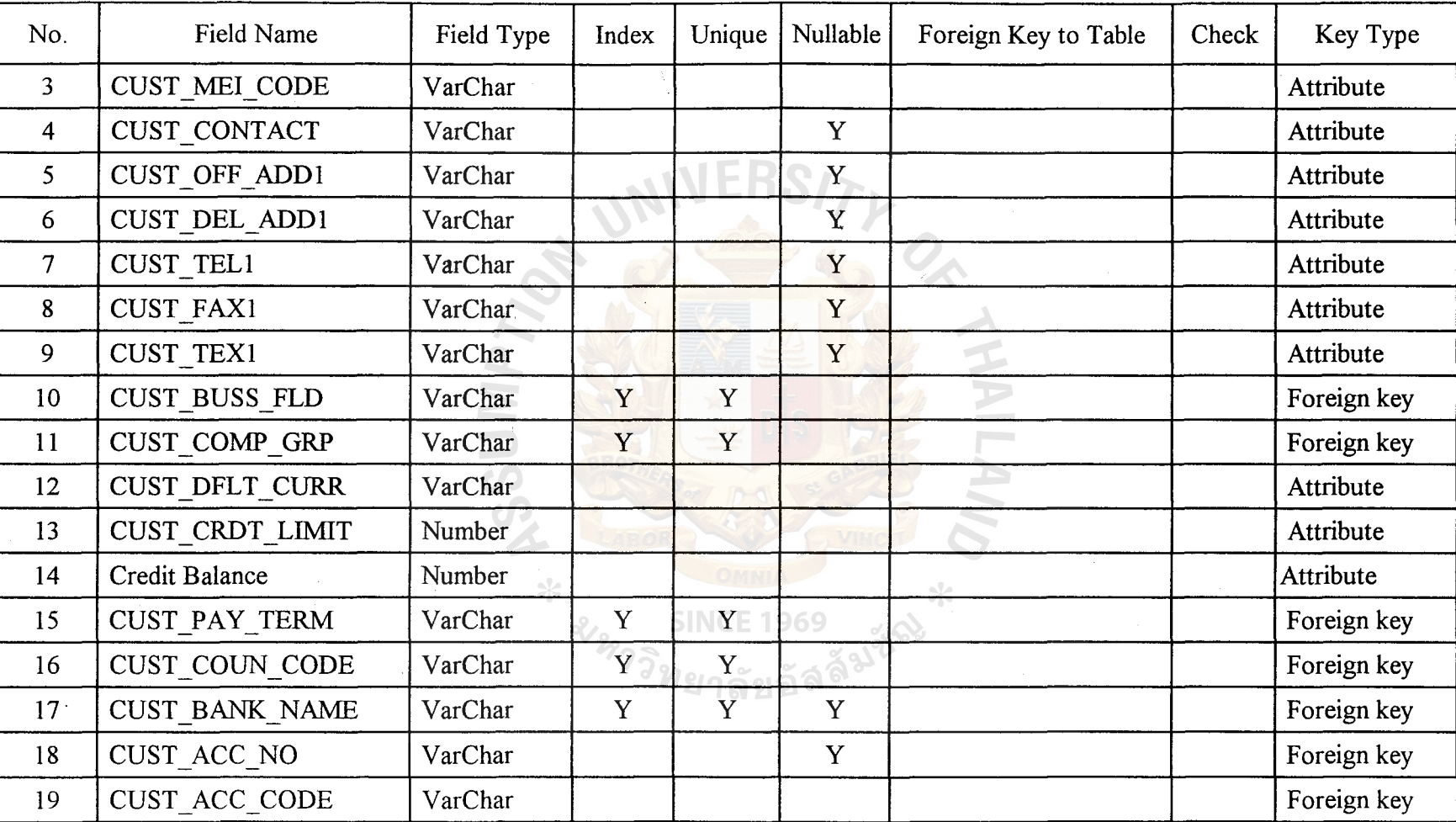

 $\sim$   $\sim$ 

Table C.9. Structure of Customer Table (Continued).

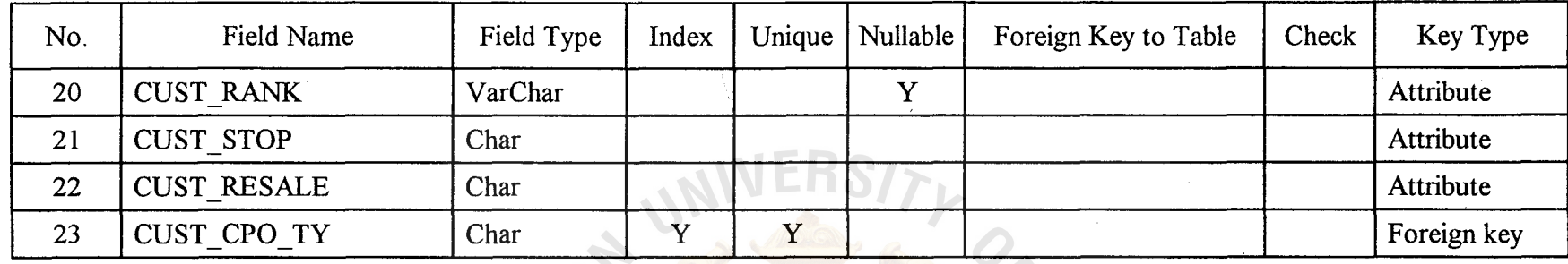

Table C. 10. Structure of Custmer Thai Table.

| No. | Field Name      | Field Type | Index        | Unique   Nullable | Foreign Key to Table | Check | Key Type  |
|-----|-----------------|------------|--------------|-------------------|----------------------|-------|-----------|
|     | CUST D DESC     | Varchar    | $\mathbf{v}$ |                   | Customer             |       | Attribute |
|     | CUST D OFF ADD1 | Varchar    |              |                   |                      |       | Attribute |
|     | CUST D OFF ADD2 | Varchar    |              |                   | $\ast$               |       | Attribute |
|     | CUST D OFF ADD3 | Varchar    |              | $\mathbf{x}$      |                      |       | Attribute |

ั<sup>1ว</sup>ทยาลัยอัล<sup>ลร</sup>

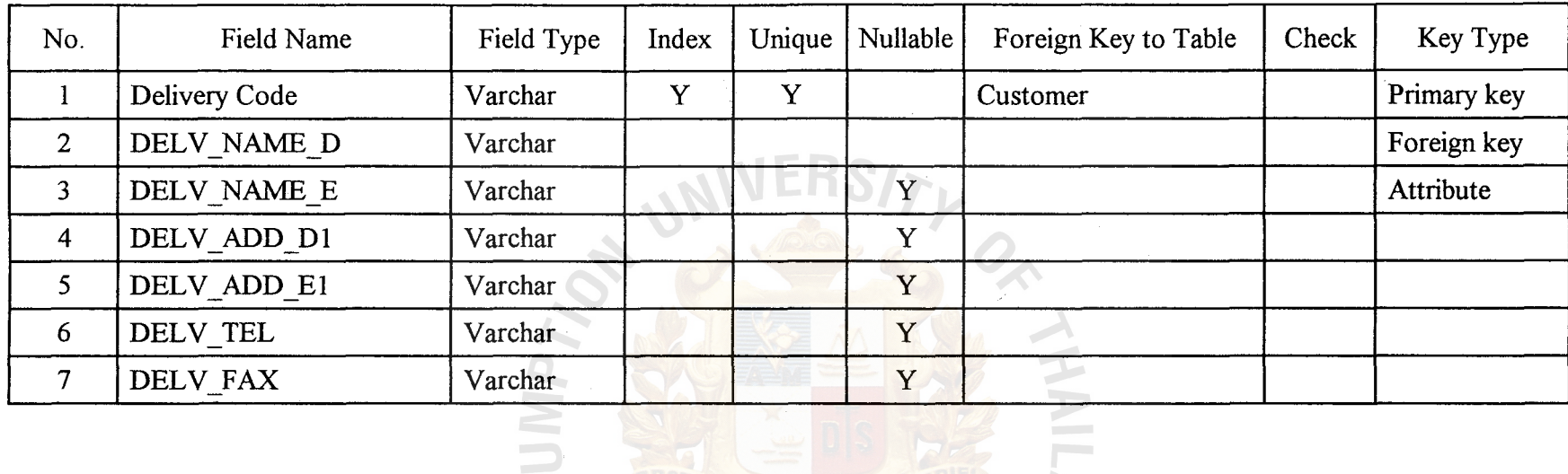

Table C.11. Structure of Delivery Table.

96

E.

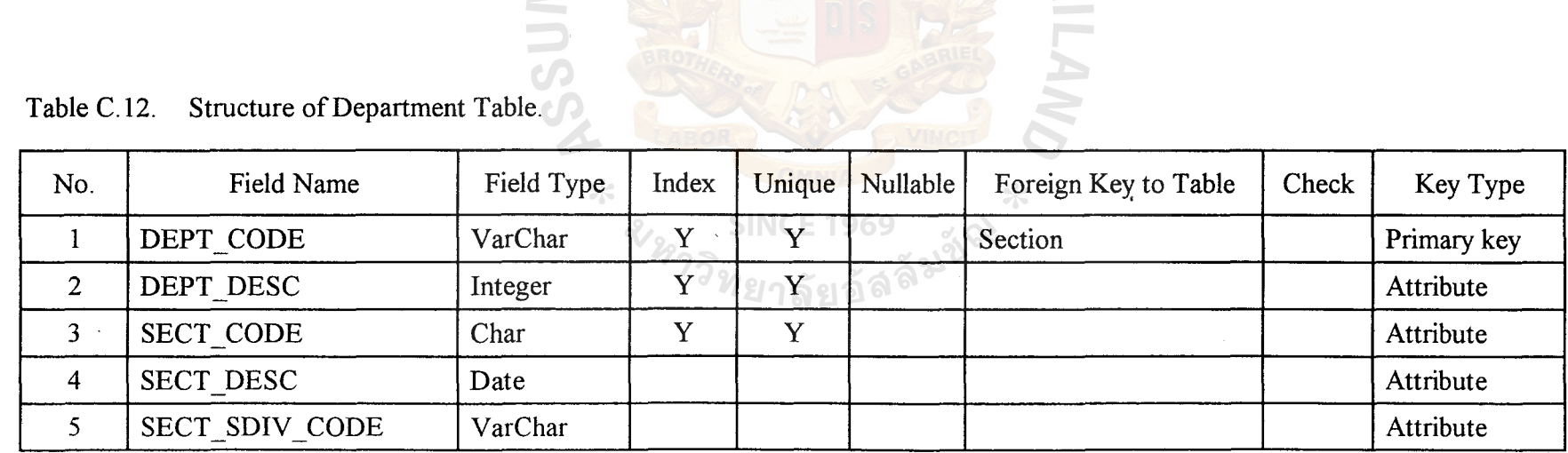

 $\Delta$ 

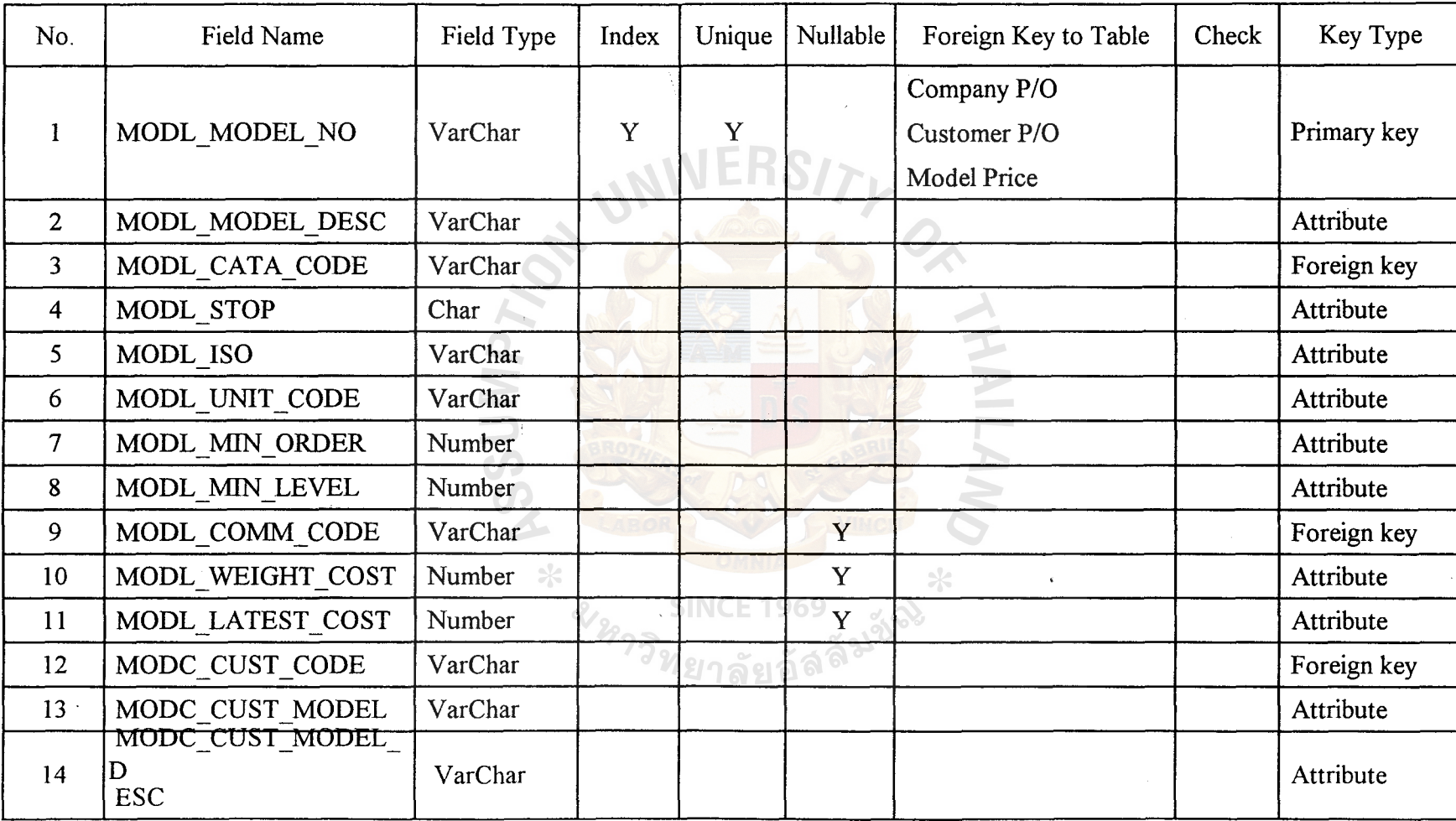

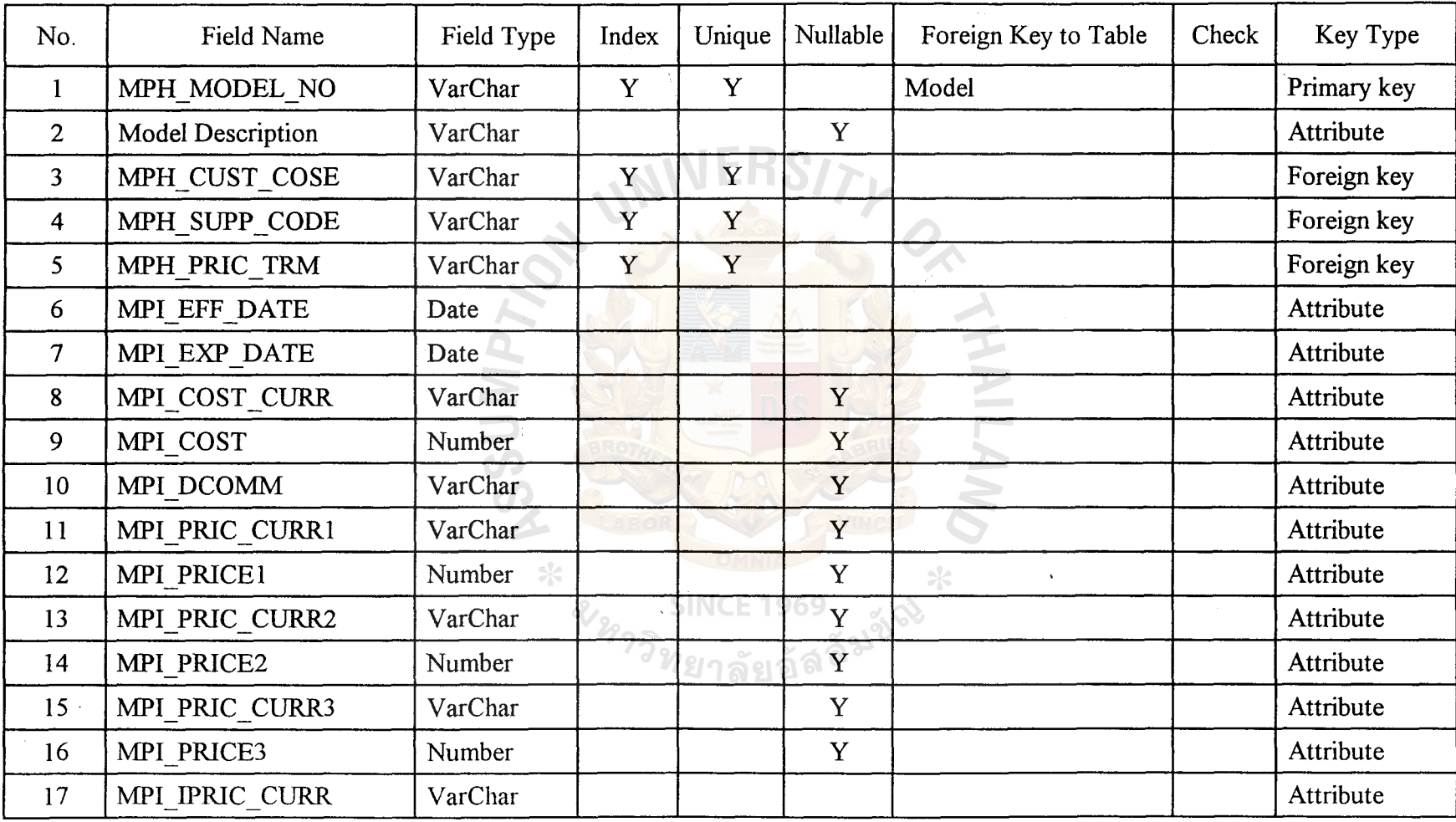

Table C.14. Structure of Model Price Table.

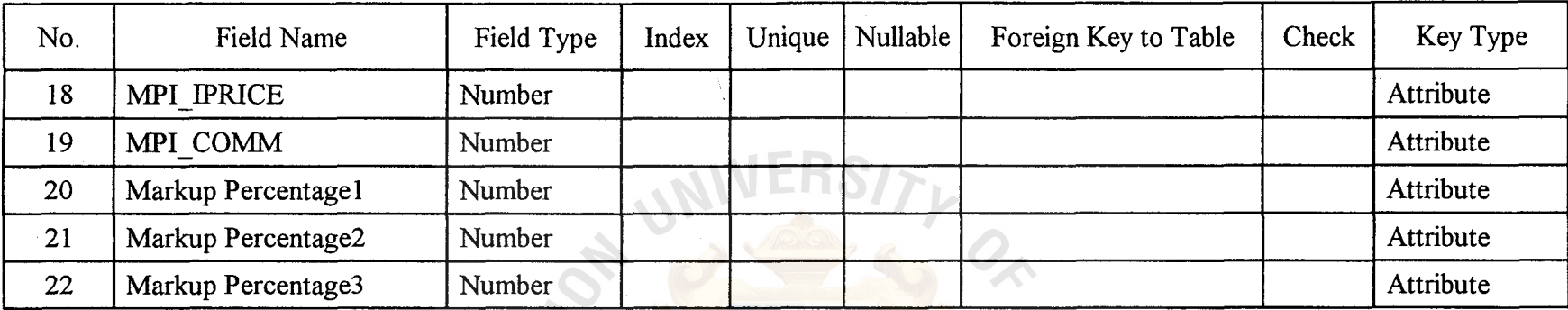

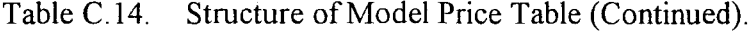

::g Table C.15. Structure of Payee Table.

|                         | Table C.15. Structure of Payee Table. | $\geq$     |       |        |          |                      |       |             |
|-------------------------|---------------------------------------|------------|-------|--------|----------|----------------------|-------|-------------|
| No.                     | Field Name                            | Field Type | Index | Unique | Nullable | Foreign Key to Table | Check | Key Type    |
|                         | PYEH CODE                             | VarChar    | Y     | Y      |          |                      |       | Primary key |
| $\overline{2}$          | PYEH NAME                             | VarChar *  |       |        |          | $\ast$               |       | Attribute   |
| $\overline{\mathbf{3}}$ | PYEH PAY DATE                         | VarChar    |       |        |          |                      |       | Attribute   |
| $\overline{4}$          | PYEH ACC CODE                         | VarChar    |       |        |          |                      |       | Attribute   |
| 5 <sup>1</sup>          | PYEH_PAY_TRM                          | VarChar    |       |        | Y        |                      |       | Attribute   |
| 6                       | PYEH MEI CODE                         | VarChar    |       |        |          |                      |       | Attribute   |
| 7                       | PYEI SUPP                             | VarChar    | Y     | Y      |          |                      |       | Foreign key |

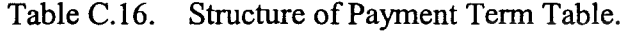

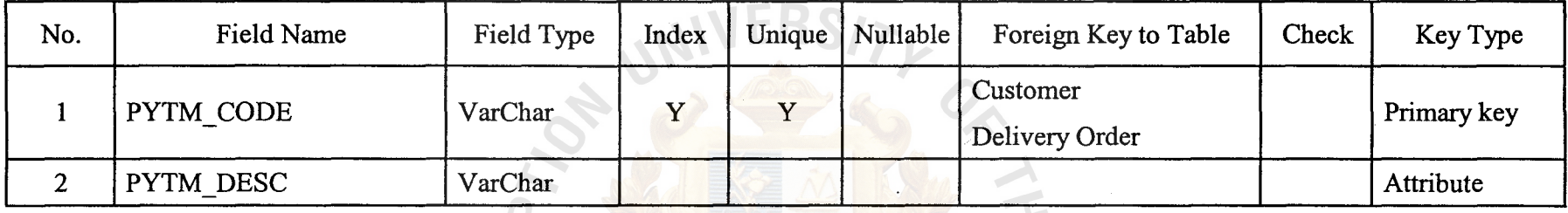

 $\epsilon$ 

Table C.17. Structure of Price Term Table.

| Table C.17.    | Structure of Price Term Table. |            |             |        |          |                      |       |             |
|----------------|--------------------------------|------------|-------------|--------|----------|----------------------|-------|-------------|
| No.            | Field Name                     | Field Type | Index       | Unique | Nullable | Foreign Key to Table | Check | Key Type    |
|                | PRTM CODE                      | VarChar    | $\mathbf v$ |        |          | Model Price          |       | Primary key |
| $\overline{2}$ | PRTM DESC                      | VarChar    |             |        |          |                      |       | Attribute   |

ทยาลยอล

 $\sim$ 

| No. | Field Name         | Field Type | Index        | Unique    | Nullable | Foreign Key to Table | Check | Key Type    |
|-----|--------------------|------------|--------------|-----------|----------|----------------------|-------|-------------|
|     | SALE ID            | Number     | $\mathbf{v}$ | <b>TT</b> |          |                      |       | Primary key |
|     | <b>SALE PERSON</b> | VarChar    |              |           |          |                      |       | Attribute   |
|     | SALE SECT CODE     | VarChar    |              |           |          |                      |       | Foreign key |

Table C.18. Structure of Sale Table.

 $\supseteq$  Table C.19. Structure of Supplier Group Table.

| No. | Field Name | Field Type | Index | Unique   Nullable | Foreign Key to Table | Check | Key Type    |
|-----|------------|------------|-------|-------------------|----------------------|-------|-------------|
|     | SGRP CODE  | VarChar    |       |                   | Supplier             |       | Primary key |
|     | SGRP DESC  | VarChar    |       |                   |                      |       | Attribute   |

ัทยาลัยอัจ

 $\sim$ 

 $\bullet$ 

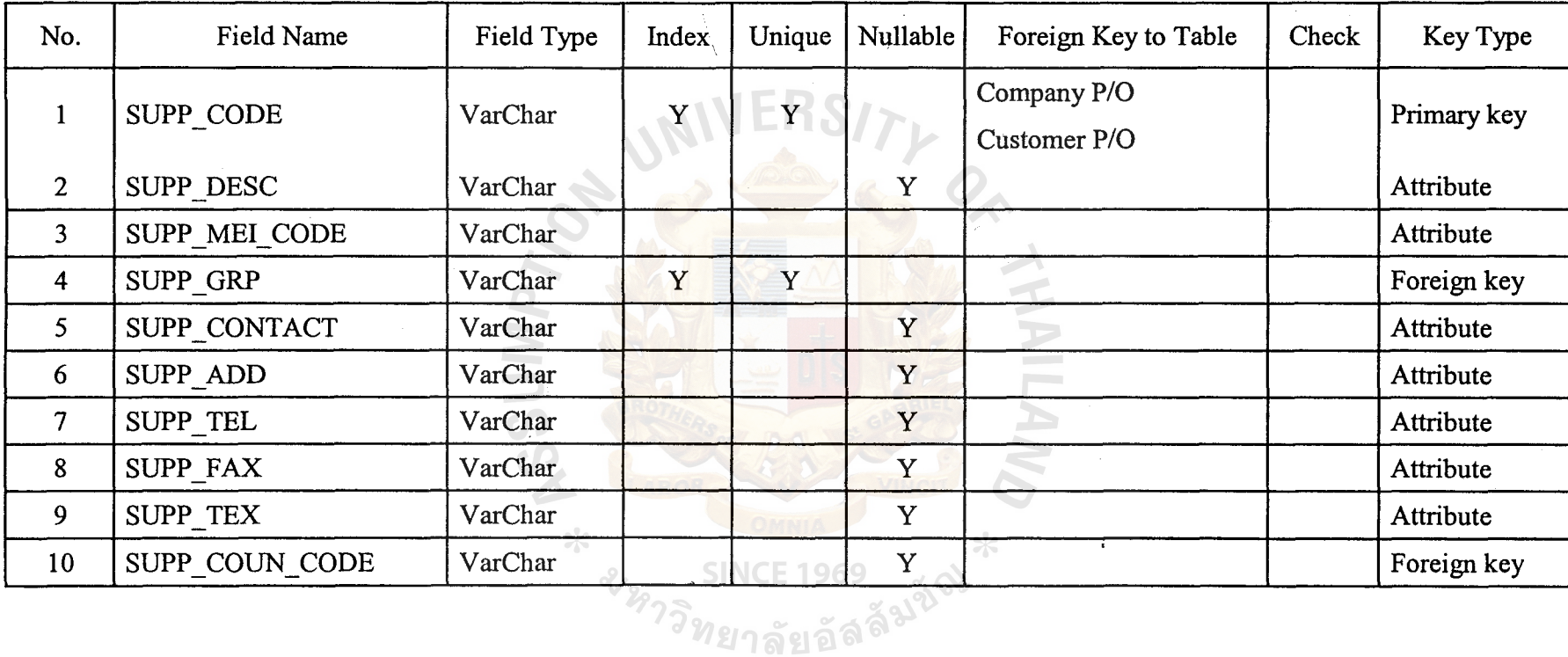

 $\sim$ 

Table C.20. Structure of Supplier Table.

 $\bar{Y}$ 

 $\mathbf{r}$  $\mathbf{G}$ ab :l. a.. <u>도</u> ibrary, A  $\epsilon$ 

 $\boldsymbol{\omega}$ 

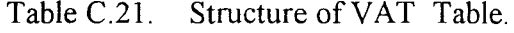

| No.            | Field Name  | Field Type | Index | Unique | Nullable | Foreign Key to Table | Check | Key Type    |
|----------------|-------------|------------|-------|--------|----------|----------------------|-------|-------------|
|                | VT_TR_TY    | VarChar    | Y     | v      |          | Customer P/O         |       | Primary key |
|                |             |            |       |        |          | Delivery Order       |       |             |
|                |             |            |       |        |          | Receipt Detail       |       |             |
| 2              | VT TR NAME  | VarChar    |       |        |          |                      |       | Attribute   |
| 3              | VTR ED DATE | Date       |       |        |          |                      |       | Attribute   |
| $\overline{4}$ | VTR ST DATE | Date       |       |        |          |                      |       | Attribute   |
| 5              | VTR RATE    | Number     |       |        |          |                      |       | Attribute   |
| 6              | VTR CLOSED  | Char       |       |        |          |                      |       | Attribute   |
|                |             | UР         |       |        |          |                      |       |             |

Table C.22. Structure of Unit Table.

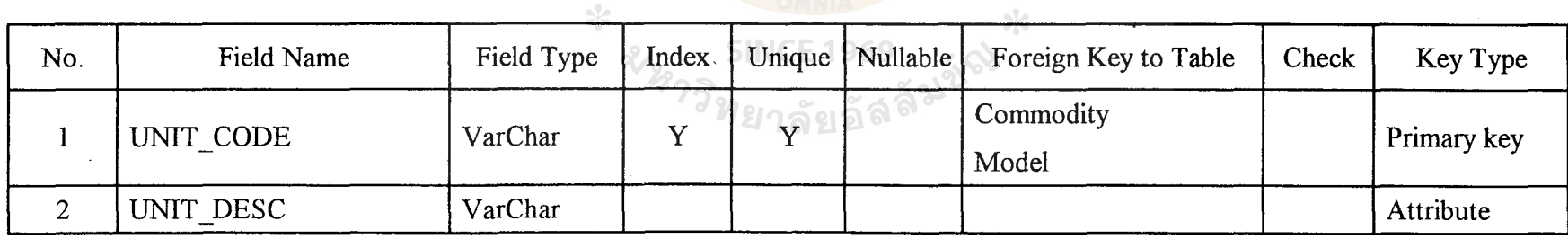

 $\sim 1.4$ 

 $\mathbb S$ 

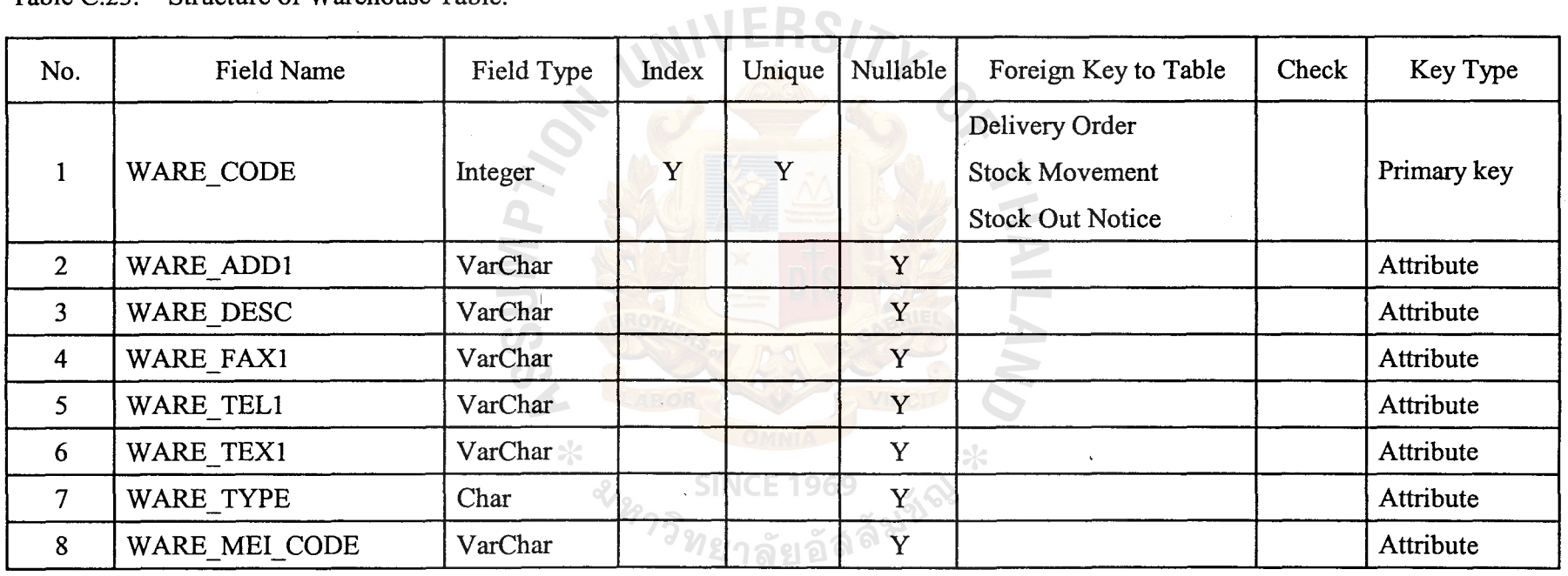

 $\hat{\Delta}$ 

Table C.23. Structure of Warehouse Table.

 $104$ 

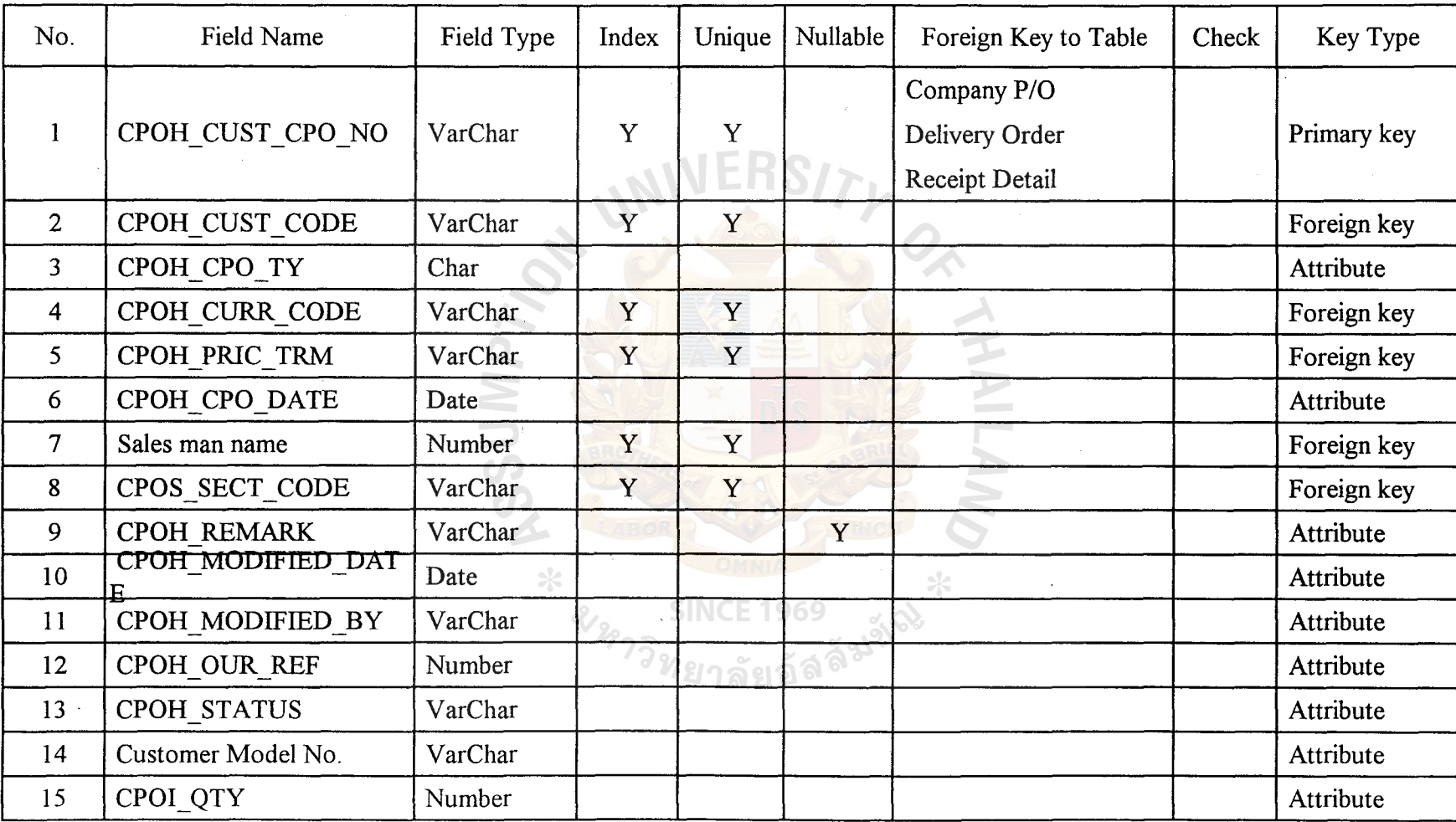

Table C.24. Structure of Customer P/O Table.

# $\mathbf{S}$  $\bf P$ ~  $\mathbf{r}$  $\Xi$  . ibrary,

~

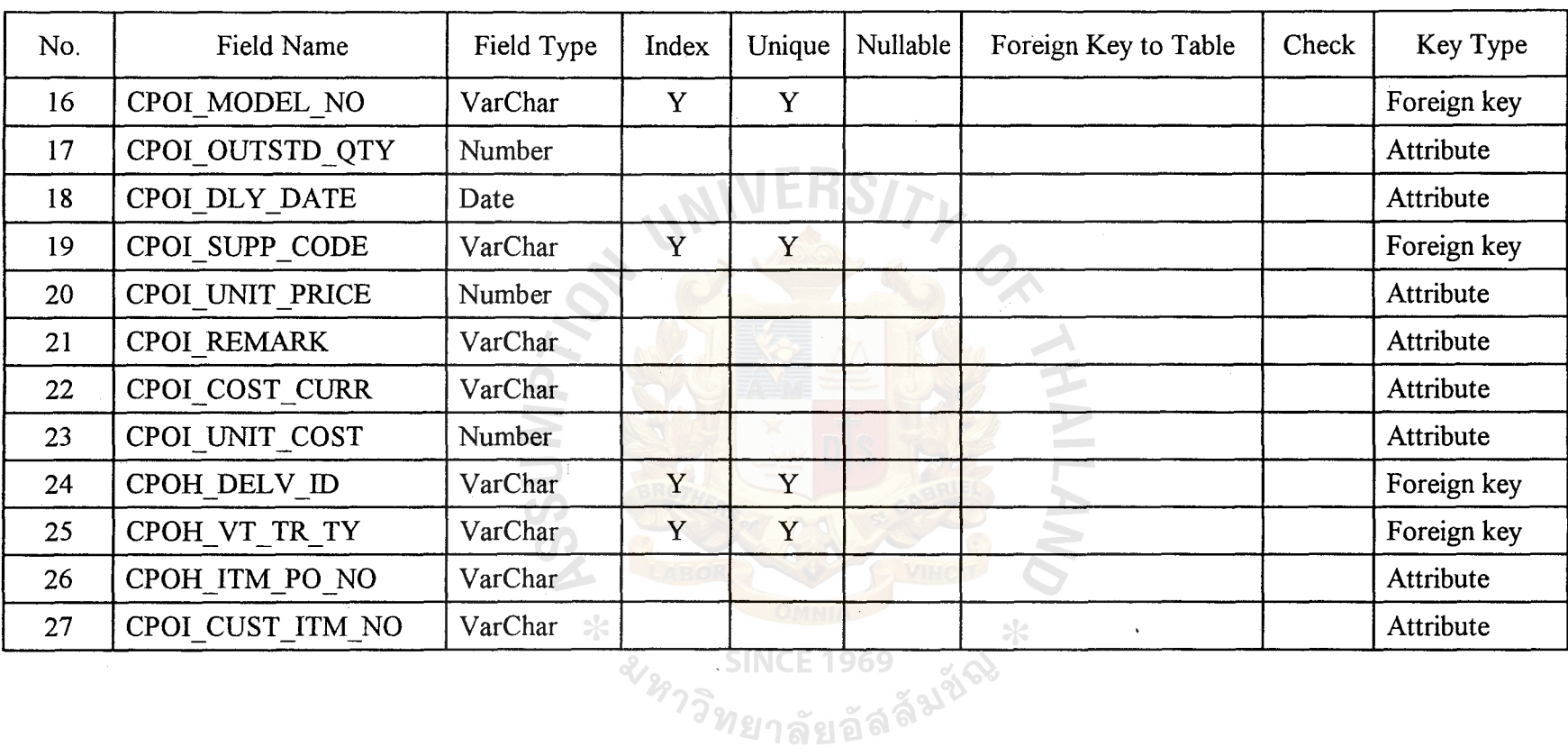

 $\sim$ 

## Table C.24. Structure of Customer P/O Table (Continued).

 $\frac{8}{\pi}$ 

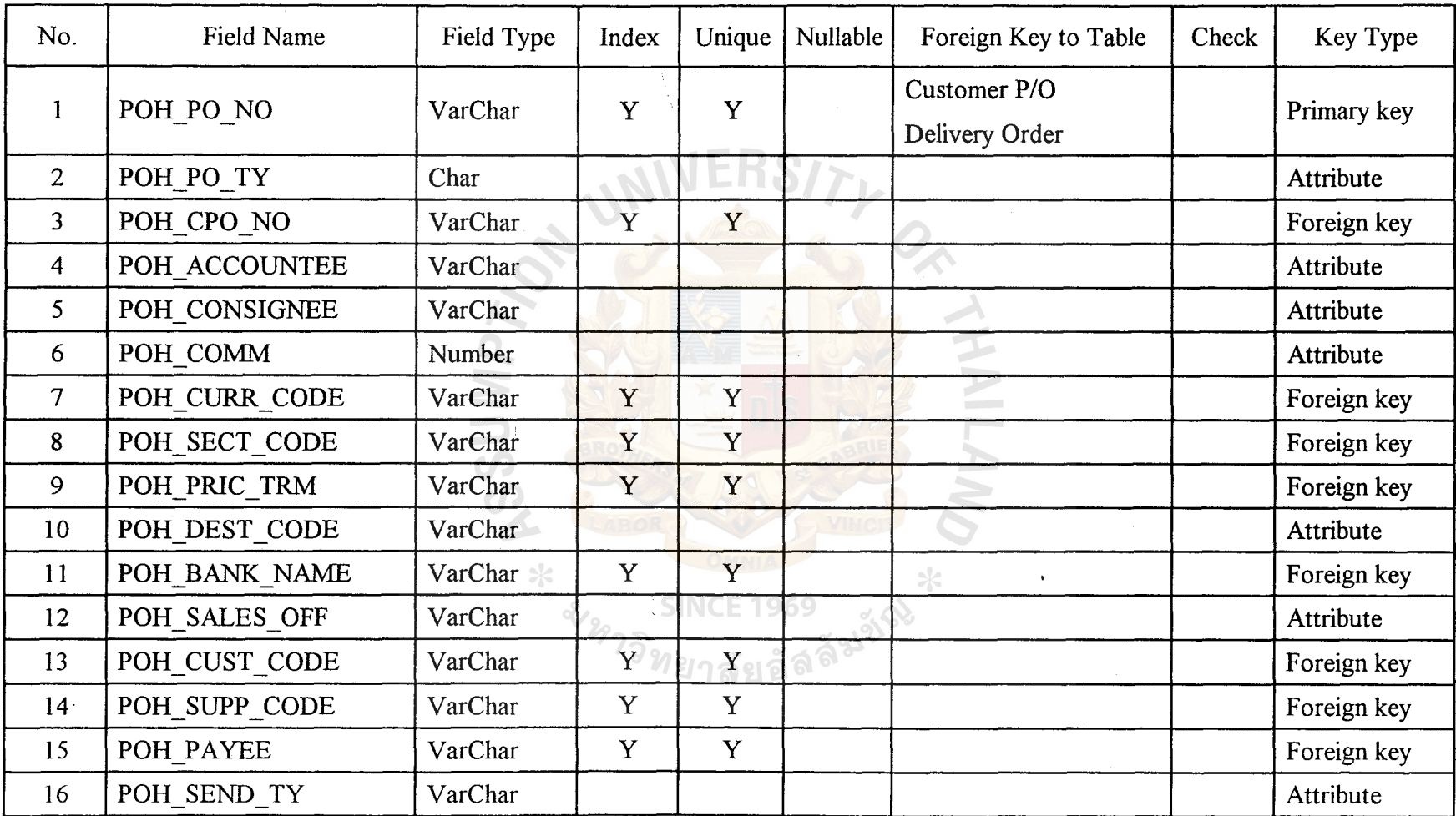

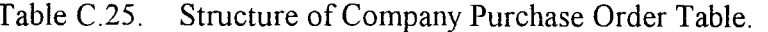

 $107$ 

 $\mathcal{A}$ 

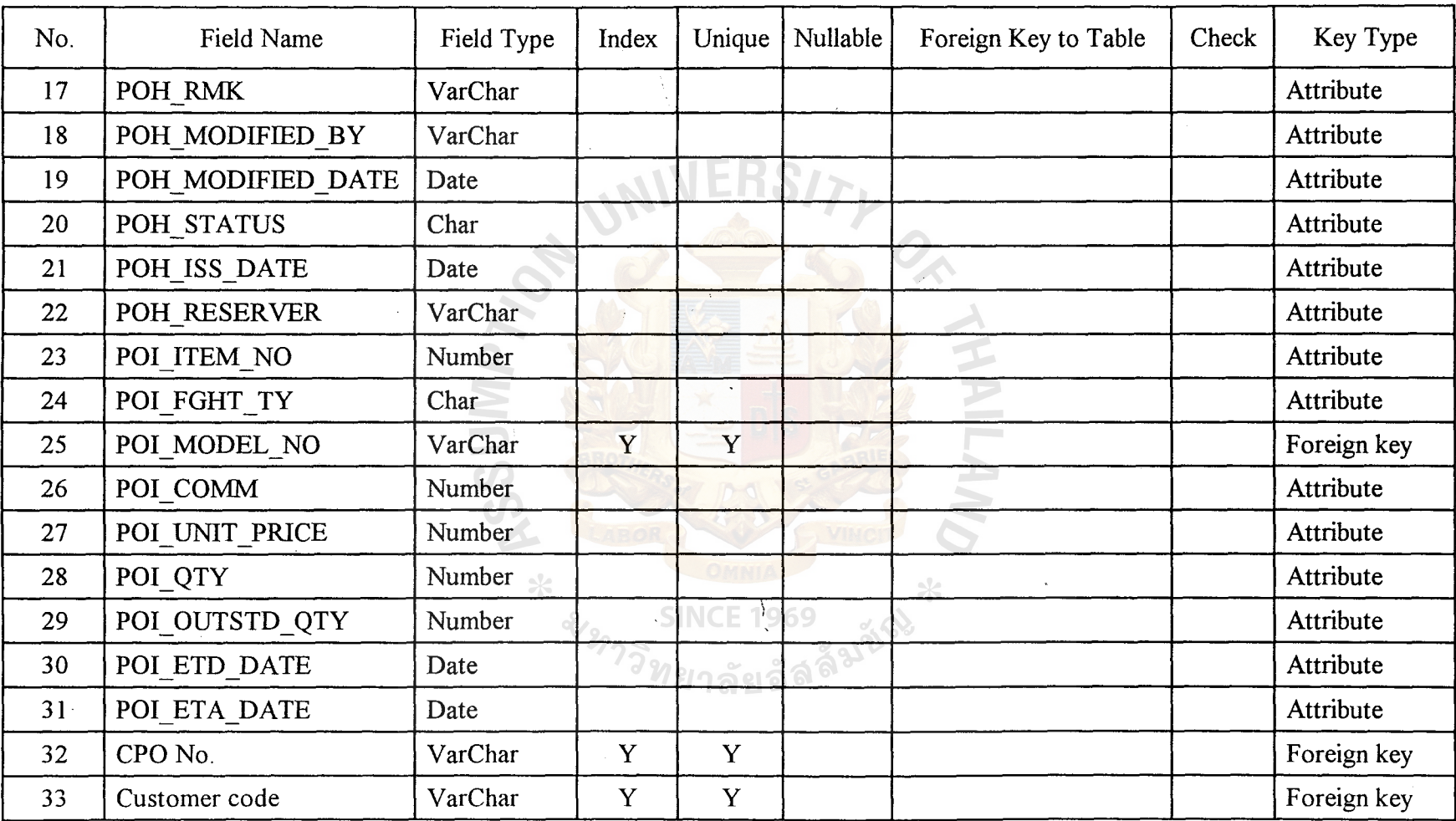

 $\label{eq:2.1} \frac{1}{\sqrt{2}}\left(\frac{1}{\sqrt{2}}\right)^{2} \left(\frac{1}{\sqrt{2}}\right)^{2} \left(\frac{1}{\sqrt{2}}\right)^{2} \left(\frac{1}{\sqrt{2}}\right)^{2} \left(\frac{1}{\sqrt{2}}\right)^{2} \left(\frac{1}{\sqrt{2}}\right)^{2} \left(\frac{1}{\sqrt{2}}\right)^{2} \left(\frac{1}{\sqrt{2}}\right)^{2} \left(\frac{1}{\sqrt{2}}\right)^{2} \left(\frac{1}{\sqrt{2}}\right)^{2} \left(\frac{1}{\sqrt{2}}\right)^{2} \left(\$ 

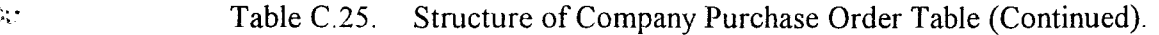

 $\mathcal{O}(\mathcal{O}_\mathcal{O})$  . The set of  $\mathcal{O}_\mathcal{O}(\mathcal{O}_\mathcal{O})$ 

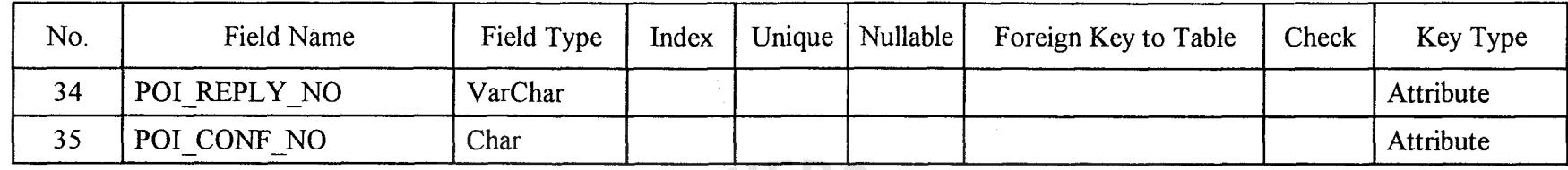

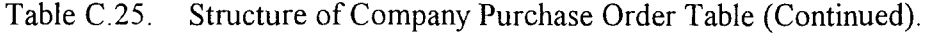

Table C.26. Structure of Delivery Order Table.

| No.            | Field Name        | Field Type                          | Index | Unique           | Nullable | Foreign Key to Table                                 | Check | Key Type    |
|----------------|-------------------|-------------------------------------|-------|------------------|----------|------------------------------------------------------|-------|-------------|
|                | DOH DO NO         | VarChar<br>$\mathcal{C}\mathcal{P}$ | Y     | Y                |          | Customer P/O<br>Company P/O<br><b>Receipt Detail</b> |       | Primary key |
| $\overline{2}$ | DOH CPO NO        | VarChar                             |       |                  |          |                                                      |       | Foreign key |
| $\overline{3}$ | DOH DO TY         | Char<br>$\approx$                   |       |                  |          | $\rightarrow$                                        |       | Attribute   |
| $\overline{4}$ | <b>DOH STATUS</b> | VarChar                             |       | <b>INCE 1969</b> |          |                                                      |       | Attribute   |
| 5              | DOH DO DATE       | Date                                |       |                  |          |                                                      |       | Attribute   |
| 6 <sub>1</sub> | DOH JOB NO        | VarChar                             |       |                  |          |                                                      |       | Attribute   |
| $\tau$         | DOH_WARE_CODE     | VarChar                             |       |                  |          |                                                      |       | Foreign key |
| 8              | <b>DOH DEALER</b> | VarChar                             |       |                  |          |                                                      |       | Attribute   |

 $\Delta\mathbf{y} = \mathbf{y}^T \mathbf{y}$  .

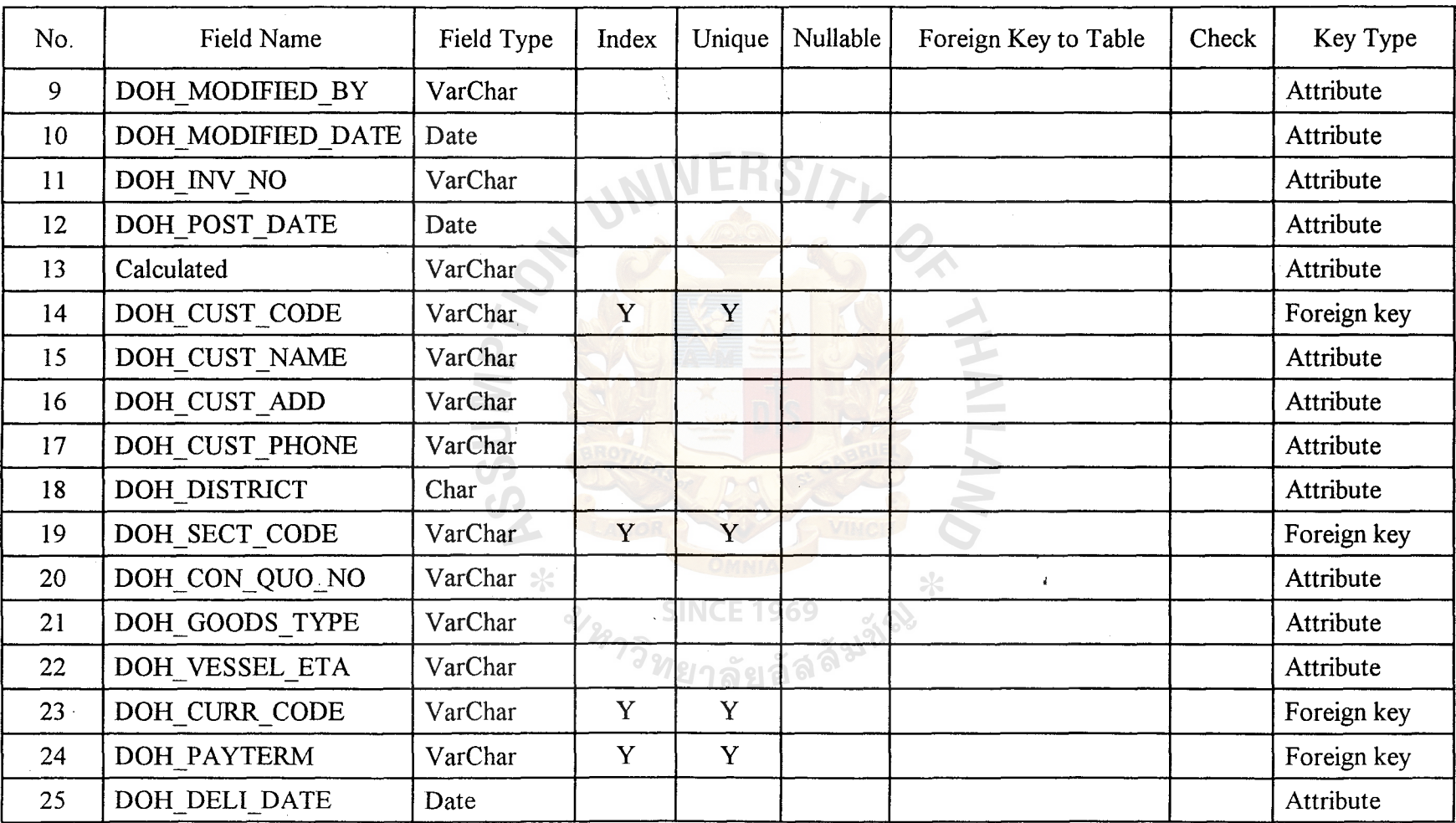

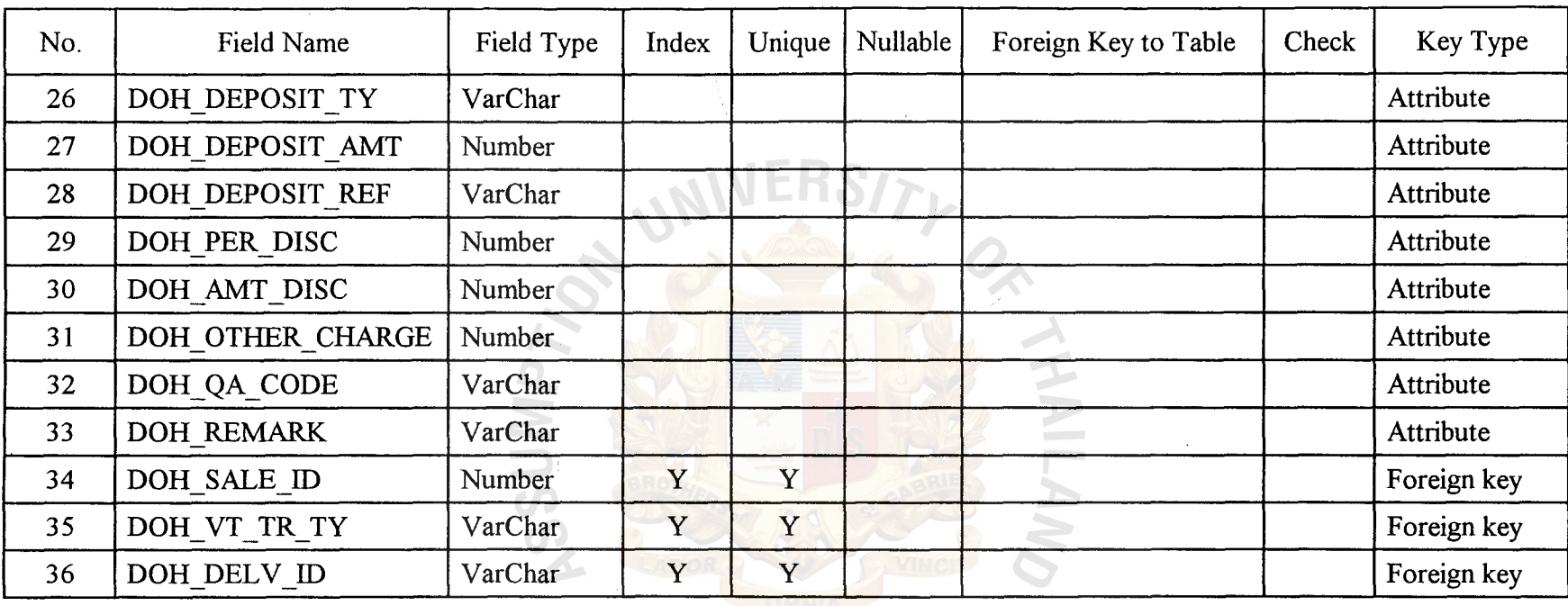

. SINCE 1969<br><sup>ริ</sup>ทยาลัยอัล<sup>ล์</sup>

 $\alpha$ 

 $*$ 

 $\sim$ 

### Table C.26. Structure of Delivery Order Table (Continued).

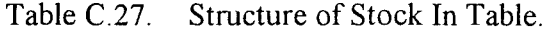

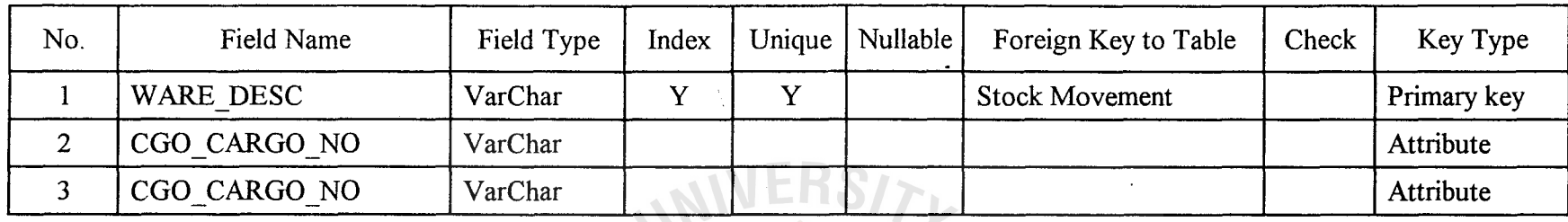

Table C.28. Structure of Stock Movement Table.

| No.            | Field Name        | Field Type | Index | Unique | Nullable | Foreign Key to Table    | Check | Key Type    |
|----------------|-------------------|------------|-------|--------|----------|-------------------------|-------|-------------|
|                | SMH SM NO         | VarChar    | Y     | Y      |          | <b>Stock Out Notice</b> |       | Primary key |
| $\overline{2}$ | SMH DATE          | Date       |       |        |          |                         |       | Attribute   |
| 3              | SMH SECT CODE     | VarChar    | Y     | Y      |          |                         |       | Foreign key |
| $\overline{4}$ | SMH REMARK        | VarChar    |       |        | v        | $\ast$                  |       | Attribute   |
| 5.             | SMH MODIFIED BY   | VarChar    |       |        |          |                         |       | Attribute   |
| 6              | SMH MODIFIED DATE | Date       |       | 7.21   |          |                         |       | Attribute   |
| $7$ .          | <b>SMH FIELD</b>  | VarChar    |       |        |          |                         |       | Attribute   |
| 8              | SMI MODEL NO      | VarChar    | Y     | Y      |          |                         |       | Foreign key |
| 9              | SMI IN OR OUT     | Char       |       |        |          |                         |       | Attribute   |

fj

 $\sim 10^6$ 

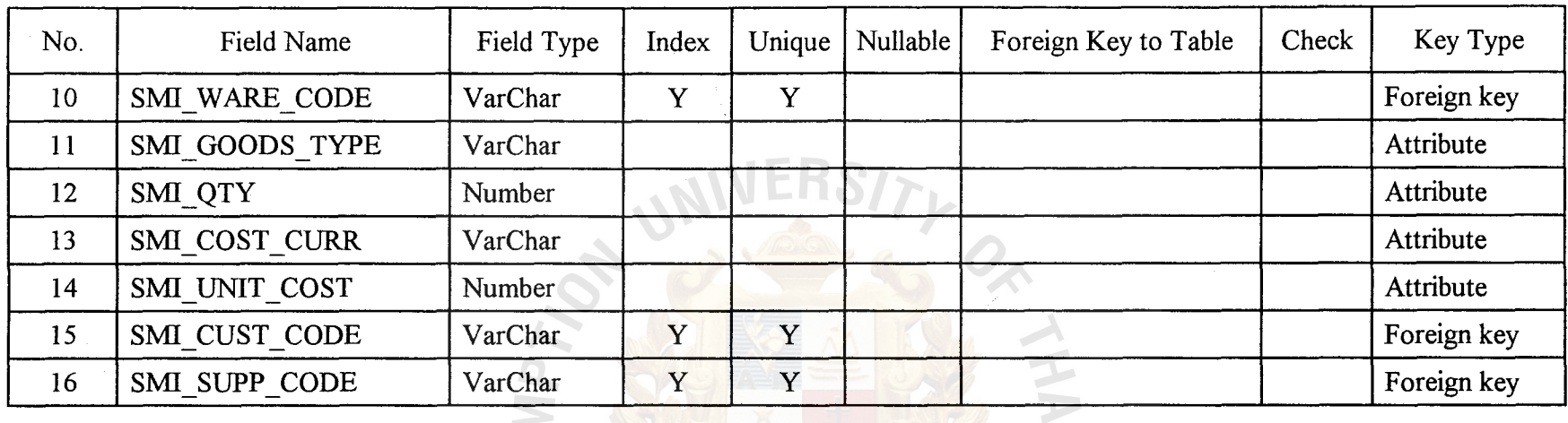

E

 $\sim$   $\sim$ 

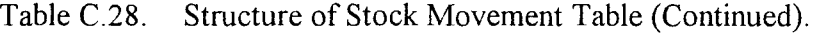

Table C.29. Structure of Stock Out Notice Table.

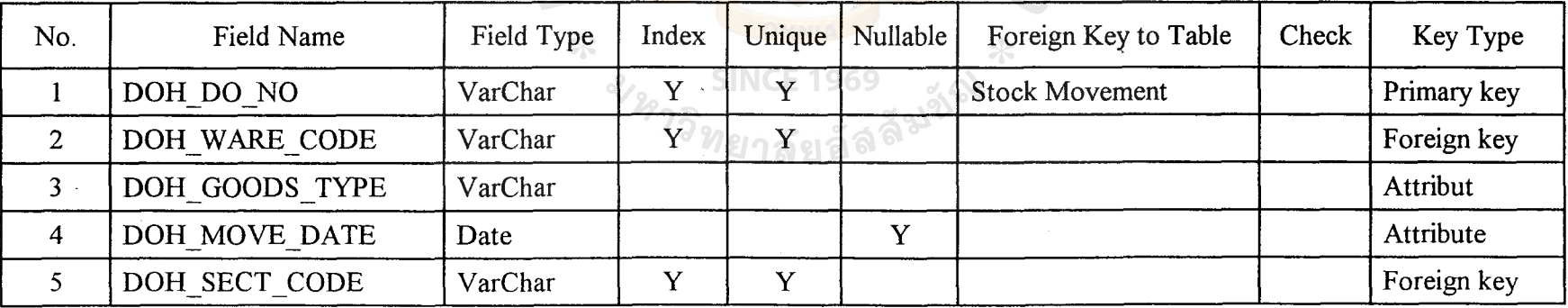

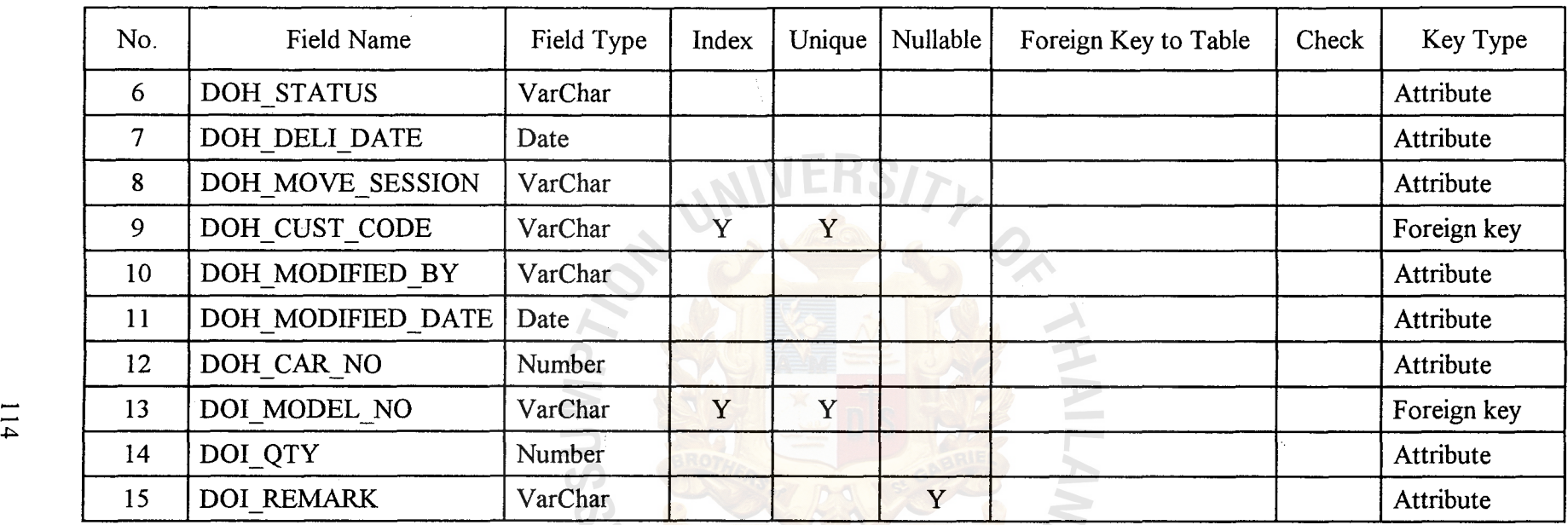

 $\sim 10^{11}$ 

 $\mathcal{A}$ 

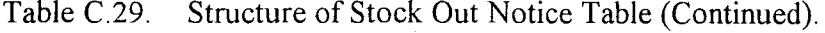

 $\bar{\mathcal{A}}$ 

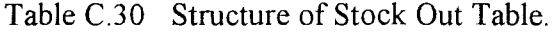

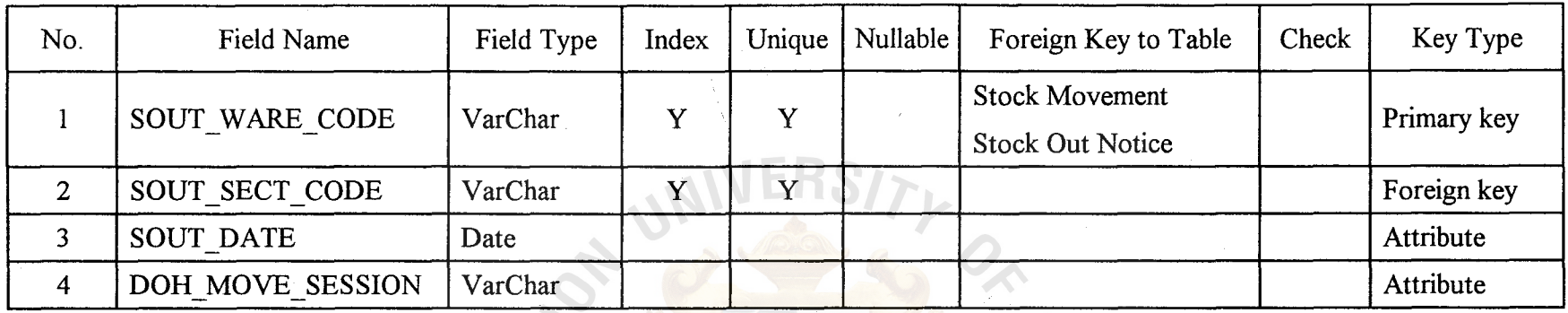

Table C.31. Structure of Shipment Adjustment Table.

| No.            | Field Name        | Field Type | Index       | <b>Unique</b> | Nullable | Foreign Key to Table | Check | Key Type    |
|----------------|-------------------|------------|-------------|---------------|----------|----------------------|-------|-------------|
|                | SHPH SHPMNT NO    | VarChar    | Y           | Y             |          | Delivery Order       |       | Primary key |
| $\overline{2}$ | SHPH PAYEE CODE   | VarChar    | $\mathbf v$ | $\mathbf v$   |          | $\times$             |       | Foreign key |
|                | SHPH CREATED DATE | Date       |             |               |          |                      |       | Attribute   |
| 4              | SHPH CURR CODE    | VarChar    | V           |               |          |                      |       | Foreign key |
| $5 -$          | SHPH INV TOTAL    | Number     |             |               |          |                      |       | Attribute   |
| 6              | SHPI REMARK       | VarChar    |             |               |          |                      |       | Attribute   |

MIL

Vl

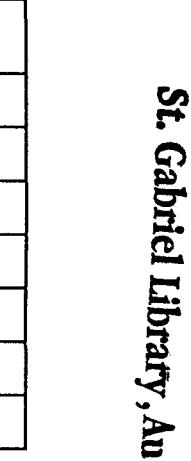

Table C.32. Structure of D/O Adjustment Table.

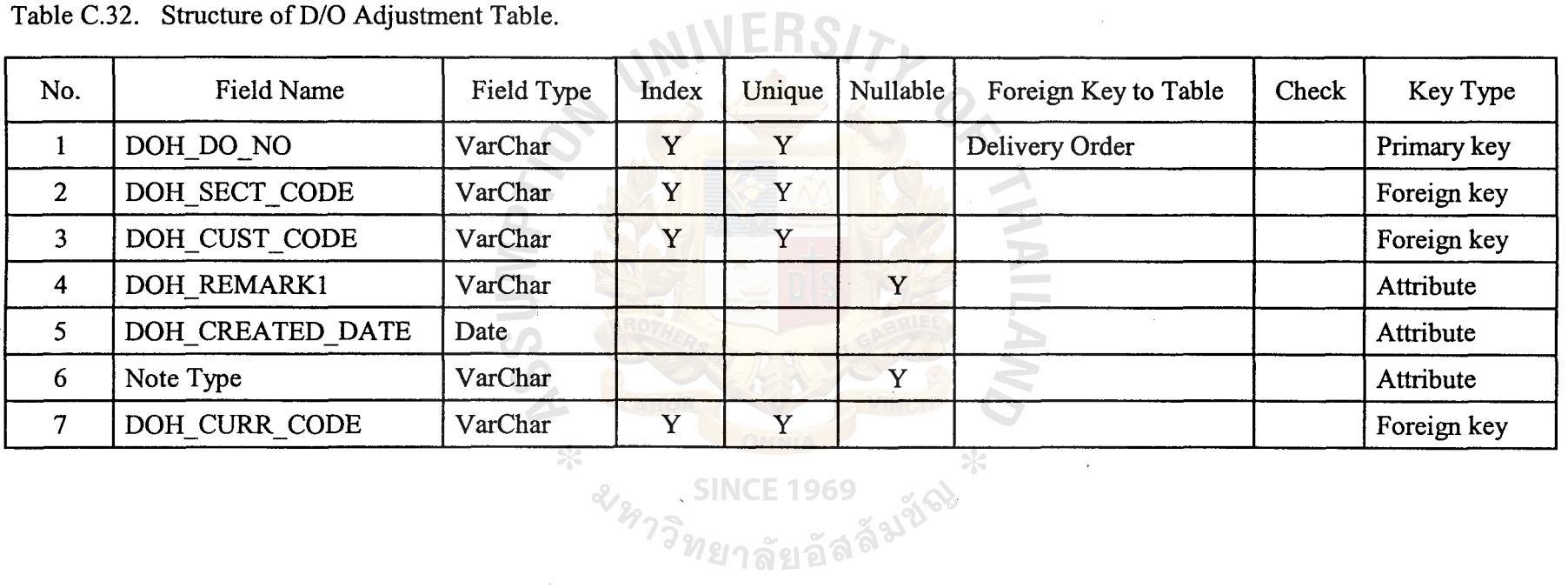

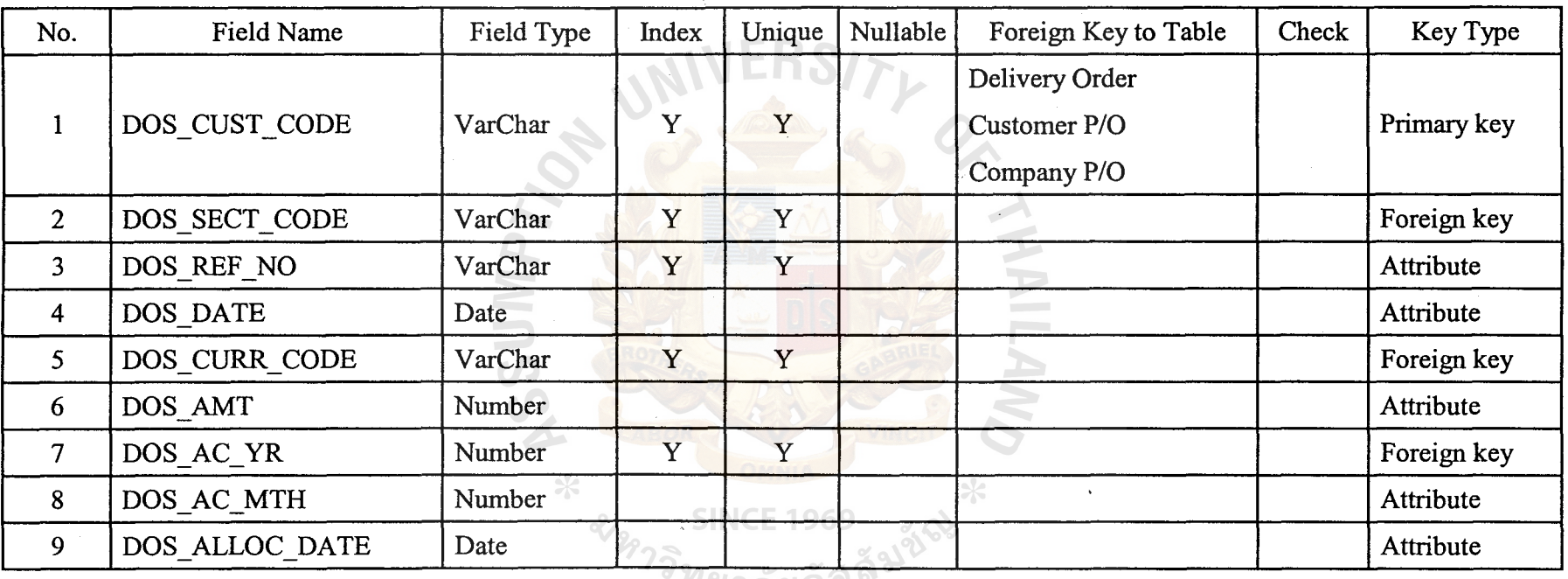

 $\Delta$ 

Table C.33. Structure of Receipt Detail Table.

ทยาลัยอล

#### **APPENDIX D**

DATA DICTIONARY

Table D.1. *NC* Period Table.

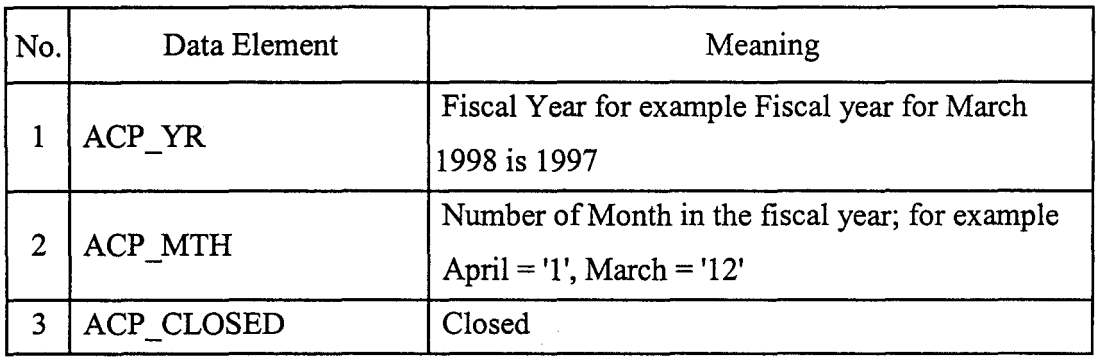

Table D.2. Bank Table.

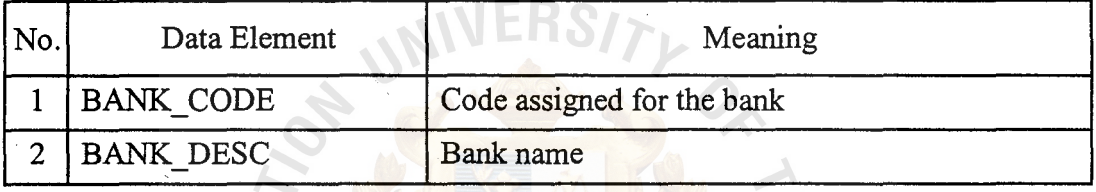

Table D.3. Business Table.

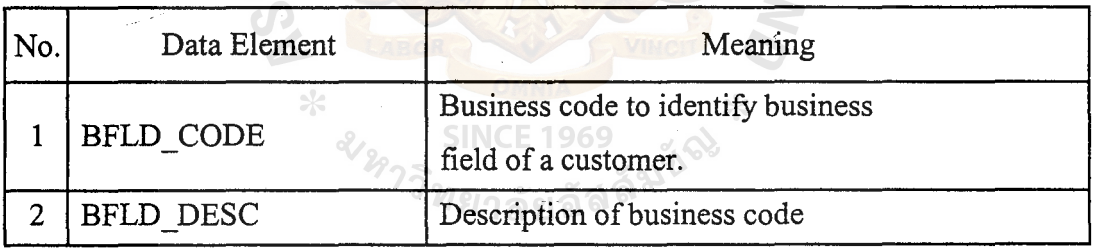

Table D.4. Category Table.

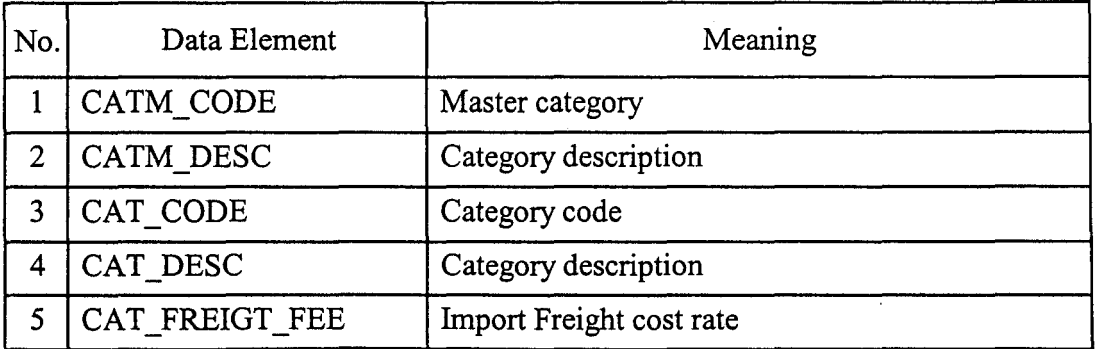

| No.               | Data Element    | Meaning                                       |
|-------------------|-----------------|-----------------------------------------------|
| 6                 | CAT IL INSUR    | Import insurance rate                         |
| $\overline{\tau}$ | CAT IL BANK FEE | Import duty rate                              |
| 8                 | CAT MIN MARKUP1 | Markup by w/h sales rate                      |
| 9                 | CAT MIN MARKUP2 | Markup by Doc. Sales rate                     |
| 10                | CAT MIN MARKUP3 | Markup by Drop. Shipment                      |
| 11                | CAT DELI FEE    | Delivery fee ratre                            |
| 12                | CAT IW INSUR    | inland insurance rate                         |
| 13                | CAT PACK FEE    | Packing fee rate                              |
| 14                | CAT STR FEE     | Storage fee rate                              |
| 15                | CAT COMM        | Commission rate                               |
| 16                | CAT PROMOT FEE  | Promotion fee rate                            |
| 17                | CAT STOCK DEPN  | Stock depreciation                            |
| 18                | CAT ADV FEE     | advertisement fee                             |
| 19                | CAT INST FEE    | Installation fee for FA                       |
| 20                | CAT_TRAIN FEE   | Training fee rate                             |
| 21                | CAT IW BANK FEE | Inland bank fee rate                          |
| 22                | CAT CONT FEE    | Contingency fee rate                          |
| 23                | CAT SALE PROV   | Provision for after sales service and<br>cost |
| 24                | CAT_BDEBT_PROV  | Provision for bad debt                        |
| 25                | CAT OTHS CHRG   | Other charges                                 |
| 26                | CAT LANDED FEE  | <b>Landed Fee</b>                             |

Table D.4. Category Table (Continued).

 $\ddot{\phantom{1}}$ 

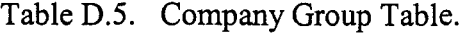

 $\overline{1}$ 

 $\sim$   $\sim$ 

 $\bar{\beta}$ 

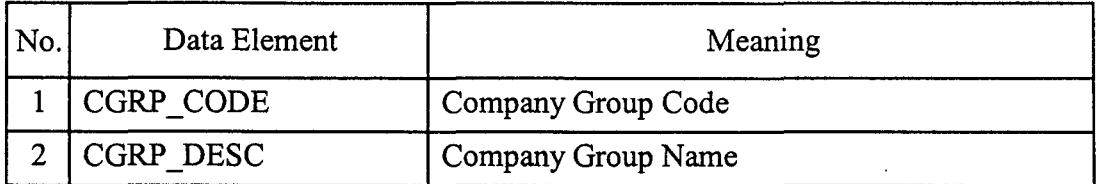

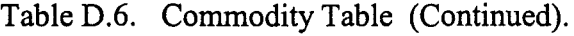

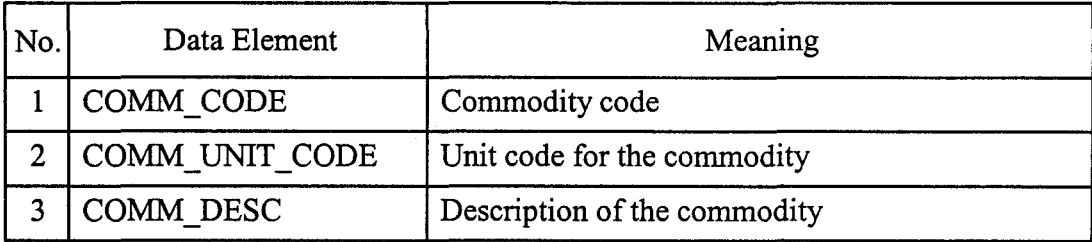

Table D.7. Country Table.

| No. | Data Element | Meaning             |
|-----|--------------|---------------------|
|     | COUN_CODE    | Country Code        |
|     | COUN DESC    | <b>Country Name</b> |
|     |              |                     |

Table D.8. Customer Table.

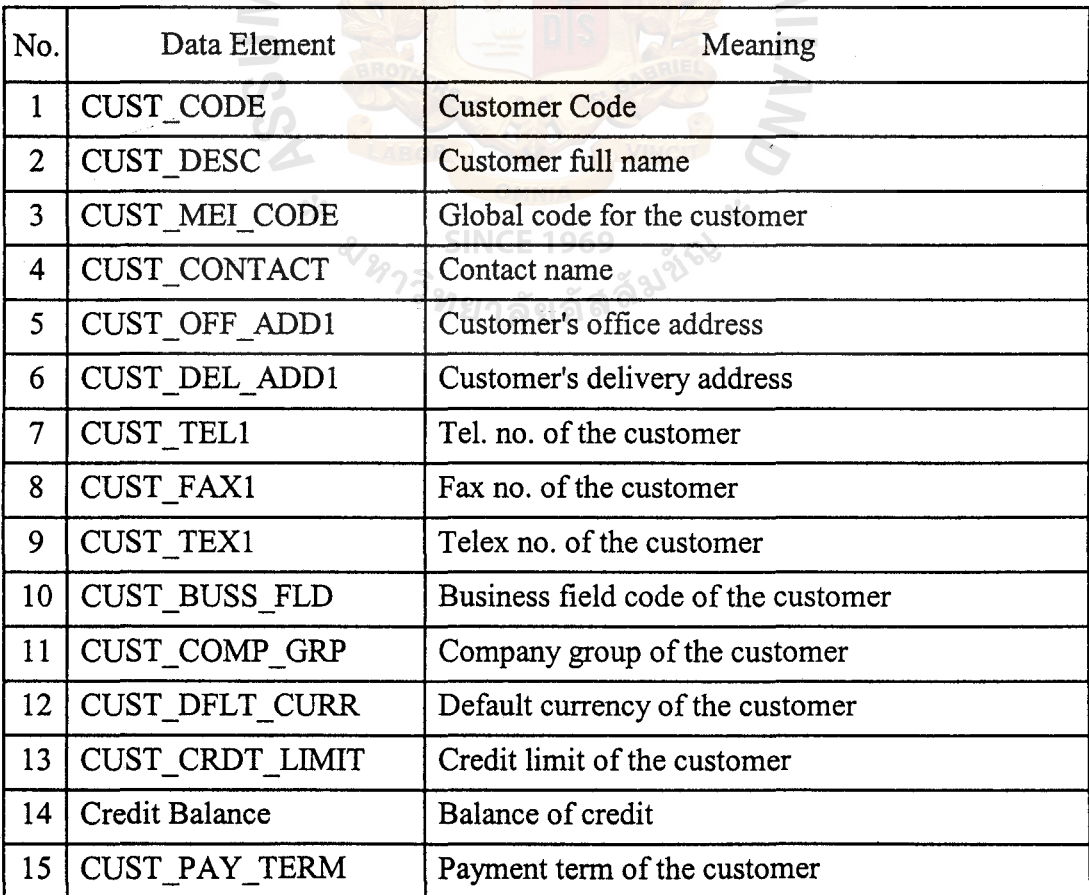

# **St. Gabriel Library, Au**

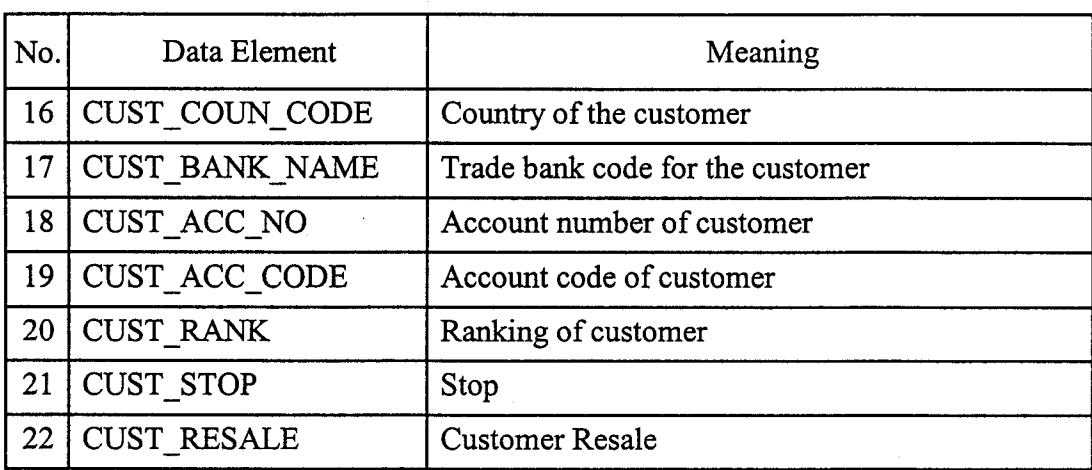

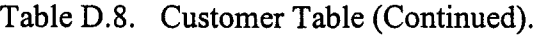

Table D.9. Customer Thai Table.

| No. | Data Element    | Meaning                           |
|-----|-----------------|-----------------------------------|
|     | CUST D DESC     | Customer full name in Thai        |
|     | CUST D OFF ADD1 | Customer's office address in Thai |
|     | CUST D OFF ADD2 | Customer's office address in Thai |

 $\mathbf{L}$ 

Table D.10. Currency Table.

| No. | Data Element     | ไท <sub>ยาลัยอั</sub> ลร<br>Meaning |
|-----|------------------|-------------------------------------|
|     | <b>CURR_CODE</b> | Currency code                       |
|     | <b>CURR DESC</b> | Currency description                |
|     | <b>CURR YR</b>   | Year for the exchange rate.         |
|     | <b>CURR MTH</b>  | Month for the exchange rate.        |
|     | <b>CURR RATE</b> | Exchange rate for the period.       |

**SINCE 1969** 

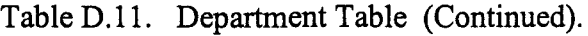

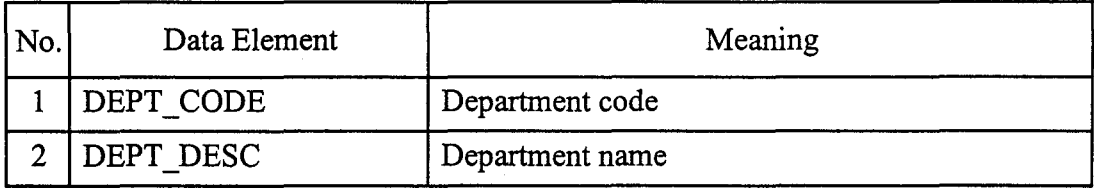

#### Table D.12. Section Table.

| No. | Data Element   | Meaning                        |
|-----|----------------|--------------------------------|
|     | SECT CODE      | Section code in the Department |
|     | SECT DESC      | Section name                   |
|     | SECT SDIV CODE | Division Code in MEI           |
|     | SECT ACC CODE  | Section A/C code               |
|     |                |                                |

Table D.13. Delivery Table.

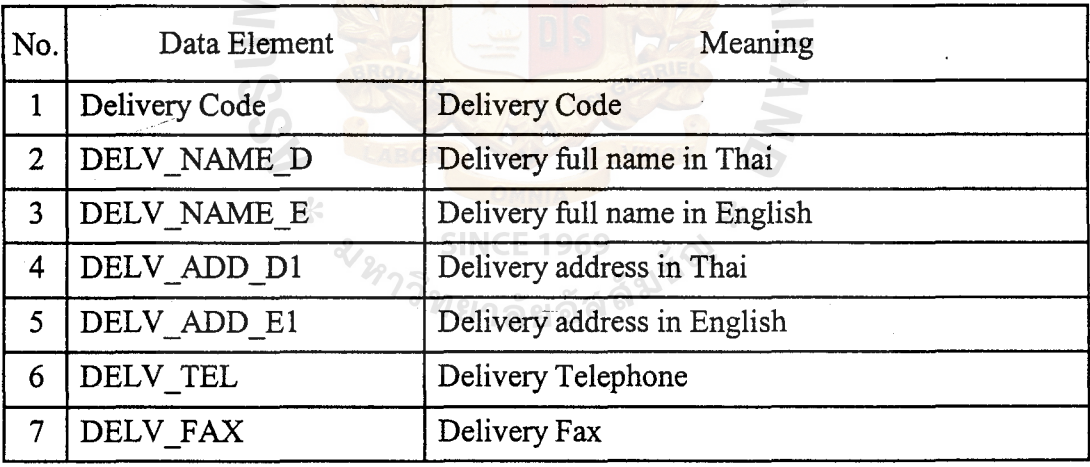

Table D.14. Model Table.

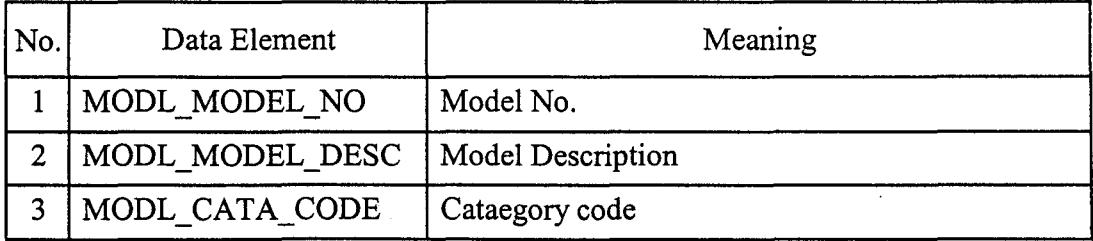

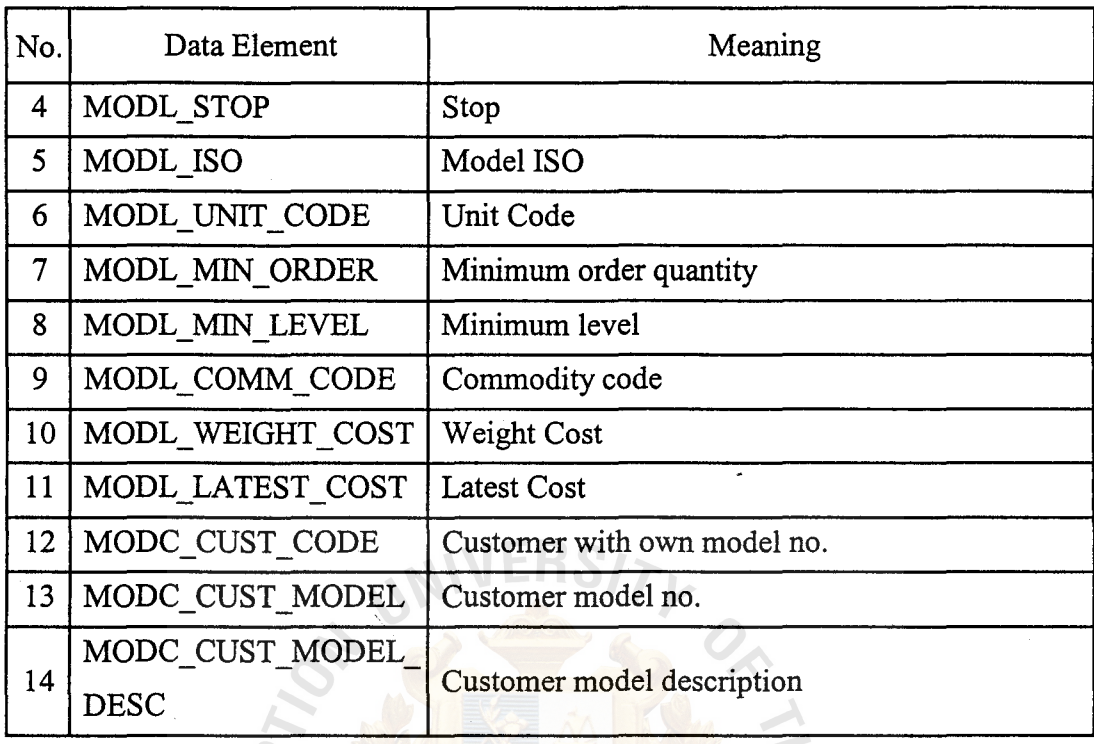

Table D.14. Model Table (Continued).

Table D.15. Payee Table.

 $\hat{\mathbf{r}}$ 

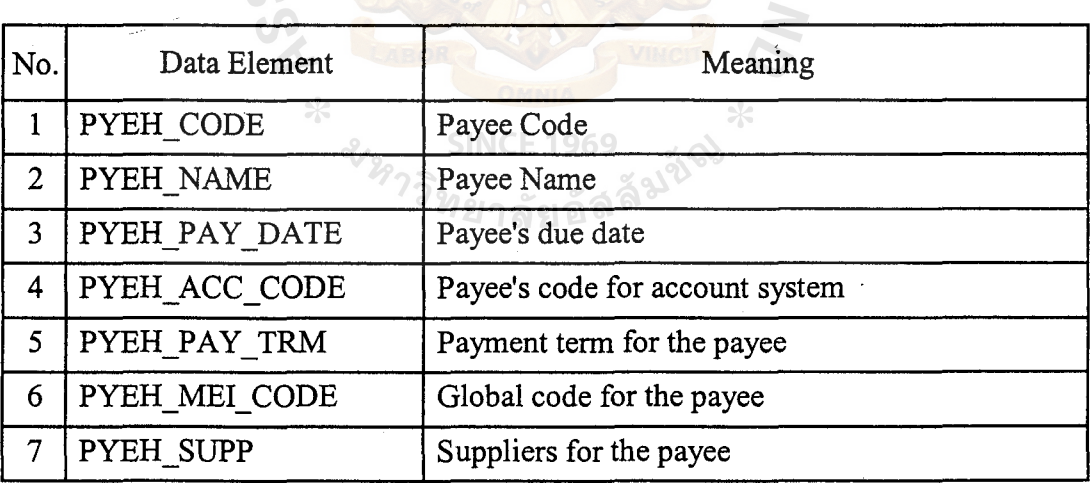

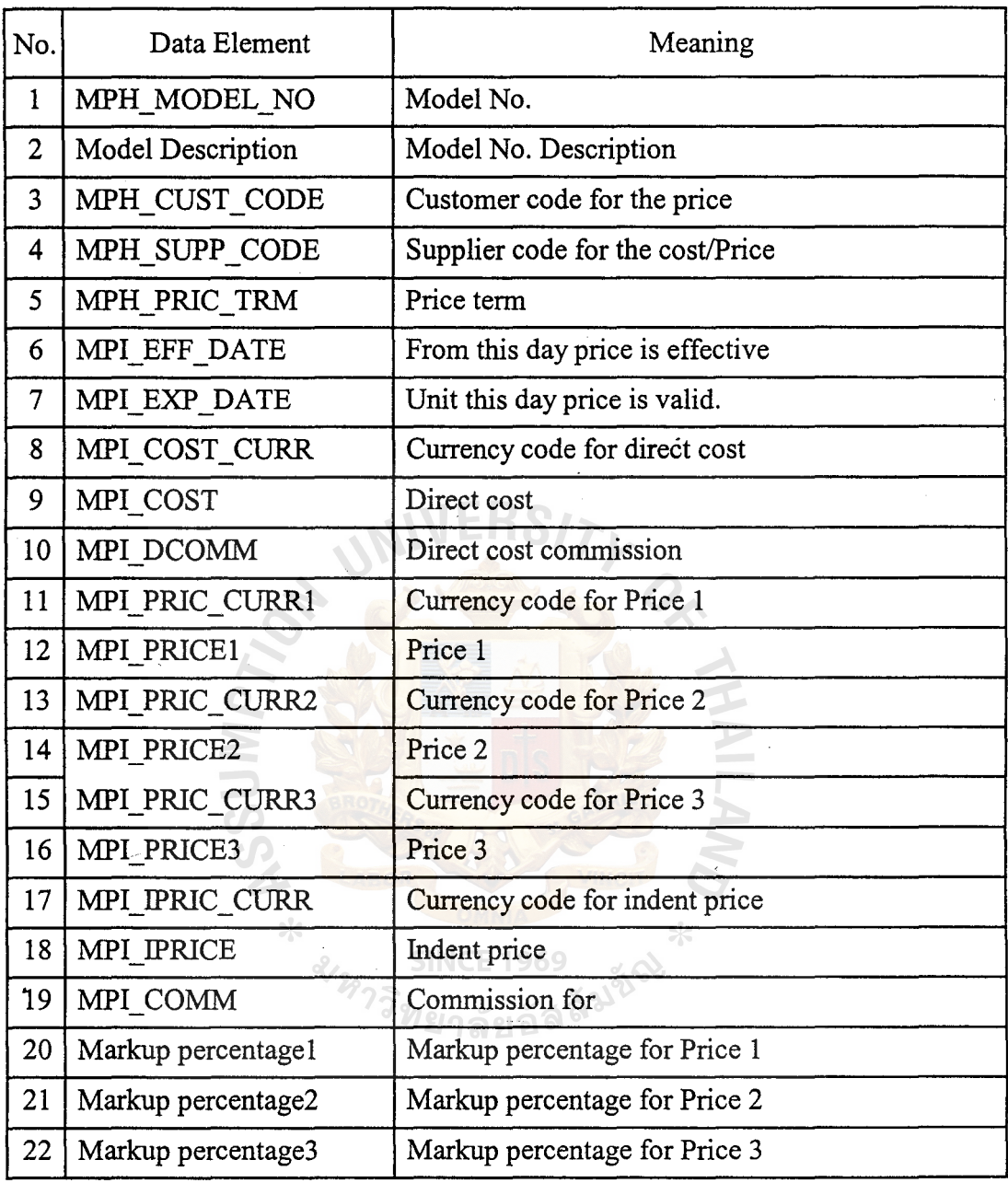

Table D.16. Model Price Table (Continued).

 $\ddot{\phantom{1}}$ 

Table D.17. Payment Terms Table.

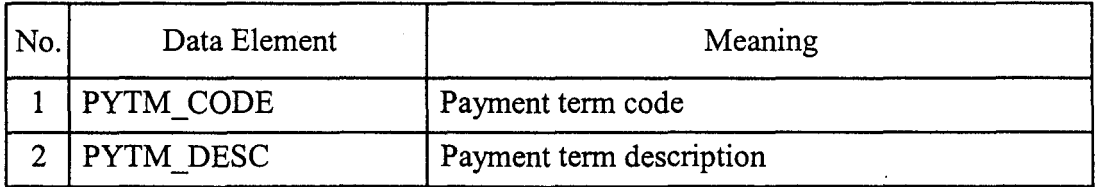

# **St. Gabriel Library, Au**

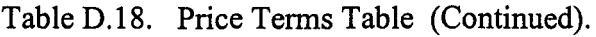

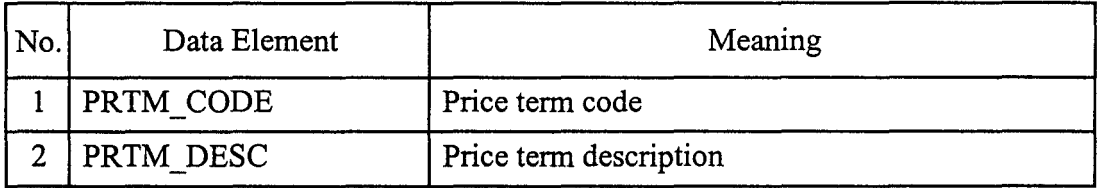

#### Table D.19. Sales Table.

| No. | Data Element       | Meaning                       |
|-----|--------------------|-------------------------------|
|     | SALE ID            | Salesman ID                   |
|     | <b>SALE PERSON</b> | Salesman name                 |
|     | SALE SECT CODE     | Section code for the salesman |

Table D.20. Supplier Group Table.

 $\ast$ 

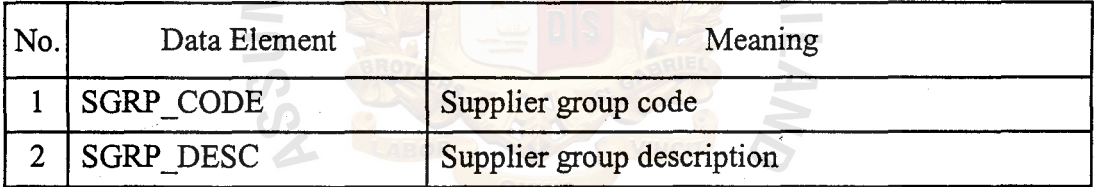

\*

# .<br>SINCE 1969<br>*ทย*าลัยอัลลิ<sup>์ลังวั</sup>จ

Table D.21. Supplier Table.

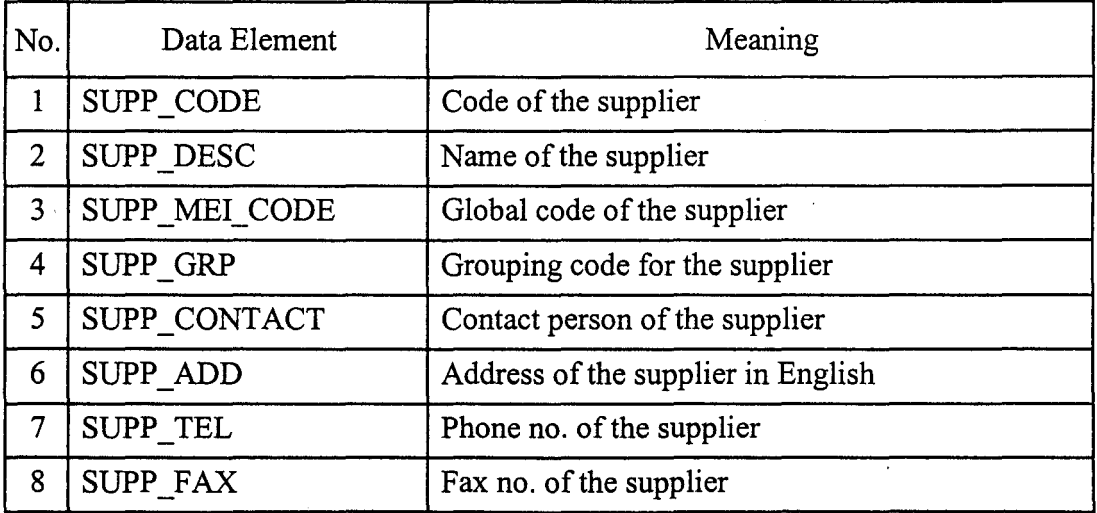

#### Table D.21. Supplier Table (Continued).

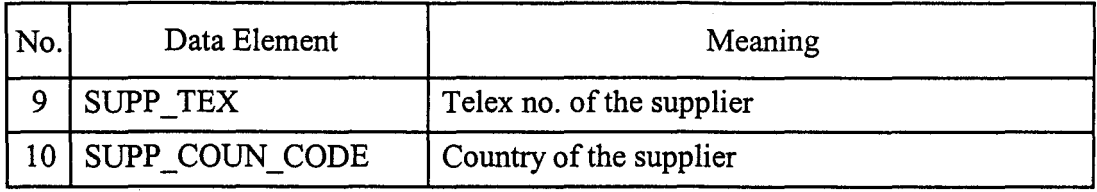

#### Table D.22. VAT Master Table.

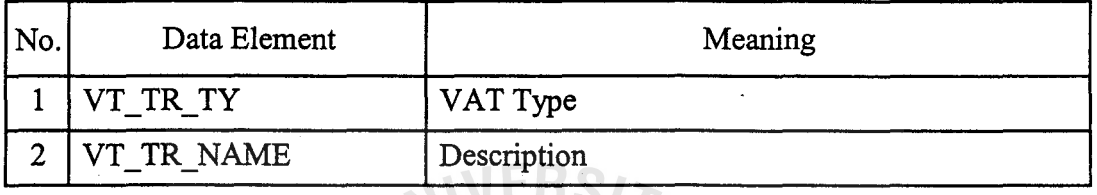

#### Table D.23. VAT Rate Table.

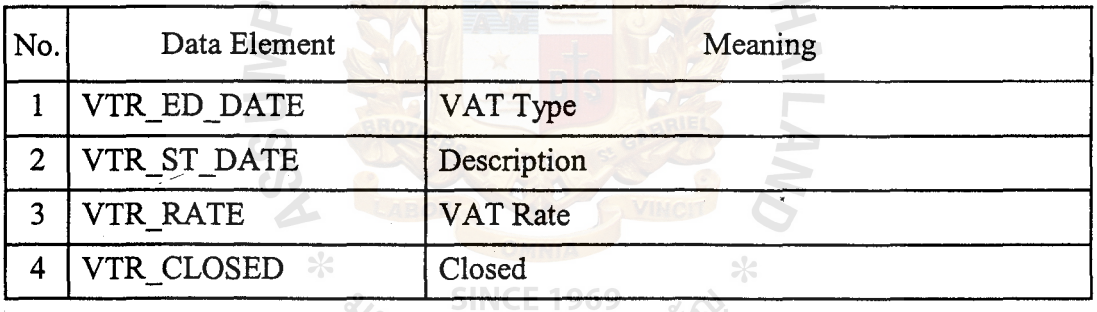

# ซ<sub>หาวิทยาลัยอัลลั<sup>มชิจร</sup></sub>

Table D.24. Unit Table.

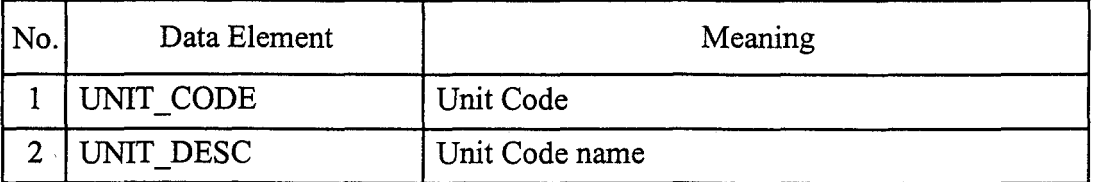
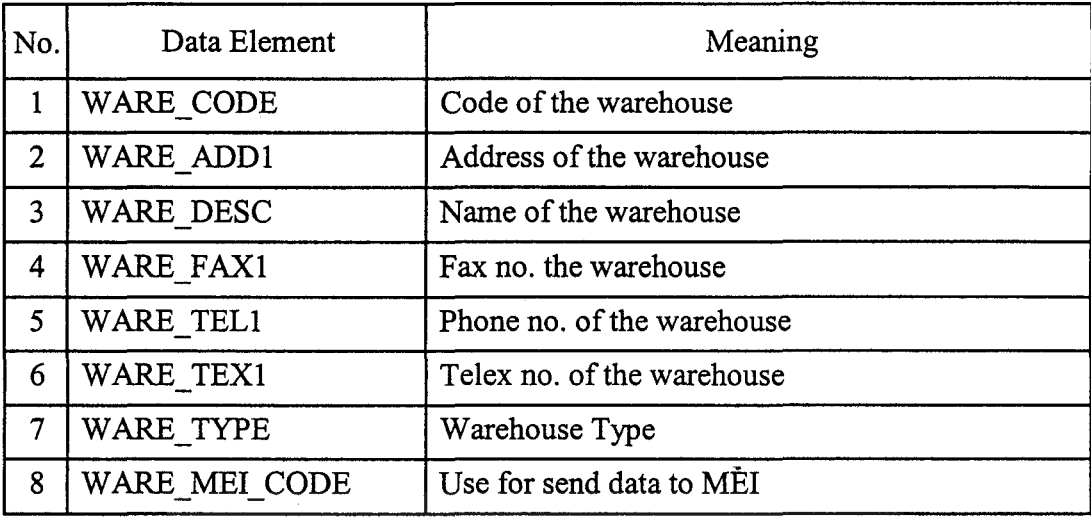

Table D.25. Warehouse Table (Continued).

Table D.26. Customer P/O Table.

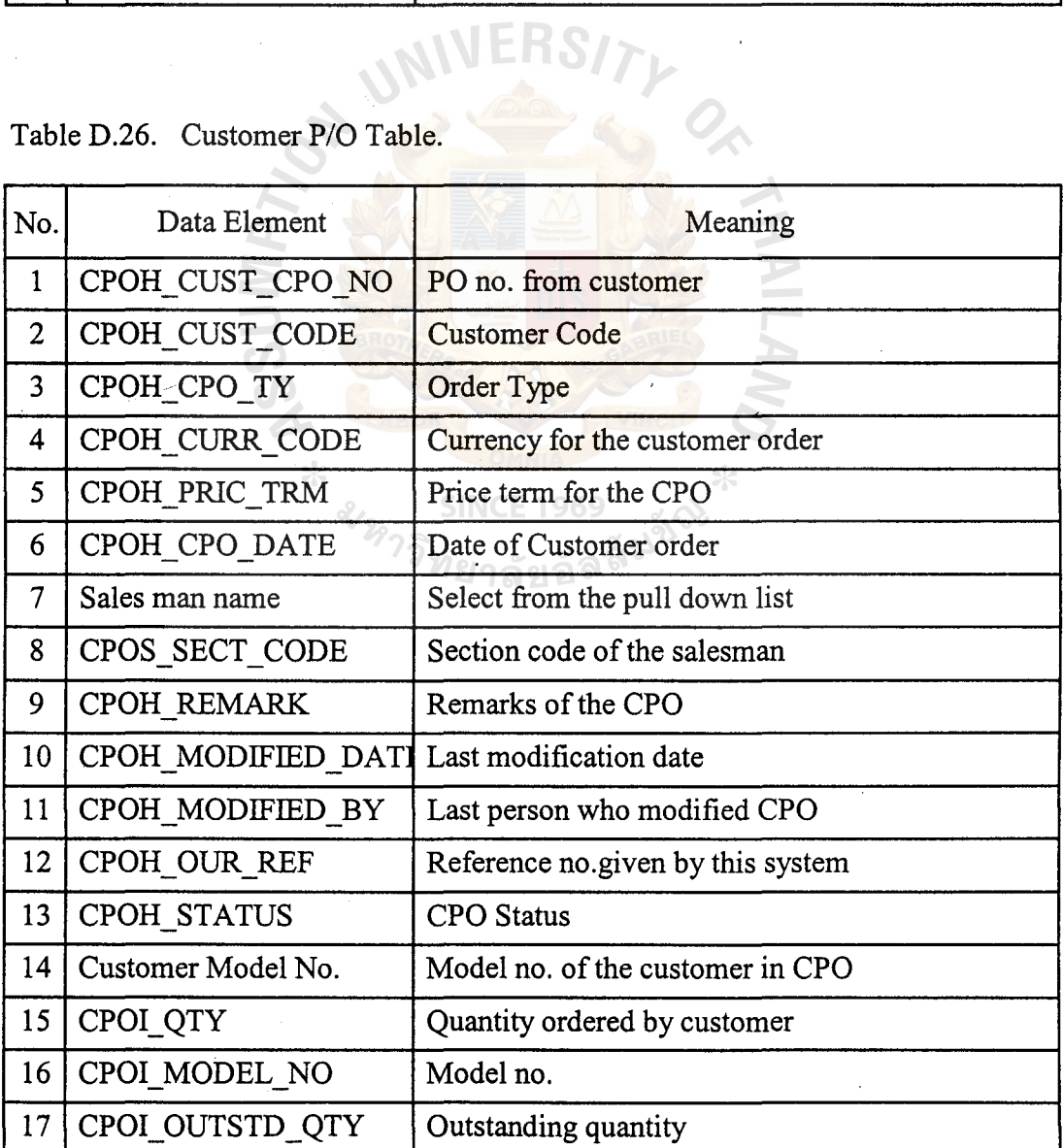

 $\overline{\mathcal{O}}(\mathbf{r})$  , where

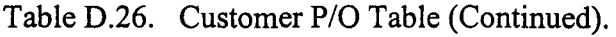

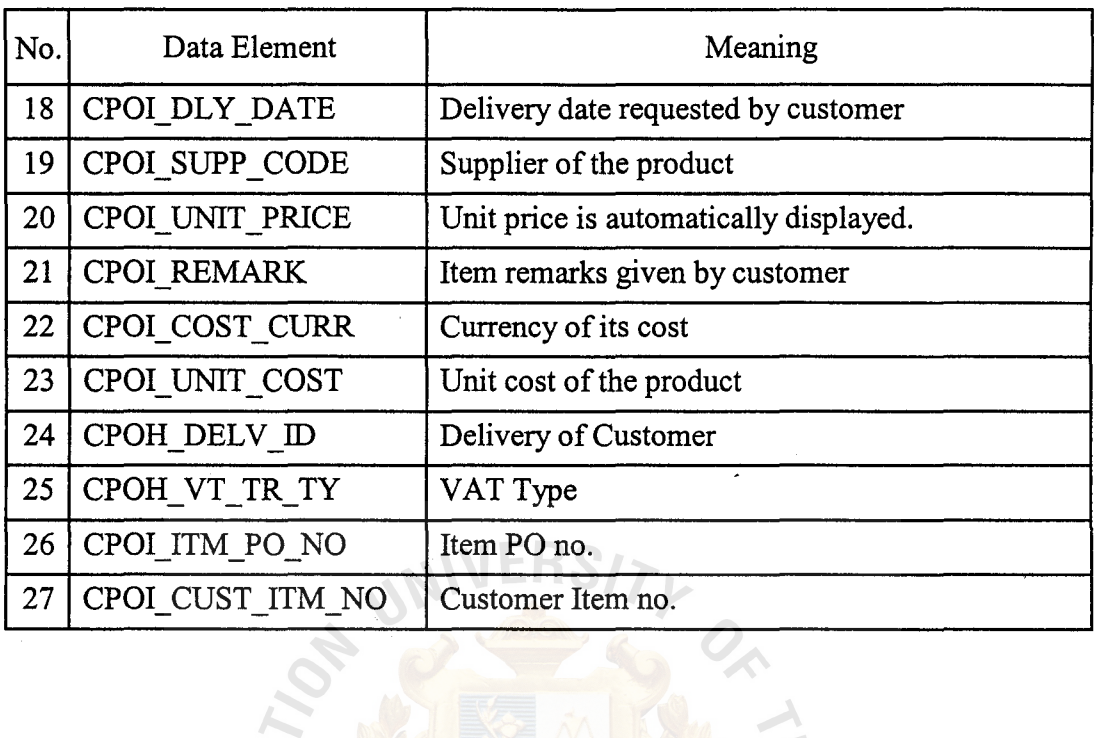

Table D.27. Company Purchase Order Table.

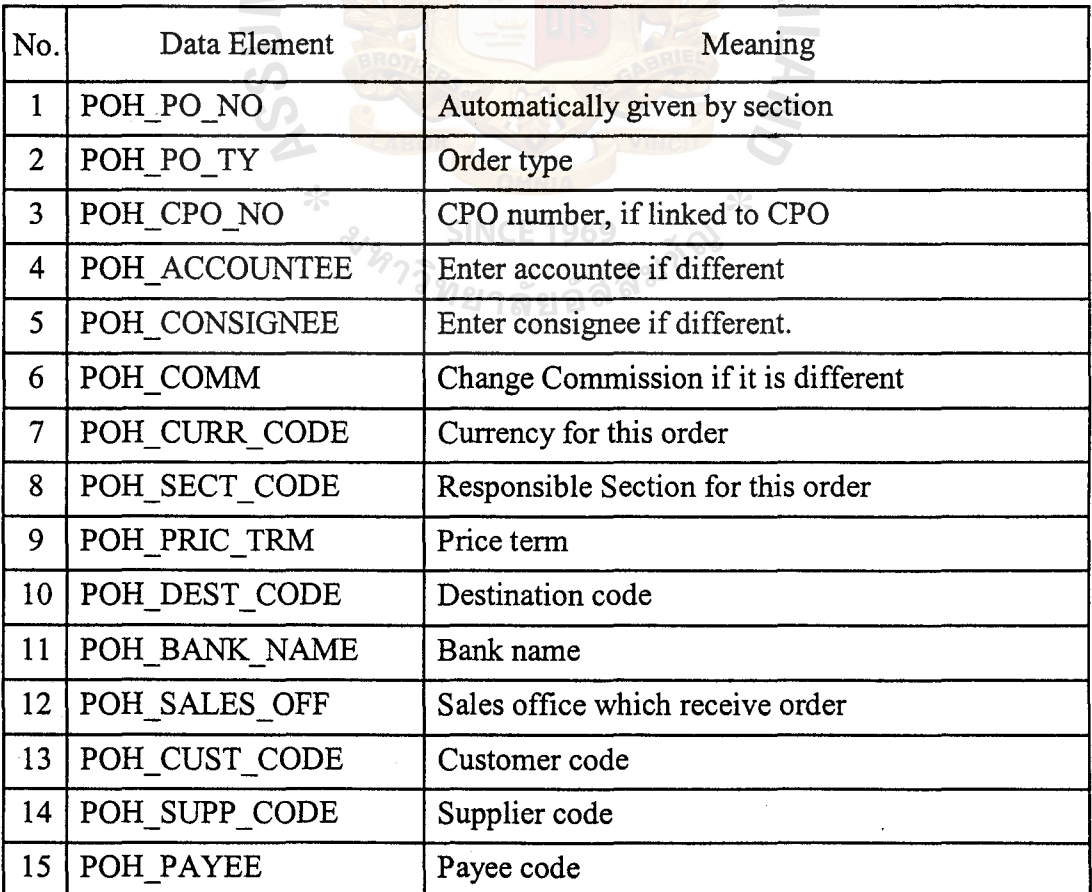

# **St. Gabriel Library, Au**

| No. | Data Element        | Meaning                           |
|-----|---------------------|-----------------------------------|
| 16  | POH_SEND_TY         | Transmission through IPS or not   |
| 17  | POH RMK             | Remarks to supplier               |
| 18  | POH MODIFIED BY     | Last person who modified          |
| 19  | POH MODIFIED DATE   | Last date when modified           |
| 20  | POH STATUS          | Status of this order              |
| 21  | POH_ISS_DATE        | Issue date of this order          |
| 22  | POH RESERVER        | Person who reserved this order    |
| 23  | POI ITEM NO         | Item no. of this order            |
| 24  | POI_FGHT_TY         | Freight type                      |
| 25  | POI MODEL NO        | Model no.                         |
| 26  | POI COMM            | <b>Commission percentage</b>      |
| 27  | POI_UNIT_PRICE      | Unit price                        |
| 28  | POI_QTY             | Quantity of this order            |
| 29  | POI OUTSTD QTY      | <b>Outstanding Order quantity</b> |
| 30  | POI ETD DATE        | <b>ETD</b>                        |
| 31  | POI ETA DATE        | <b>ETA</b>                        |
| 32  | CPO <sub>NO</sub> . | CPO no.                           |
| 33  | Customer code       | Customer code                     |
| 34  | POI_REPLY NO        | Reply from supplier               |
| 35  | POI CONF NO         | Confirmation form supplier        |

Table D.27. Company Purchase Order Table (Continued).

Table D.28. Delivery Order Table.

| No. | Data Element | Meaning                       |
|-----|--------------|-------------------------------|
|     | DOH DO NO    | Delivery Order No.            |
| 2   | DOH_CPO_NO   | Enter to call contents of CPO |
|     | DOH DO TY    | Type of DO                    |
|     | DOH STATUS   | Delivery Order Status         |
|     | DOH DO DATE  | Order Date                    |

 $\epsilon$ 

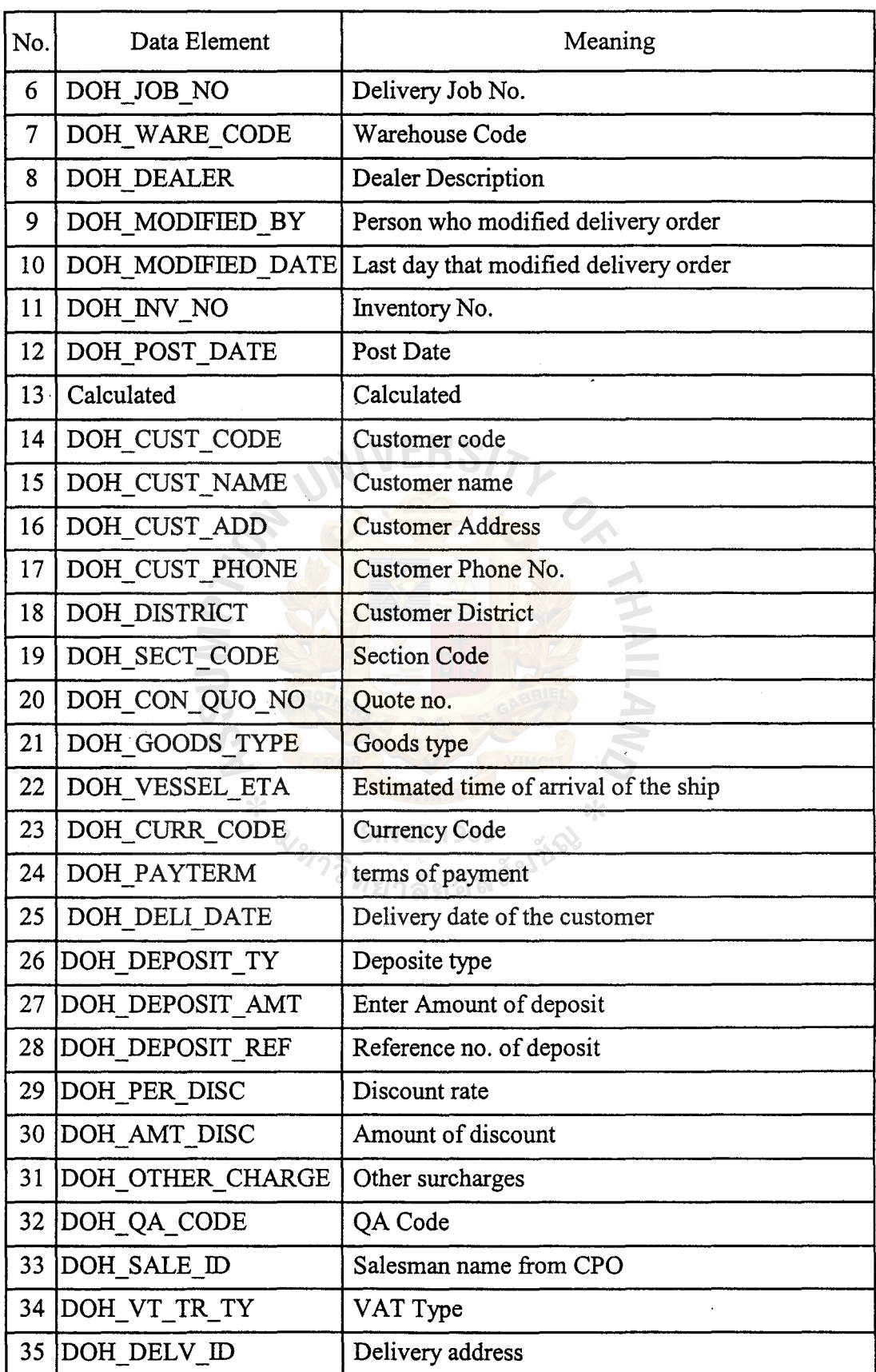

Table D.28. Delivery Order Table (Continued).

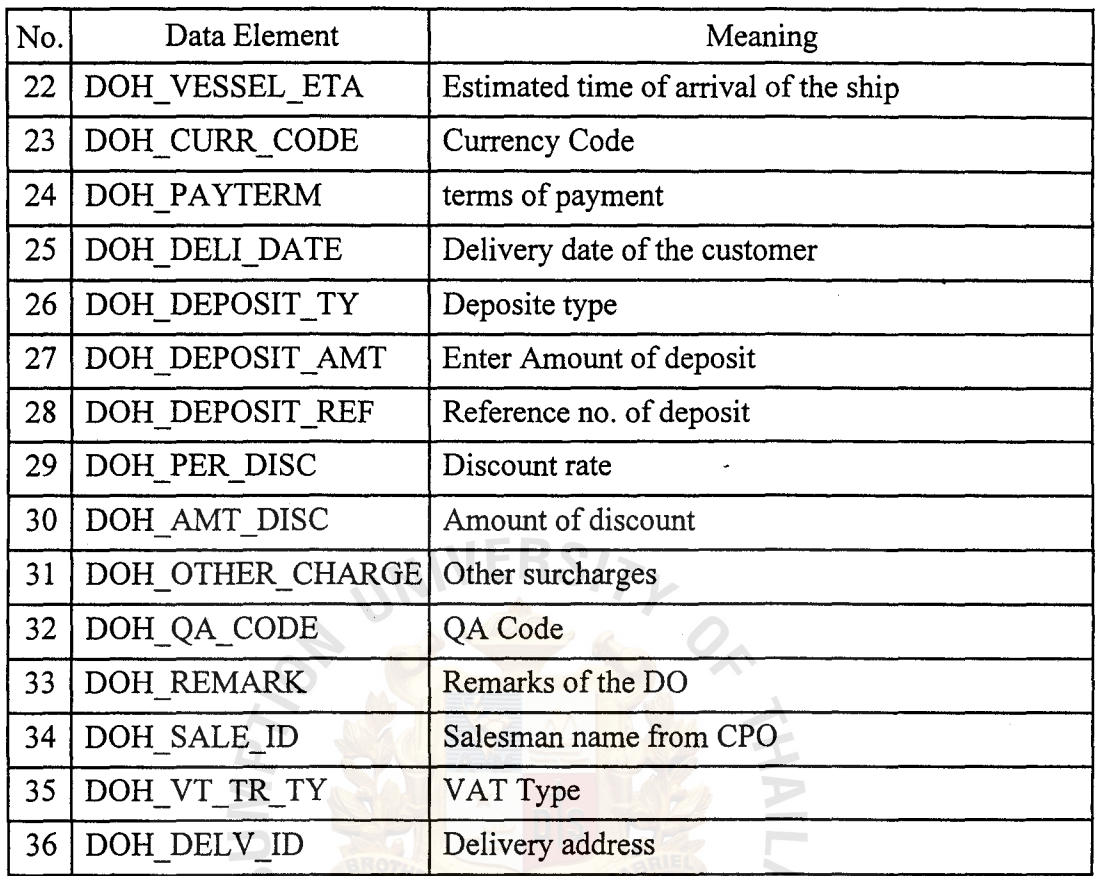

Table D.28. Delivery Order Table (Continued).

Table D.29. Stock In Table.

No. Data Element  $\sqrt{2}$ 1 | WARE\_DESC | Select Warehouse 2 CGO\_CARGO\_NO Enter Cargo no. from which stock-in starts.<br>3 CGO\_CARGO\_NO Enter Cargo no. until which stock-in continuation Enter Cargo no. until which stock-in continues.

**SINCE 1969** 

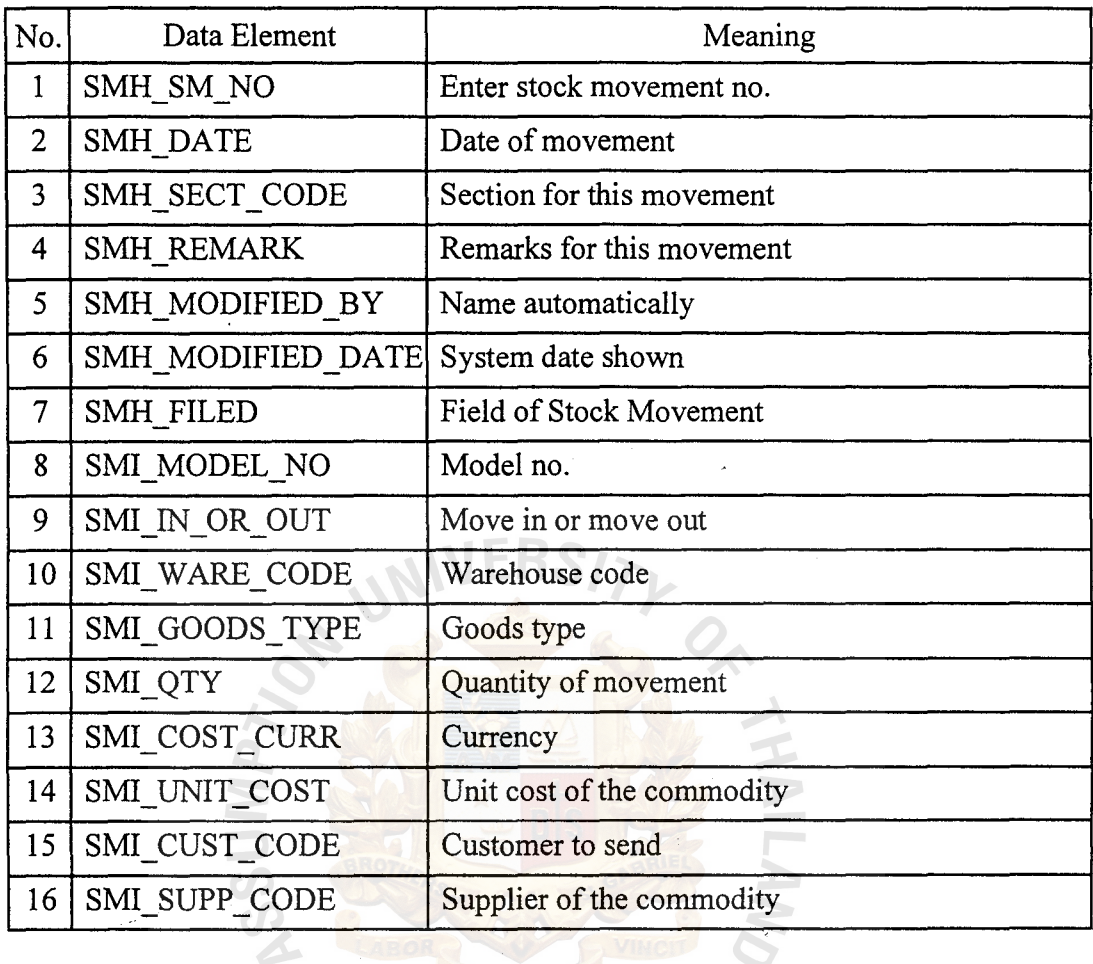

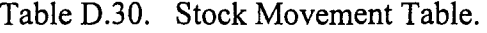

 $\bar{\bar{z}}$ 

Table D.31. Stock Out Notice Table.

 $\star$ 

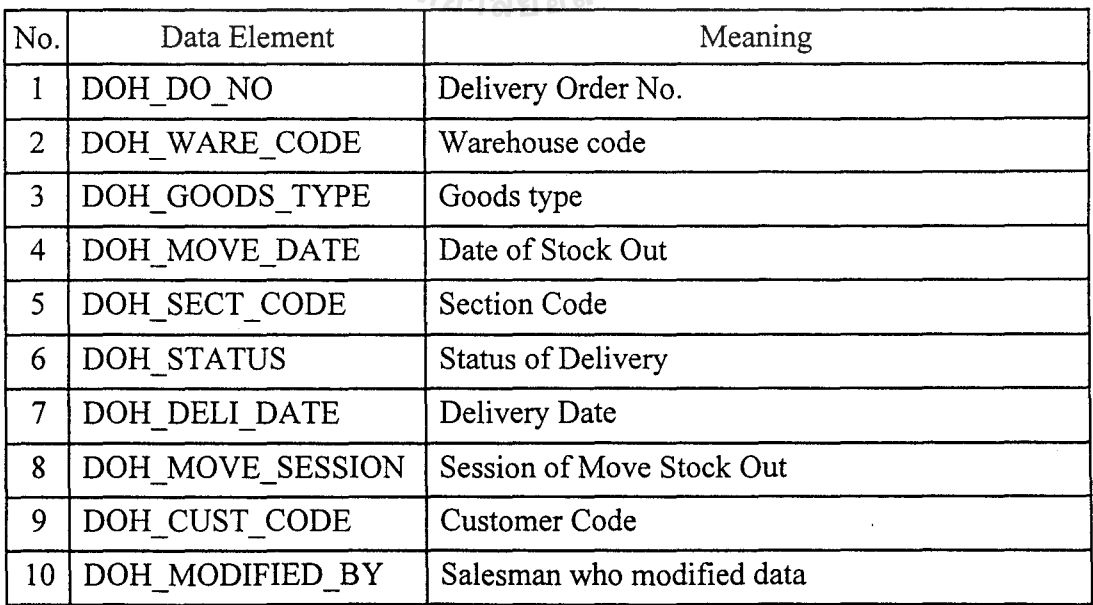

 $\ast$ 

HOL

# *St.* **Gabriel Library ,Au**

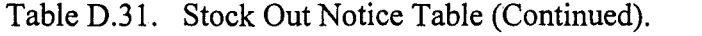

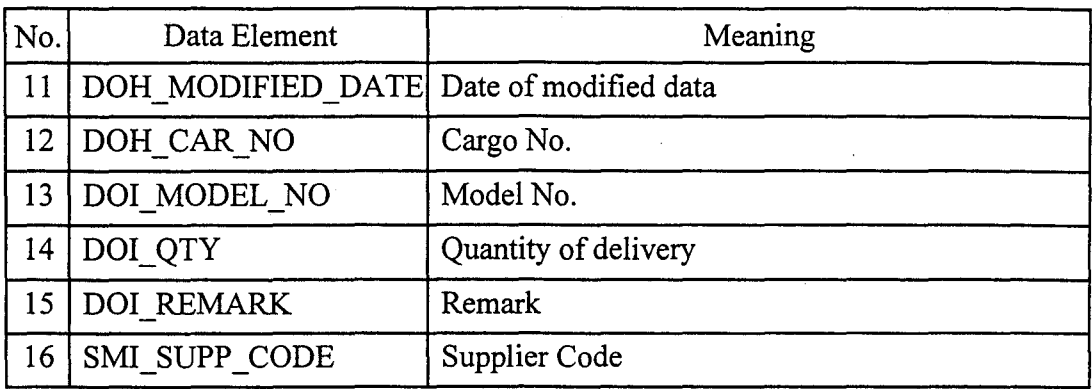

Table D.32. Stock Out Table.

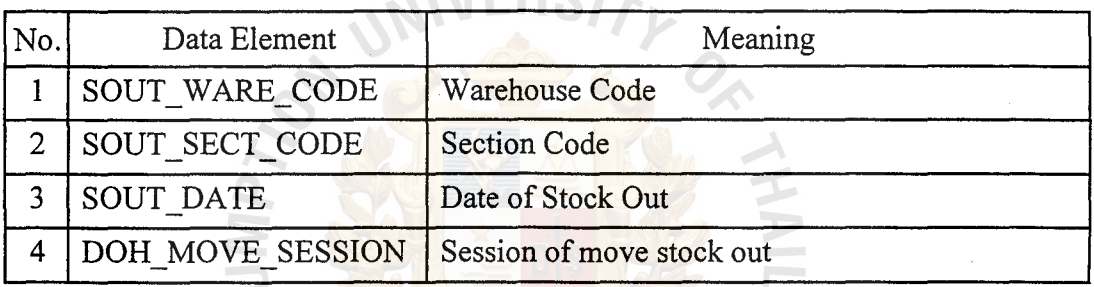

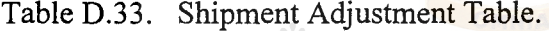

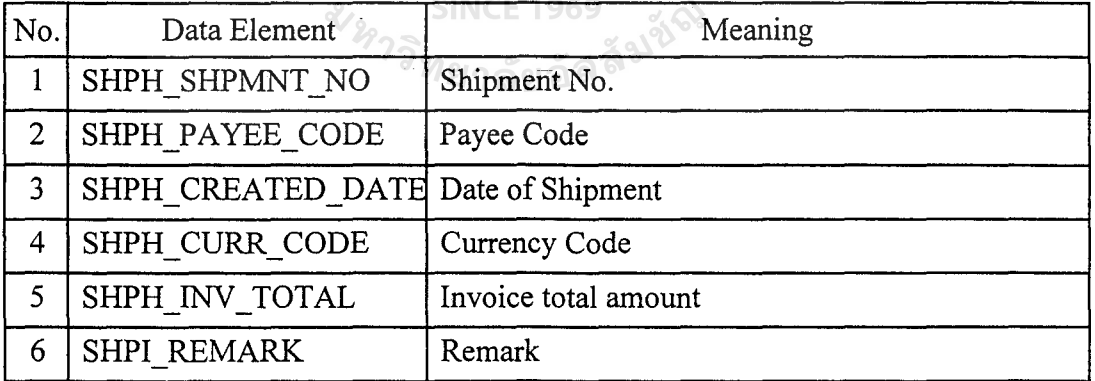

 $\hspace{0.1em}\hspace{0.1em}\hspace{0.1em}\hspace{0.1em}\mathcal{K}$ 

Table D.34. D/O Adjustment Table.

| No.            | Data Element     | Meaning            |
|----------------|------------------|--------------------|
|                | DOH DO NO        | Delivery Order No. |
| $\overline{2}$ | DOH SECT CODE    | Section Code       |
| 3              | DOH CUST CODE    | Customer Code      |
| 4              | DOH REMARK1      | Remark             |
| 5              | DOH CREATED DATE | Delivery Date      |
| 6              | Note type        | Note               |
| 7              | DOH CURR CODE    | Currency Code      |

Table D.35. Receipt Detail Table. ERS/7

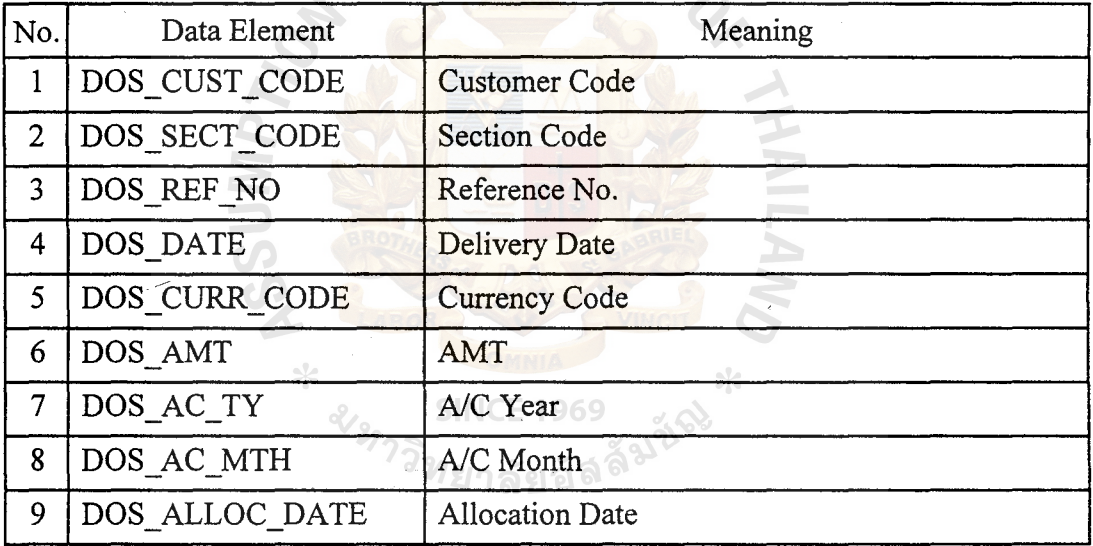

#### **APPENDIX E**

PROCESS SPECIFICATION

### **PROCESS SPECIFICATION**

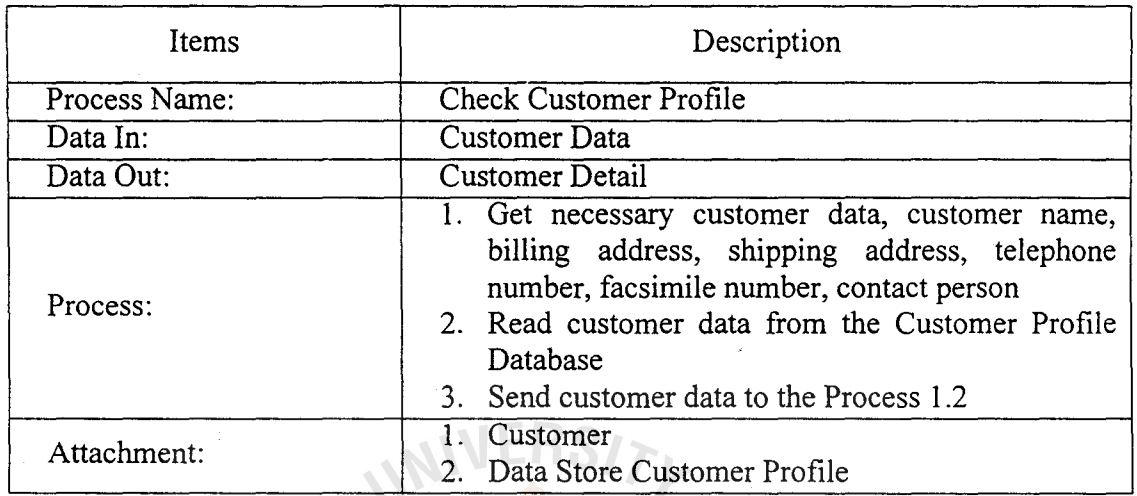

 $\mathbb{Z}$ 

# Table E.l. Process Specification of Process 1.1.

Table E.2. Process Specification Process I .2.

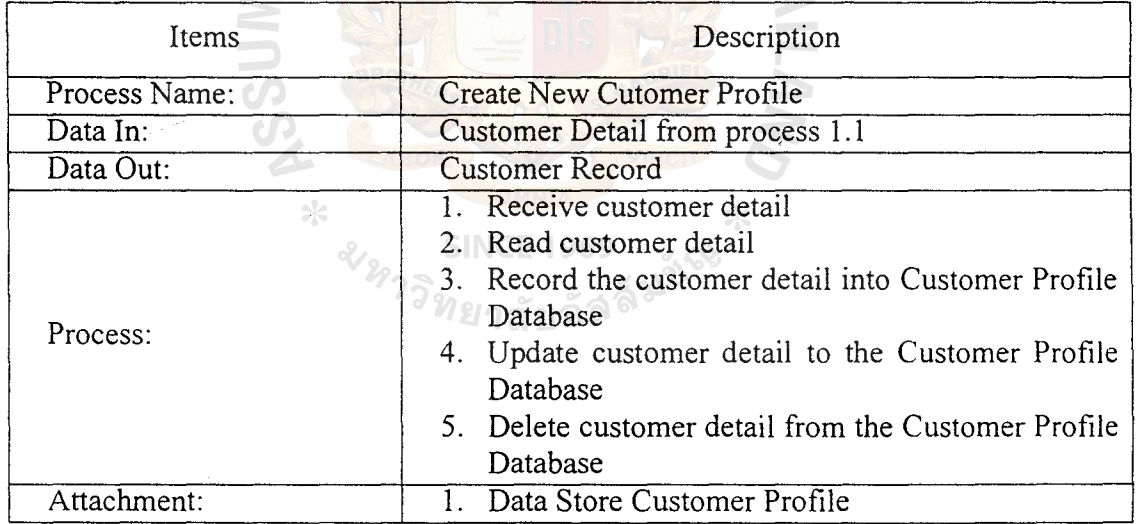

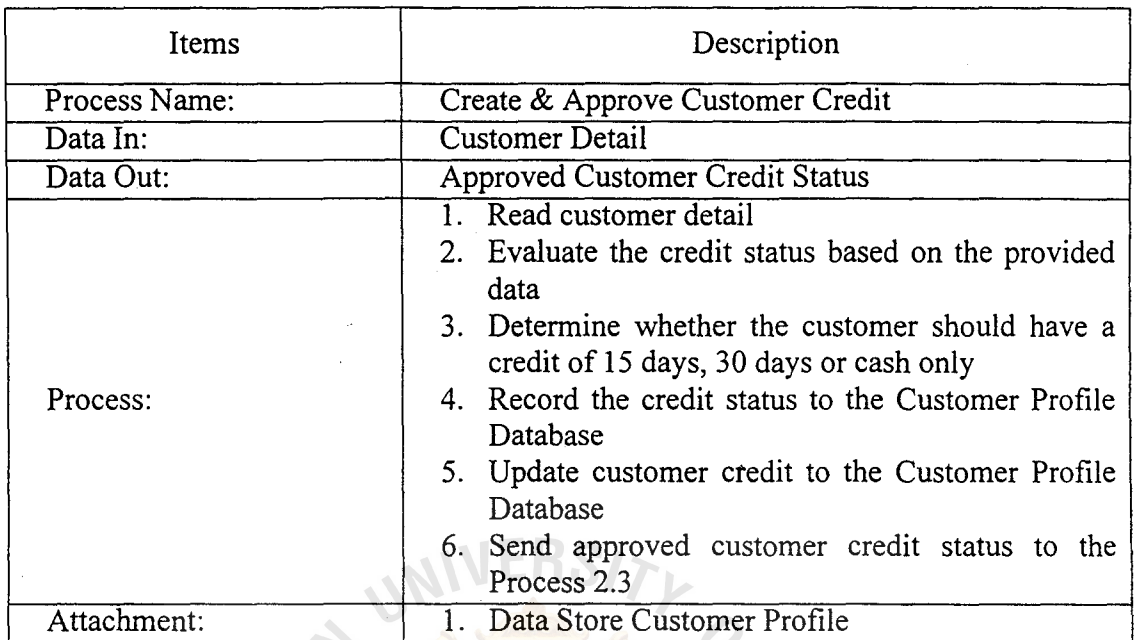

Table E.3. Process Specification of Process 1.3.

Table E.4. Process Specification of Process 1.4.

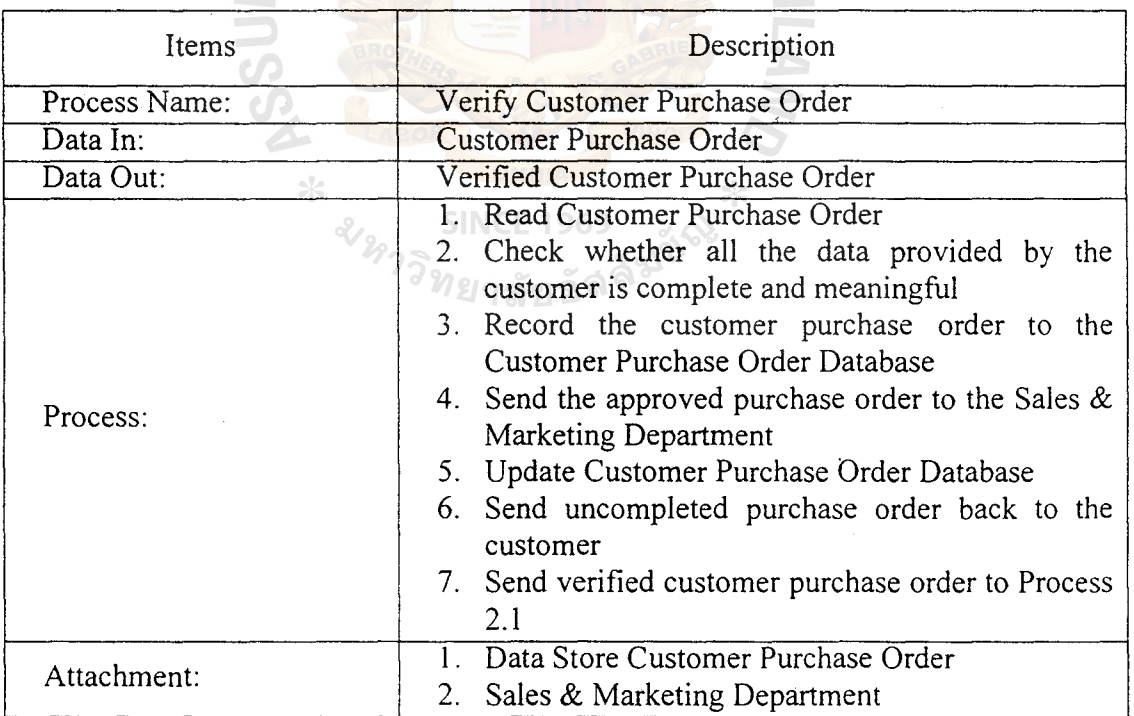

# **St. Gabriel Library ,Au**

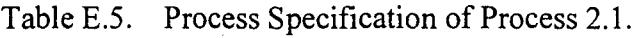

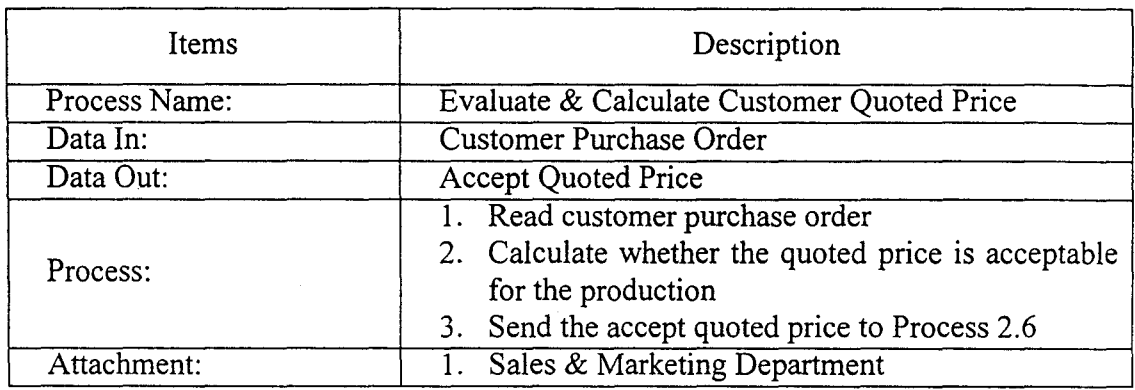

Table E.6. Process Specification of Process 2.2.

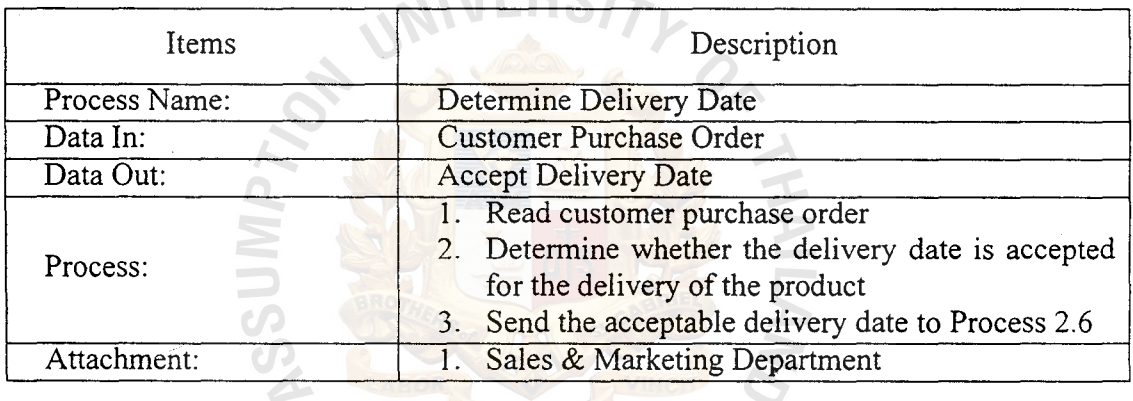

 $\ast$ 

# Table E.7. Process Specification of Process 2.3.

 $\hspace{0.1em}\rule{0.7pt}{0.8em}\hspace{0.1em}\times\hspace{0.1em}$ 

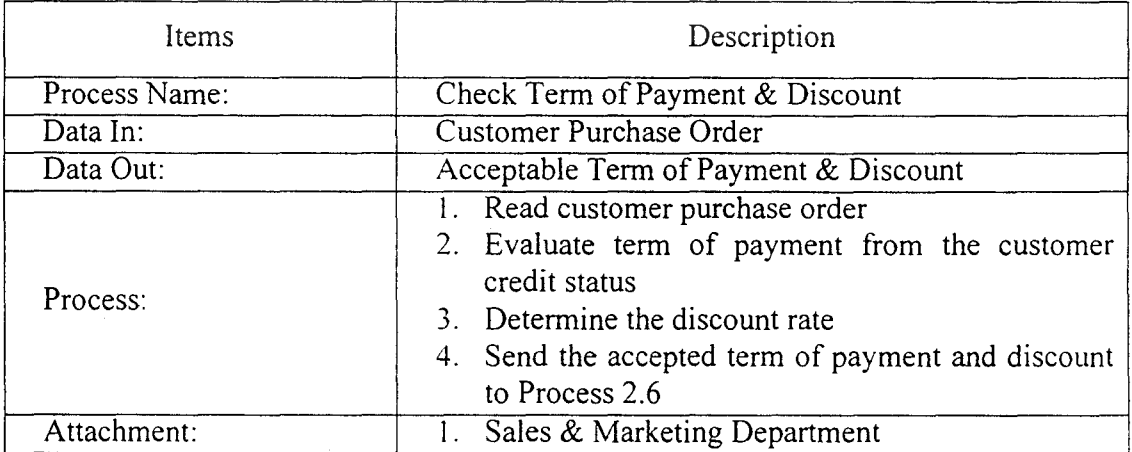

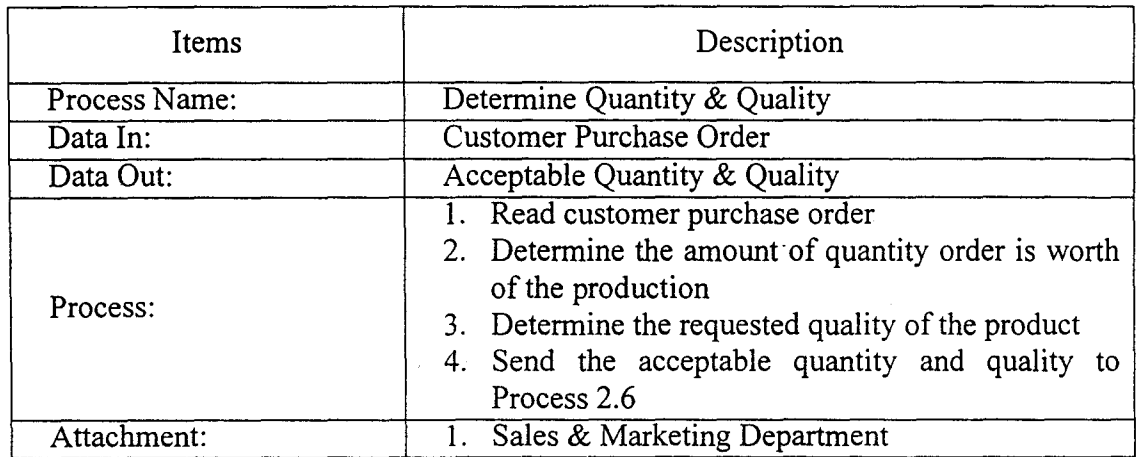

Table E.8. Process Specification of Process 2.5.

 $\ddot{\phantom{0}}$ 

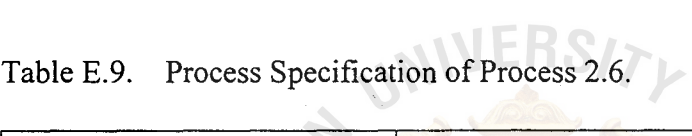

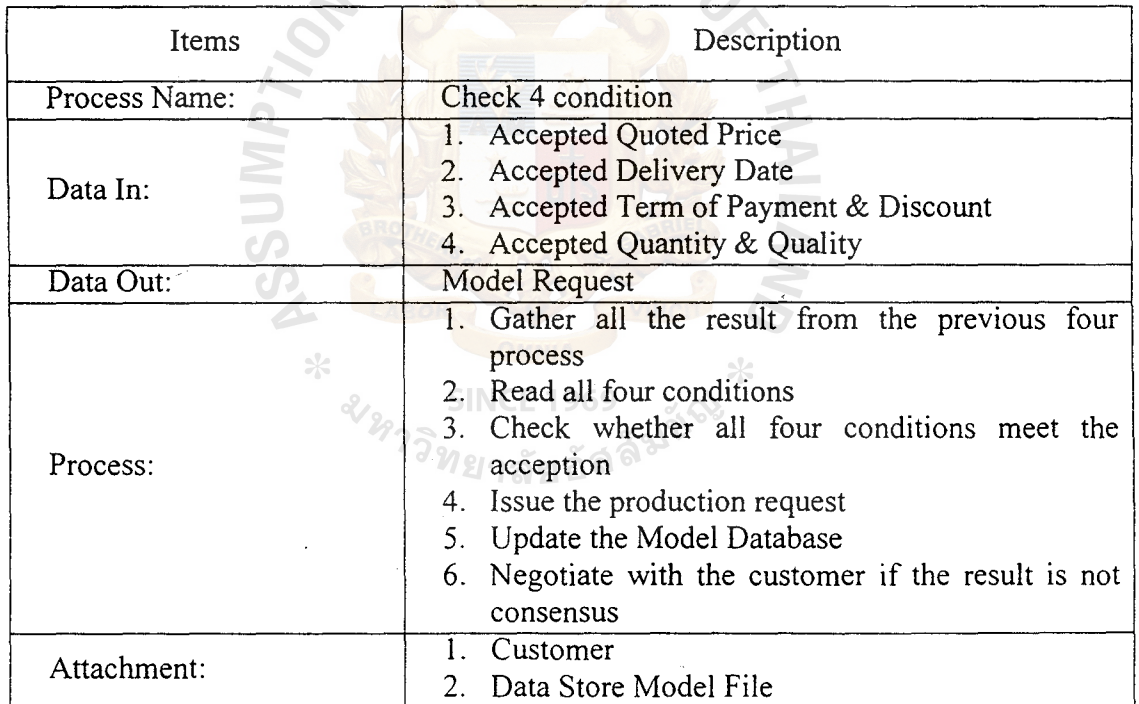

 $\overline{\phantom{0}}$ 

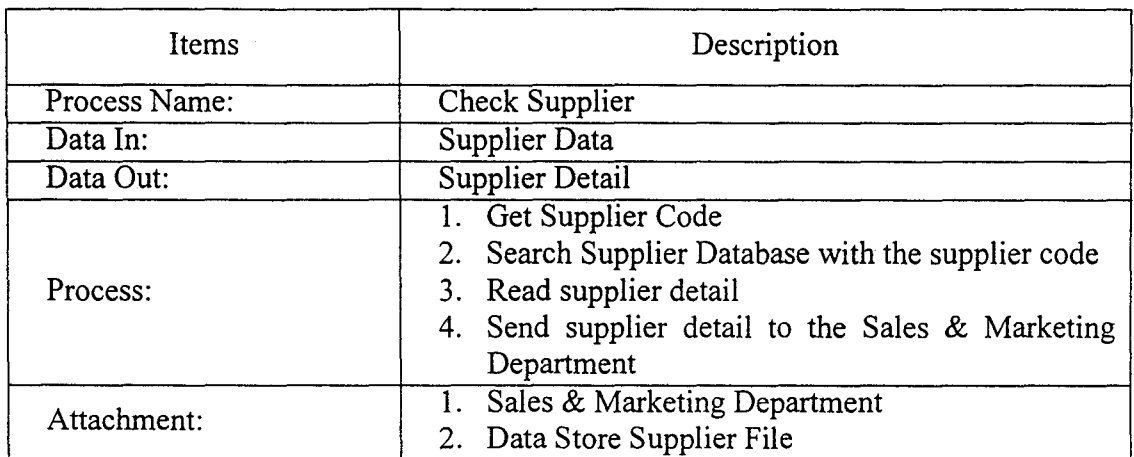

# Table E.10. Process Specification of Process 4.1.

# Specification of Process 4.2.

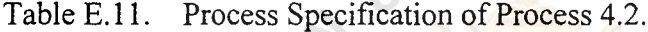

 $\ddot{\phantom{a}}$ 

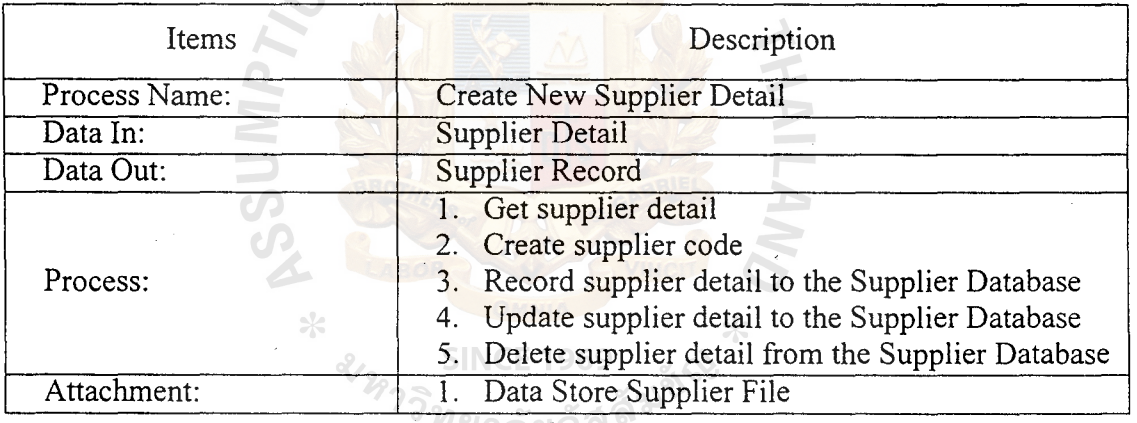

ทยาลยอล

 $\bar{z}$ 

# **St. Gabriel Library, Au**

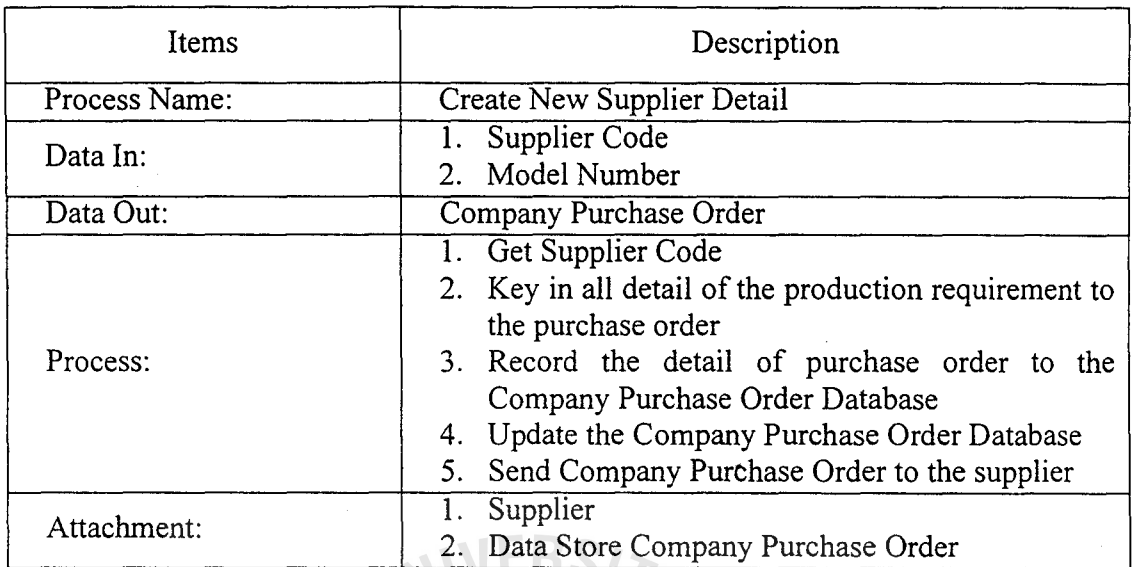

Table E.12. Process Specification of Process 4.3.

Table E.13. Process Specification of Process 5.1.

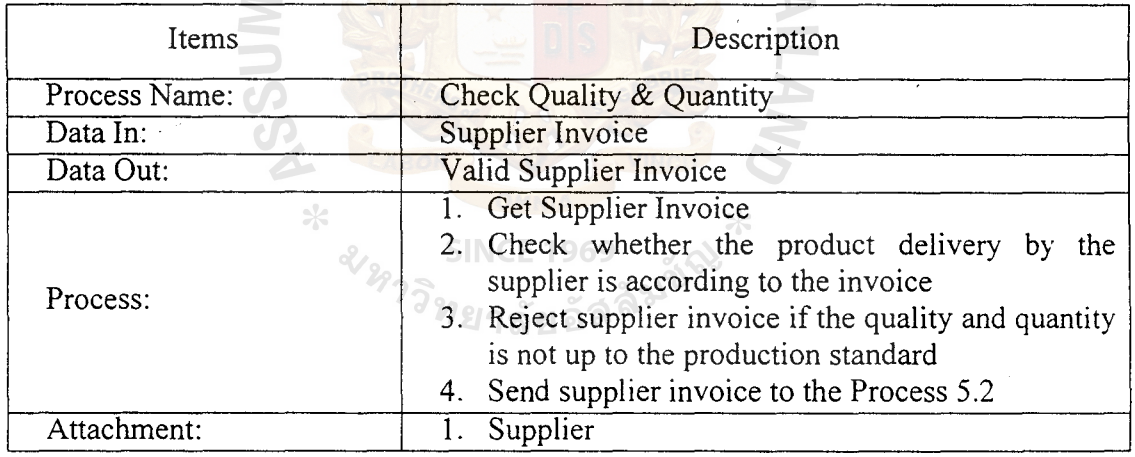

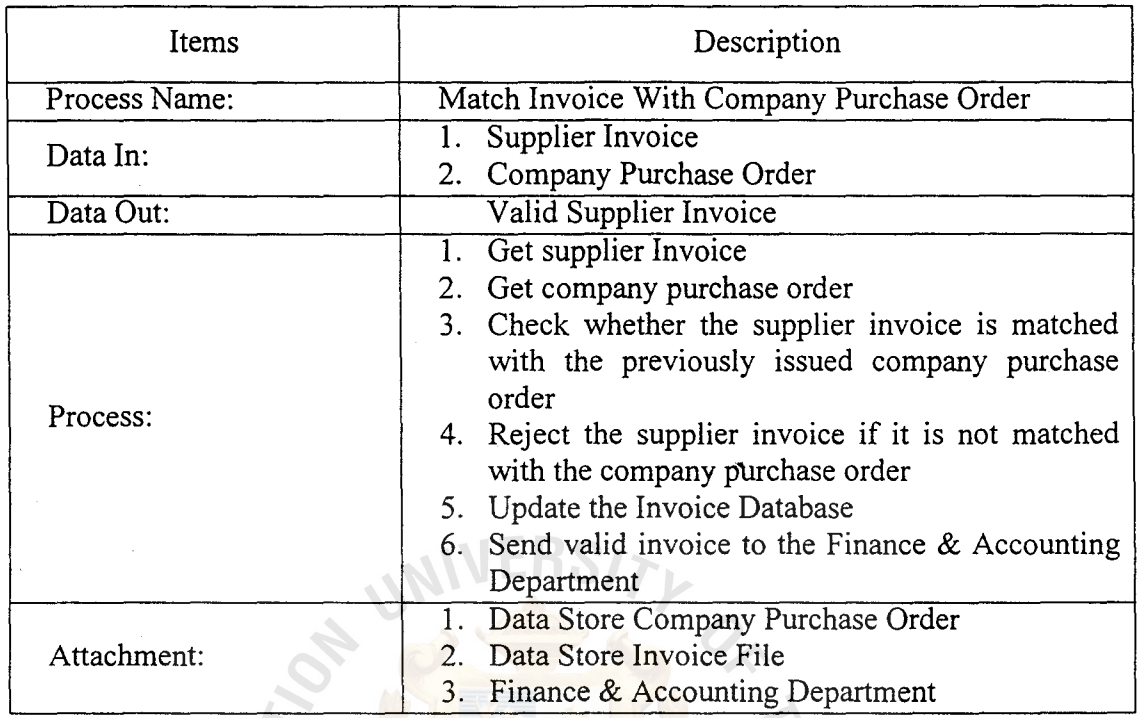

Table E.14. Process Specification of Process 5.2.

Table E.15. Process Specification of Process 6.1.

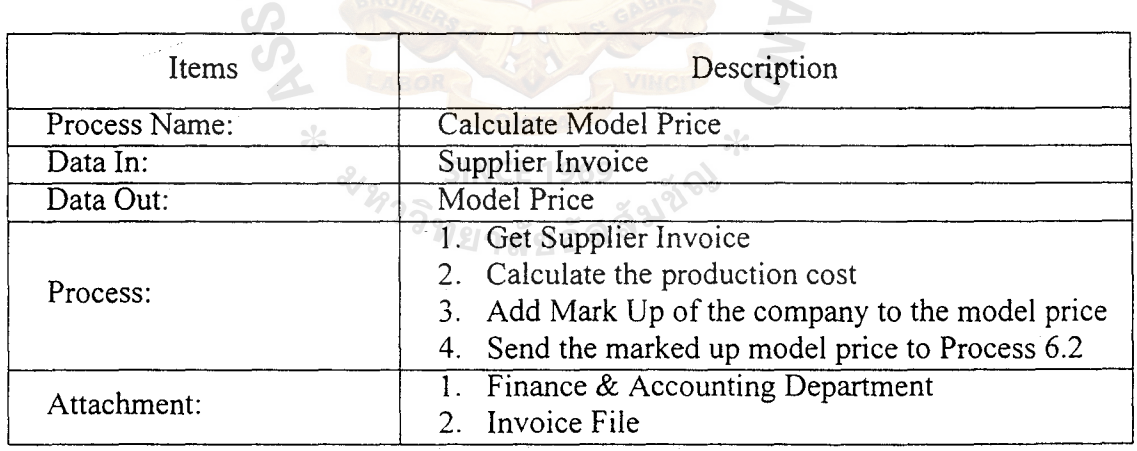

**HAIL** 

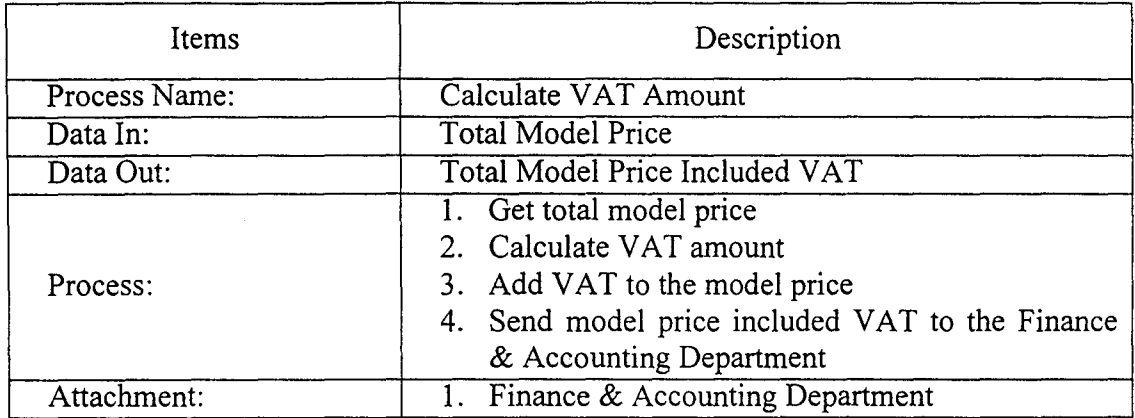

 $\epsilon$ 

# Table E.16. Process Specification of Process 6.2.

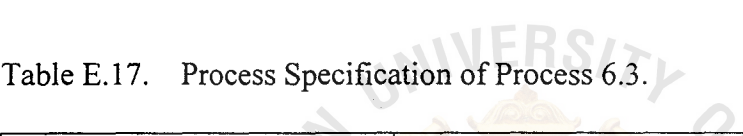

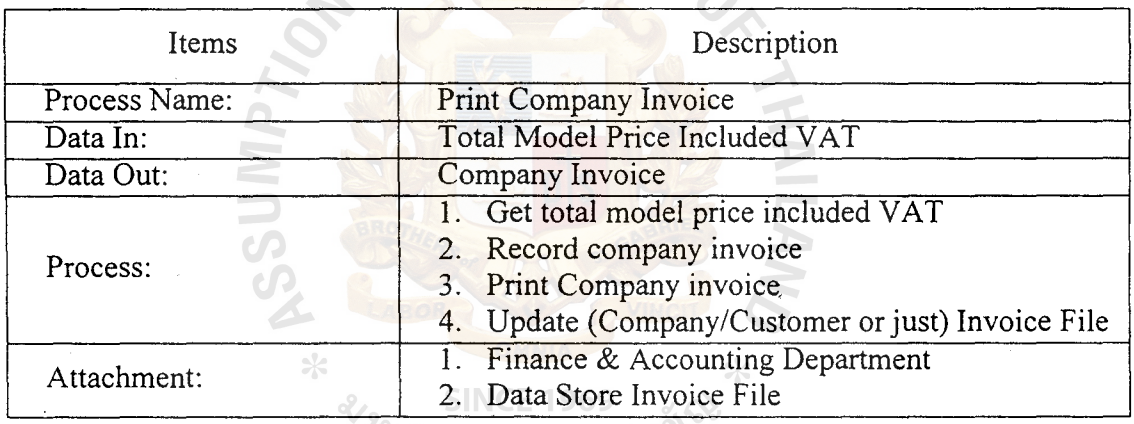

*ีห*่ว<sub>วิทยาลัยอัลลัม<sup>ัช</sup></sub>

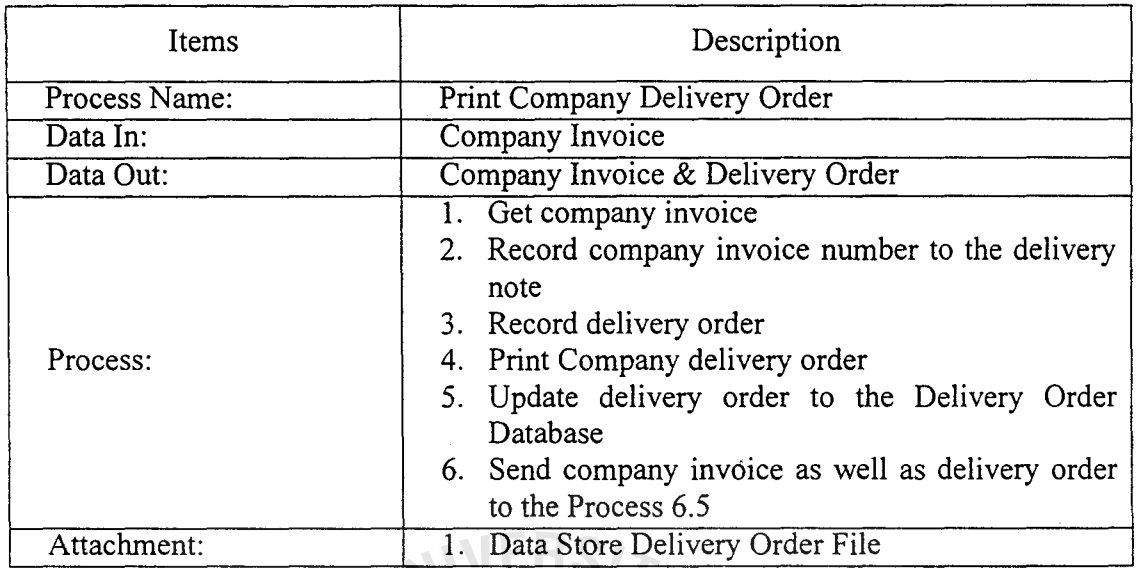

# Table E.18. Process Specification of Process 6.4.

# Table E.19. Process Specification of Process 6.5.

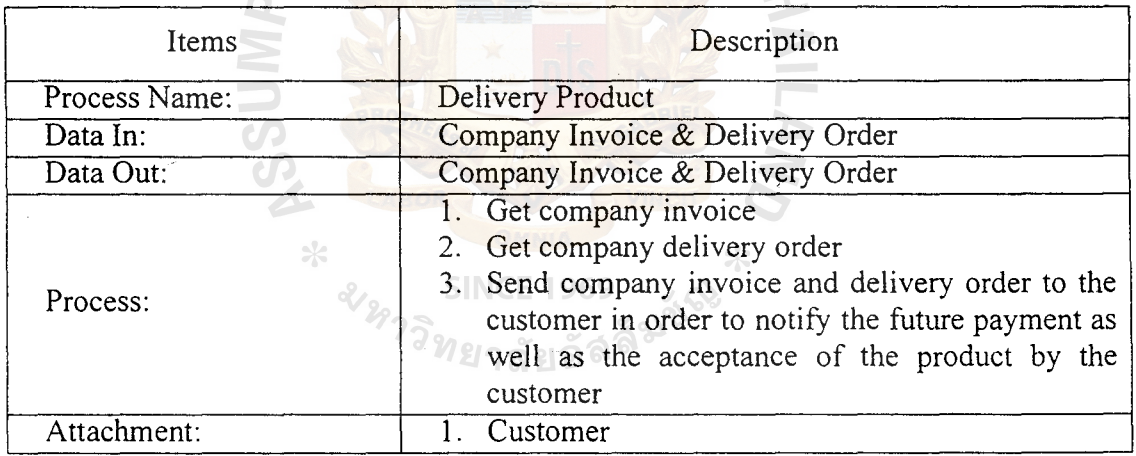

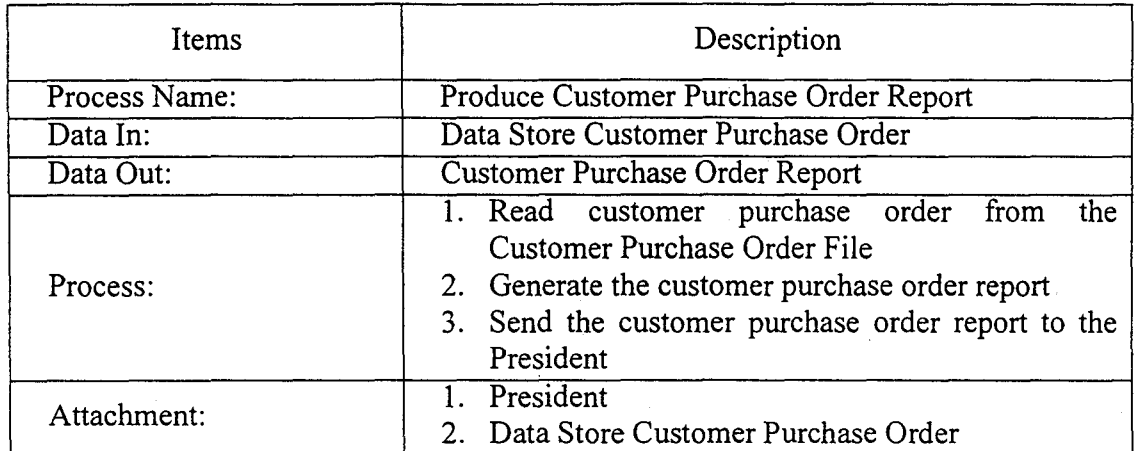

# Table E.20. Process Specification of Process 7.1.

 $2_{\wedge}$ 

Table E.21. Process Specification of Process 7.2.

 $\triangle$ 

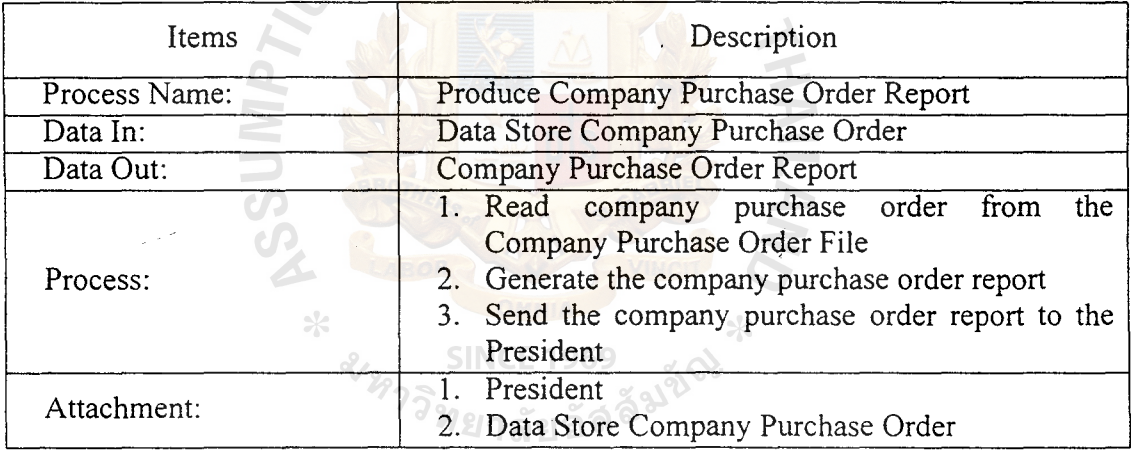

# **St. Gabriel Library ,Au**

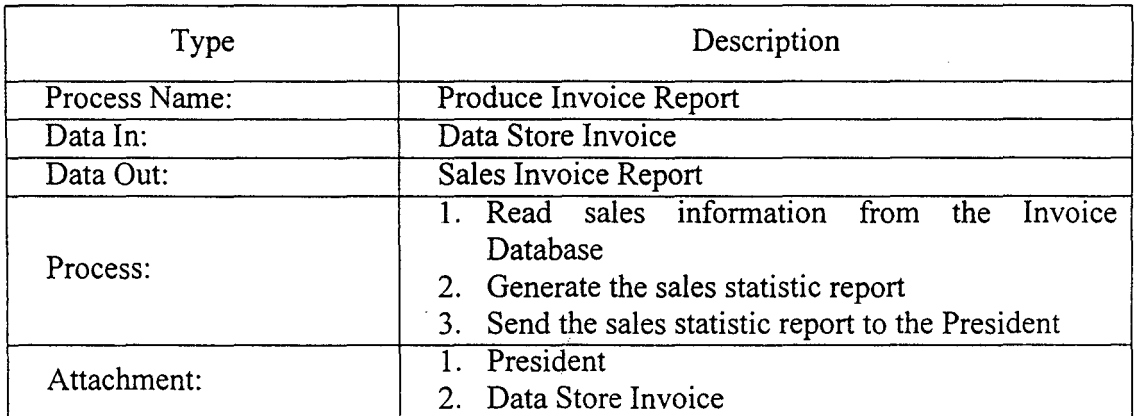

Table E.22. Process Specification of Process 7.3.

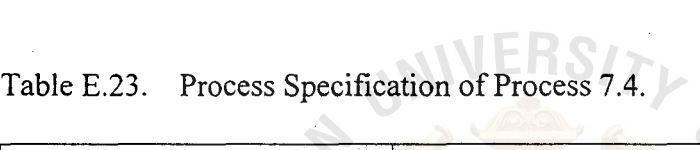

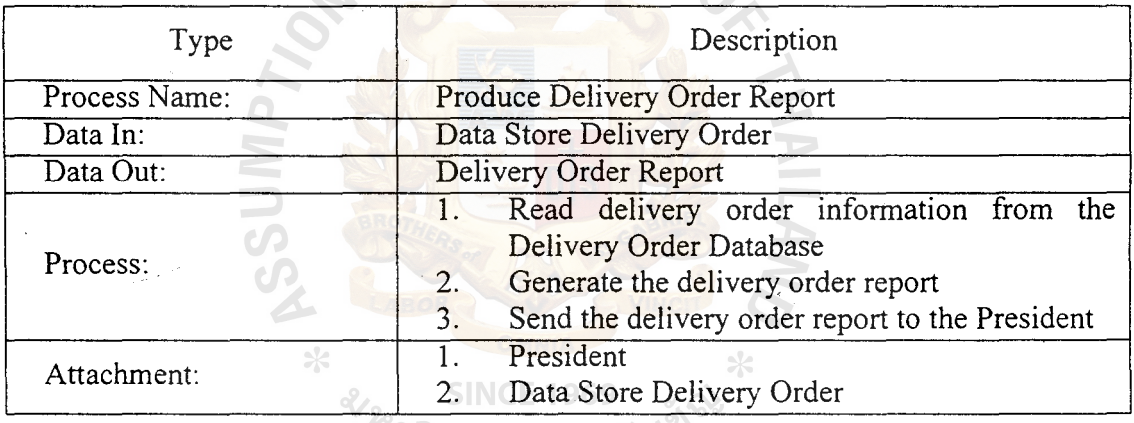

 $\overline{\phantom{0}}$ 

## **APPENDIX F**

DATA FLOW DIAGRAM

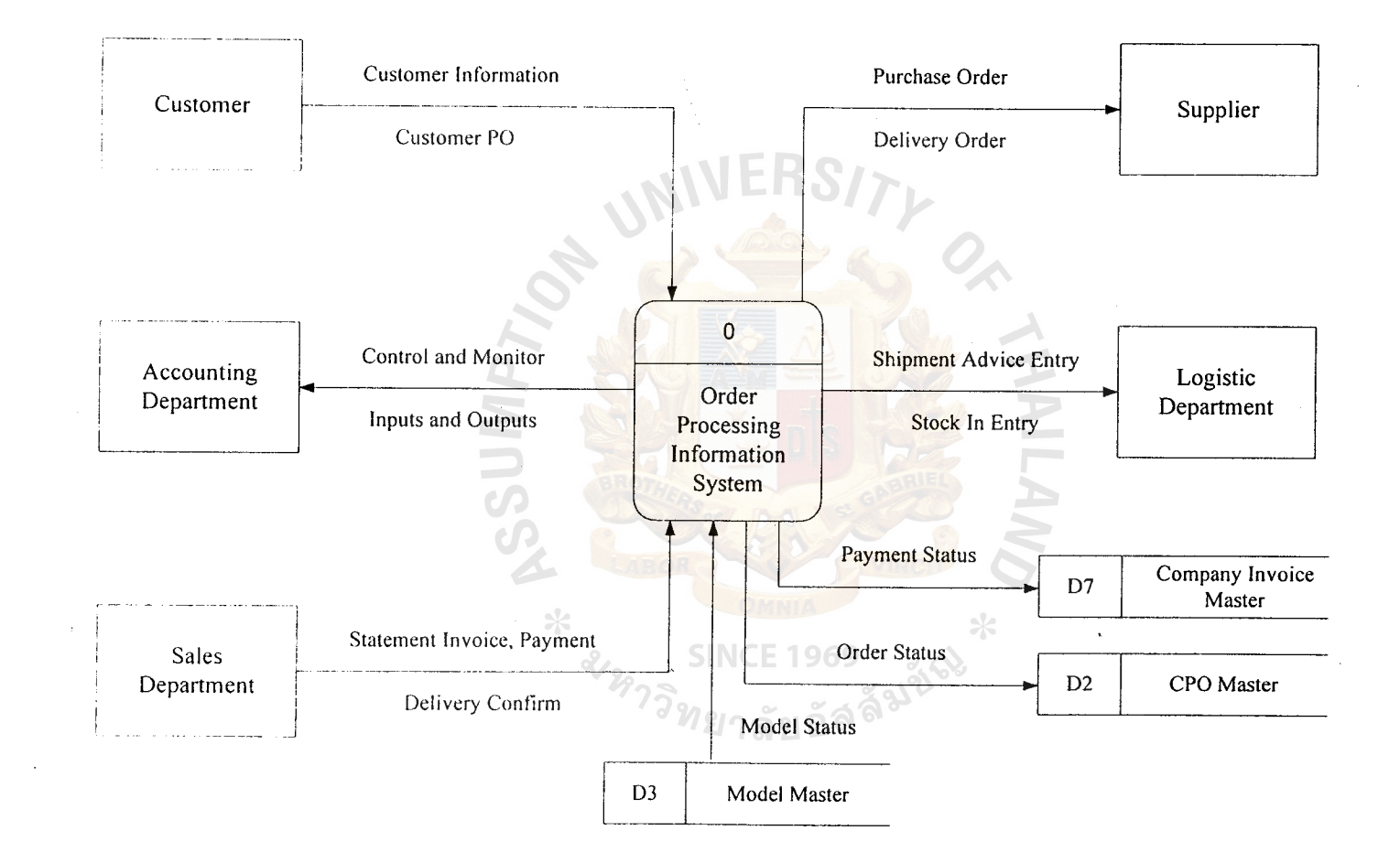

Figure F.1. The Context Diagram of Order Processing Information System.

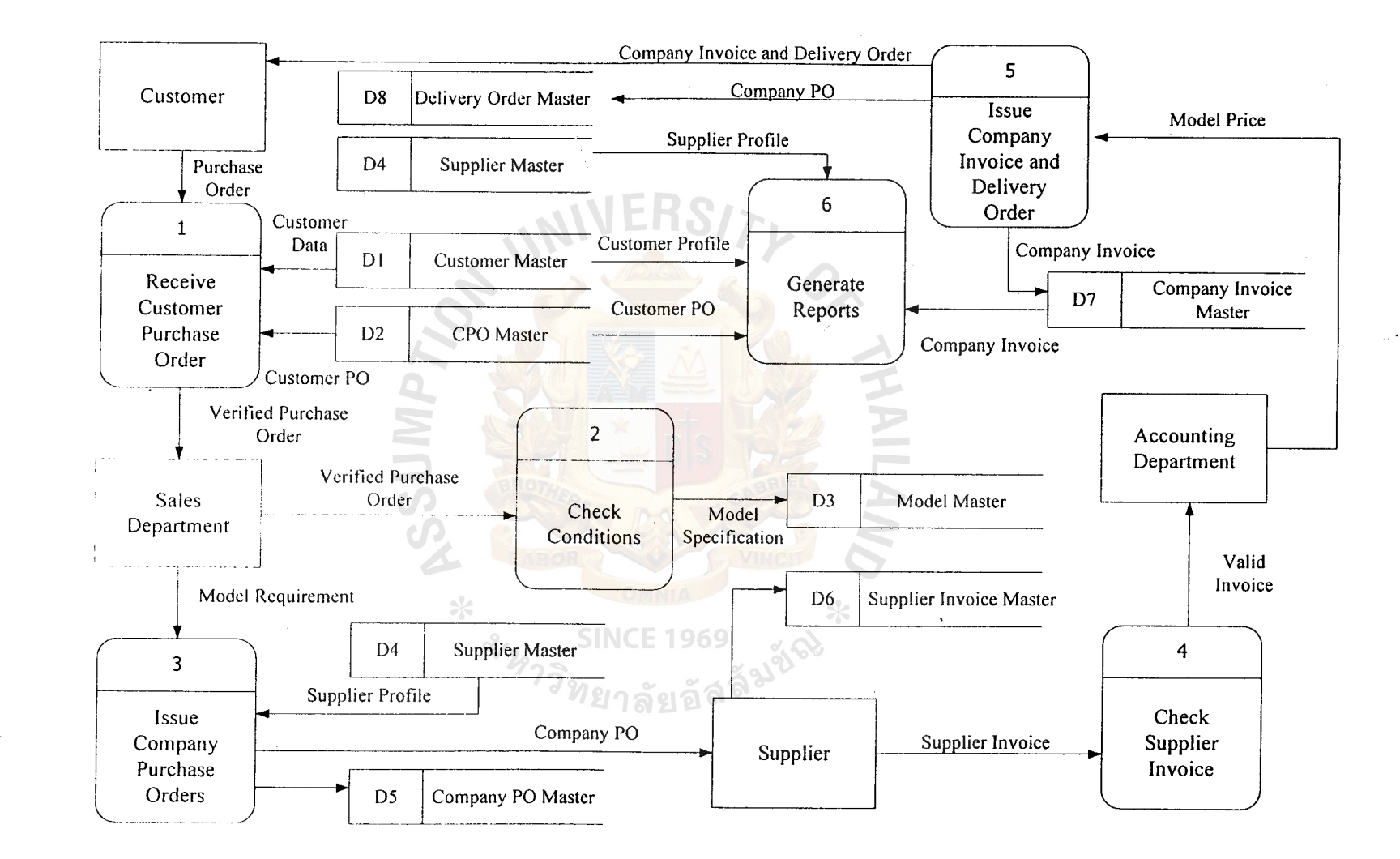

Figure F.2. Data Flow Diagram Level 0 of Proposed System.

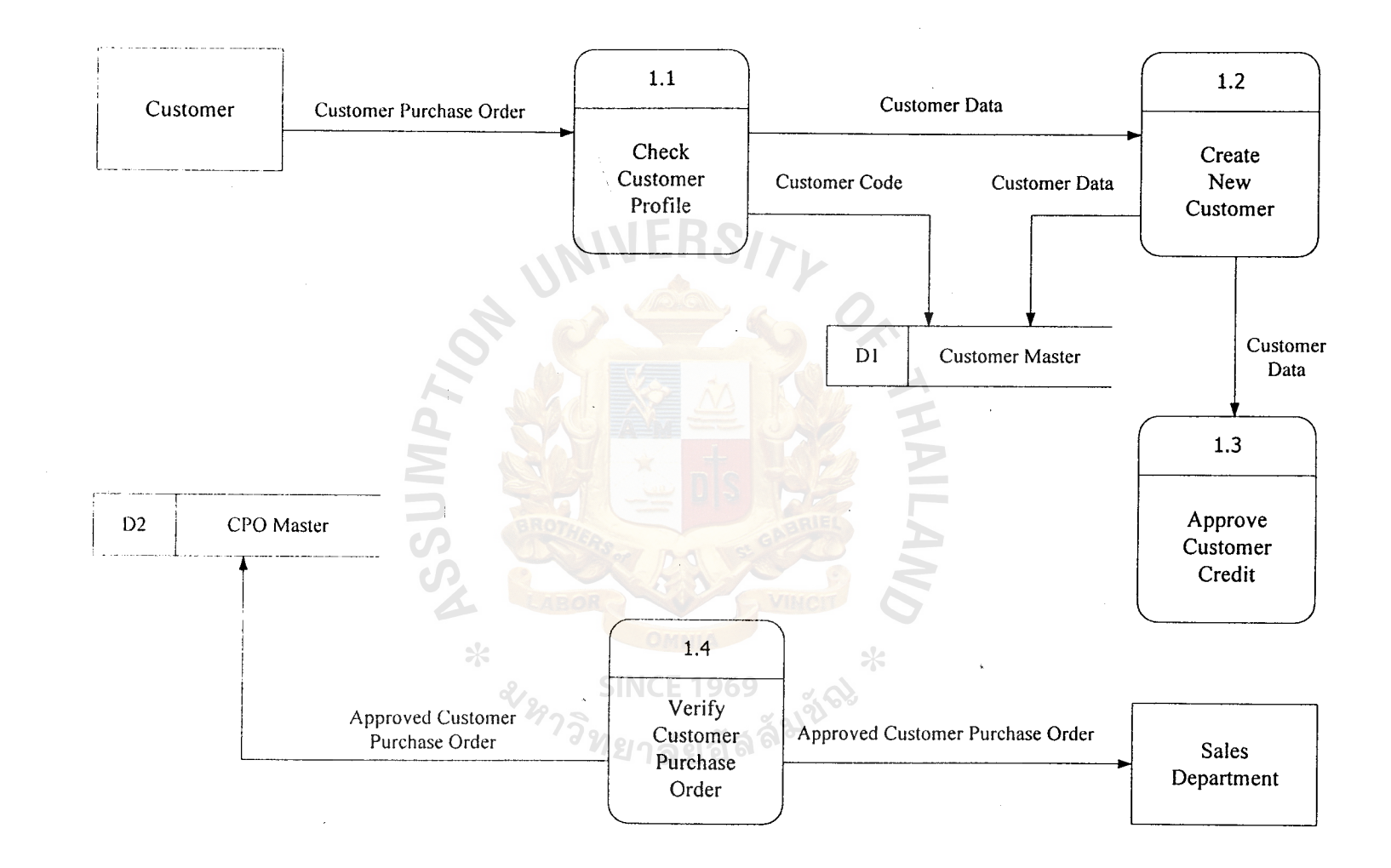

Figure F.3. Data Flow Diagram Level 1: Process 1.0 Receive Customer Purchase Order.

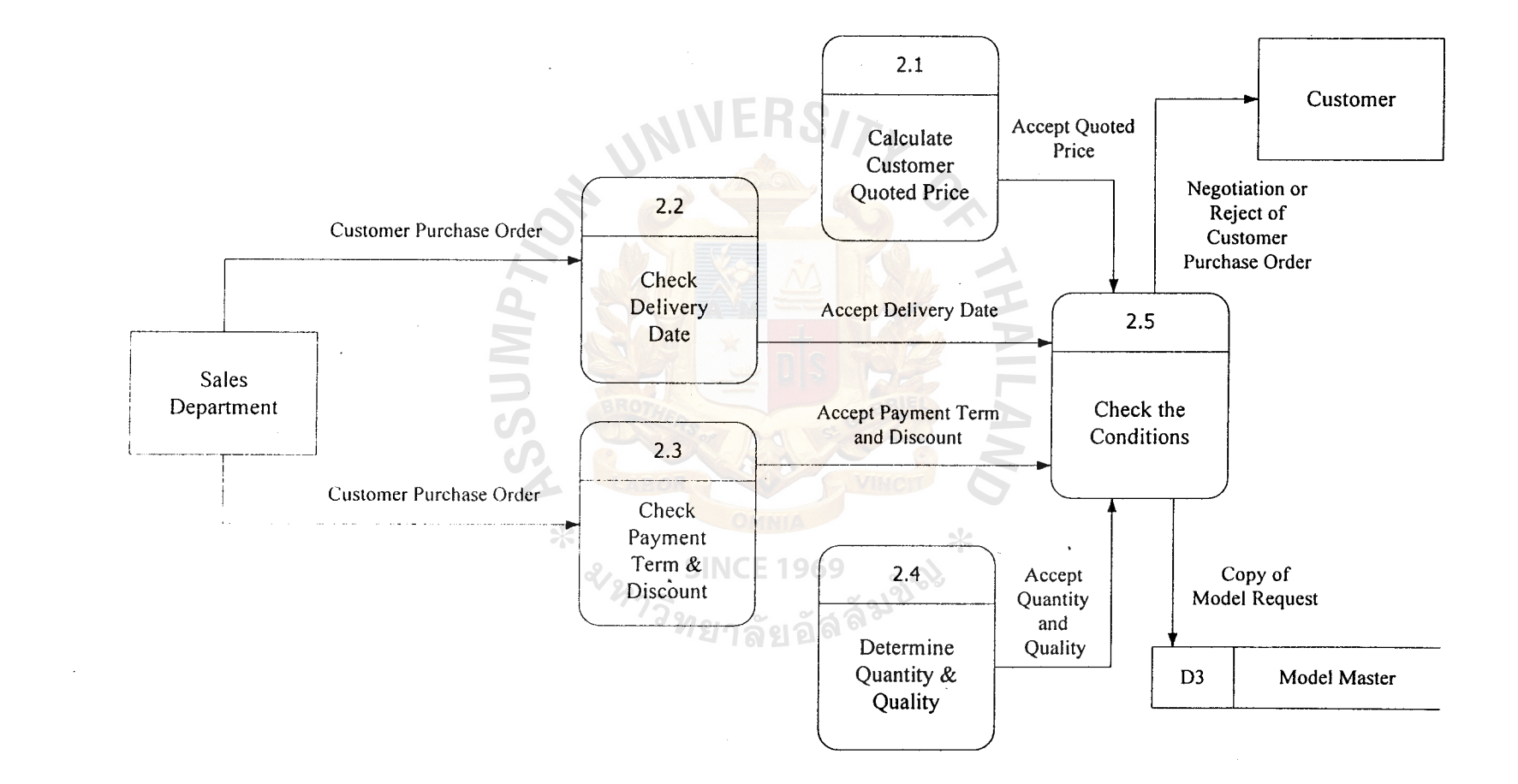

Figure F.4. Data Flow Diagram Level 1: Process 2.0 Check Conditions.

149

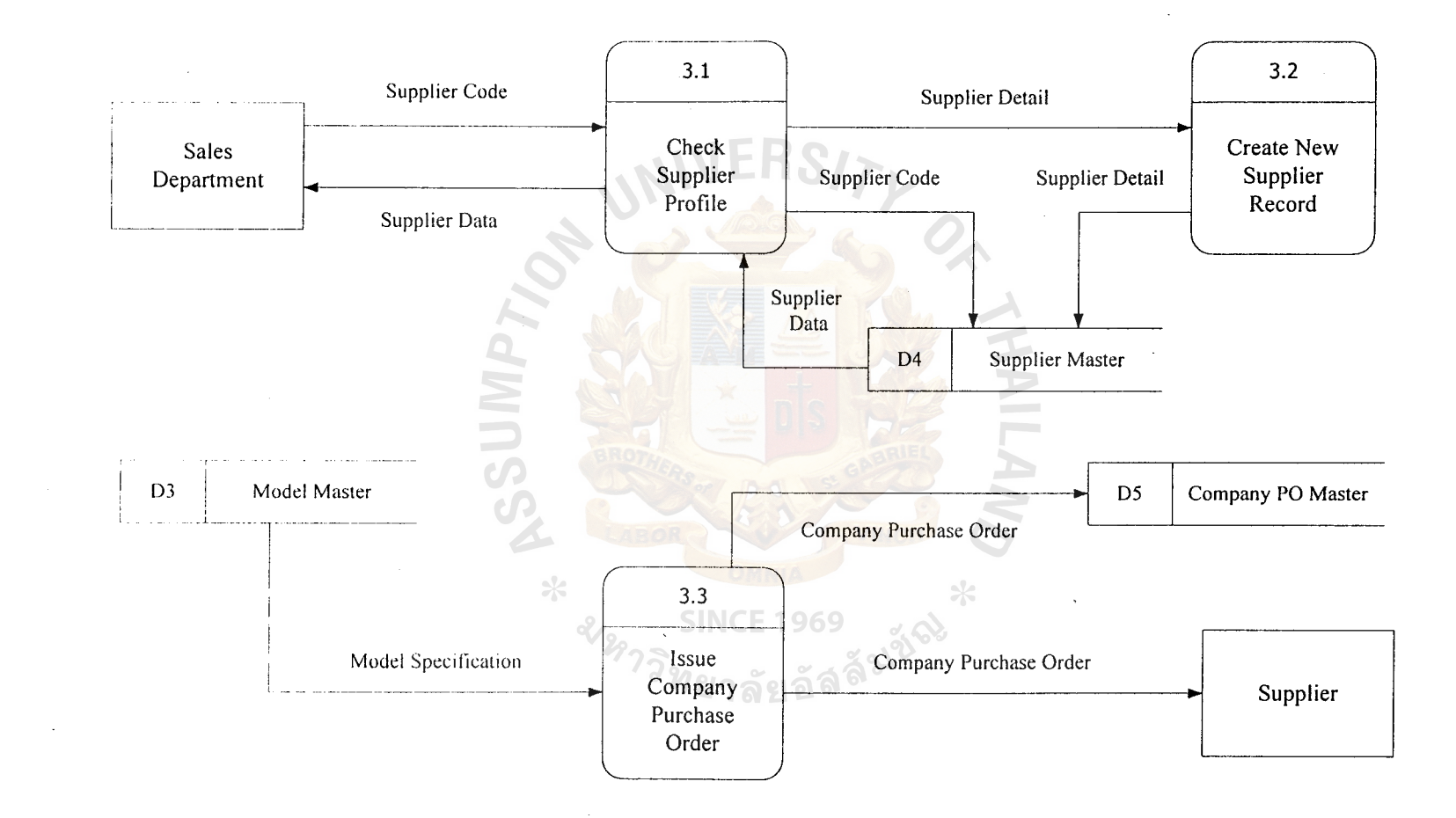

Figure F.5. Data Flow Diagram Level 1: Process 3.0 Issue Company Order.

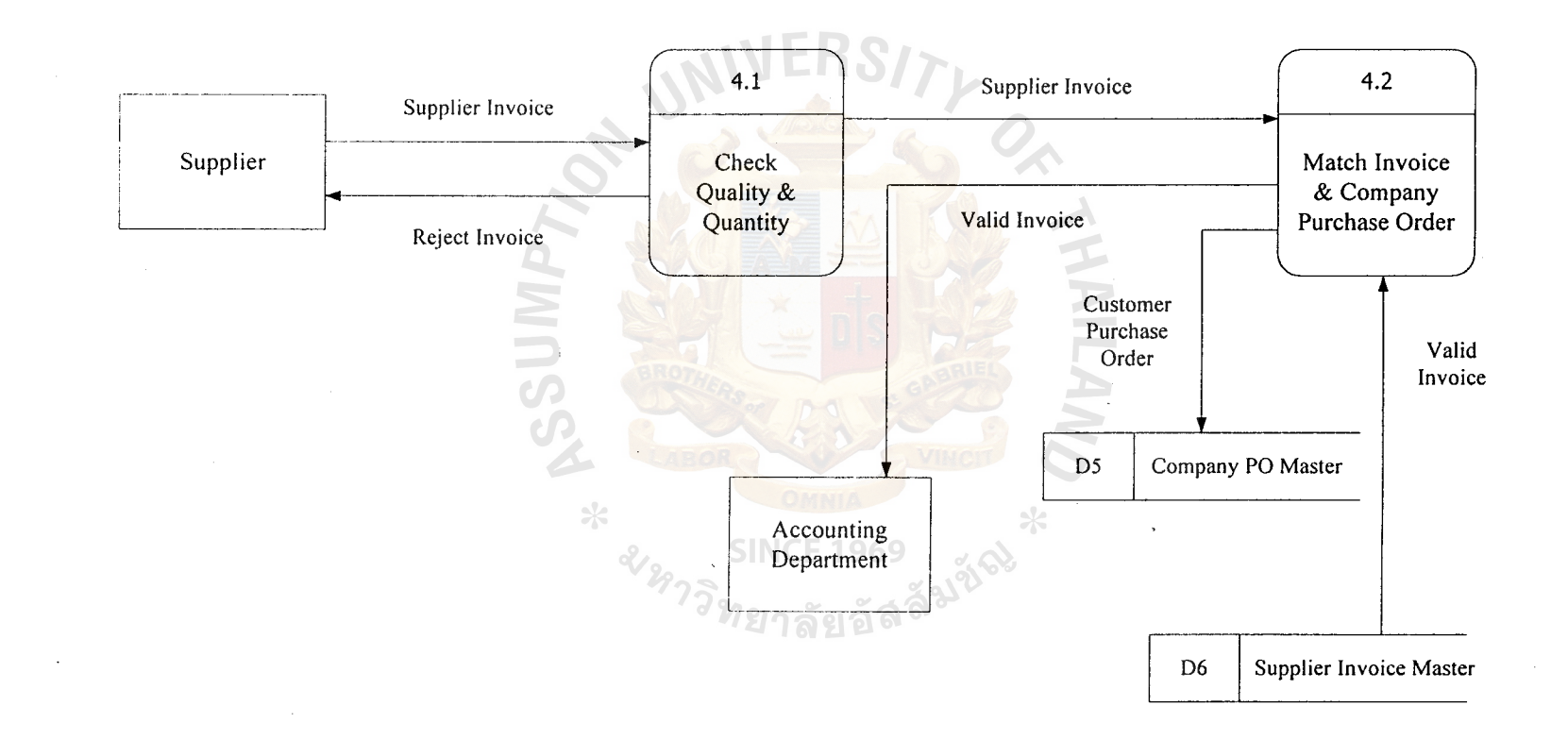

Figure F.6. Data Flow Diagram Level 1: Process 4.0 Receive Supplier Invoice.

 $\blacktriangledown$ 

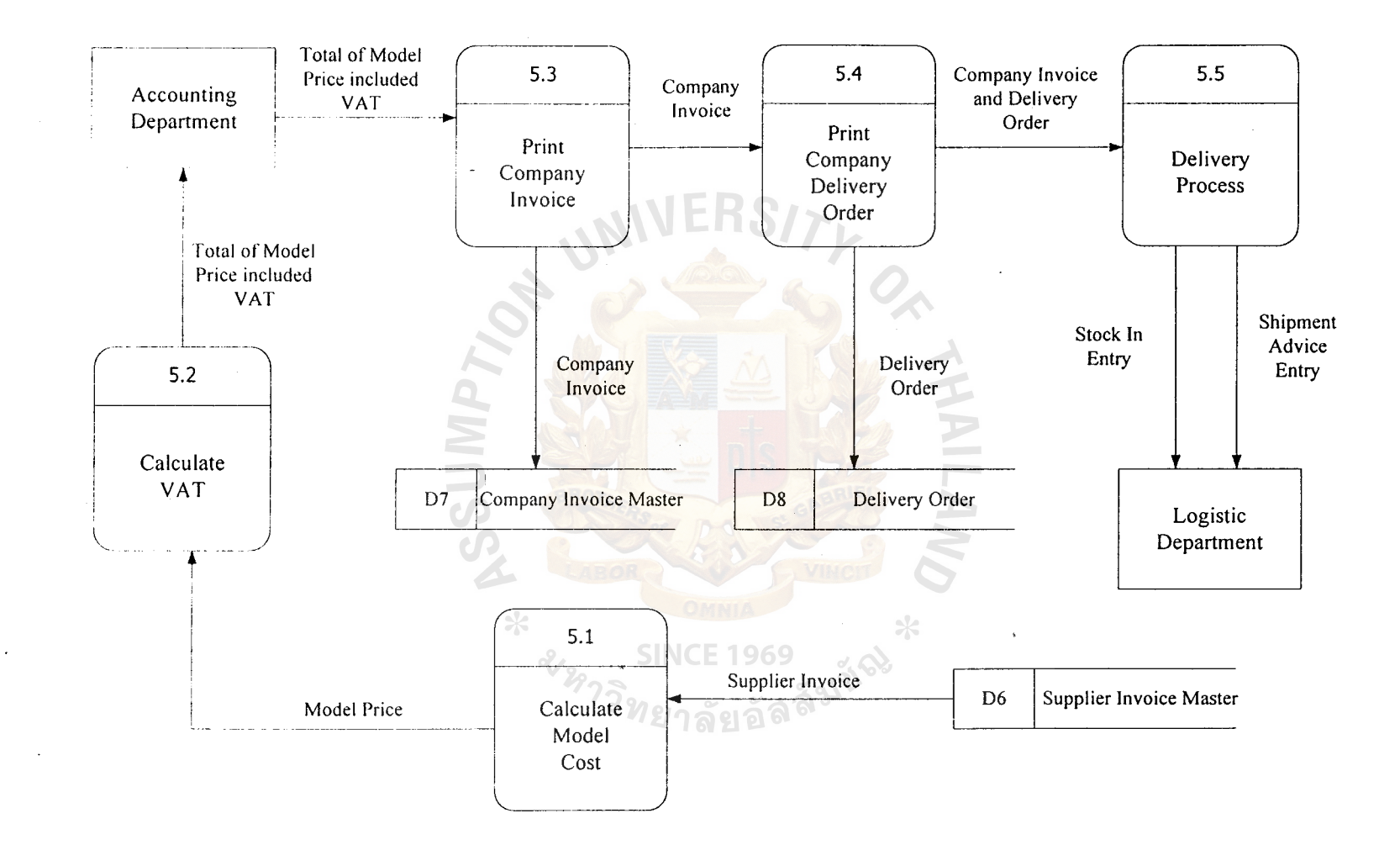

 $\sim$ 

Figure F.7. Data Flow Diagram Level 1: Process 5.0 Issue Company Invoice.

 $22$ 

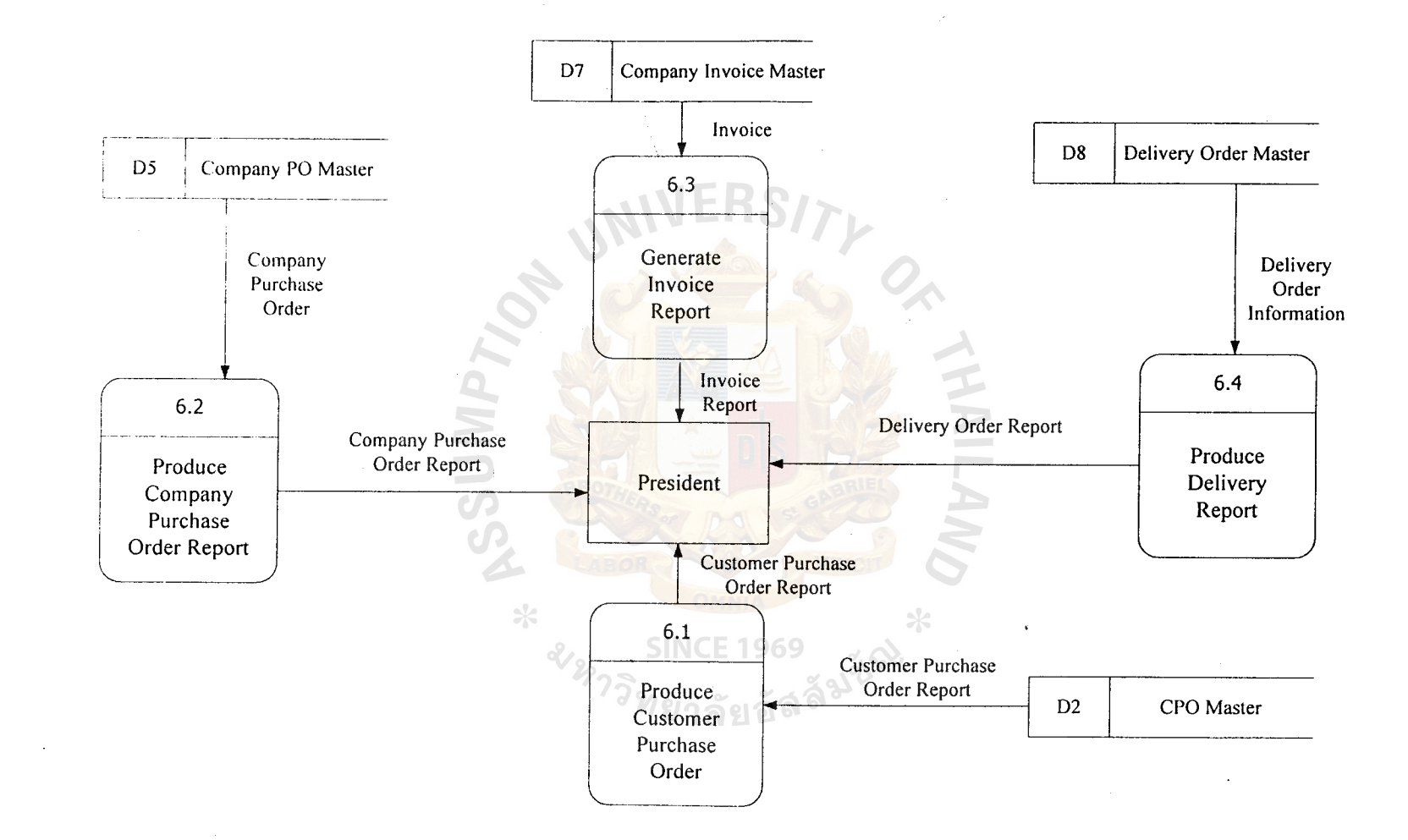

Figure F.8. Data Flow Diagram Level 1: Process 6.0 Generate Report.

### **APPENDIX G**

NIVERS

STRUCTURE CHART

 $O$ <br>  $O$ 

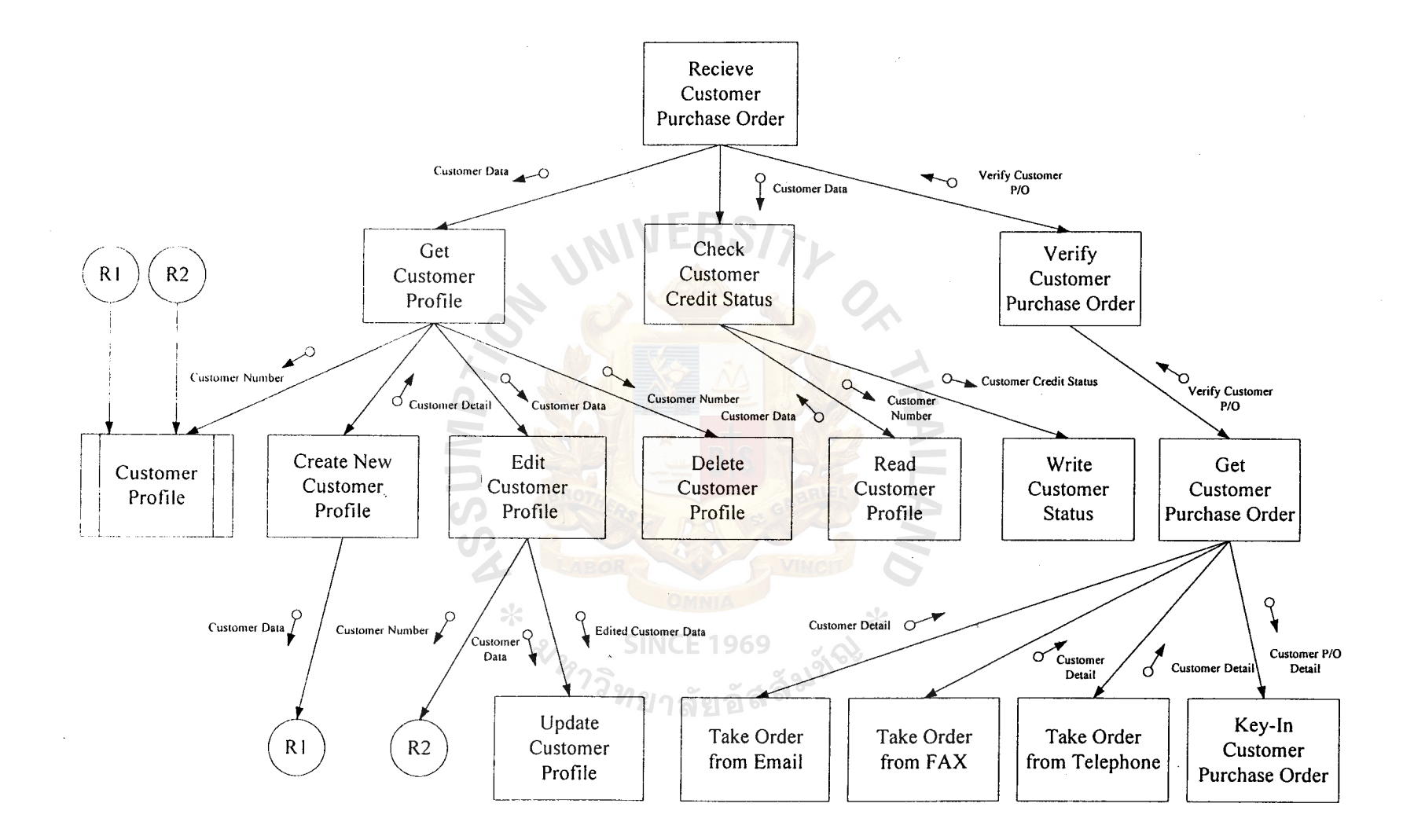

Figure G.1. Structure Chart of Receive Customer Purchase Order.

 $154$ 

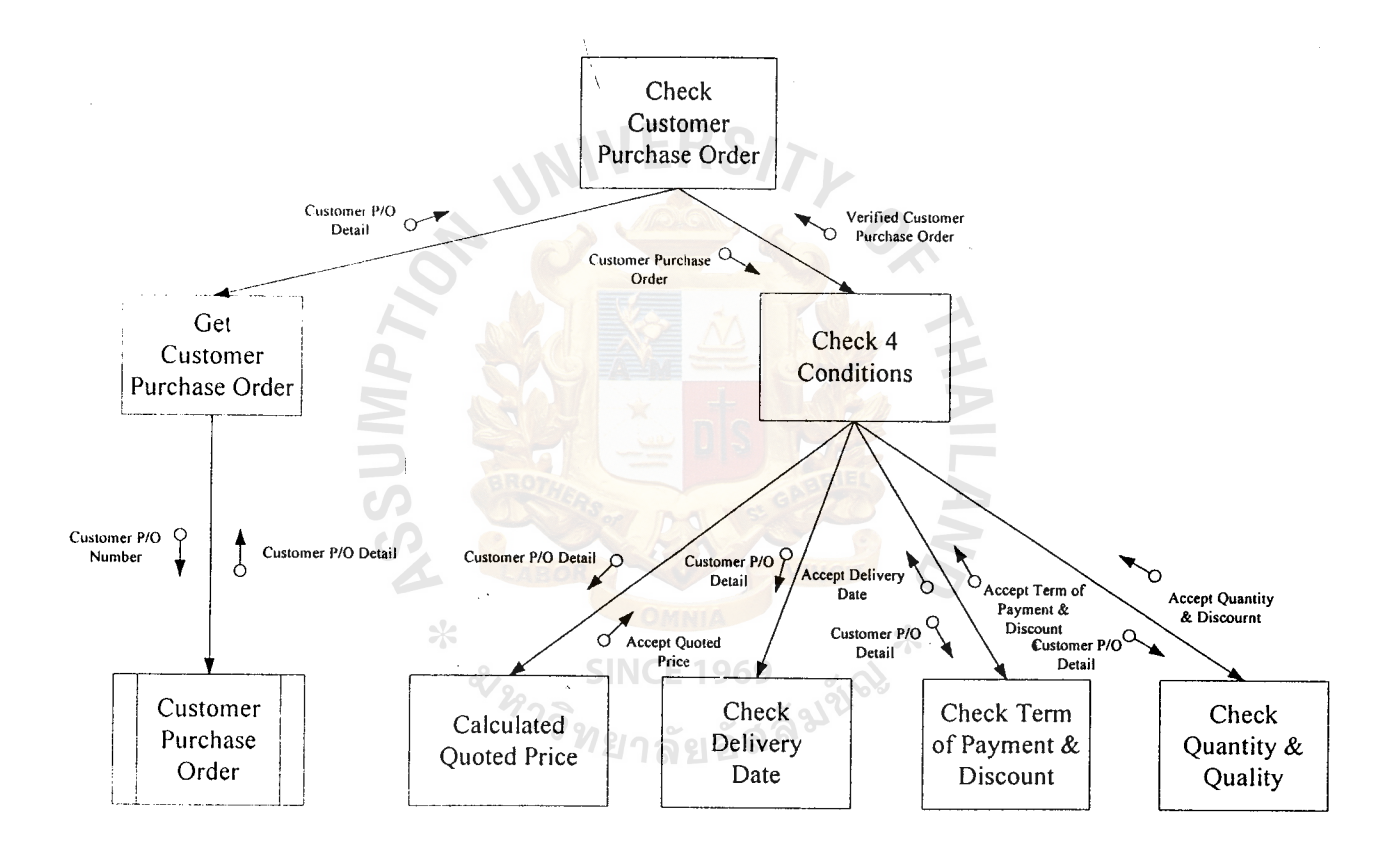

Figure G.2. Structure Chart of Check Conditions.

 $\bullet$ 

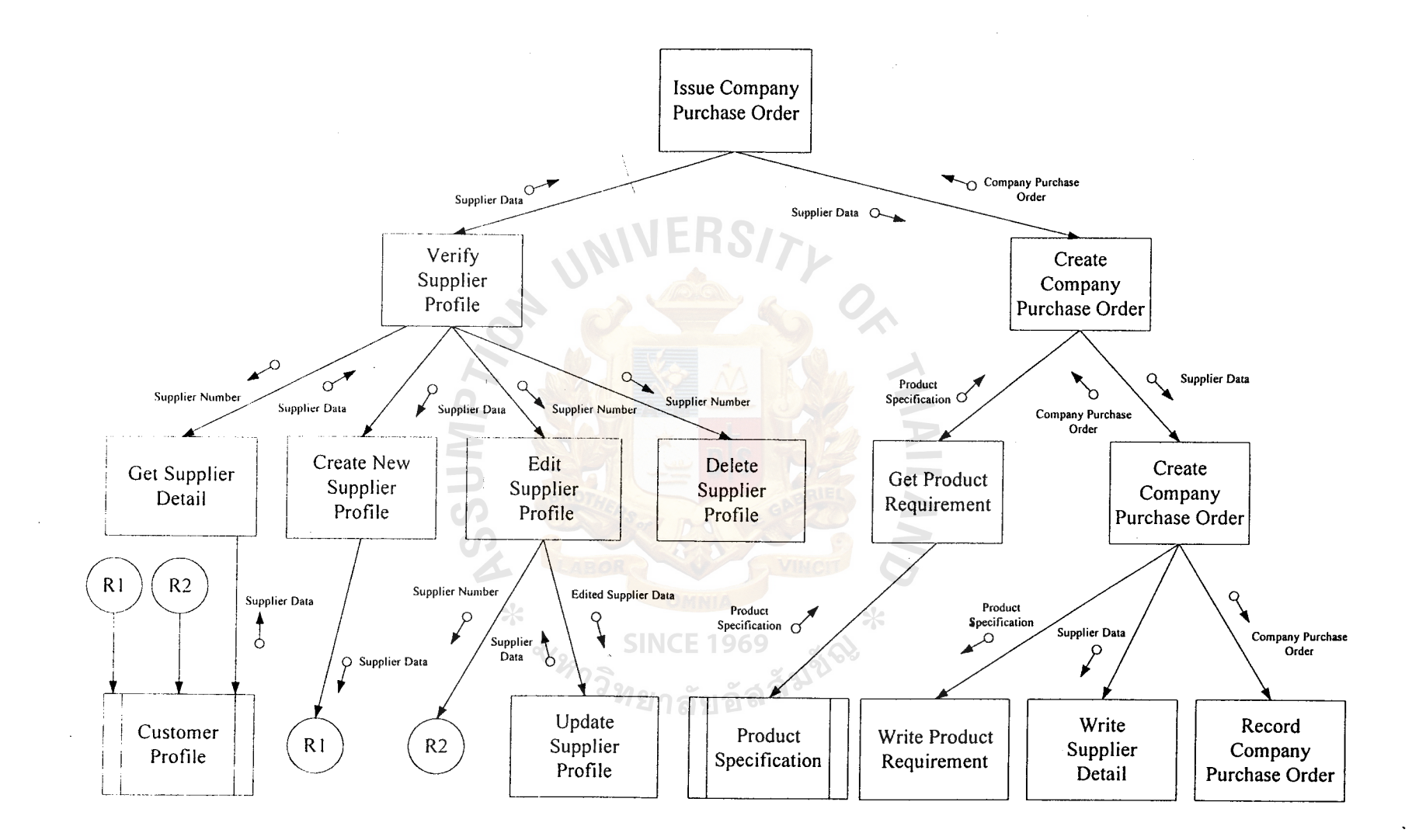

Figure G.3. Structure Chart of Issue Company Purchase Order.

156

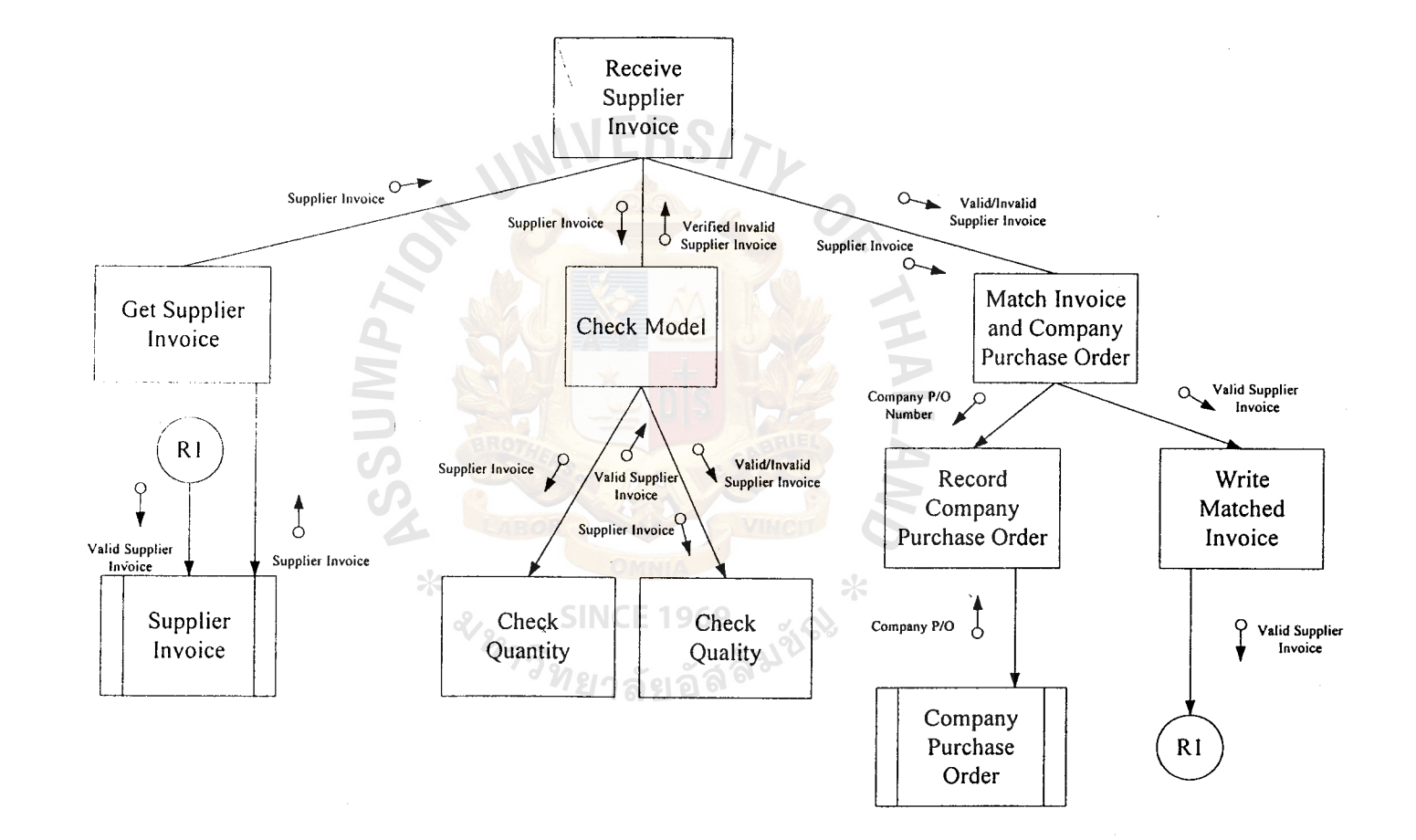

#### Figure G.4. Structure Chart of Receive Supplier Invoice.

St. Gabriel Library, Au

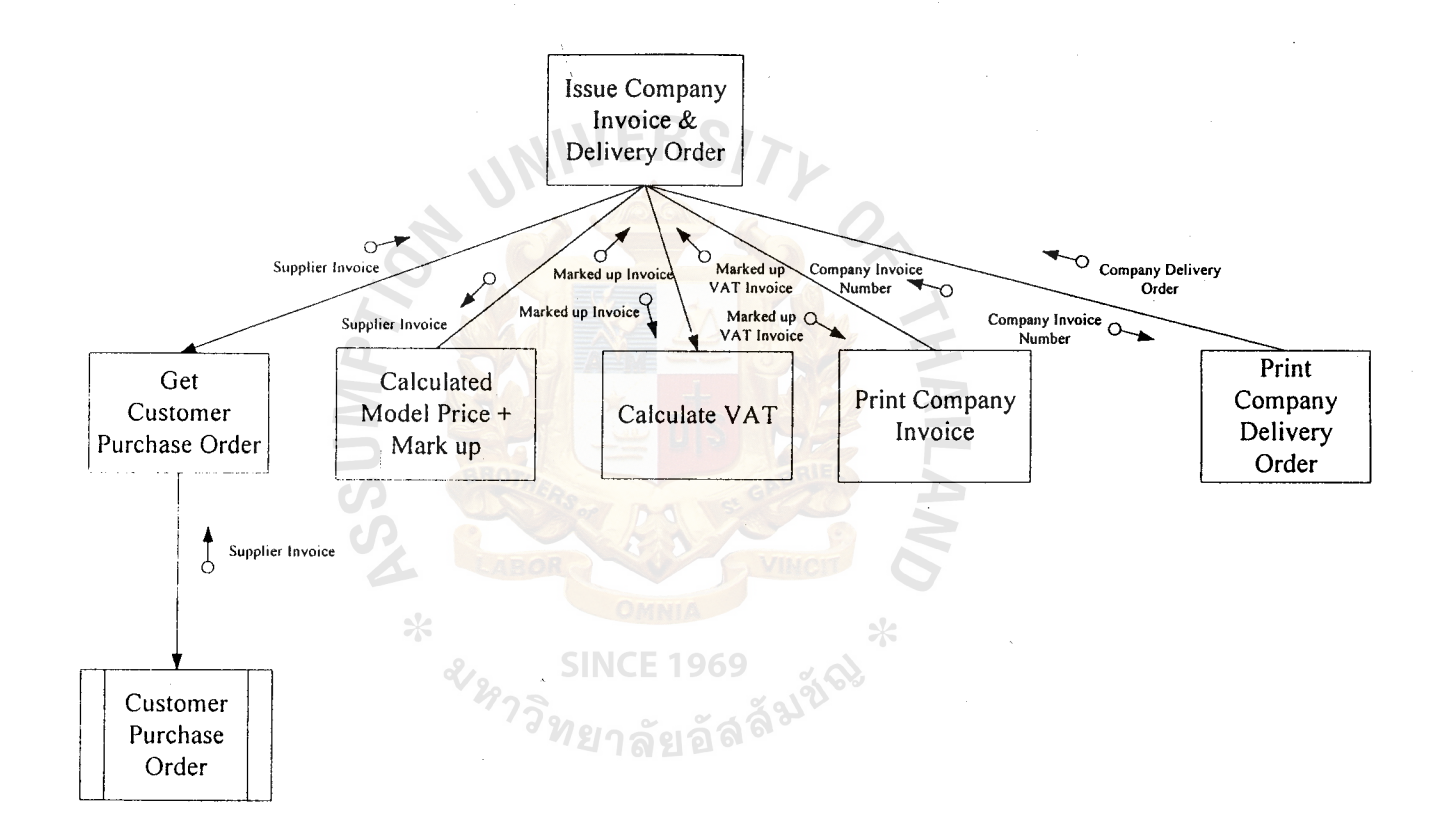

Figure G.5. Structure Chart of Issue Company Invoice & Delivery Order.

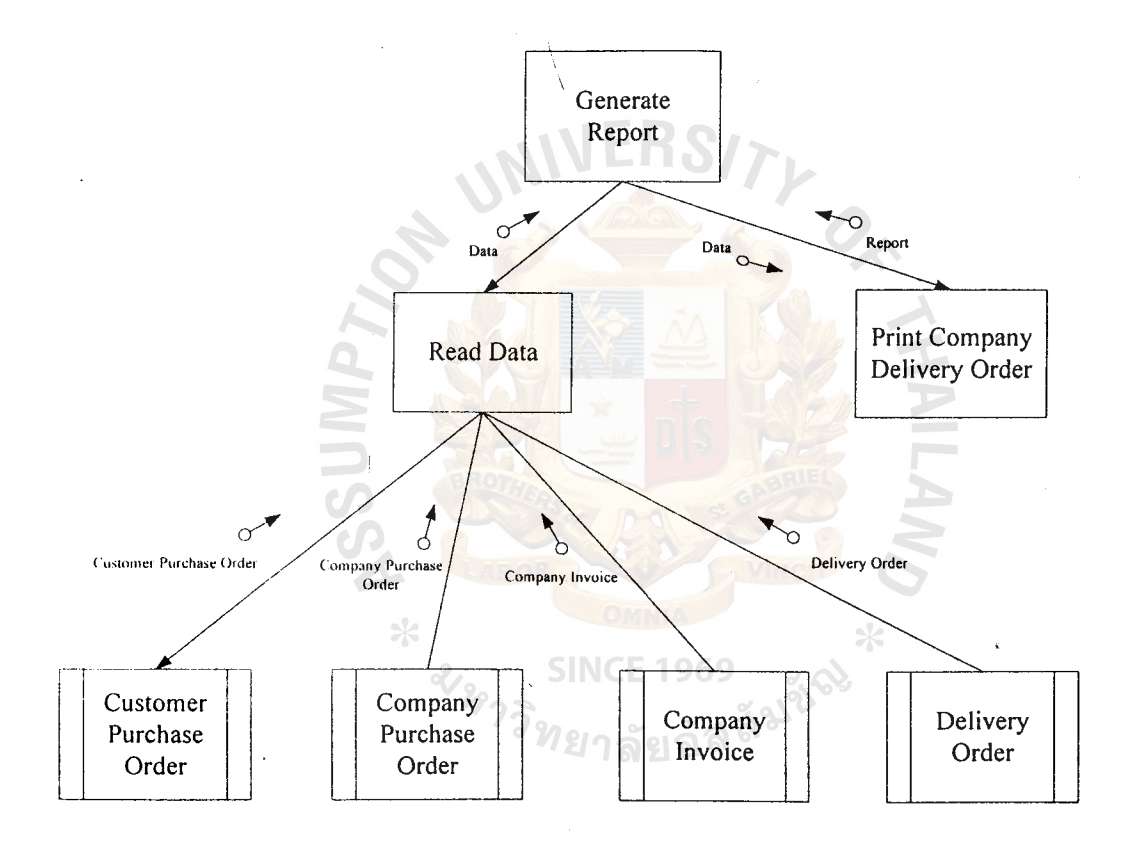

Figure G.6. Structure Chart of Generate Report.

**159** 

 $\mathcal{L}$
## **BIBLIOGRAPHY**

- 1. Ambegaonkar, Prakash. Intranet Resource Kit. CA: McGraw-Hill, 1997.
- 2. Bennett, Simon, McRobb Steve, and Farmer Ray. Object-Oriented Systems Analysis and Design Using UML, International Editions. CA: McGraw-Hill, 2000.
- 3. Date, C. J. An Introduction to Database Systems, Seventh Edition. MA: Addison-Wesley, 1999.
- 4. Forouzan, Behrouz A. Introduction to Data Communications and Networking, International Editions. CA: McGraw-Hill, 1998.
- 5. Goldman, James E., Phillip T. Rawles, and Julie R. Mariga. Client / Server Information System-A Business-Oriented Approach. CA: Purdue University 1999.  $\mathcal{U}(n)$  ,  $\mathcal{U}(n)$
- 6. Laudon, Kenneth C. and Jane Price Laudon. Management Information System: New Approaches to Organization and Technology, Fifth Edition. NJ: Prentice Hall International, 1998.
- 7. Loomis, Mary E. S. Data Management and Files Structures, Second Edition. London: Prentice-Hall International, 1989.
- 8. Stallings, William. Computer Organization and Architecture, Fourth Edition. London: Prentice Hall International, 1998.
- 9. Stallings, William. Local and Metropolitan Area Network, Fifth Edition. NJ: Prentice-Hall, 1997.
- 10. Stallings, William. Operating Systems-Internals and Design Principles, Third Edition. London: Prentice Hall International, 1998.
- 11. Whiten, Jeffrey L. and Lonnie D. Bentley. Information System Analysis and Design Methods, Fourth Edition. NY: McGraw-Hill, 1998.

## **St. Gabriel Library, Au**

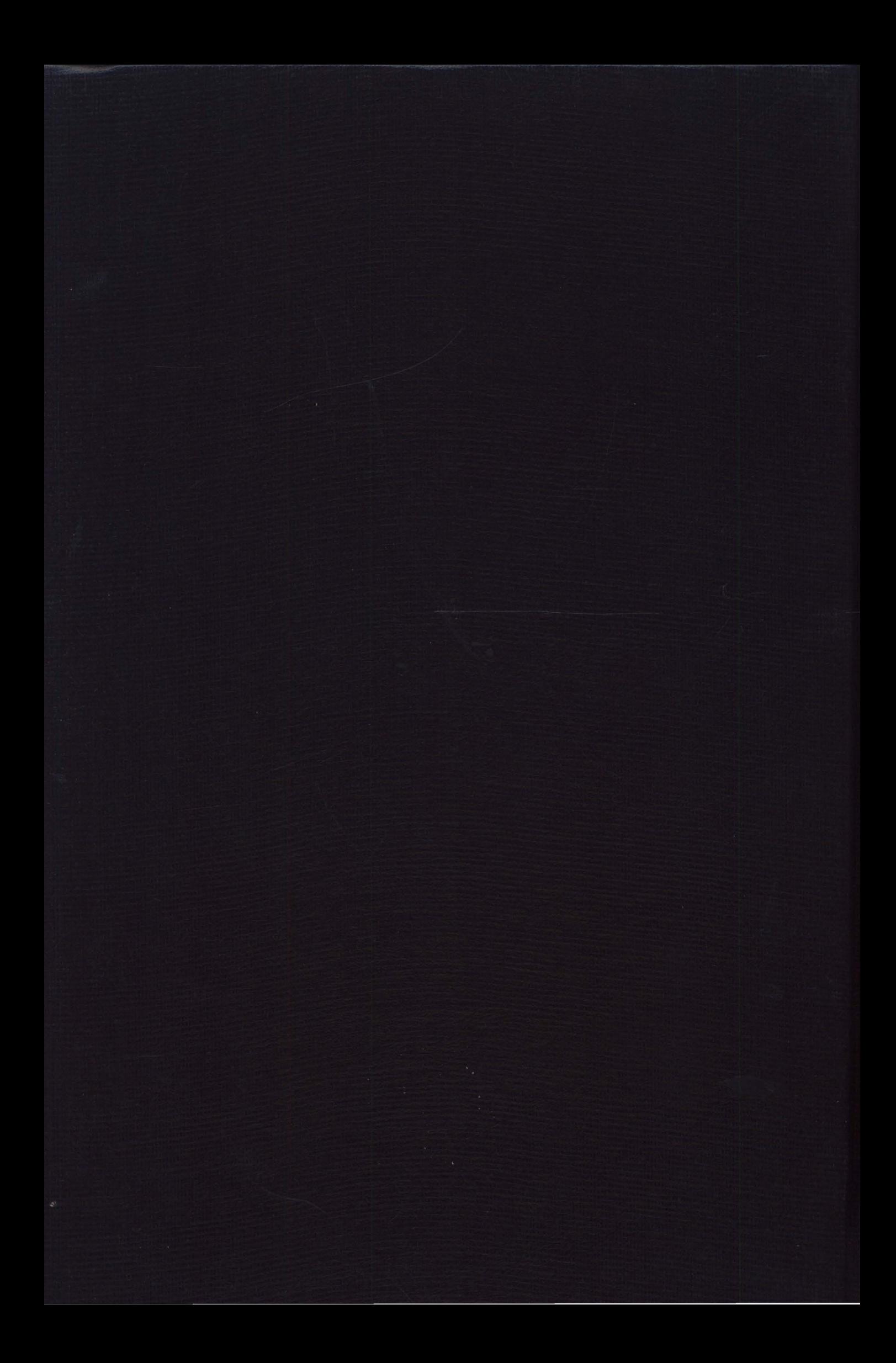